# UNIVERSIDADE FEDERAL DO RIO GRANDE DO SUL ESCOLA DE ENGENHARIA DEPARTAMENTO DE ENGENHARIA ELÉTRICA PROGRAMA DE PÓS-GRADUAÇÃO EM ENGENHARIA ELÉTRICA

**MICHEL CARRA** 

# **DESENVOLVIMENTO DE UMA INTERFACE CÉREBRO COMPUTADOR BASEADA EM RITMOS SENSÓRIO-MOTORES PARA CONTROLE DE DISPOSITIVOS**

Porto Alegre 2012

#### **MICHEL CARRA**

# **DESENVOLVIMENTO DE UMA INTERFACE CÉREBRO COMPUTADOR BASEADA EM RITMOS SENSÓRIO-MOTORES PARA CONTROLE DE DISPOSITIVOS**

 Dissertação de mestrado apresentada ao Programa de Pós-Graduação em Engenharia Elétrica, da Universidade Federal do Rio Grande do Sul, como parte dos requisitos para a obtenção do título de Mestre em Engenharia Elétrica.

 Área de concentração: Controle e Automação - Instrumentação.

ORIENTADOR: Alexandre Balbinot

#### MICHEL CARRA

## **DESENVOLVIMENTO DE UMA INTERFACE CÉREBRO COMPUTADOR BASEADA EM RITMOS SENSÓRIO-MOTORES PARA CONTROLE DE DISPOSITIVOS**

Esta dissertação foi julgada adequada para a obtenção do título de Mestre em Engenharia Elétrica e aprovada em sua forma final pelo Orientador e pela Banca Examinadora.

Orientador: \_\_\_\_\_\_\_\_\_\_\_\_\_\_\_\_\_\_\_\_\_\_\_\_\_\_\_\_\_\_\_\_\_\_\_\_ Prof. Dr. Alexandre Balbinot, UFRGS Doutor pela UFRGS – Porto Alegre, Brasil

Banca Examinadora:

Prof. Dr. Francisco José Fraga da Silva, UFABC Doutor pelo ITA – São José dos Campos, Brasil

Prof. Dr. Milton Antônio Zaro, UFRGS Doutor pela UFRGS – Porto Alegre, Brasil

Prof. Dr. Adalberto Schuck Júnior, UFRGS Doutor pela UFRGS – Porto Alegre, Brasil

Coordenador do PPGEE:

Prof. Dr. Alexandre Sanfelice Bazanella

Porto Alegre, Março de 2012.

### **AGRADECIMENTOS**

Ao meu orientador Prof. Dr. Alexandre Balbinot pela oportunidade de realização deste trabalho.

Aos bolsistas de Iniciação Científica Rui Alles, Willian Haeberlin e Fernando Crivellaro, e demais membros e colegas do Laboratório de Instrumentação Eletro-Eletrônica.

À todos os voluntários e pessoas que gentilmente participaram e colaboraram na realização deste trabalho.

À toda a minha família, em especial à minha esposa Lílian e aos meus pais Italino e Livette.

#### **RESUMO**

O desenvolvimento de ferramentas voltadas para a área da tecnologia assistida tem crescido muito nos últimos anos devido ao avanço tecnológico e científico. Uma das áreas em destaque na Comunidade Científica nos últimos anos é a área denominada de *Brain-Computer Interface* ou simplesmente BCI, que basicamente utiliza sinais cerebrais para controlar ou gerenciar dispositivos. Neste trabalho é desenvolvido um sistema experimental BCI, síncrono e não invasivo, utilizando sinais cerebrais da região do córtex somatossensorial capturados com um EEG de 3 canais, com o objetivo de comandar um protótipo de cadeira de rodas motorizada sem a participação de nervos periféricos e músculos. São realizados 4 experimentos onde voluntários não treinados realizam tarefas motoras imaginárias de 2, 3 ou 4 movimentos, onde são avaliados diversos aspectos como, por exemplo, o método de seleção e extração de características, taxas de acerto na classificação, aplicação do método empregado em uma base de dados internacional conhecida para comparação de resultados, assim como a avaliação geral do sistema. Foram obtidas taxas de acerto médias de 74,9% para os 3 melhores voluntários do experimento com 2 movimentos, 60% para o experimento com 3 movimentos e 40,2% para o experimento de 4 movimentos. No experimento de interface com a cadeira de rodas foram obtidas taxas de acerto médias de 65,7 e 49,2% para 2 ou 3 direções, respectivamente. É importante ressaltar que essas taxas de acerto são similares às obtidas em outros trabalhos.

**Palavras-chave:** *Brain-Computer Interface***. EEG. Tecnologia Assistiva. Movimentos Imaginários. Instrumentação Biomédica.** 

#### **ABSTRACT**

The development of tools for assistive technology has grown tremendously in recent years due to technological and scientific advancement. One of the areas highlighted in the scientific community in recent years is called Brain-Computer Interface or simply BCI, which basically uses brain signals to control or manage devices. In this work is developed an experimental BCI system, synchronous and non-invasive, using brain signals from somatosensory cortex captured with a 3-channel EEG, in order to command a motorized wheelchair without the involvement of peripheral nerves and muscles. Four experiments are performed where untrained volunteers perform imaginary tasks (two, three or four imaginary movements), which are evaluated several aspects, such as the method of selection and feature extraction, classification accuracy rates, application of the method employed in an international database for comparison, as well as the general evaluation of the system. Were obtained hit rates (average) of 74.9% for the three best volunteers of the experiment with two movements, 60% for the experiment with three movements and 40.2% for the experiment with four movements. In the experiment with the wheelchair were obtained 65.7 and 49.2% hit rates (average) for 2 or 3 directions, respectively. It is noteworthy that these hit rates are compatible with other works.

**Keywords: Brain-Computer Interface. EEG. Assistive Technology. Motor Imagery. Biomedical Instrumentation.** 

# **SUMÁRIO**

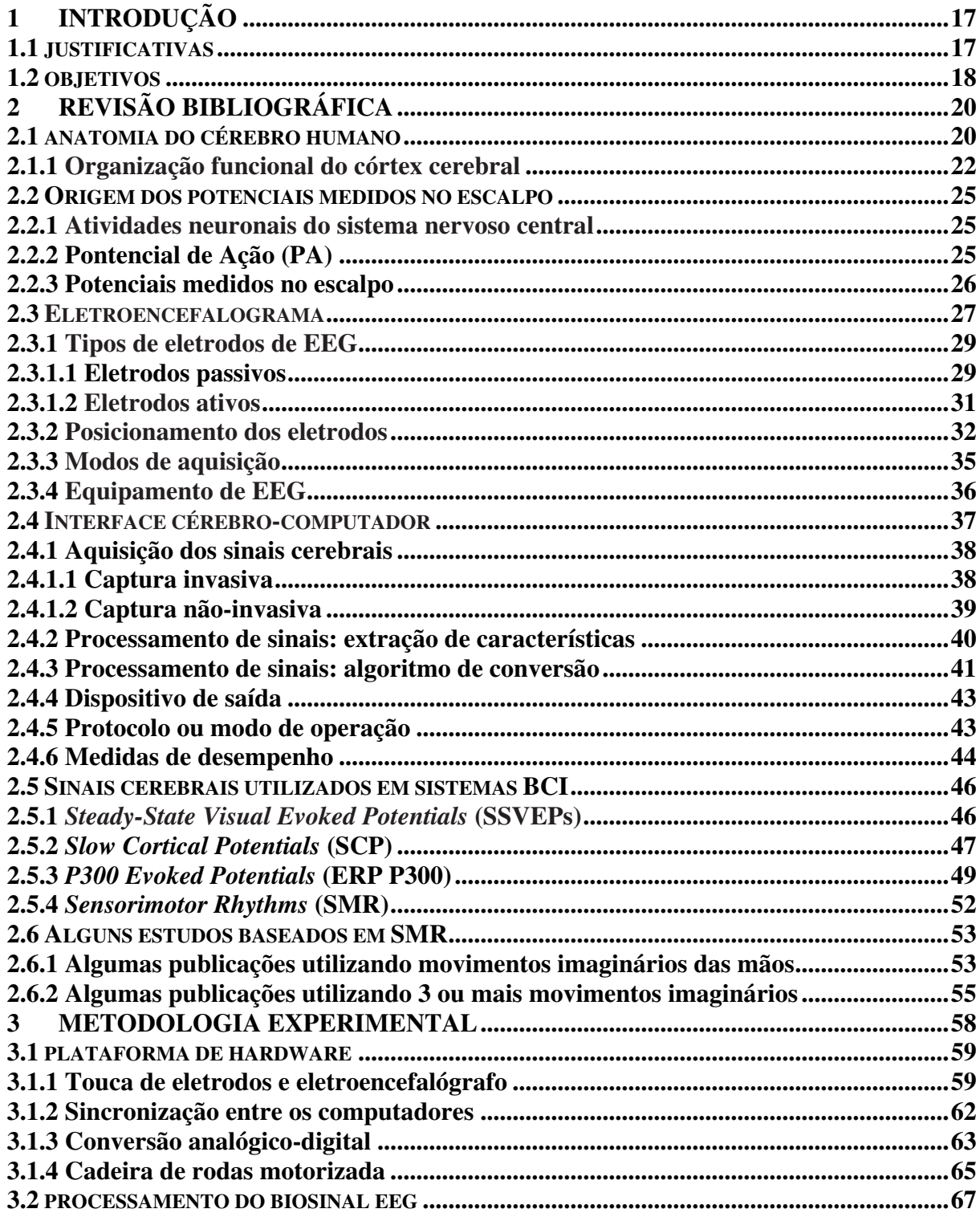

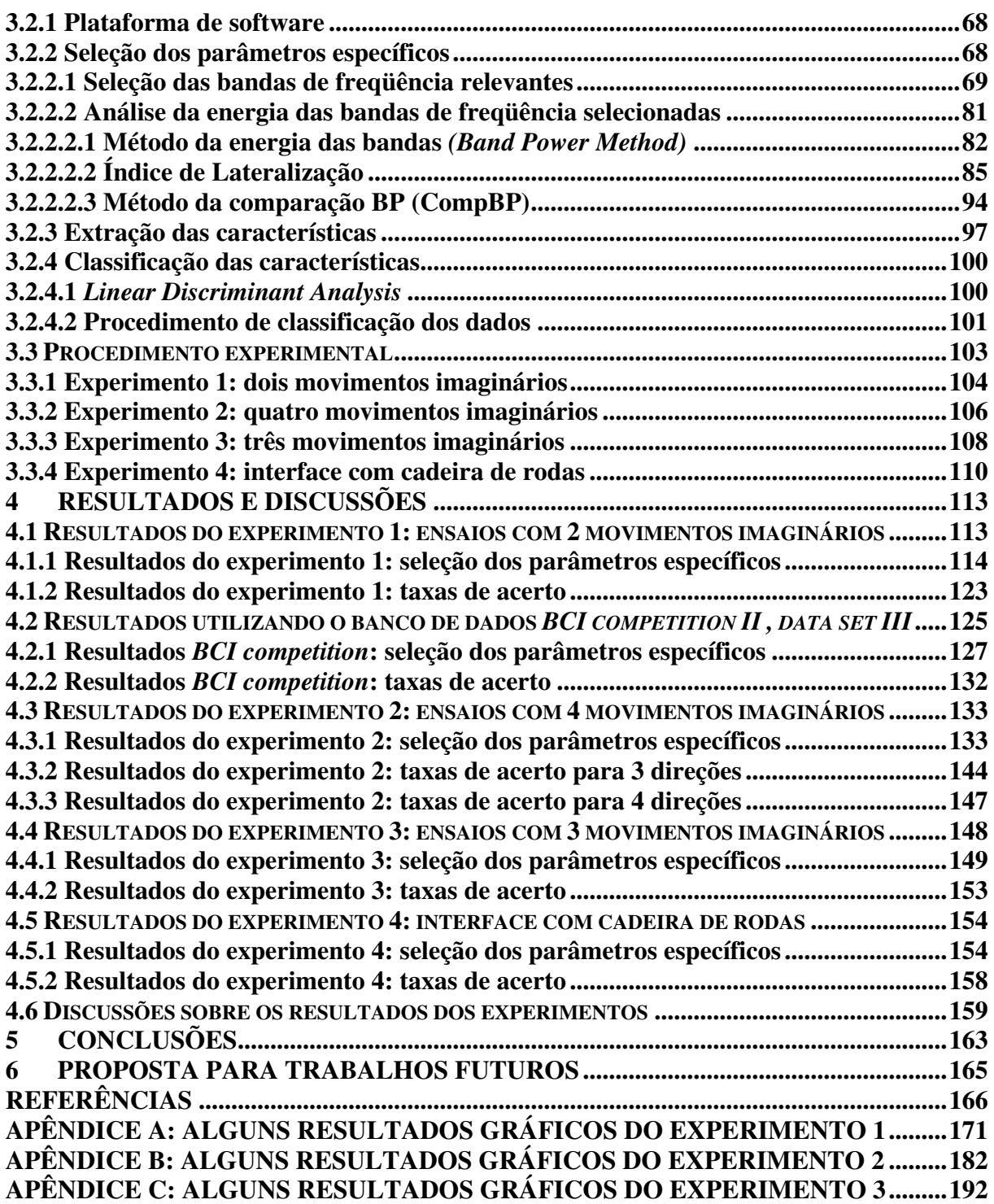

# **LISTA DE ILUSTRAÇÕES**

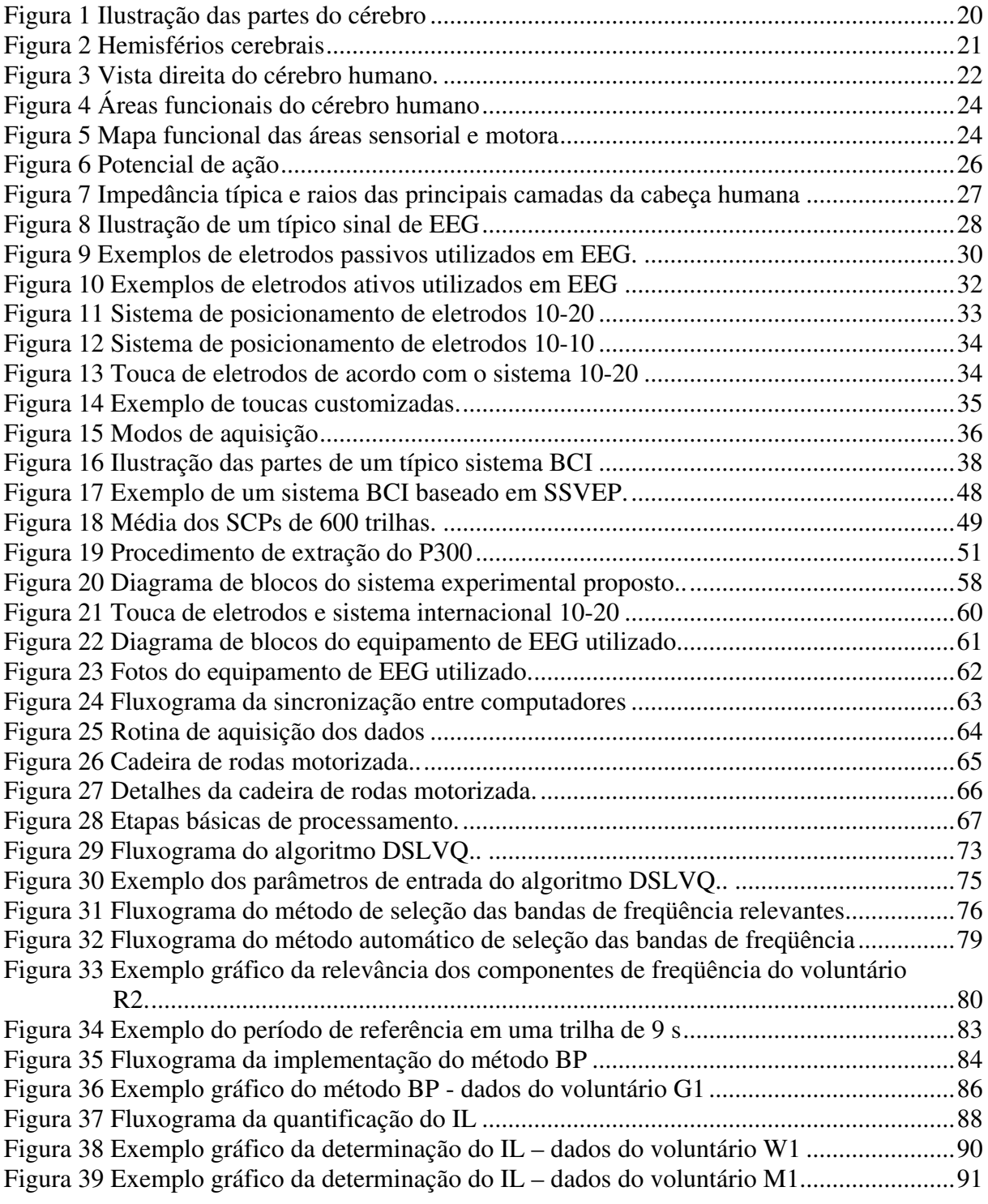

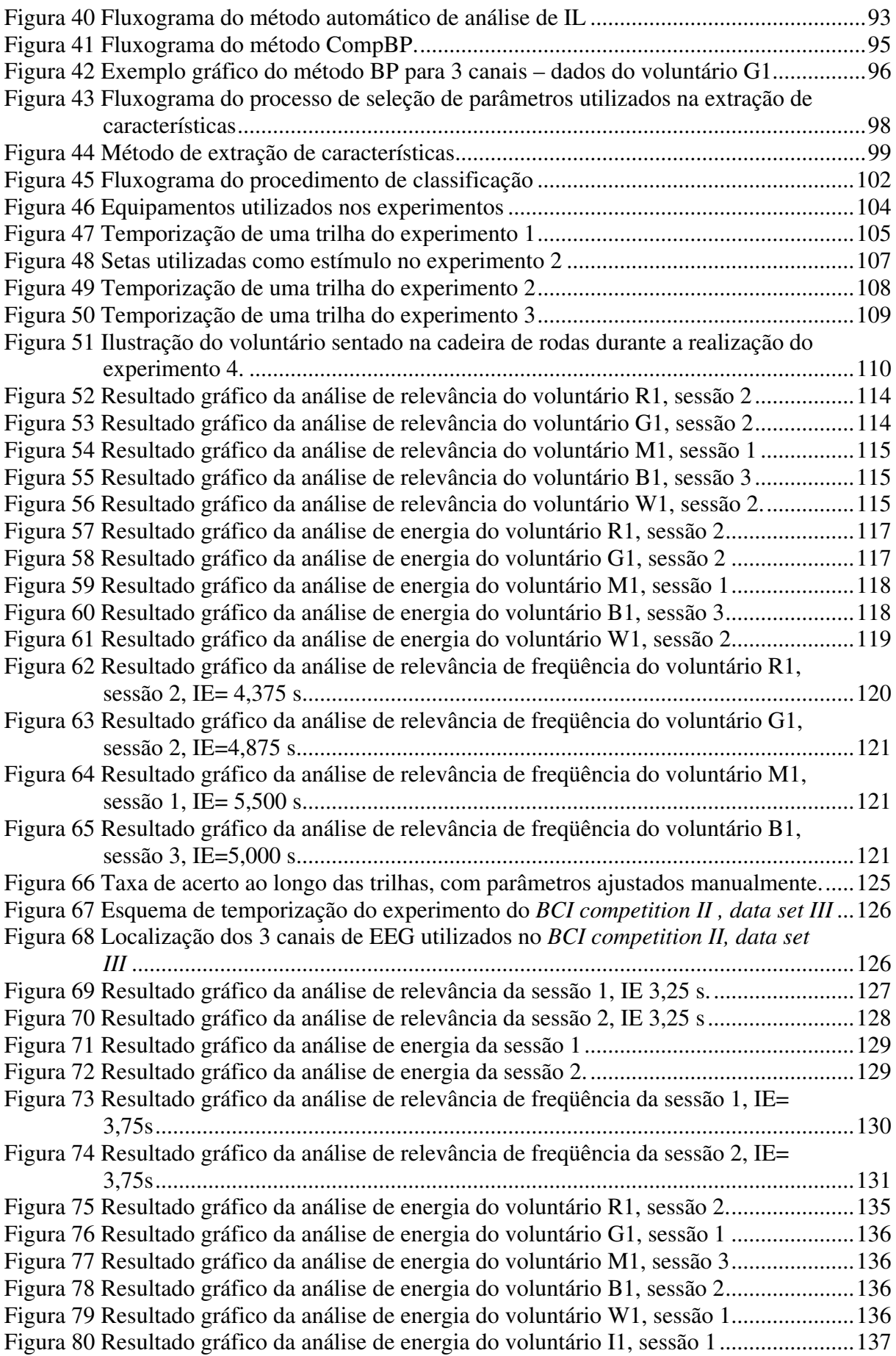

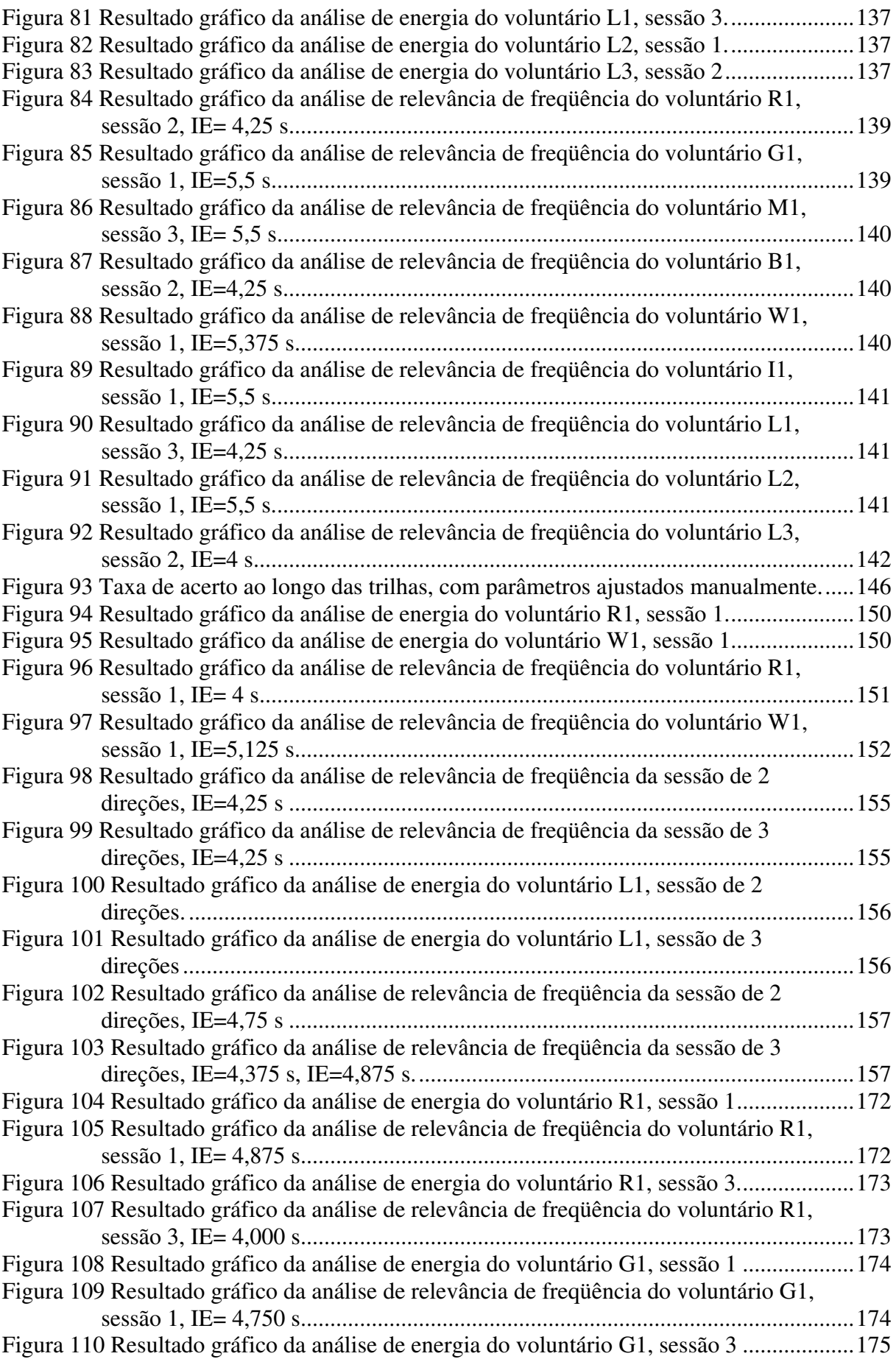

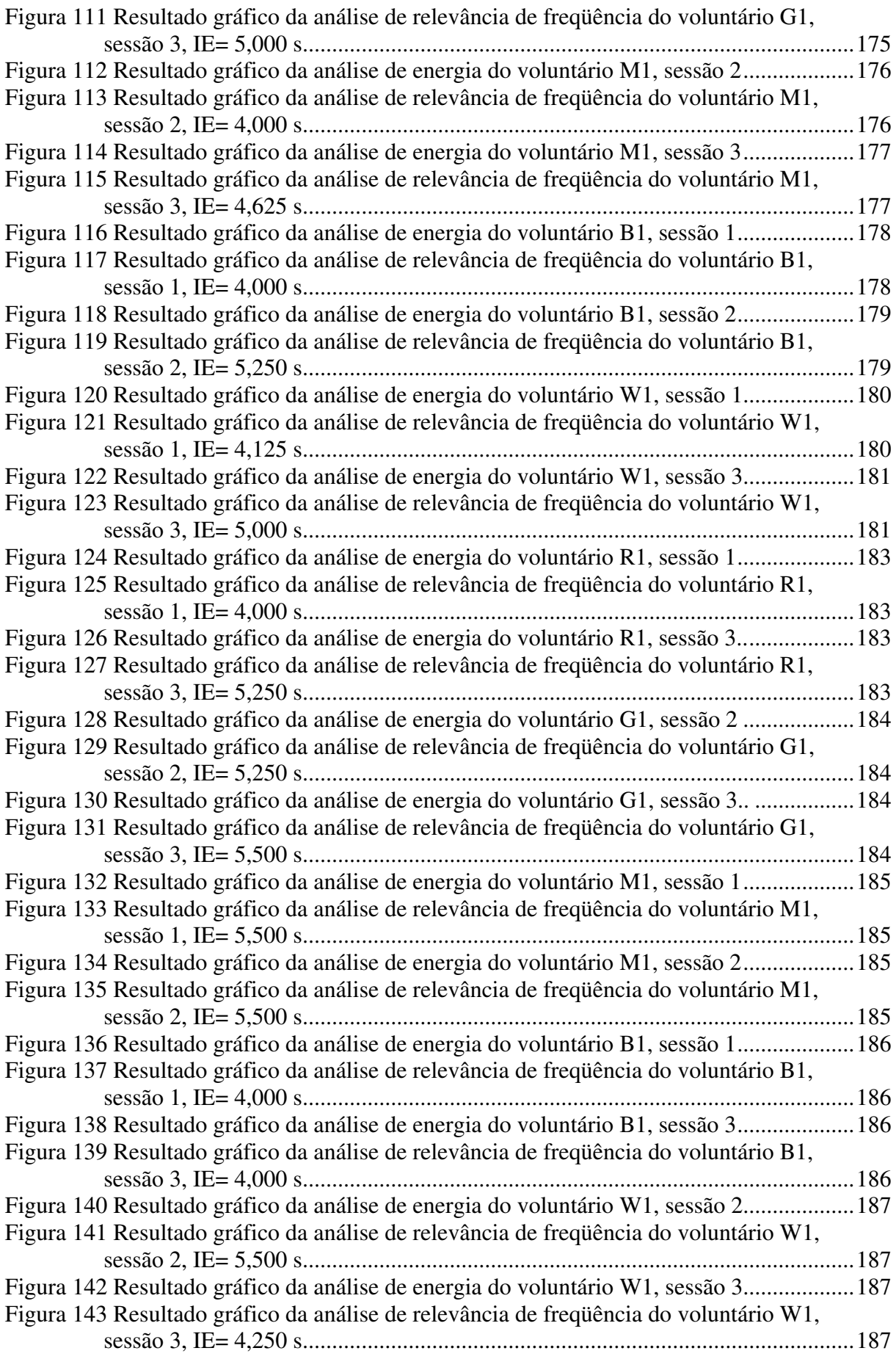

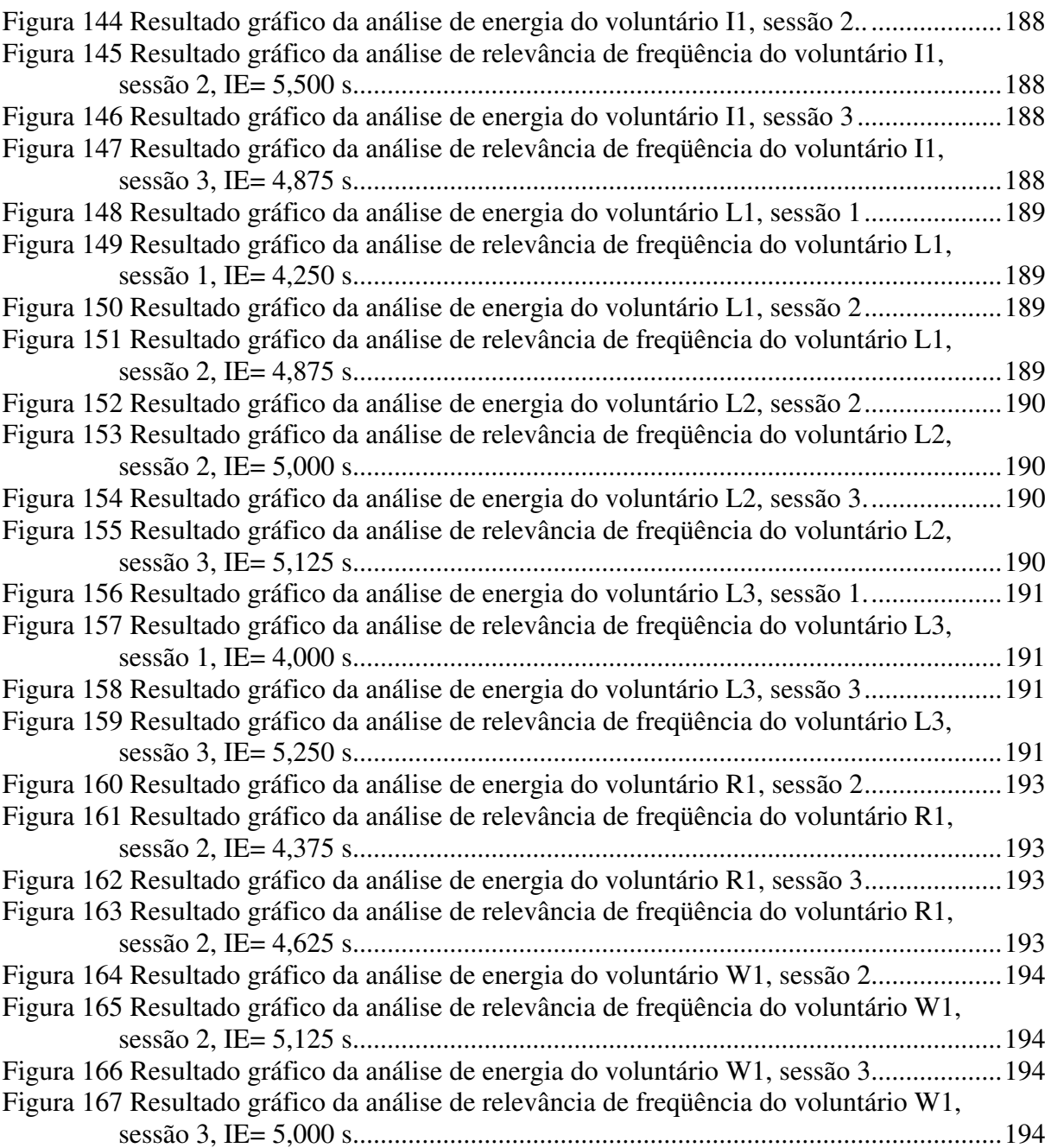

## **LISTA DE TABELAS**

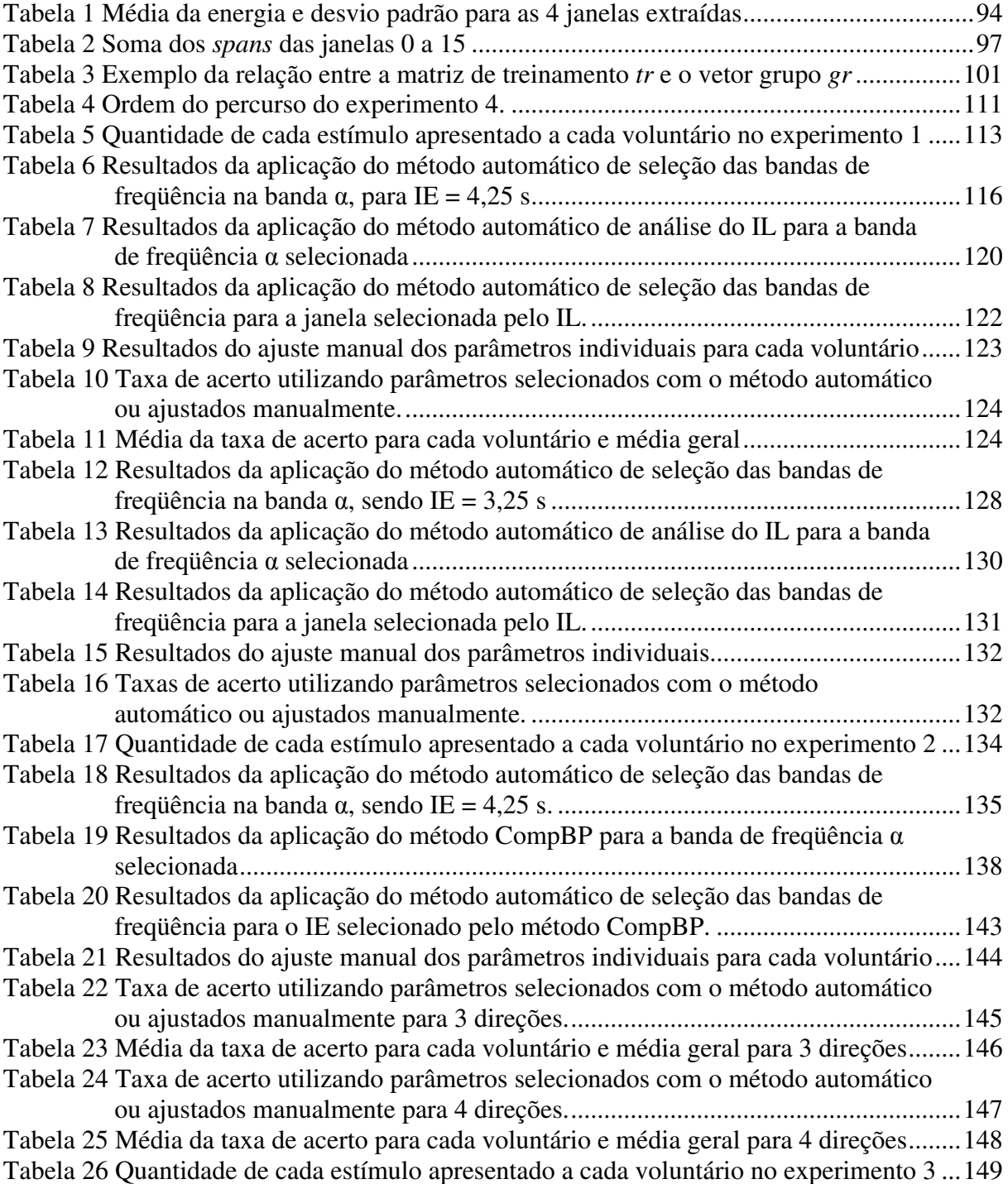

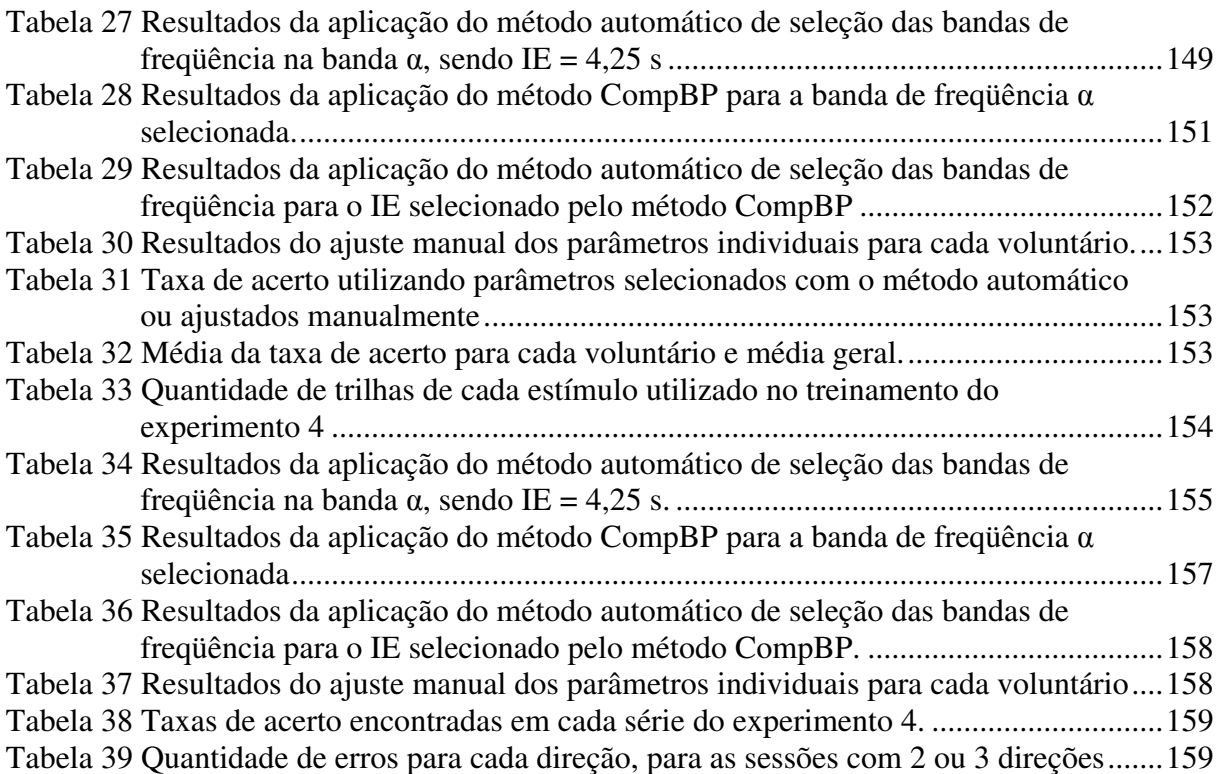

### **LISTA DE ABREVIATURAS**

BCI: *Brain-Computer Interface*

BOLD: *Blood Oxygen Level Dependent* 

BP: *Band Power* 

CompBP: Método da Comparação BP

CSP: *Common Spatial Pattern* 

CSSD: *Common Spatial Subspace Decomposition* 

CWT: Transformada Wavelet Contínua

DRL: *Driven Right Leg* 

DSLVQ: *Distinctive Sensitive Learning Vector Quantization*

ECoG: Eletrocorticograma

EEG: Eletroencefalograma

EOG: Eletroculografia

ER: Energia Relativa

ERD: *Event-Related Desynchronization*

ERS: *Event-Related Synchronization*

FFT: *Fast Fourier Transform*

fMRI: Ressonância Magnética Funcional

GA: *Genetic Algorithm*

ICA: *Independent Component Analysis* 

IE: Instante de extração

- IL: Índice de Lateralização
- ITR: *Information Transfer Rate*
- LDA: *Linear Discriminant Analysis*
- LVQ: *Learning Vector Quantization*
- MEG: Magnetoencefalografia
- NIRS: *Near Infrared Spectroscopy*
- PA: Potencial de Ação
- PCA: *Principal Component Analysis*
- SCP: *Slow Cortical Potential*
- SMR: *Sensorimotor Rhythm*
- SNC: Sistema Nervoso Central
- SSVEP: *Steady-State Visual Evoked Potential*
- STFT: *Short-time Fourier Transform*
- SVM: *Support Vector Machine*
- VEP: *Visual Evoked Potential*

## **1. INTRODUÇÃO**

O desenvolvimento de tecnologia assistiva para facilitar, auxiliar, controlar e permitir a interação entre ambiente e portadores de deficiência física é um dos grandes desafios da Ciência & Tecnologia. A área que utiliza sinais cerebrais para controlar ou comandar dispositivos é denominada de *Brain-Computer Interface* (BCI), onde tipicamente sinais cerebrais são traduzidos em comandos que possibilitam a comunicação com dispositivos sem a participação de nervos periféricos e músculos. Para contribuir nesta área, este trabalho apresenta o desenvolvimento de um sistema experimental BCI não invasivo, utilizando sinais cerebrais provenientes da região do córtex somatossensorial que são responsáveis pelo controle da atividade motora do nosso corpo.

#### **1.1 Justificativas**

A pesquisa sobre BCI envolve 3 temas principais: (1) visa proporcionar um novo canal de comunicação para pacientes com graves deficiências neuromusculares ignorando as vias normais de saída; (2) fornece uma poderosa ferramenta de trabalho para a neurociência, contribuindo para uma melhor compreensão do cérebro e (3) proporciona um novo canal de comunicação genérico e independente para ser utilizado na interação homem-máquina (DORNHEGE *et al*., 2007). Porém somente após seis décadas da invenção do EEG em 1930, começaram a surgir estudos sobre BCI (WOLPAW *et al*., 2002). Portanto, este é um tema muito novo que é alvo de investigação científica em diversos grupos de pesquisa espalhados pelo mundo, buscando identificar padrões nos sinais cerebrais que possam ser úteis para o uso em sistemas BCI. Dentro desta área, destaca-se a utilização dos sinais cerebrais responsáveis pelo controle da atividade motora do nosso corpo, que podem ser regulados apenas através de tarefas motoras imaginárias realizadas por um usuário.

Como o avanço tecnológico dos últimos anos, e com a crescente pesquisa científica sobre o assunto, começaram a ser desenvolvidos sistemas BCI portáteis para serem realmente úteis como ferramenta para tecnologia assistiva. Os sinais cerebrais podem ser adquiridos através de eletrodos de superfície, mesmo possuindo amplitude na ordem de micro volts, possibilitando a captura dos sinais cerebrais sem necessidade de técnicas de captura invasivas.

#### **1.2 Objetivos**

O objetivo geral deste trabalho é desenvolver um sistema experimental BCI, síncrono e não invasivo, baseado na análise dos sinais cerebrais relativos ao controle da região motora do corpo humano, utilizando equipamentos portáteis e de baixo custo que possibilitem a geração de comandos para movimentar um protótipo de uma cadeira de rodas motorizada.

Para alcançar esse objetivo, é necessário capturar os sinais cerebrais da região do córtex somatossensorial, processar e classificar os sinais adquiridos de maneira adequada, para finalmente gerar os comandos para movimentar a cadeira de rodas ou qualquer outro dispositivo. Este trabalho envolve o estudo, desenvolvimento e teste das técnicas necessárias, sendo que para isso são realizados diversos experimentos envolvendo tarefas motoras imaginárias de 2, 3 ou 4 movimentos.

Ao longo deste trabalho são realizados 4 experimentos, onde são avaliados aspectos relativos ao método de seleção e extração de características, taxa de acerto na classificação, taxa de acerto no decorrer dos experimentos e avaliação geral do sistema desenvolvido. Além disso, o método empregado neste trabalho é utilizado na análise de sinais cerebrais disponibilizados em um banco de dados internacional (*BCI competition* 

## **2. REVISÃO BIBLIOGRÁFICA**

#### **2.1 Anatomia do cérebro humano**

O cérebro de um adulto normal possui quatro partes principais: tronco encefálico, cerebelo, diencéfalo e telencéfalo (KANDEL *et al*., 2000). O tronco encefálico é a continuação da medula espinhal e consiste na medula oblonga, ponte e mesencéfalo. Posterior ao tronco encefálico está o cerebelo. Acima do tronco encefálico está o diencéfalo, que consiste no tálamo, no hipotálamo e epitálamo. Suportado pelo diencéfalo e pelo tronco encefálico está o telencéfalo, que forma a maior parte do cérebro. A Figura 1 apresenta os quatro principais blocos do cérebro.

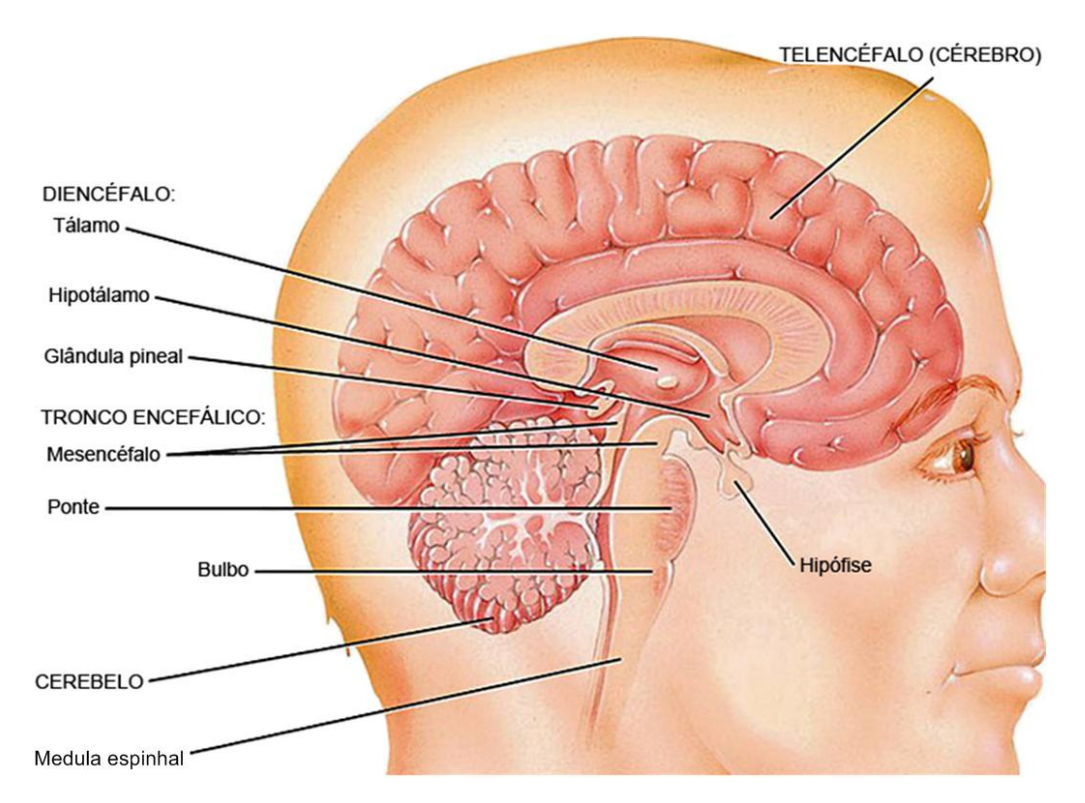

Figura 1. Ilustração das partes do cérebro. Extraída de Tortora & Grabowski (2006).

O telencéfalo consiste de uma camada externa muito enrugada, chamada de córtex cerebral, que é uma região da massa cinzenta que forma a borda externa do cérebro, conforme ilustrado na Figura 2. Apesar de possuir apenas 2 a 4 mm de espessura, o córtex cerebral contém bilhões de neurônios dispostos em camadas.

Durante o desenvolvimento embrionário, quando o tamanho do cérebro aumenta rapidamente, a massa cinzenta do córtex aumenta muito mais rápido que a massa branca mais profunda. Como resultado, a região cortical se enrola e dobra sobre si mesmo, como pode ser visto na Figura 2. As dobras são chamadas giros e os sulcos mais profundos entre as dobras são conhecidas como fissuras. A fissura mais importante, a fissura longitudinal, separa o cérebro em dois hemisférios (TORTORA & DERRICKSON, 2011).

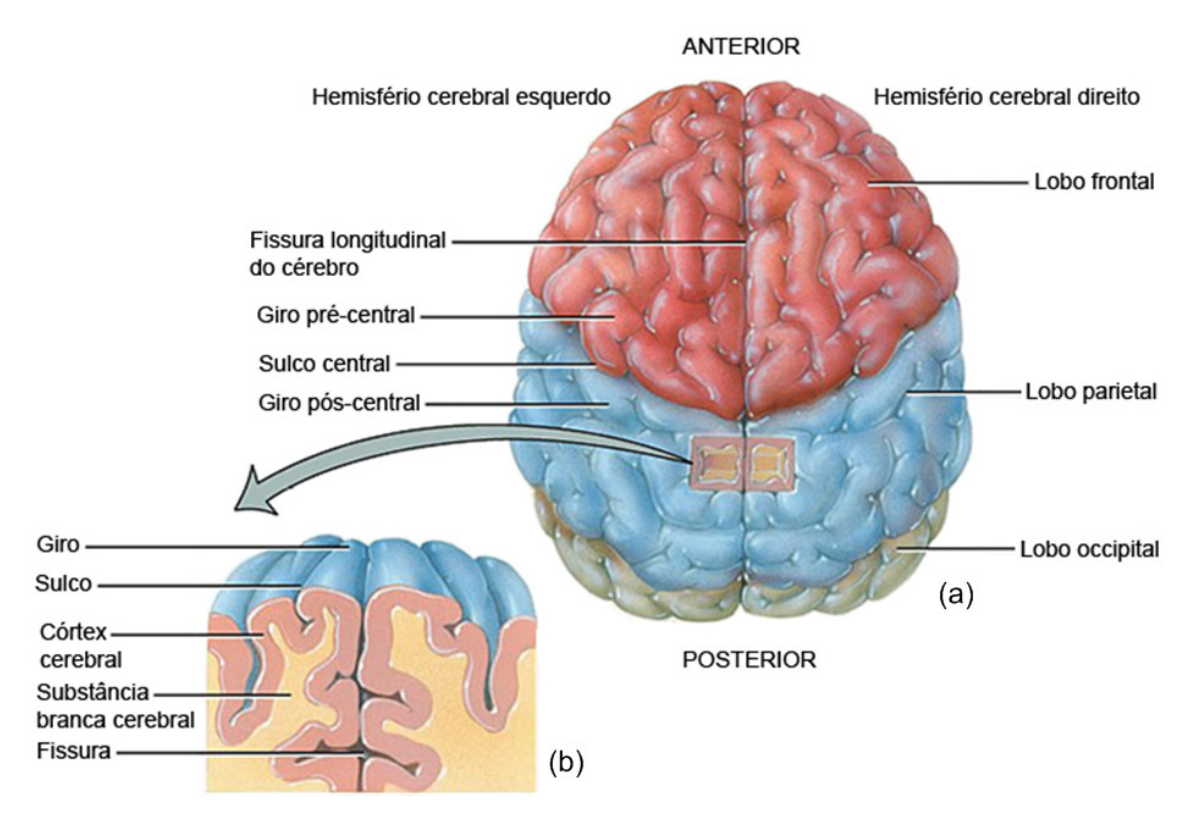

Figura 2. Hemisférios cerebrais: (a) vista superior e (b) detalhes dos giros, sulcos e fissuras. Extraída de Tortora & Grabowski (2006).

Cada hemisfério cerebral pode ser subdividido em vários lobos. Os lobos são nomeados de acordo com os ossos que os cobrem: frontal, parietal, temporal e occipital (TORTORA & DERRICKSON, 2011; KANDEL *et al*., 2000). O sulco central separa o lobo frontal do lobo parietal. O giro pré-central contém a área motora primária do córtex cerebral. O giro pós-central, contém a área somatossensorial primária do córtex cerebral. O sulco lateral separa o lobo frontal do lobo temporal e o sulco parietoccipital separa o lobo parietal do lobo occipital. Há ainda uma quinta parte, a ínsula ou lobo insular, que não pode ser vista na superfície cerebral, pois se encontra dentro dos sulcos cerebrais. A Figura 3 apresenta a localização de cada lobo, assim como, algum giros e sulcos principais.

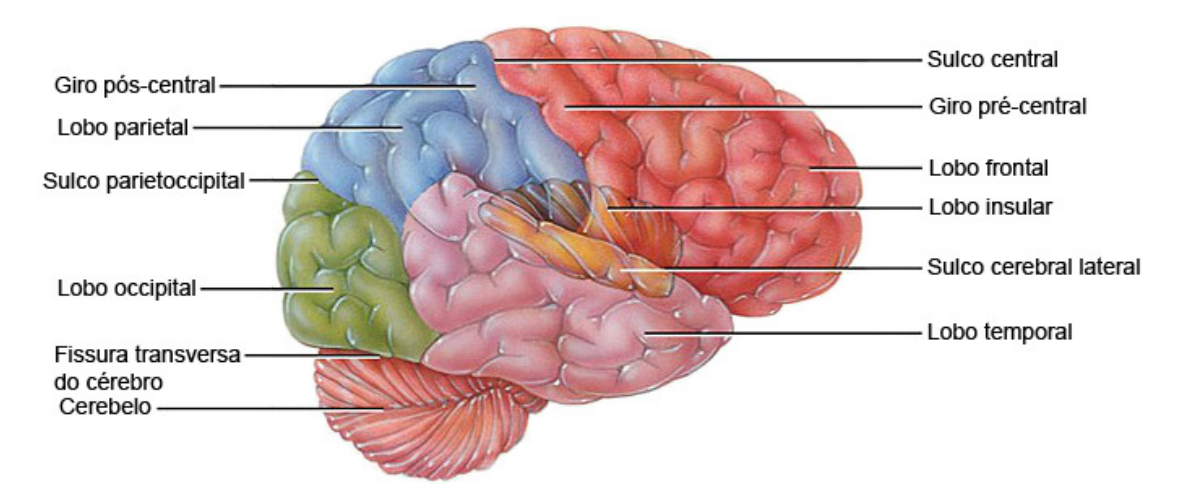

Figura 3. Vista direita do cérebro humano. Extraída de Tortora & Grabowski (2006).

#### **2.1.1 Organização funcional do córtex cerebral**

O controle de funções sensoriais, motoras, ou de associação de funções ocorrem em determinadas regiões do córtex cerebral. A Figura 4 apresenta a localização responsável pelo controle das principais funções gerenciadas pelo córtex cerebral. Geralmente, áreas sensoriais recebem informações sensoriais e estão envolvidas na percepção consciente de uma sensação; áreas motoras controlam a execução de movimentos voluntários, e as áreas de associação lidam com funções mais complexas, como a memória, emoções, raciocínio, decisões, julgamento, traços de personalidade e inteligência (TORTORA & GRABOWSKI, 2006; SHIPP, 2007; TORTORA & DERRICKSON, 2011). A seguir são apresentadas as características das áreas cerebrais envolvidas neste trabalho, que são a área somatossensitiva primária (ou área somatossensorial primária), a área motora primária e a área de associação somatossensitiva:

- área somatossensitiva primária: esta área recebe impulsos nervosos relacionados com o tato, vibração, posição articular e muscular, temperatura, pressão, coceira e dor e está envolvida na percepção dessas sensações somáticas. Um "mapa" de todo o corpo está presente na área somatossensitiva primária, onde cada ponto desta área recebe impulsos a partir de uma parte específica do corpo, como mostra a Figura 5;
- área motora primária: a área motora primária também possui um "mapa" de todo o corpo, onde cada região da área motora primária controla contrações voluntárias de músculos específicos ou de um grupo de músculos. A estimulação elétrica de um ponto qualquer na área motora primária provoca a contração das fibras musculares específicas no lado contralateral do corpo. A área cortical dedicada aos músculos envolvidos em movimentos mais complexos ou delicados geralmente é maior. Como por exemplo, a região cortical dedicada aos músculos que movem os dedos das mãos é muito maior do que a região dedicada aos músculos que movem os dedos dos pés;
- área de associação somatossensitiva: esta área permite identificar a forma e a textura exata de um objeto pela sensação de várias partes do corpo. Outro papel da área de associação somatossensitiva é o armazenamento de memórias de experiências somaticossensoriais passadas, permitindo a comparação das sensações atuais com experiências anteriores.

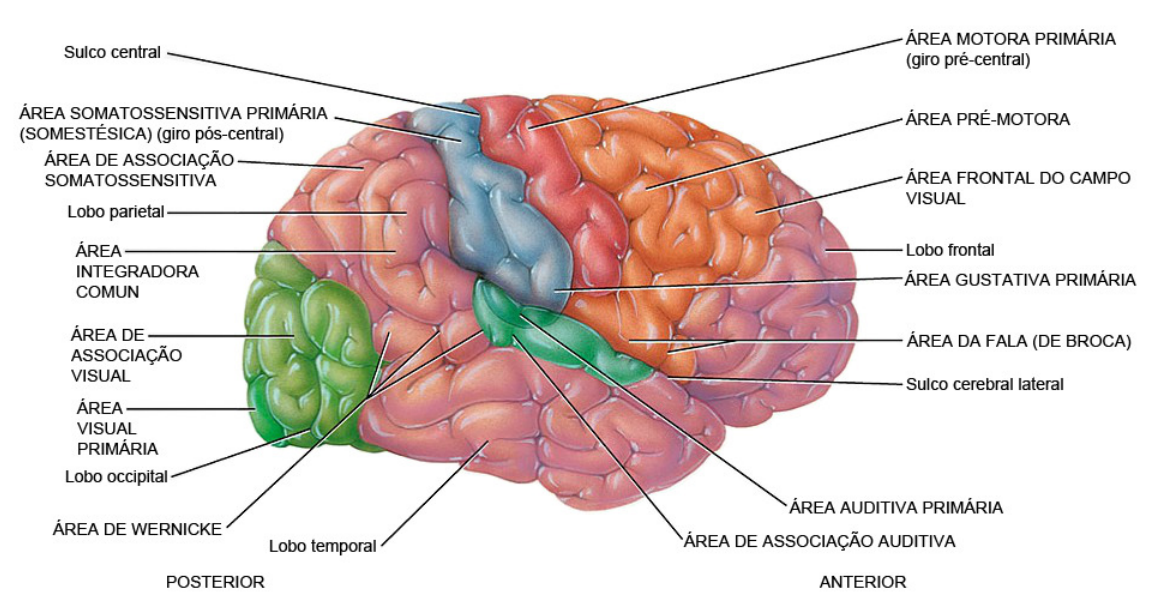

Figura 4. Áreas funcionais do cérebro humano. Extraída de Tortora & Grabowski (2006).

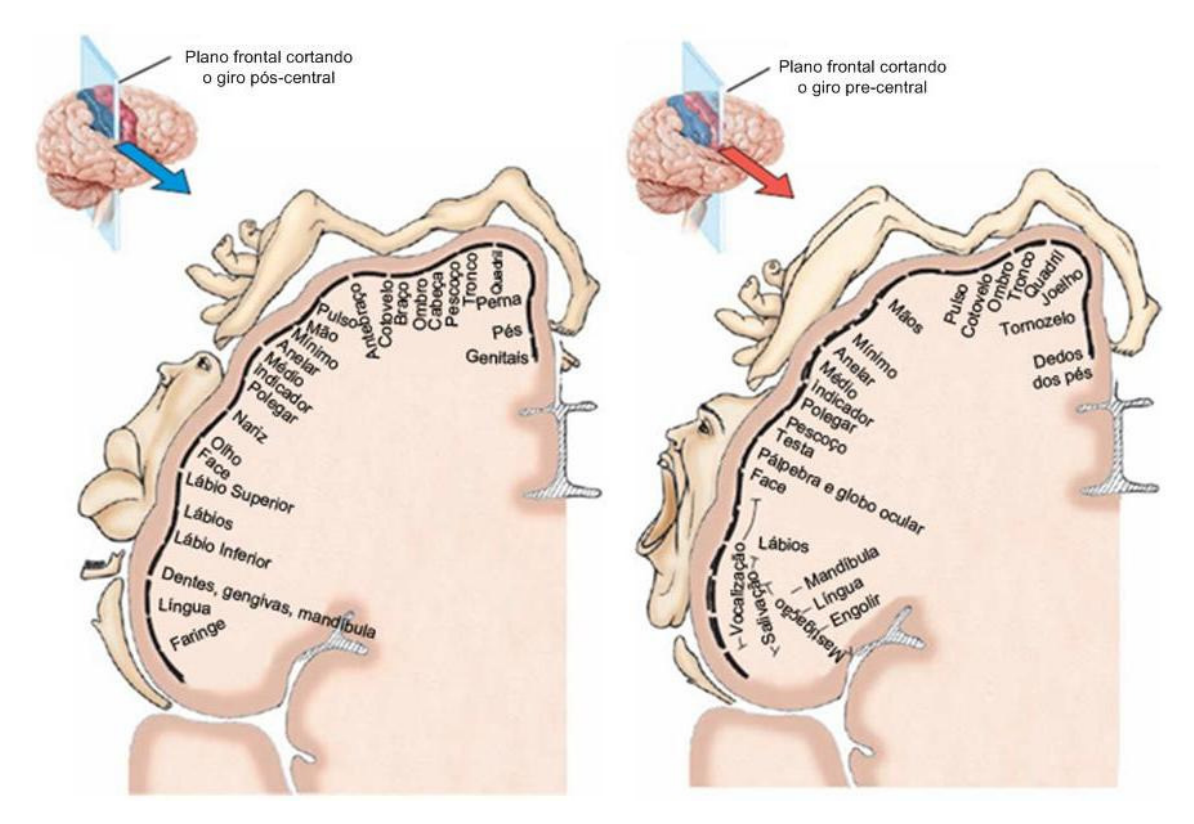

Figura 5. Mapa funcional das áreas sensorial e motora: (a) área somatossensorial primária e (b) área motora primária. Extraída de Tortora & Derrickson (2011).

#### **2.2 Origem dos potenciais medidos no escalpo**

#### **2.2.1 Atividades neuronais do sistema nervoso central**

O neurônio pode ser considerado a unidade básica da estrutura do cérebro e do sistema nervoso central (SNC) (SANEI & CHAMBERS, 2007; KROPOTOV, 2009). Sua função é responder a estímulos e transmitir informações a longas distâncias. A membrana exterior de um neurônio toma a forma de vários ramos extensos chamados dendritos, que recebem sinais elétricos de outros neurônios, e também de uma estrutura chamada de axônio, que tem como função transmitir impulsos elétricos. O núcleo de um neurônio está localizado na sua estrutura principal, que é chamado de corpo celular.

As atividades no SNC estão relacionadas principalmente às correntes sinápticas transferidas entre as junções de axônios e dendritos ou entre dendritos, que são chamadas de sinapses. O córtex cerebral possui um tecido fino composto essencialmente por uma rede de neurônios densamente interligados tal que nenhum neurônio está a mais do que algumas sinapses de distância de qualquer outro neurônio (SANEI & CHAMBERS, 2007; KROPOTOV, 2009).

Um potencial de aproximadamente 60 mV com polaridade negativa pode ser registrado sob a membrana do corpo celular de um neurônio, que muda de acordo com as variações nas atividades sinápticas, gerando um fluxo de corrente durante esta atividade. Este fluxo de corrente gerado por uma célula nervosa é chamado de potencial de ação.

#### **2.2.2 Pontencial de Ação (PA)**

Os PAs são causados por uma troca de íons através da membrana de um neurônio (devido a alteração temporária no potencial da membrana) que é transmitida ao longo de um axônio. O potencial da membrana do neurônio despolariza (se torna

mais positivo), produzindo um pico. Após este pico a membrana repolariza, tornando o potencial mais negativo e depois volta ao normal. Os PAs da maioria dos nervos duram entre 5 e 10 milissegundos (SANEI & CHAMBERS, 2007; KROPOTOV, 2009). A Figura 6 exemplifica um PA. Os PAs que ocorrem nos nervos no SNC são na maior parte estimulados pela atividade química ocorrida nas sinapses.

O pico de um PA é causado principalmente pela abertura dos canais de Na (sódio). A injeção de Na produz íons de  $Na<sup>+</sup>e K<sup>+</sup>$  (potássio), que são usados para produzir o PA. Células de excitação possuem canais especiais de Na e K com "portas" que abrem e fecham em resposta a tensão da membrana celular, e, ao abrir as "portas" dos canais de Na, é gerado carga positiva tornando o potencial da membrana positiva (efeito de despolarização), e, por conseqüência, é gerado um pico.

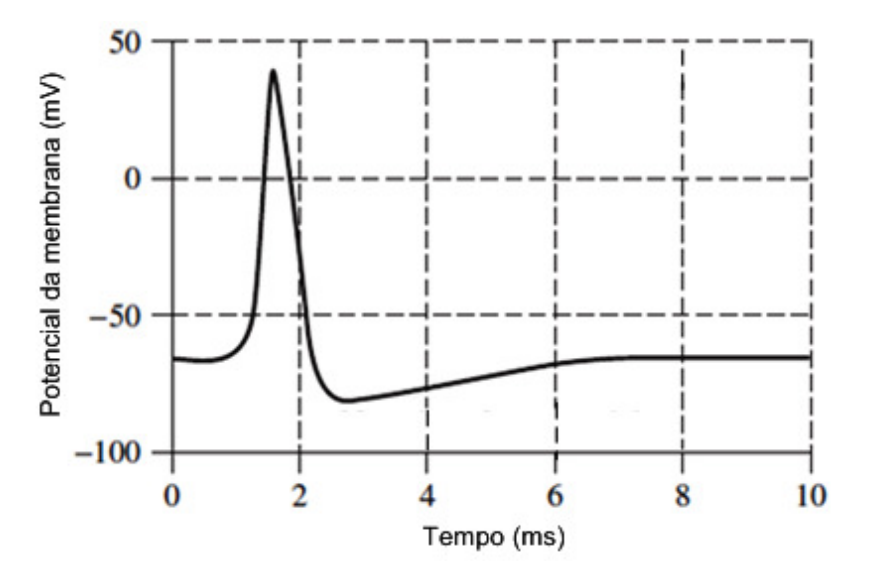

Figura 6. Potencial de ação. Extraído de Sanei & Chambers (2007).

#### **2.2.3 Potenciais medidos no escalpo**

Os potenciais elétricos medidos no escalpo são gerados pelas correntes que fluem durante as excitações sinápticas dos dendritos de muitos neurônios no córtex cerebral. Quando os neurônios são ativados, correntes sinápticas são produzidas dentro dos dendritos, gerando um campo magnético, e, por consequência, um campo elétrico

sobre o couro cabeludo. Diferenças de potencial são causadas pela soma dos potenciais pós-sinápticos, criando dipolos elétricos entre o corpo de um neurônio e os dendritos que se ramificam a partir dos neurônios (SANEI & CHAMBERS, 2007).

As correntes elétricas que fluem no cérebro são geradas principalmente pela injeção de íons positivos de sódio  $(Na<sup>+</sup>)$ , potássio  $(K<sup>+</sup>)$ , cálcio  $(Ca<sup>++</sup>)$  e pelo íon negativo de cloro  $(Cl^-)$ , pelas membranas dos neurônios (SANEI & CHAMBERS, 2007; KROPOTOV, 2009).

Conforme representado na Figura 7, a cabeça humana possui diferentes camadas, incluindo o couro cabeludo, crânio e cérebro, além de outras camadas finas. O crânio atenua os sinais elétricos em cerca de cem vezes mais do que o tecido mole. Portanto, somente grandes populações de neurônios ativos podem gerar potencial elétrico suficiente para ser adquirido através de eletrodos não invasivos sobre o couro cabeludo (SANEI & CHAMBERS, 2007).

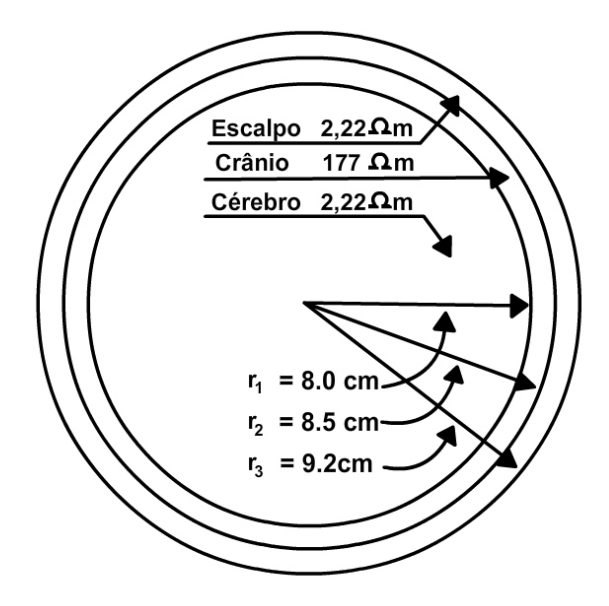

Figura 7. Impedância típica e raios das principais camadas da cabeça humana. Extraído de Sanei & Chambers (2007).

#### **2.3 Eletroencefalograma**

O eletroencefalograma (EEG) é um registro das oscilações do potencial elétrico

gerado pelo cérebro e adquirido a partir de eletrodos fixados no couro cabeludo humano (TONG & THAKOR, 2009), como ilustrado na Figura 8(a) que apresenta, como exemplo, uma típica forma de onda, no domínio do tempo, capturada a partir de eletrodos posicionados na região parietal do cérebro e a correspondente forma de onda no domínio da freqüência (Figura 8(b)). A primeira aquisição do sinal do EEG humano é atribuída ao psiquiatra austríaco Hans Berger, que publicou seus resultados em 1929. Usando um galvanômetro primitivo e eletrodos de superfície fixados no couro cabeludo de seu filho, verificou que os cérebros humanos normalmente produzem oscilações quase senoidais de tensão (ritmos α) no momento que o indivíduo fecha os olhos (indivíduo acordado em estado de relaxamento) (TONG & THAKOR, 2009; TOWE, 2009).

O EEG tipicamente possui amplitude de 1 a 50  $\mu$ V e frequências de até 70 Hz. Durante o estado de doenças cerebrais, por exemplo, em crises epilépticas, o EEG pode ter amplitudes de até  $1000 \mu V$ . Em algumas pesquisas, podem ser analisados componentes de freqüência próximos de 100 Hz (TOWE, 2009).

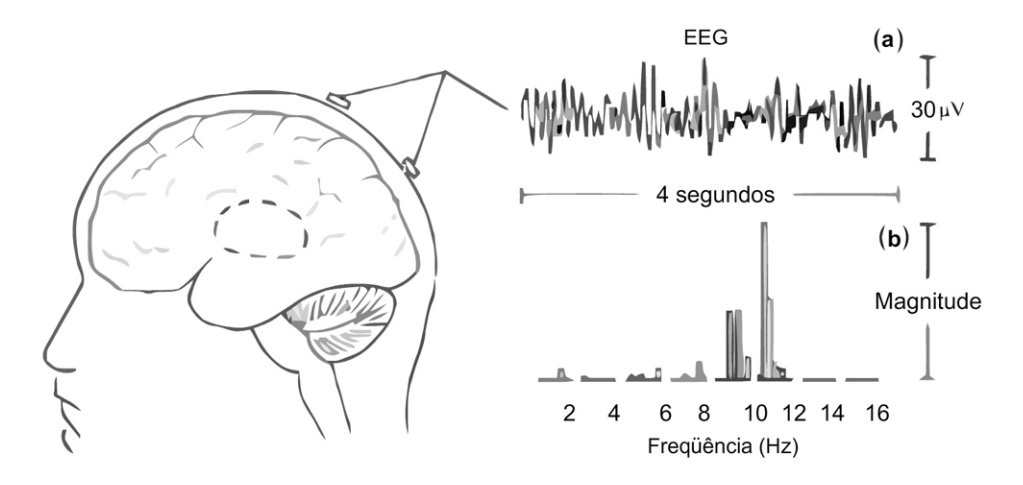

Figura 8. Ilustração de um típico sinal de EEG: (a) no domínio do tempo e (b) correspondente forma de onda no domínio da freqüência. Extraído de Tong & Thakor (2009).

#### **2.3.1 Tipos de eletrodos de EEG**

Os eletrodos utilizados para a aquisição de sinais de EEG podem ser produzidos a partir de uma variedade de materiais, tais como estanho, aço inox, prata folheada com ouro, prata, ouro e prata/cloreto de prata (Ag/AgCl). Todos estes tipos de eletrodos podem ser utilizados para análises clínicas e em pesquisas, entretanto, uma regra importante a ser seguida é nunca misturar eletrodos produzidos de materiais diferentes em uma aquisição de sinais de EEG, pois quando dois ou mais metais são imersos em um eletrólito é gerada uma diferença de potencial (de acordo com as propriedades eletroquímicas dos metais), e obviamente, qualquer diferença de potencial gerada pelos eletrodos poderá causar um deslocamento no nível dc do sinal capturado (TONG & THAKOR, 2009).

O tipo de eletrodo mais utilizado é o Ag/AgCl. Os eletrodos produzidos com Ag/AgCl têm como principal característica a rápida estabilização e a baixa variabilidade do nível dc.

#### **2.3.1.1 Eletrodos passivos**

Em EEG, o termo eletrodo passivo implica que o eletrodo em si não é eletricamente ativo, mas funciona como um dispositivo passivo de metal que estabelece um contato eletroquímico com o couro cabeludo através do eletrólito utilizado. Este eletrodo converte as alterações nas concentrações de íons eletricamente carregados no couro cabeludo em uma corrente elétrica que é transmitida ao longo do cabo do eletrodo, para então ser amplificada. Os eletrodos tipo disco tipicamente são utilizados nas aquisições de EEG para caracterização de determinadas doenças, onde se necessita de um baixo número de posições. No entanto, atualmente as aquisições multicanal são muito empregadas, e a colocação de eletrodos individuais não é viável. Sendo assim, a utilização de toucas de eletrodos está tornando-se padrão (TONG & THAKOR, 2009). Nas toucas (também chamado de capuz), os eletrodos são fixados diretamente no tecido da touca e, desta maneira, as posições de colocação dos eletrodos são estabelecidas sem a necessidade de fixar eletrodo por eletrodo. Os eletrodos são fixados ao couro cabeludo através da utilização de um gel ou pasta condutiva, com o objetivo de estabelecer uma impedância entre o eletrodo e o couro cabeludo em aproximadamente 5 kΩ (SANEI & CHAMBERS, 2007). Tipicamente os eletrodos utilizados nas toucas já possuem uma abertura para a inserção do gel condutivo, facilitando ainda mais a preparação para a aquisição dos sinais de EEG. A Figura 9 apresenta alguns modelos de eletrodos utilizados.

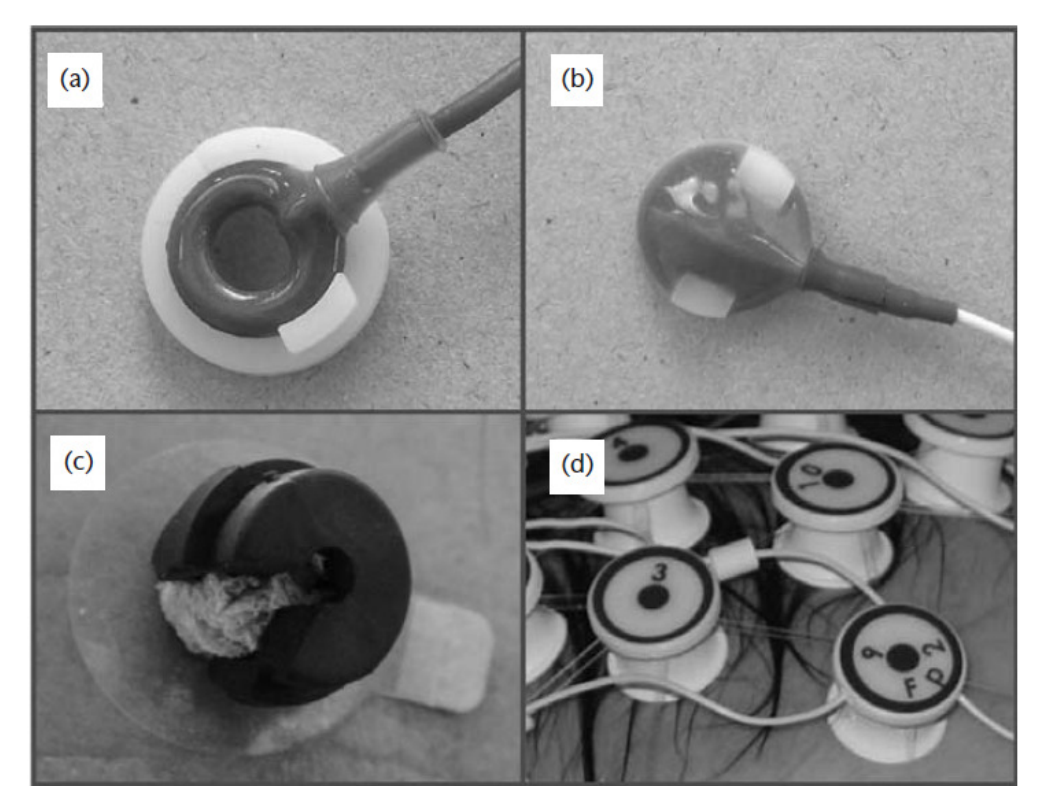

Figura 9. Exemplos de eletrodos passivos utilizados em EEG: (a) eletrodo em forma de anel, (b) eletrodo em forma de disco, (c) eletrodo com elemento esponjoso e (d) eletrodos montados em forma de grade. Extraído de Tong & Thakor (2009).

A Figura 9(a) apresenta um exemplo de um eletrodo em forma de anel com fixador para facilitar a preparação da pele. A Figura 9(b) apresenta um exemplo de um eletrodo em forma de disco, que é o tipo de eletrodo comumente utilizado em aquisição de sinais de EEG sem o uso de toucas. A Figura 9(c) mostra um eletrodo da marca QuickCell, que utiliza um elemento esponjoso em conjunto com uma solução eletrolítica ao invés do gel condutivo clássico. A Figura 9(d) mostra um eletrodo da marca HidroCell montados em forma de grade.

#### **2.3.1.2 Eletrodos ativos**

Os eletrodos ativos possuem circuitos eletrônicos que servem para tratar o sinal de EEG (alta impedância) o mais próximo possível do couro cabeludo. São três os objetivos principais a serem alcançados com o uso de eletrodos ativos: operação estável para uma ampla gama de impedâncias do couro cabeludo; tolerância contra uma ampla gama de diferenças de impedâncias em todo o couro cabeludo; aumentar a imunidade contra o ruído no cabo entre o eletrodo e o amplificador. O princípio eletrônico envolvido é conhecido como conversão de impedância, que se refere a um circuito composto de um amplificador operacional configurado como *buffer*. Devido à sua construção, o amplificador operacional possui alta impedância de entrada (correspondente a característica do sinal obtido no couro cabeludo), e baixa impedância de saída, protegendo assim a transmissão do sinal entre o eletrodo e o amplificador contra possíveis acoplamentos capacitivos causados por ruídos externos, e, portanto, contribui para alcançar uma boa relação sinal-ruído (SNR). A Figura 10 apresenta alguns modelos de eletrodos ativos.

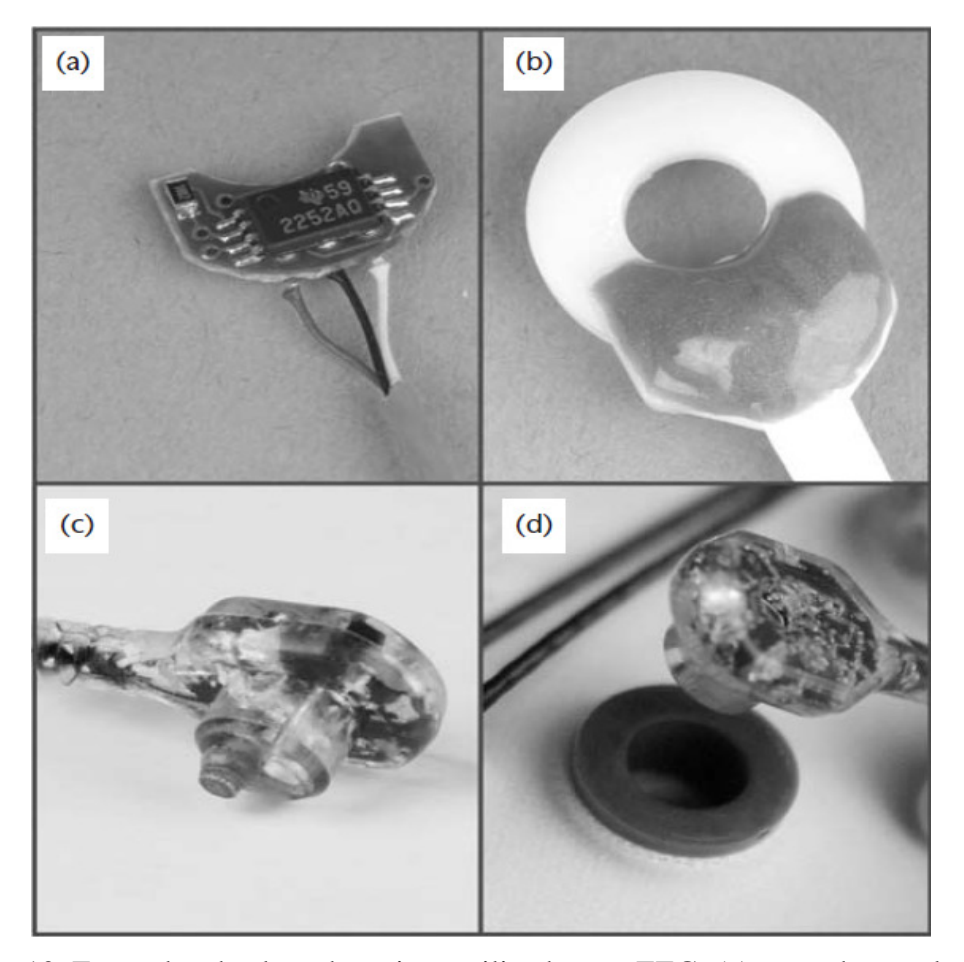

Figura 10. Exemplos de eletrodos ativos utilizados em EEG: (a) parte de um eletrodo ativo da marca EasyCap, (b) eletrodo ativo da marca EasyCap, (c) vista lateral do eletrodo ativo da marca actiCap e (d) vista superior do eletrodo ativo da marca actiCap. Extraído de Tong & Thakor (2009).

As Figuras 10(a) e (b) apresentam o eletrodo ativo da marca EasyCap em duas etapas de sua montagem e as Figuras 10(c) e (d) apresentam o eletrodo ativo da marca actiCap.

#### **2.3.2 Posicionamento dos eletrodos**

A Federação Internacional das Sociedades de Eletroencefalografia e Neurofisiologia Clínica recomenda a configuração de eletrodos convencional, também chamada de sistema 10-20, que é composto por 21 eletrodos, considerando algumas distâncias (medidas anatômicas) especificadas a partir do local onde a medida seria feita e, em seguida, usa 10 ou 20% da distância especificada entre os eletrodos, conforme apresentado na Figura 11 (JASPER, 1958).

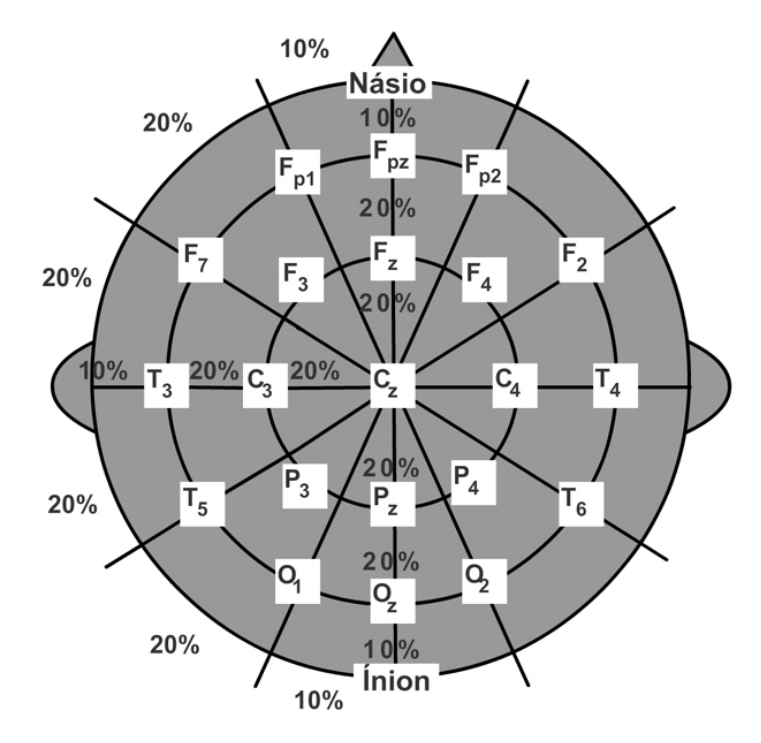

Figura 11. Sistema de posicionamento de eletrodos 10-20. Extraído de Sanei & Chambers (2007).

Porém, em algumas aplicações, apenas 21 localizações não são suficientes. Alternativas para o sistema 10-20 foram sendo apresentadas no decorrer dos anos. Em 1985, foi proposto o sistema 10-10 (Figura 12) que utiliza 74 localizações, e em 2001 o sistema 10-5 que utiliza 345 localizações para EEG denominado de alta resolução (TONG & THAKOR, 2009). Ambos os sistemas são baseados no sistema 10-20 original e nenhum destes sistemas possui distâncias iguais entre os eletrodos. Além desses sistemas, alguns fabricantes desenvolveram montagens com eletrodos eqüidistantes para aumentar a resolução espectral.

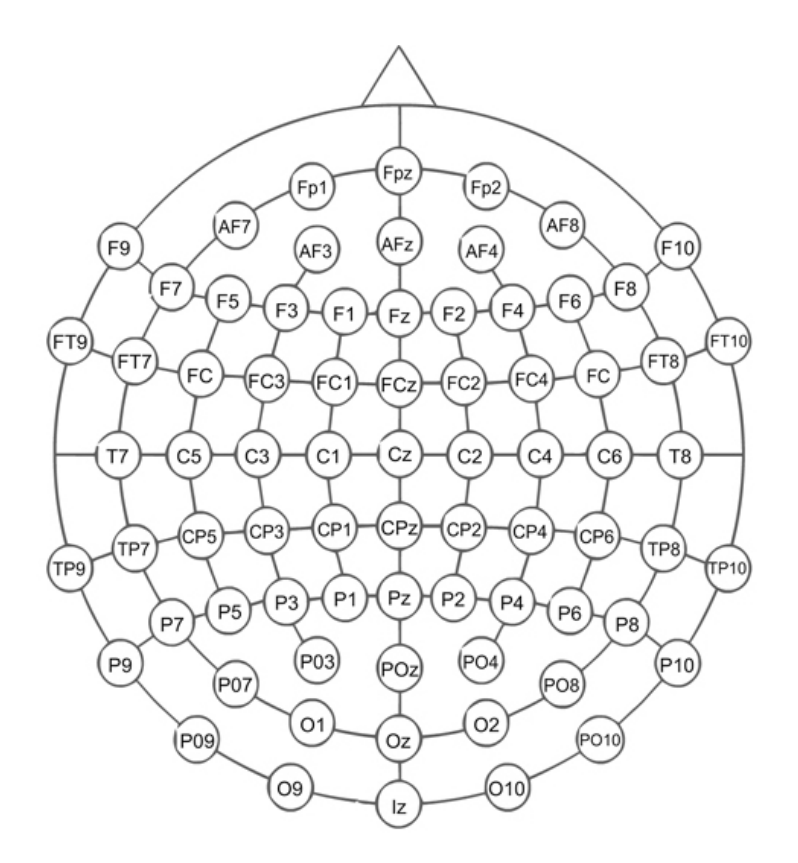

Figura 12. Sistema de posicionamento de eletrodos 10-10. Extraído de Easycap (2011).

Atualmente é possível encontrar toucas de eletrodos com várias configurações de posicionamento. Na Figura 13 é apresentada uma imagem de uma touca de eletrodos que utiliza o sistema de posicionamento 10-20 da marca SpesMedica. Já a Figura 14 apresenta exemplo de toucas customizadas, contendo 64, 68 e 256 eletrodos respectivamente.

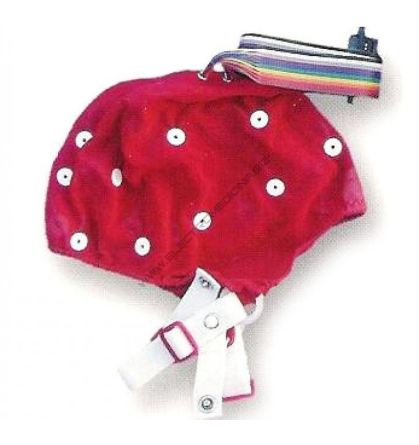

Figura 13. Touca de eletrodos de acordo com o sistema 10-20. Extraído de SpesMedica (2011).

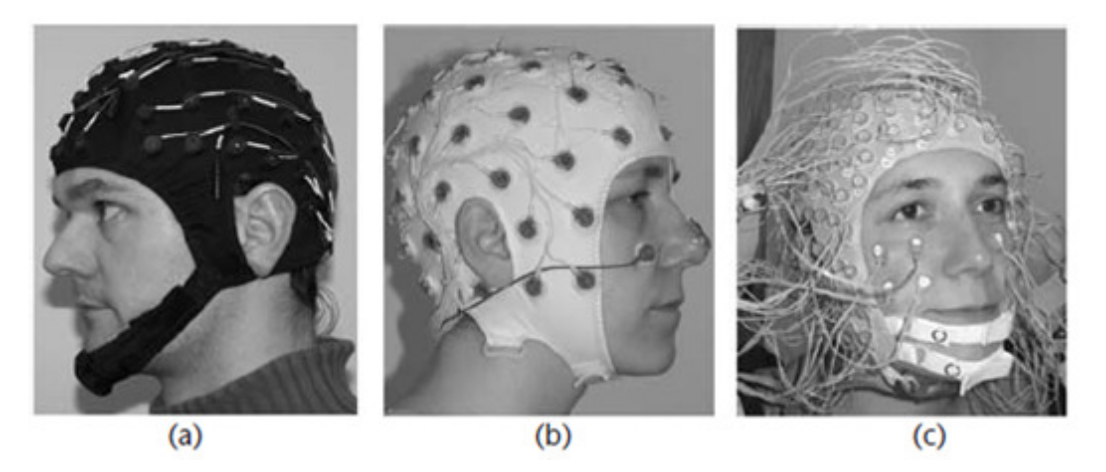

Figura 14. Exemplo de toucas customizadas: (a) touca de 64 canais, (b) touca de 68 canais e (c) touca de 256 canais. Extraído de Tong & Thakor (2009).

#### **2.3.3 Modos de aquisição**

Tipicamente na aquisição de sinais de EEG são utilizados dois modos de aquisição. Um dos modos de aquisição é chamado de referencial ou monopolar, onde é medida a diferença de potencial entre um eletrodo posicionado em uma localização que possui atividade neural e um eletrodo de referência localizado tipicamente em regiões onde não há registro de atividade neural, como por exemplo, ouvidos, mastóides ou ponta do nariz. Nesta configuração todos os canais de EEG utilizados são referenciados ao mesmo eletrodo. É possível realizar uma montagem monopolar que utiliza como referência o potencial médio de um conjunto de eletrodos, como, por exemplo, a montagem que utiliza como referência a média comum de todos os eletrodos (*common average reference montage*), ou então a média de um conjunto de eletrodos (*local average reference montage*) (KROPOTOV, 2009). O outro modo de aquisição é chamado de diferencial ou bipolar, onde cada canal de EEG possui sua própria referência, sendo medida a diferença de potencial entre dois eletrodos localizados em regiões onde há atividade neural (SANEI & CHAMBERS, 2007). A Figura 15 apresenta uma ilustração dos dois modos de aquisição.
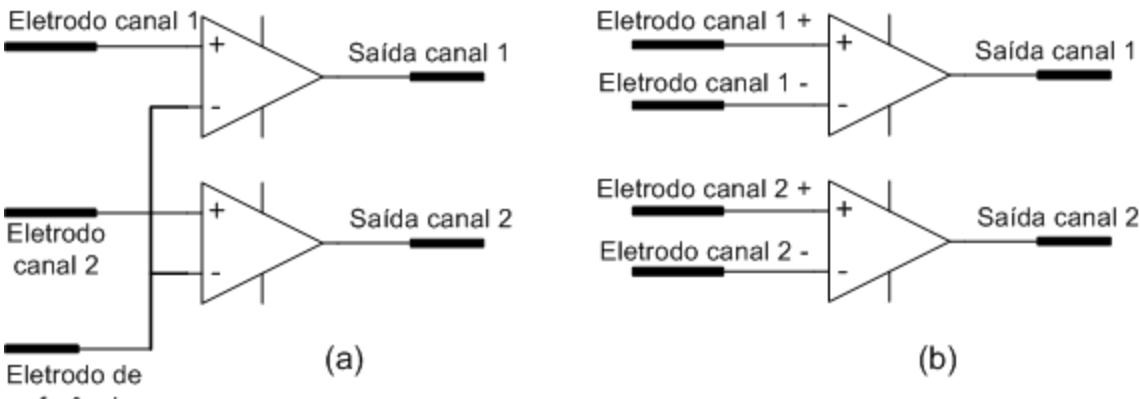

referência

Figura 15. Modos de aquisição: (a) montagem monopolar e (b) montagem bipolar.

#### **2.3.4 Equipamento de EEG**

O aparelho que amplifica os sinais cerebrais é chamado de eletroencefalógrafo, ou simplesmente EEG. Tipicamente, é um equipamento composto por dois blocos principais: amplificação e filtragem. A amplificação normalmente é realizada de maneira diferencial, tipicamente com a utilização de amplificadores de instrumentação, que além de medir a diferença de tensão entre suas entradas, possui alta taxa de rejeição de sinais de modo comum, característica essencial para o funcionamento apropriado de um equipamento de EEG (TONG & THAKOR, 2009). O ganho do equipamento deve ser regulado de acordo com as características dos sinais a serem estudados, variando geralmente de 1000 a 100000 vezes. A filtragem dos sinais normalmente é dividida em dois estágios: filtragem passa-altas (utilizada para desacoplamento do sinal dc) e filtragem passa-baixas (utilizada para limitar a banda de freqüência dos sinais).

Em geral, equipamentos de EEG possuem várias características e ajustes, tais como: número de canais, ajuste de ganho, ajuste da ordem e freqüência de corte dos filtros passa-altas e passa-baixas, filtro para suprimir interferências causadas pela rede de alimentação (filtros *notch*) entre outras funções. Atualmente a imensa maioria dos equipamentos de EEG são digitais, ou seja, os sinais analógicos amplificados e filtrados são convertidos para a forma digital, através da utilização de um conversor analógicodigital. O processamento dos sinais é geralmente realizado por um computador ou microprocessador, para posterior visualização em uma tela ou monitor.

## **2.4 Interface cérebro-computador**

Qualquer forma natural de comunicação ou controle de membros humanos requer nervos e músculos periféricos. O processo de comunicação começa com a intenção do usuário em realizar uma tarefa que desencadeia um processo complexo em que certas áreas do cérebro são ativadas, e, portanto, os sinais são enviados para os músculos correspondentes através do sistema nervoso periférico, que por sua vez, executa o movimento necessário para a realização da tarefa. A atividade resultante deste processo é freqüentemente chamada de saída motora (GRAIMANN *et al*., 2010).

Uma interface cérebro-computador (*Brain-Computer Interface* ou BCI) oferece uma alternativa para a comunicação e controle realizado por intermédio de nervos e músculos, ignorando as vias normais de comunicação neuromuscular. Em vez de depender de nervos e músculos periféricos, um sistema BCI mede diretamente a atividade cerebral associada com a intenção do usuário e traduz essa atividade cerebral em sinais de controle correspondentes à aplicação desejada. Essa "tradução" envolve a utilização de técnicas de processamento de sinais e reconhecimento de padrões, geralmente realizadas por um computador. Como a atividade medida é originária diretamente do cérebro e não a partir de sistemas periféricos ou músculos, o sistema é chamado de BCI.

Como qualquer sistema de comunicação ou controle, um sistema BCI possui entradas (por exemplo, a atividade eletrofisiológica do usuário), saídas (por exemplo, comandos para dispositivos externos), componentes que convertem a(s) entrada(s) em saída(s) (etapa de processamento dos sinais), e um protocolo que determina o início, fim e tempo de operação (WOLPAW *et al*., 2002). A Figura 16 apresenta os principais componentes de um sistema BCI.

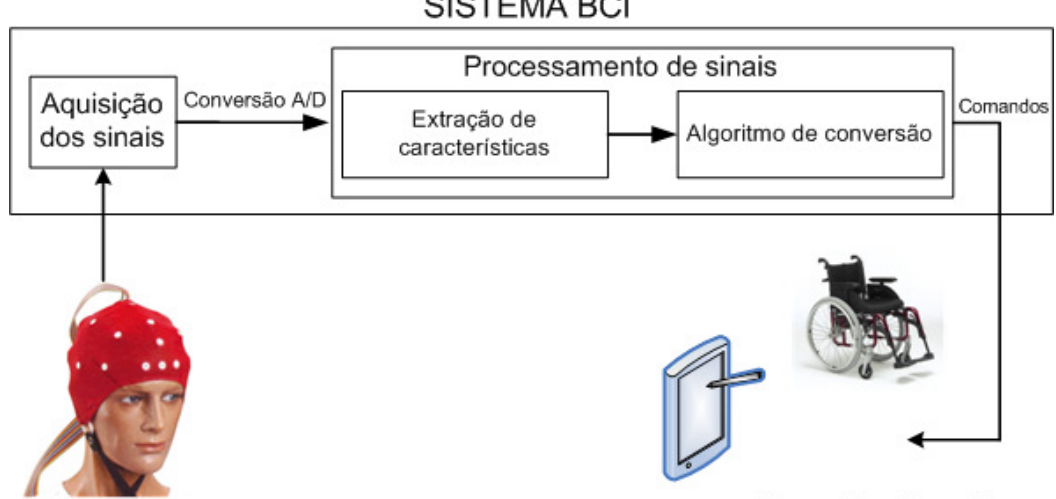

**SISTEMA BCI** 

Dispositivo de saída

Figura 16. Ilustração das partes de um típico sistema BCI.

# **2.4.1 Aquisição dos sinais cerebrais**

Em um sistema BCI a aquisição dos sinais cerebrais está dividida em duas categorias: captura invasiva ou não-invasiva.

#### **2.4.1.1 Captura invasiva**

Na captura invasiva, a atividade neural do cérebro é obtida diretamente na superfície cortical. Os métodos invasivos de aquisição necessitam de cirurgia para implantar os eletrodos necessários. Esta cirurgia inclui a abertura do crânio através de um procedimento cirúrgico chamado craniotomia e corte das membranas que cobrem o cérebro. O sinal adquirido diretamente na superfície do córtex cerebral é chamado de eletrocorticograma (ECoG). Os eletrodos de ECoG não danificam os neurônios pois não penetram no cérebro. Também é possível realizar a aquisição com eletrodos que penetram o tecido cerebral, que é chamada de captura intracortical.

Os métodos invasivos de captura possuem vantagens em termos de qualidade de

sinal e dimensionalidade. No entanto a técnica necessita de cirurgia e acompanhamento médico com relação à estabilidade dos eletrodos e proteção contra possíveis infecções (KUBLER & MULLER, 2007).

### **2.4.1.2 Captura não-invasiva**

A maioria dos sistemas BCI são baseados em medidas elétricas de atividade cerebral realizadas no escalpo (popularmente conhecido como couro cabeludo). A eletroencefalografia (EEG) refere-se à atividade de adquirir sinais elétricos no couro cabeludo utilizando eletrodos. É um método muito bem estabelecido, que tem sido utilizado em ambientes clínicos e de pesquisa ao longo de décadas (GRAIMANN *et al*., 2010). Equipamentos de EEG possuem grandes vantagens para utilização em sistemas BCI: é um equipamento leve, portátil e de fácil aplicação, além de possuir boa resolução temporal. Possui algumas desvantagens, principalmente com relação à limitação da resolução espacial e faixa de freqüência. Além disso, o EEG é suscetível aos chamados artefatos, que são interferências no EEG causada por outras atividades elétricas, como, por exemplo, as atividades bioelétricas causadas pelo movimento ou piscar de olhos (atividade eletroculográfica ou EOG) e dos músculos (atividade eletromiográfica ou EMG) próximo aos locais de aquisição. Fontes eletromagnéticas externas, como por exemplo, a freqüência da rede elétrica também podem contaminar o EEG.

É importante ressaltar que o EEG não é a única técnica de aquisição não invasiva utilizada em sistemas BCI. Mas é importante destacar que a imensa maioria das pesquisas envolvendo sistemas BCI não invasivo utiliza o EEG, devido principalmente ao baixo custo e alta portabilidade, porém existem outros métodos baseados em fenômenos causados pela atividade neural, como por exemplo:

• magnetoencefalografia (MEG): a corrente produzida pela atividade neural

induz um campo magnético que pode ser adquirido pela técnica conhecida como magnetoencefalografia;

- método BOLD (*blood oxygen level dependent*): o aumento da atividade neural é acompanhada pelo metabolismo da glicose, resultando em aumento de consumo de oxigênio e glicose. Como conseqüência, artérias craniais dilatam, permitindo um maior fluxo de sangue, resultando na hiperoxigenação do tecido. Técnicas de diagnóstico via imagem fazem uso das diferentes propriedades magnéticas e ópticas da hemoglobina oxigenada e desoxigenada. As diferentes propriedades magnéticas da hemoglobina são a base do BOLD, medida através da ressonância magnética funcional (fMRI);
- espectroscopia de infravermelho próxima (*near infrared spectroscopy* NIRS): a oxigenação e desoxigenação da hemoglobina possuem diferentes propriedades ópticas na faixa visível e na faixa infravermelha. As mudanças na razão entre a oxigenação da hemoglobina e o volume de sangue devido à atividade neural são medidas com NIRS.

#### **2.4.2 Processamento de sinais: extração de características**

Em sistemas BCI não invasivos, os sinais digitalizados são submetidos a um ou mais procedimentos de extração de características, como por exemplo, filtragem espacial (exemplos: *Principal Component Analysis* ou PCA, *Independent Component Analysis* ou ICA e *Common Spatial Pattern* ou CSP), medidas de amplitude no domínio do tempo ou análises espectrais (WOLPAW *et al*., 2002). Ao extrair características, se espera obter informações relevantes do sinal bruto de EEG, ou seja, que as características extraídas contenham as informações necessárias que possam ser

utilizadas como comandos ou mensagens. Sistemas BCI podem utilizar características no domínio do tempo (exemplo: amplitudes de potenciais evocados), no domínio da freqüência (exemplo: ritmos somatossensoriais ERD/ERS ou os potenciais visualmente evocados VEPs) ou uma mescla entre as duas. A etapa de extração de características pode ser vista como um passo fundamental na preparação dos sinais para o processamento nas etapas subseqüentes (GRAIMANN, *et al*.; 2010).

As características extraídas dos sinais brutos de EEG geralmente refletem eventos cerebrais, como, por exemplo, o disparo de um neurônio cortical específico (no caso da captura invasiva) ou o início de um processo rítmico no córtex somatossensorial ativado pelas sinapses de um conjunto de neurônios (no caso da captura não invasiva).

Portanto, para desenvolver um sistema BCI robusto e extrair as características mais relevantes, é necessário que o projetista deste sistema tenha conhecimento da localização, tamanho e função da área cortical que gera os ritmos ou potenciais evocados, conhecimento de como o usuário pode controlar a amplitude ou a freqüência dos seus ritmos cerebrais e como identificar e eliminar os possíveis artefatos prejudiciais à qualidade do sinal de EEG.

#### **2.4.3 Processamento de sinais: algoritmo de conversão**

O algoritmo de conversão transforma as características extraídas do sinal bruto ou pré-processado de EEG em comandos para um dispositivo de saída, de acordo com a intenção do usuário. Portanto, o algoritmo de conversão é composto basicamente pela classificação das características e por uma etapa de pós-processamento (opcional). Este algoritmo pode usar métodos lineares (por exemplo, análise estatística clássica) ou métodos não-lineares (por exemplo, redes neurais). Seja qual for sua natureza (linear ou não-linear), o algoritmo converte variáveis independentes (as características do sinal) em variáveis dependentes (comandos para controlar dispositivos) (WOLPAW *et al*., 2002). Além disso, o valor lógico resultante dos estados de saída da classificação das características é independente de qualquer conhecimento semântico sobre o dispositivo de saída ou como ele é controlado (MASON & BIRCH, 2003).

O processo de classificação de características pode ser simplificado quando o usuário se comunica com o sistema BCI apenas em períodos de tempo bem definidos, chamados de *frames* ou trilhas. Nesta estrutura, a classificação dos dados é sempre realizada em um mesmo instante de tempo (utilizando trilhas com duração idêntica), onde o início da classificação dos dados geralmente é indicada por sinais visuais ou acústicos (TONG & THAKOR, 2009). Esta estrutura é largamente utilizada em sistemas BCI.

Algoritmos de conversão eficientes se adaptam a cada usuário em três níveis (WOLPAW *et al*., 2002). No primeiro nível é realizado o ajuste inicial das características de cada usuário, ajustando o sistema BCI às características iniciais do sinal de EEG. Um sistema BCI que possui apenas o primeiro nível de adaptação (ou seja, que apenas se ajuste ao usuário inicialmente) vai continuar a ser eficaz apenas se o desempenho do usuário for muito estável. Com as variações ocorridas no sinal de EEG, no decorrer do dia (devido a efeitos hormonais, fadiga, eventos recentes, entre outros fatores), o segundo nível de adaptação se refere ao ajuste periódico do sistema BCI em relação às características a serem classificadas ao longo do dia. O terceiro nível de adaptação envolve a capacidade adaptativa do cérebro. Esta capacidade está relacionada ao fato de um sinal eletrofisiológico se tornar um comando de saída para o mundo exterior (convertendo a intenção do usuário). Em resumo, os resultados da operação de um sistema BCI afetam a resposta do sistema nas próximas iterações. No caso mais desejável, o cérebro vai modificar as características do sinal de modo a melhorar o

funcionamento do sistema BCI ao longo do tempo, e, portanto, o terceiro nível de adaptação refere-se a capacidade do algoritmo de conversão de se adaptar a esta resposta mais rápida do cérebro, podendo, como exemplo, premiar o usuário com uma realimentação ou comunicação mais rápida.

#### **2.4.4 Dispositivo de saída**

Há ilimitados dispositivos de saída que podem ser utilizados em um sistema BCI. Pesquisadores utilizam projeções em telas de computadores (como por exemplo, palavras, letras, alvos, objetos ou instrumentos virtuais, entre outros), sintetizadores de fala, próteses em geral, cadeira de rodas, ou outros objetos relacionados ao ambiente do usuário como luzes ou televisores. Além de ser o produto pretendido da operação de um sistema BCI, o dispositivo de saída é o mecanismo de realimentação que o cérebro usa para manter e melhorar a precisão e a velocidade de comunicação do sistema BCI.

# **2.4.5 Protocolo ou modo de operação**

Cada sistema BCI tem um protocolo que orienta o seu funcionamento. O protocolo de operação define como o sistema é ligado e desligado, se a comunicação é contínua ou descontínua, se a transmissão das mensagens/estímulos é acionada pelo sistema ou pelo usuário, a seqüência e velocidade das interações entre o usuário e o sistema, e o que é realimentado ao usuário (WOLPAW *et al*., 2002).

O modo de operação pode ser dividido em duas categorias (TONG & THAKOR, 2009):

• modo síncrono: neste modo o usuário recebe sinais ou estímulos e executa tarefas mentais de maneira repetitiva em intervalos de tempo bem conhecidos e pré-determinados. Cada repetição é geralmente chamada de trilha ou *frame*. Este tipo de sistema BCI não considera a possibilidade de que o usuário não deseja se comunicar durante um desses períodos de tempo, ou que o usuário queira se comunicar fora do período de tempo especificado. Sistemas BCI de modo síncrono são relativamente fáceis de implementar, e tipicamente são impraticáveis em situações reais;

• modo assíncrono: neste modo os usuários podem interagir com um sistema BCI sem se preocupar com períodos de tempo definidos do modo síncrono. Os usuários decidem o instante que desejam utilizar o sistema BCI, enviando, como exemplo, um sinal para ativar o sistema. Portanto, o sistema BCI assíncrono tem que analisar os sinais cerebrais de forma contínua. Este modo de operação exige mais recursos técnicos, mas oferece uma forma mais natural e conveniente de interação de um usuário com um sistema BCI.

#### **2.4.6 Medidas de desempenho**

Para analisar o desempenho de sistemas BCI, alguns critérios de avaliação podem ser aplicados. Schlogl *et al*. (2007) apresenta várias métricas utilizadas na avaliação de sistemas BCI. O critério mais popular e utilizado é o desempenho da classificação (taxa ou percentual de acerto da classificação), que é a razão entre o número de ensaios/trilhas corretamente classificados (tentativas bem sucedidas ao realizar as tarefas mentais) e o número total de ensaios/trilhas. A taxa de erro da classificação também pode ser utilizada, que é a razão entre o número de ensaios/trilhas incorretamente classificados e o número total de ensaios/trilhas. Este método tornou-se popular devido ao fato de ser facilmente calculado e interpretado. No entanto, é importante observar que a taxa de acerto inicial de um classificador é 100% / M, (por exemplo, se M = 2 classes de entrada, a taxa de acerto é de 50% para entradas aleatórias). Se a taxa de acerto é menor do que esse limite, pode ter ocorrido algum tipo de erro na classificação. Por outro lado, a taxa de acerto máxima nunca pode exceder 100%. Às vezes, isso pode ser uma desvantagem, especialmente quando dois sistemas de classificação devem ser comparados e ambos fornecem um resultado próximo a 100%.

Além do desempenho da classificação, sistemas BCI também podem ser medidos através de uma métrica de desempenho mais geral que é a chamada taxa de transferência de informações (*information transfer rate* ou ITR) medida em bits por minuto, que é apresentada na Equação (1) (MCFARLAND *et al*., 2003):

$$
ITR = \frac{\text{número de decisões}}{\text{duração em minutos}} \Big( p.\,\text{log}_2(p) + (1-p)\,\text{log}_2\left(\frac{1-p}{N-1}\right) + \,\text{log}_2(N) \Big) \tag{1}
$$

onde  $p$  é a taxa de acerto da classificação e  $N$  é o número das diferentes tarefas mentais realizadas. O cálculo do ITR de um experimento depende do número das diferentes tarefas mentais realizadas, o número de decisões e a duração do experimento, e a taxa de acerto da classificação.

Sistemas BCI com estratégias de atenção seletiva (por exemplo, seleção de letras ou palavras) tipicamente possuem valores de ITR superiores aos utilizados, por exemplo, em sistemas BCI baseados em tarefas de imaginação da região motora (*motor imagery* BCIs) (GRAIMANN *et al*., 2010). Uma das principais razões é que sistemas BCI baseados em atenção seletiva geralmente fornecem um número maior de classes (por exemplo, número de letras) enquanto em sistemas BCI *motor imagery* são normalmente restritos a até quatro tarefas. Portanto a ITR depende da estratégia mental empregada (GRAIMANN *et al*., 2010).

#### **2.5 Sinais cerebrais utilizados em sistemas BCI**

#### **2.5.1** *Steady-State Visual Evoked Potentials* **(SSVEPs)**

Os Potenciais Evocados Visualmente (*Visual Evoked Potentials* ou VEPs) refletem o processamento de informações visuais no córtex visual primário. Os VEPs transientes (*Transient* VEP ou TVEP) são evocados através da apresentação lenta e aleatória de estímulos. Quando os estímulos são apresentados de maneira rápida e repetitiva, são evocados os VEPs de estado contínuo (*Steady-State* VEP ou SSVEPs). Idealmente, um TVEP é uma resposta transitória a um estímulo visual que não depende de qualquer ensaio anterior. Se a estimulação visual é repetida com intervalos mais curtos do que a duração de um TVEP, a resposta evocada por cada estímulo se sobrepõe uma na outra e, assim, um SSVEP é gerado (HONG *et al.,* 2009).

 Os SSVEPs respondem a um estímulo visual repetitivo em freqüências entre 6 Hz e 24 Hz e podem ser capturados na região do córtex visual, com amplitude máxima em localizações próximas a região occipital (localizações Oz, O1 e O2 de acordo com o sistema internacional 10-20) (KUBLER & MULLER, 2007). Quando um voluntário concentra seu olhar em um alvo piscando, é observado a presença de ritmos na mesma freqüência do estímulo e também em suas harmônicas. Portanto o uso de SSVEPs, como entrada para sistemas BCI, envolvem o monitoramento do pico espectral da freqüência do estímulo, e segundo Muller-Putz *et al*. (2005), o monitoramento das harmônicas aumenta a taxa de acerto na classificação. Além disso, uso dos SSVEPs parece depender do controle da atenção dos voluntários, pois, segundo Wolpaw *et al.*  (2002), isso pode significar que os sistemas BCI baseados em SSVEP são dependentes do bom controle voluntário dos movimentos oculares.

Dois mecanismos fisiológicos fundamentam sistemas BCI baseados em SSVEPs. O primeiro é a resposta ao foto recrutamento (*photic driving response*), que é caracterizada por um aumento na magnitude da freqüência fundamental do estímulo e suas harmônicas. O segundo é o efeito de ampliação central (*central magnification effect*). Grandes áreas do córtex visual são alocadas para o processamento do centro do nosso campo de visão e, portanto, a amplitude do SSVEP aumenta enormemente com a estimulação do campo visual central. Por estas duas razões, diferentes padrões de SSVEP podem ser produzidos, como, por exemplo, ao estimular um voluntário com uma série de estímulos piscantes, cada um piscando em uma freqüência diferente. A Figura 17 apresenta um exemplo de um sistema BCI baseado em SSVEP. É apresentado um teclado virtual a um voluntário, onde cada "tecla" pisca em uma freqüência diferente. O voluntário deve fixar seu olhar em um dos números apresentados no teclado virtual que deseja acionar. No momento que o voluntário fixa o olhar em um dos números, os SSVEP da região do córtex visual tendem a oscilar na mesma freqüência do estímulo. Por exemplo, o número 1 do teclado virtual pisca a uma freqüência de 13 Hz. Ao fixar o olhar para o número 1, deverá aparecer um componente de 13 Hz no sinal de EEG capturado na região occipital do escalpo e o comando predefinido para a "tecla" 1 é executado.

#### **2.5.2** *Slow Cortical Potentials* **(SCP)**

Os Potenciais Corticais Lentos (*Slow Cortical Potentials* ou SCP) são potenciais de baixa freqüência (até 2 Hz) obtidos no escalpo que estão associados com vários eventos cognitivos ou motores (MCFARLAND, 2008). SCPs negativos estão relacionados com movimentos ou tarefas de preparação mental, ou seja, funções envolvendo ativação cortical. SCPs positivos estão relacionados com a inibição mental, ou seja, redução da atividade cortical. Desta maneira, os SCPs negativos e positivos refletem um aumento ou diminuição, respectivamente, da excitação dos neurônios corticais. Por exemplo, a variação negativa dos SCPs se desenvolve lentamente e ocorre

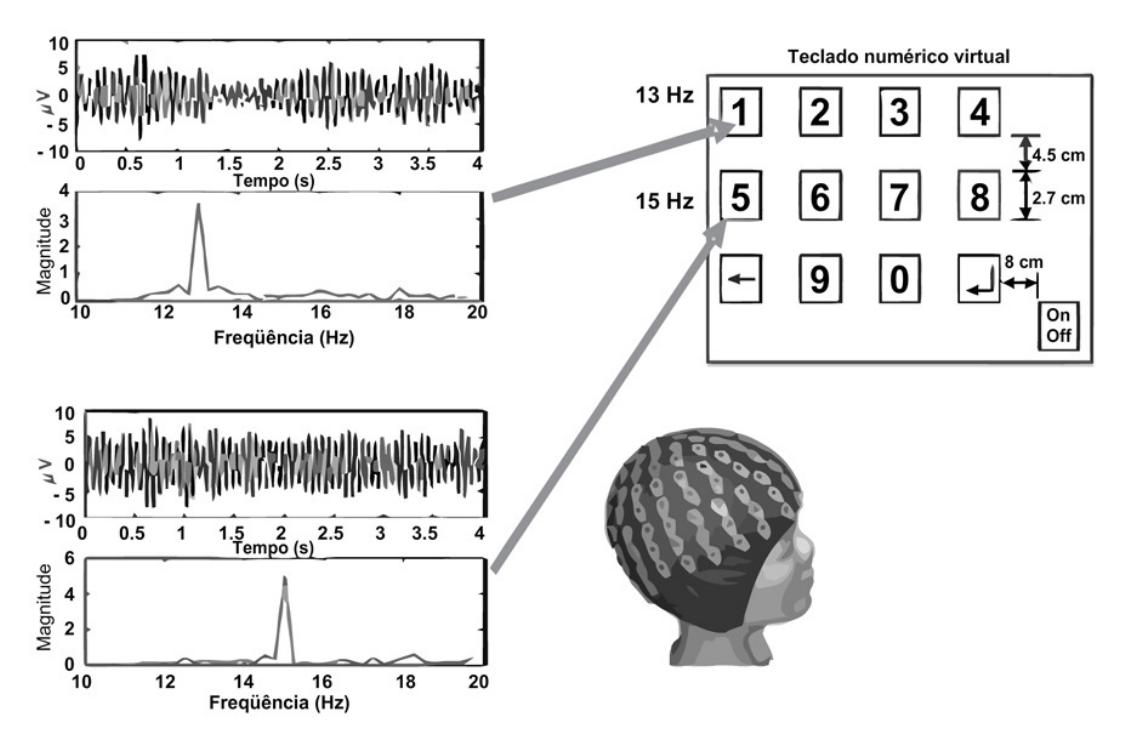

Figura 17. Exemplo de um sistema BCI baseado em SSVEP. Extraído de Hong *et al.* (2009).

Um sistema BCI baseado em SCP requer que os usuários regulem sua atividade cerebral. Para isso, geralmente é utilizado um tradicional paradigma S1-S2: uma mudança negativa no SCP é observada após um estímulo de alerta (S1) de 2 a 10 segundos antes da apresentação do estímulo (S2), exigindo que o voluntário execute uma tarefa.

No exemplo de SCPs citado por Wolpaw *et al*, (2002), sinais de EEG são capturados na localização Cz (sistema internacional 10-20) em referência aos mastóides (configuração monopolar). Os SCPs são filtrados e corrigidos da interferência dos sinais oculares (EOG) e realimentados visualmente ao voluntário através de uma tela de computador que mostra um objeto qualquer na parte superior e outro na parte inferior da

tela. A seleção do objeto pelo voluntário tipicamente necessita de 4 s. Nos 2 s iniciais (*baseline period*) o sistema mede o nível de tensão de referência. Nos próximos 2 s o voluntário escolhe o estímulo superior ou inferior e acompanha a alteração do seu próprio SCP através da variação de um cursor na tela. Para alcançar taxas de acerto > 75 % o voluntário deve efetuar um treinamento de 1 a 2 h semanais por alguns meses (Wolpaw *et al*., 2002). A Figura 18 demonstra graficamente os SCPs (extraíndo-se a média de 600 trilhas). Uma aplicação típica desta técnica é a grafia de palavras realizadas com pessoas com esclerose lateral amiotrófica (BIRBAUMER *et* al., 1999).

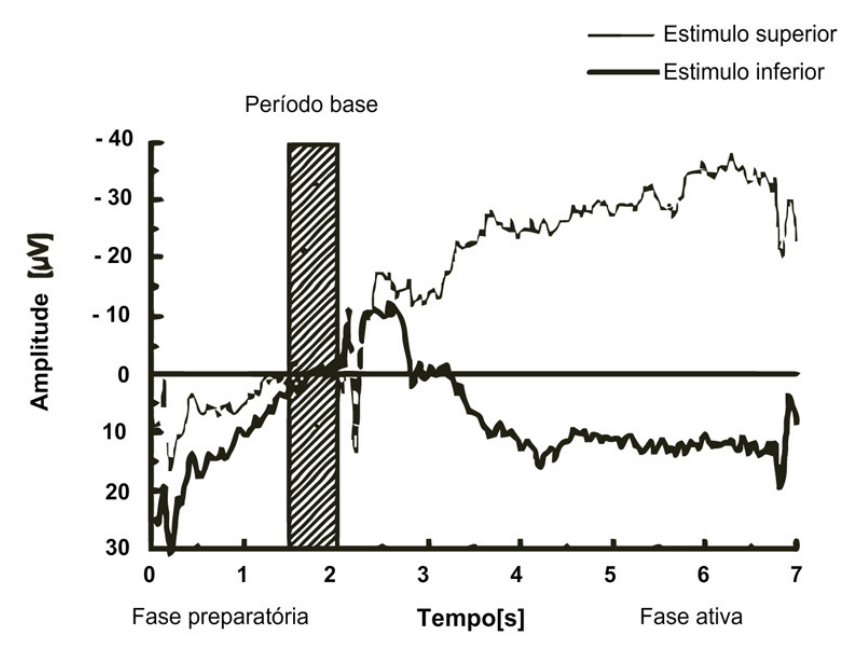

Figura 18. Média dos SCPs de 600 trilhas. Extraído de Kubler & Muller (2007).

#### **2.5.3** *P300 Event-Related Potentials* **(ERP P300)**

Quando um voluntário recebe estímulos (visuais, auditivos ou táteis) que são raros ou não freqüentes, intercalados com estímulos padrões, conhecidos ou freqüentes, tipicamente é evocado um pico positivo na amplitude do EEG aproximadamente 300 ms após o aparecimento do estímulo na região do córtex centro-parietal (WOLPAW & BOULAY, 2010). Esse pico positivo de amplitude é conhecido como Potencial Evocado P300, ou simplesmente P300.

A amplitude do P300 varia em função das características dos estímulos, tais como, discriminabilidade entre os estímulos raros e freqüentes, a sonoridade dos tons (no caso de estímulos auditivos), a seqüência dos estímulos e a localização dos eletrodos (KUBLER & MULLER, 2007). Para evocar um P300 é necessário que o voluntário preste atenção nos estímulos, principalmente quando é apresentado um estímulo raro.

O P300 é tipicamente visualizado utilizando o procedimento da média entre as trilhas. A Figura 19(a) apresenta um exemplo clássico de um experimento para visualização do P300 apresentado em Luck (2005). Um voluntário visualiza uma série de letras "Xs" e "Os" na tela de um computador por 100 ms, sendo que os estímulos são espaçados por 1400 ms. Os estímulos "X" são apresentados em 80% das vezes, e os estímulos "O" 20% das vezes, portanto, o "X" é o estímulo freqüente e o "O" é o estímulo raro. O voluntário deveria apertar um botão no aparecimento do evento raro. O sinal de EEG é capturado na localização Pz (segundo o sistema internacional 10-20), referenciado aos mastóides (configuração monopolar). A Figura 19(b) apresenta o gráfico individual de cada segmento e também a média entre as trilhas. A análise individual dos segmentos dificulta a visualização do P300, porém utilizando o procedimento da média entre as trilhas é possível visualizá-lo. Nota-se que o P300 possui uma amplitude maior na ocorrência dos estímulos raros.

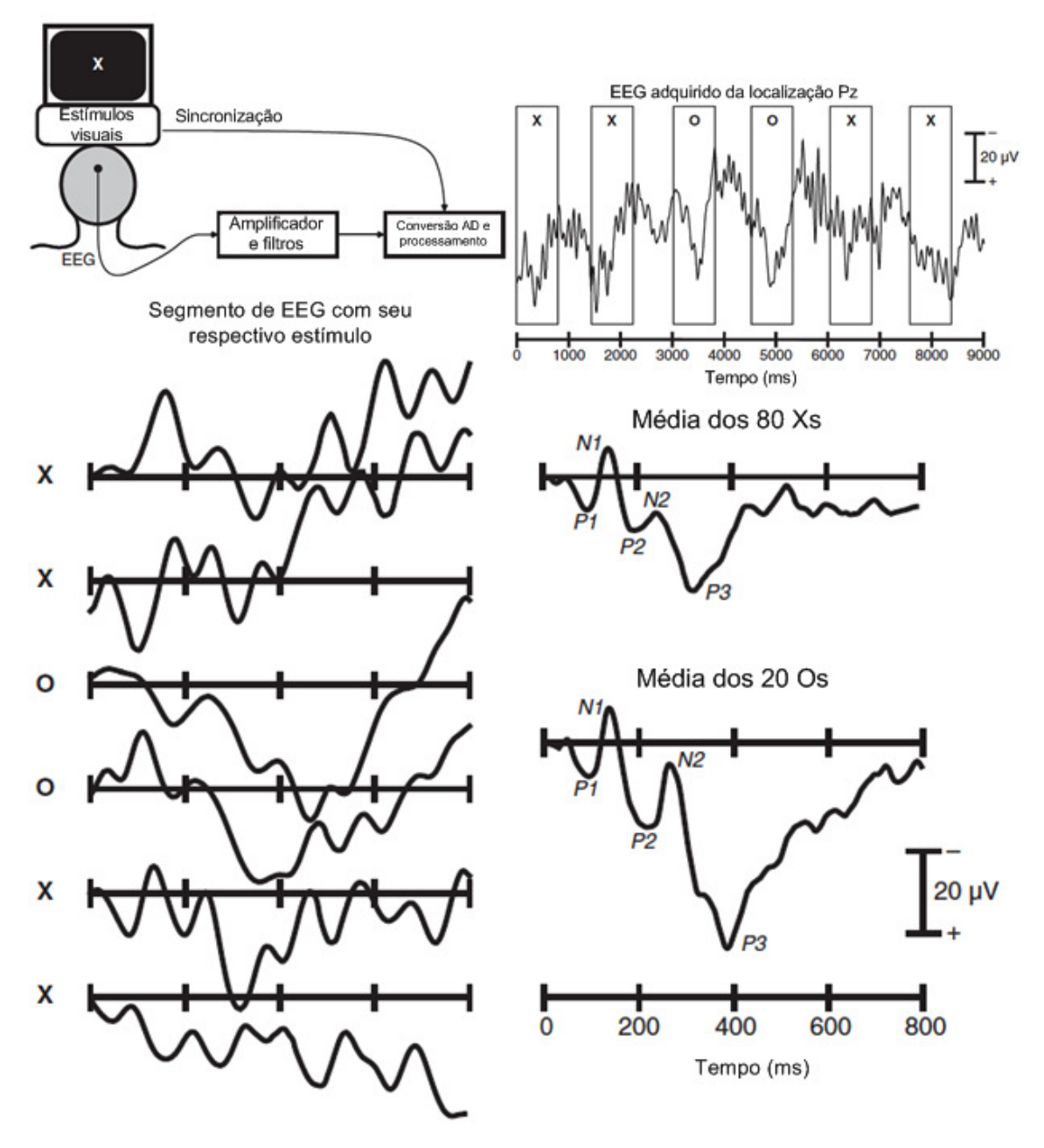

Figura 19. Procedimento de extração do P300: (a) EEG adquirido na localização Pz e (b) média do EEG para os estímulos "X" e "O". Extraído de Luck (2005).

A utilização do P300 em sistemas BCI possui uma vantagem evidente na medida em que não requer nenhum treinamento inicial do usuário, pois é um evento natural do cérebro quando evocado com estímulos. O P300 usado em sistemas BCI é passível de mudança, de modo que o desempenho do sistema BCI pode melhorar ou piorar ao longo do tempo (WOLPAW *et al*., 2002). Exemplos de sistemas BCI baseados em P300

podem ser encontrados em McFarland (2008) e Kubler & Muller (2007) e geralmente são relacionados a seleção de letras ou palavras.

#### **2.5.4** *Sensorimotor Rhythms* **(SMR)**

Sabe-se que desde a descoberta do EEG, em 1930, que certos eventos podem bloquear ou desincronizar a atividade cerebral normal em determinadas freqüências, e estas alterações, na atividade normal, podem ser detectadas através da análise da freqüência do sinal (PFURTSCHELLER & LOPES DA SILVA, 1999). Como conseqüência, eventos relacionados a um fenômeno também podem ser representados por alterações de freqüência na atividade cerebral, ou em outras palavras, podem ser representados por uma diminuição/redução ou aumento/elevação da energia de uma banda de freqüência. A diminuição de energia de uma banda de freqüência é chamada de *Event-Related Desynchronization* (ERD) e a elevação desta mesma banda é chamada de *Event-Related Synchronization* (ERS). No EEG, o ritmo α visual (8 a 13 Hz) é o ritmo dominante especialmente quando o sujeito está acordado (estado de repouso). Além do ritmo α visual, outro ritmo pode ser medido ao longo da região do córtex somatossensorial, que é chamado Ritmo Sensório-Motor (*Sensorimotor Rhythm* ou SMR).

Os SMRs são representados pela ocorrência de ERDs e ERSs na região do córtex motor (área somatossensorial primária) e normalmente são divididos em duas bandas de freqüência: µ (8 a 13 Hz) e β (14 a 30 Hz). É importante observar que a faixa de freqüência da banda µ é a mesma do ritmo α, mas representam atividades distintas. Nos SMRs a banda  $\mu$  está relacionada com atividade motora.

Vários fatores sugerem que os ritmos µ e/ou β podem ser bons sinais para serem utilizados em sistemas BCI, pois estão associados a áreas corticais mais diretamente ligadas a atividade motora cerebral (WOLPAW *et al*., 2002). Além disso, comprovouse que os SMRs ocorrem tanto na realização do movimento como na imaginação dos mesmos (MCFARLAND *et al*., 2000), podendo auxiliar pessoas com severas deficiências a realizar tarefas apenas com a imaginação dos movimentos, após realizar um devido treinamento.

Em sistemas BCI baseados em SMR, tipicamente são utilizados movimentos imaginários da mão direita, mão esquerda, pé e em alguns casos de língua. A preparação e realização do movimento imaginário é acompanhada pelo efeito ERD, enquanto aproximadamente 1 s após o final da tarefa de imaginação ocorre o efeito ERS. No caso do movimento imaginário das mãos, o efeito de ERD ocorre com maior intensidade no lado contralateral à realização do movimento imaginário, enquanto o efeito ERS ocorre com maior intensidade no lado ipsilateral ao movimento (PFURTSCHELLER *et al*., 1997b; PFURTSCHELLER & NEUPER, 2001). Já o movimento imaginário dos pés está relacionado com o efeito ERD na região central do córtex somatossensorial (MCFARLAND, 2008; PFURTSCHELLER *et al*., 1997a).

#### **2.6 Alguns estudos baseados em SMR**

# **2.6.1 Algumas publicações utilizando movimentos imaginários das mãos**

Uma grande parte das publicações baseadas em SMRs utiliza tarefas de imaginação do movimento das mãos, ou seja, utiliza apenas duas classes de movimentos (mão direita e mão esquerda). São utilizadas inúmeras técnicas de processamento de sinais para extrair e classificar características extraídas dos sinais de EEG, utilizando no mínimo 2 canais de aquisição. Bashashati *et al.* (2007) apresenta um resumo das mais diversas técnicas de processamento utilizadas em sistemas BCI.

Os primeiros trabalhos de sistemas BCI baseados em SMRs e tarefas imaginárias (*motor imagery BCIs*) realizaram a diferenciação dos movimentos das mãos. Pfurtscheller & Neuper (1997) demonstraram a ocorrência do efeito de desincronização (ERD), da banda µ, no lado contralateral da região motora primária do cérebro, tanto na realização como na imaginação do movimento das mãos. A seguir serão apresentadas algumas destas publicações com seus respectivos resultados e técnicas de processamento utilizadas.

Schloegl *et al.* (1997) encontraram taxas de acerto entre 82 e 94% após apresentar algumas trilhas indicando para a direita ou para a esquerda para cada voluntário. As características (valores de energia – bandas selecionadas pelo algoritmo  $DSLVQ<sup>1</sup>$  e selecionadas visualmente) foram analisadas usando parâmetros auto regressivos de cada amostra temporal da trilha do sinal de EEG das localizações C3 e C4, e a classificação foi realizada com o método *Linear Discriminant Analysis* (LDA).

Pfurtscheller *et al.* (1998) utilizaram parâmetros auto regressivos adaptativos de cada amostra temporal da trilha do sinal de EEG das localizações C3 e C4 e também valores de energia (bandas selecionadas pelo algoritmo DSLVQ e selecionadas visualmente), classificando as características utilizando dois tipos de rede neural: *standard multilayer perceptrons* e *finite impulse response multilayer perceptron*. Encontraram taxas de acerto entre 62 e 90%.

Haselsteiner & Pfurtscheller (2000) utilizaram os mesmos métodos de Pfurtscheller *et al.* (1998), com taxas de acerto entre 77 e 95 %.

Guger *et al.* (2001) desenvolveram um sistema BCI usando prototipagem rápida, utilizando o mesmo método de processamento usado por Schloegl *et al.* (1997), porém com taxas de acerto entre 70 e 95 % para 3 voluntários.

<sup>1</sup> *Distinctive Sensitive Learning Vector Quantization* (DSLVQ) é um algoritmo utilizado para analisar a relevância de características. Este algoritmo é explicado com detalhes no Capítulo 3.2.2.1 deste trabalho.

Coyle *et al.* (2005) utilizaram um método de extração de características baseado em interpolação e a seleção das bandas de freqüência foi realizada com o algoritmo DSLVQ. Utilizando classificação pelo método LDA encontraram taxas de acerto entre 85 e 92 % para 3 voluntários.

No BCI *competition* II de 2003 foi utilizado um banco de dados (*data set* III, que utiliza 3 canais de EEG) de um experimento de duas classes (movimentos imaginários de mão direita e mão esquerda) realizado por 5 voluntários. Nesta competição, nove pesquisadores apresentaram taxas de acerto entre 51,7 e 89,3% utilizando diversas técnicas de extração de características, como, por exemplo, valores de energia, parâmetros auto regressivos de tempo e frequência, *wavelets*, e algumas técnicas de classificação, como, por exemplo, métodos lineares e redes neurais (BLANKERTZ *et al*, 2004).

No BCI *competition* III de 2005 foi utilizado um banco de dados (*data set* IVa, que utiliza 118 canais de EEG) de um experimento de duas classes (movimentos imaginários de mão direita é pé) realizado por 5 voluntários. Nesta competição, quatorze pesquisadores apresentaram taxas de acerto entre 51,2 e 94,2 %, utilizando diversas técnicas de extração de características, como, por exemplo, *Common Spatial Patterns* (CSP), *wavelets*, *Common Spatial Subspace Decomposition* (CSSD), e algumas técnicas de classificação lineares, como, por exemplo, LDA e *Support Vector Machine* (SVM) (BLANKERTZ *et al*, 2006).

#### **2.6.2 Algumas publicações utilizando 3 ou mais movimentos imaginários**

Em sistemas BCI, experimentos com três ou mais classes são chamados de experimentos multi-classes. Pfurtscheller *et al*. (1997a) demonstra a diferenciação do efeito ERD/ERS ocorrida na região motora primária do cérebro para movimentos

imaginários e não imaginários da mão direita, mão esquerda, pé e língua. Geralmente para este tipo de experimento são utilizados EEG multi-canais para se obter uma maior resolução espacial. A seguir são apresentados alguns experimentos realizados com movimentos imaginários multi-classes.

No BCI *competition* III de 2005 foi utilizado um banco de dados (*data set* IIIa) de um experimento de quatro classes (movimentos imaginários de mão direita, mão esquerda, pé e língua) realizado por 3 voluntários. Foram utilizados 60 canais de EEG e o método utilizado para medir o desempenho é o coeficiente kappa (κ), onde κ=0 indica que não há nenhuma correlação entre as amostras e as classes, e κ=1 indica uma classificação perfeita (maiores detalhes em SCHLOGL *et al.* (2007)). Três pesquisadores apresentaram coeficientes κ entre 0,62 e 0,79, utilizando diversas técnicas de extração e classificação de características (BLANKERTZ *et al*, 2006).

No BCI *competition* IV de 2008 foi utilizado um banco de dados (*data set* IIa) de um experimento de quatro classes (movimentos imaginários de mão direita, mão esquerda, pé e língua) realizado por 9 voluntários. Foram utilizados 22 canais de EEG e o método utilizado para medir o desempenho é o coeficiente kappa (κ). Cinco pesquisadores apresentaram coeficientes κ entre 0,29 e 0,57, utilizando diversas técnicas de extração e classificação de características (BCI COMPETITION IV, 2008).

Schlogl *et al.* (2005) utilizaram os dados obtidos no *BCI competition* III (*data set* IIIa), que possui quatro classes de movimentos imaginários (mão direita, mão esquerda, pé e língua), realizado por 5 voluntários. A captura dos sinais é realizada com 60 canais de EEG. Utilizaram um processo de auto regressão de parâmetros, que são extraídos por filtros Kalman e classificaram os dados com quatro métodos de classificação diferentes. Para a apresentação dos resultados, os autores testaram a melhor combinação entre os 60 canais, obtendo taxas de acerto entre 46,5 e 56,9 % para o melhor canal de cada voluntário. Utilizando as 3 melhores combinações encontraram taxas de acerto entre 38,5 e 66,6 %.

Brunner *et al.* (2007) utilizaram sinais de 22 canais de EEG adquiridos de 8 voluntários. O experimento consistiu na apresentação de 4 estímulos, ou seja, quatro classes de movimentos imaginários (mão direita, mão esquerda, pé e língua) e tinha como principal objetivo testar métodos de filtragem espacial (etapa de pré processamento do sinal) para compará-los com métodos mais simples de derivações, como a derivação bipolar próximo às localizações C3, C4 e Cz (método utilizado neste trabalho) e com os dados brutos da configuração monopolar nos canais C3, C4 e Cz. As características extraídas foram os valores de energia, classificadas pelo método LDA. Na simulação dos resultados *on-line* os autores encontraram uma taxa média de acerto de 49,8 % na configuração monopolar e 52,8% na configuração bipolar. Utilizando técnicas de filtragem espacial encontraram percentuais de acerto entre 47 e 62 %.

Naeem *et al.* (2006) utilizaram a mesma base de dados de Brunner *et al.* (2007) com o objetivo de testar métodos de filtragem espacial. Foram utilizadas bandas de freqüência fixas e foram extraídos valores de energia como características de entrada. Os autores encontraram os melhores resultados com o método CSP, onde as taxas de acerto variaram entre 33 e 84%. Os autores citam que a grande variabilidade pode ter sido causada pelo fato de que todos os voluntários não tinham conhecimento e treinamento prévio de um experimento BCI.

# **3. METODOLOGIA EXPERIMENTAL**

Neste capítulo é apresentado o método experimental desenvolvido neste trabalho. Para facilitar a compreensão do texto é apresentado na Figura 20 o diagrama de blocos do sistema experimental proposto.

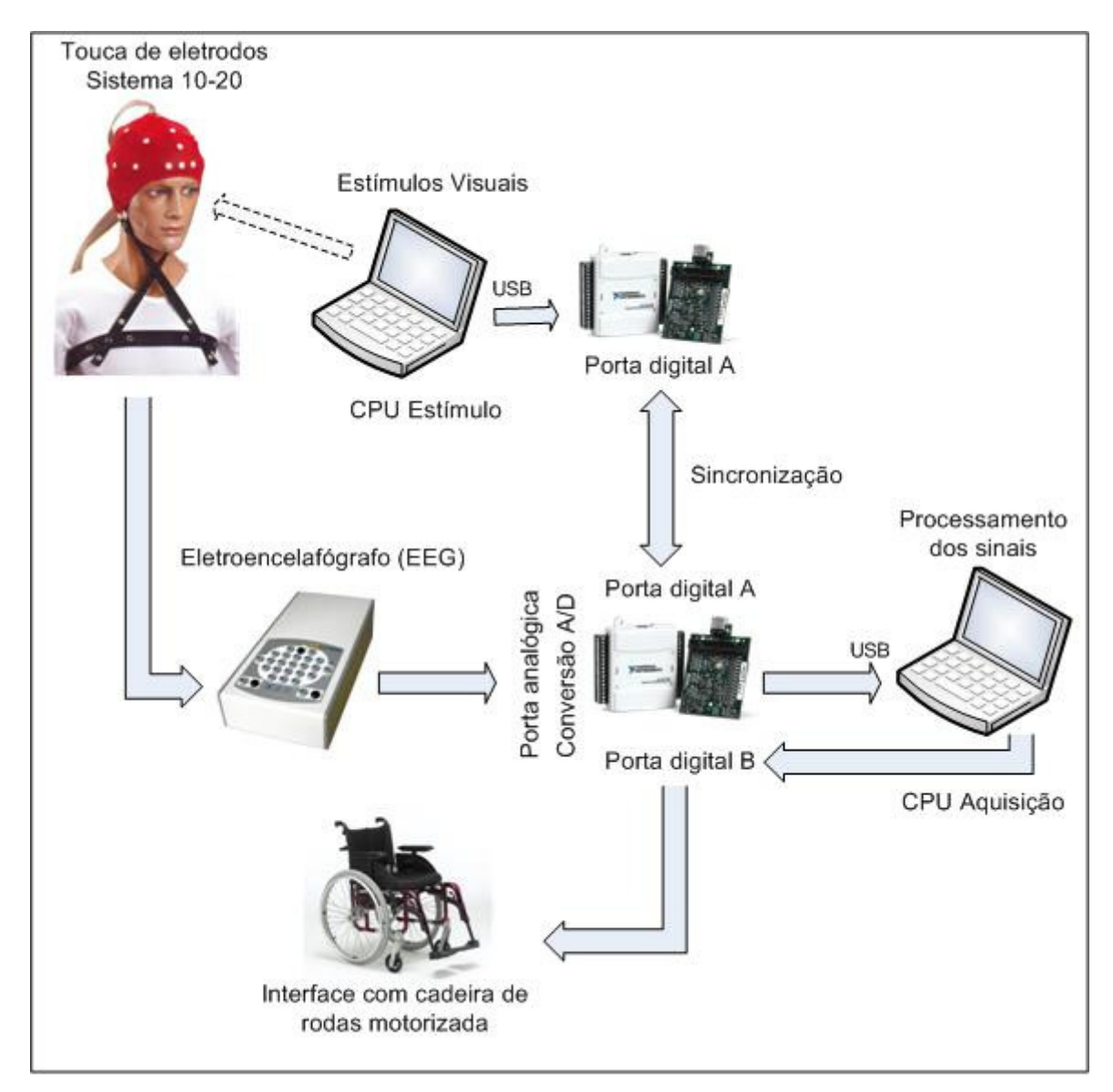

Figura 20. Diagrama de blocos do sistema experimental proposto.

O procedimento experimental consiste na geração de estímulos visuais observados pelo voluntário. Em paralelo, o voluntário utiliza uma touca de eletrodos para capturar seus sinais cerebrais que são condicionados com o uso de um eletroencefalógrafo (EEG) experimental. Na seqüência os dados são convertidos para a forma digital, onde são processados em outro computador. A sincronização temporal entre os dois computadores é realizada com o uso de portas digitais, conectadas à interface USB de cada computador. Através do resultado do processamento dos sinais são gerados sinais de controle que são utilizados como comandos para mover a cadeira de rodas motorizada em algumas direções.

### **3.1 Plataforma De Hardware**

## **3.1.1 Touca de eletrodos e eletroencefalógrafo**

Os sinais cerebrais foram capturados utilizando uma touca de eletrodos da marca Spes Medica (SPES MEDICA, 2011), que possui 20 eletrodos de Cloreto de Prata (AgCl) localizados de acordo com o sistema internacional 10-20 (JASPER, 1958). Essa touca já possui um orifício em cada um dos eletrodos para a inserção do gel condutivo (marca Neurgel), que é utilizado para diminuir a impedância entre o escalpo e o eletrodo. A Figura 21(a) apresenta uma foto da touca utilizada e a Figura 21(b) o correspondente posicionamento dos eletrodos de acordo com o sistema internacional 10-20.

Durante a realização dos experimentos foram utilizadas apenas localizações próximas a região do córtex somatossensorial, que são as seguintes: F3, F4, FZ, P3, PZ e P4, totalizando 6 eletrodos, ou seja, 3 canais bipolares de entrada para o EEG. Os demais eletrodos da touca não foram utilizados.

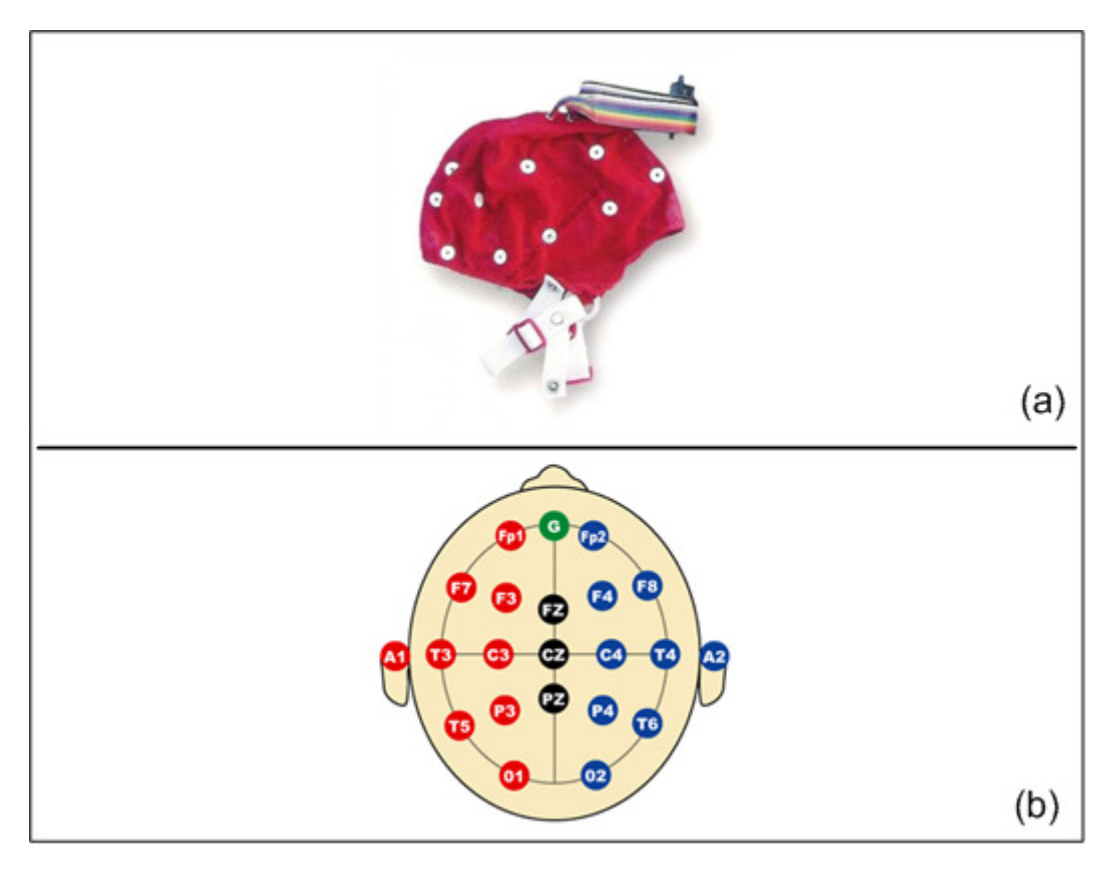

Figura 21. (a) Touca de eletrodos e (b) sistema internacional 10-20.

Um eletroencefalógrafo, ou simplesmente EEG, é um aparelho que amplifica e filtra os sinais cerebrais, capturados através de eletrodos conectados ao escalpo. O equipamento de EEG utilizado foi desenvolvido por Carra *et al.* (2007) e possui 4 canais bipolares. Como pode ser visto na Figura 22, cada canal do EEG possui quatro blocos principais: (a) amplificação: dividido em dois estágios, sendo que no primeiro estágio é realizada a amplificação diferencial, com a utilização de um amplificador de instrumentação (INA 114P da *Texas Instruments* – ganho fixo de 12,4). No segundo estágio de amplificação é possível variar o ganho entre 2000 e 100000 vezes, possibilitando assim um amplo ajuste de ganho que pode ser alterado de acordo com a aplicação; (b) filtros: possui um filtro passa baixas ativo com freqüência de corte de 100 Hz (Bessel - 4ª ordem) utilizado para limitar os componentes de freqüência do sinal funcionando como filtro *anti-aliasing*. Também são utilizados filtros passa altas passivos de 1ª ordem com freqüência de corte de 0,1 Hz após cada estágio de amplificação, com a função de eliminar a componente DC do sinal; (c) circuito *Driven Right Leg* (DRL): proposto por Winter & Webster (1983), sua principal função é realimentar no corpo a tensão de modo comum invertida, gerando assim, um aumento da taxa de rejeição de modo comum do equipamento. Além disso, elimina a necessidade de conectar o corpo à terra, pois com a utilização do DRL é criada uma referência flutuante no sistema (além de aumentar a segurança do usuário para eventual risco de choque elétrico); (d) estágio isolador: tem a função de garantir o isolamento do usuário em conjunto com a utilização do circuito DRL - é utilizado um amplificador isolador (ISO124 da *Texas Instruments*) no último estágio do hardware antes da realização da conversão analógico-digital. Sua função é separar as referências do circuito analógico do circuito digital, aumentando assim, a segurança do usuário e evitando que interferências causadas no circuito digital afetem o circuito analógico e vice-versa.

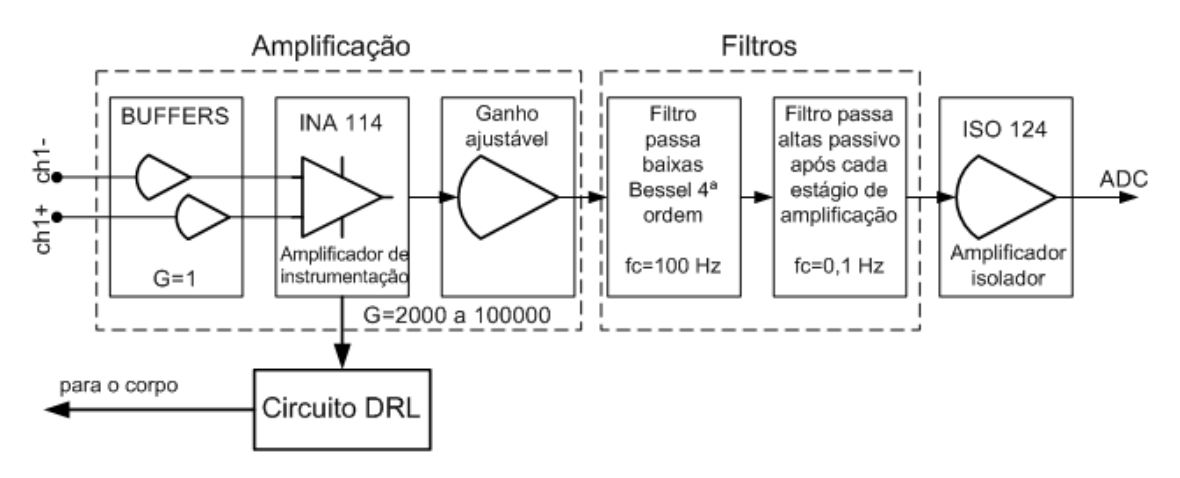

Figura 22. Diagrama de blocos do equipamento de EEG utilizado.

O EEG é alimentado por um banco de baterias formado por quatro baterias de 12 V (cada par conectado em série) com fusíveis individuais, terminais externos para regarregá-las, e um cabo de alimentação para o EEG. São utilizados 3 canais dos 4 disponíveis. O ganho analógico foi selecionado em 20000 vezes para todos os

experimentos realizados no decorrer deste trabalho. A Figura 23 mostra algumas fotos do equipamento de EEG utilizado.

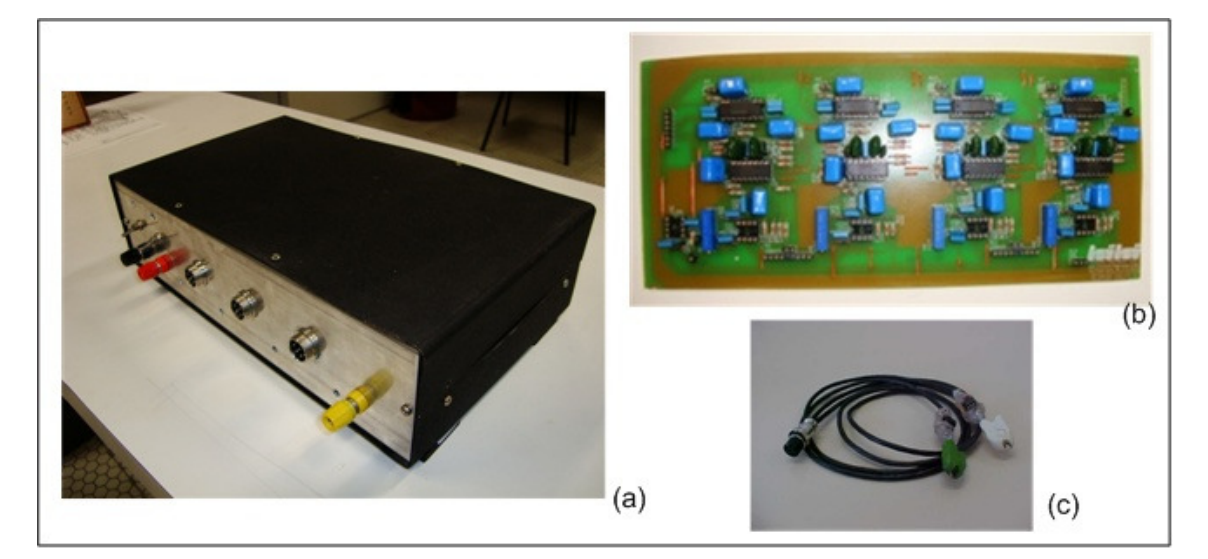

Figura 23. Fotos do equipamento de EEG utilizado: (a) EEG em seu gabinete, (b) uma das placas de 4 canais do EEG e (c) exemplo de dois cabos montados.

## **3.1.2 Sincronização entre os computadores**

Conforme mostrado na Figura 20, são utilizados dois computadores no experimento: um para geração dos estímulos visuais ao voluntário, e outro para aquisição, armazenamento dos dados, processamento dos sinais e geração de comandos para acionamento da cadeira de rodas de acordo com o sistema experimental proposto.

A sincronização entre os dois computadores torna-se necessária para que a aquisição dos dados seja sincronizada com a apresentação dos estímulos. Este processo de sincronização é realizado através de uma das portas digitais da placa USB 6008 da *National Instruments* (NATIONAL INSTRUMENTS, 2008) conectada em cada um dos computadores via interface USB. O fluxograma da Figura 24 ilustra como foi realizada a sincronização entre os dois computadores para um experimento com N trilhas.

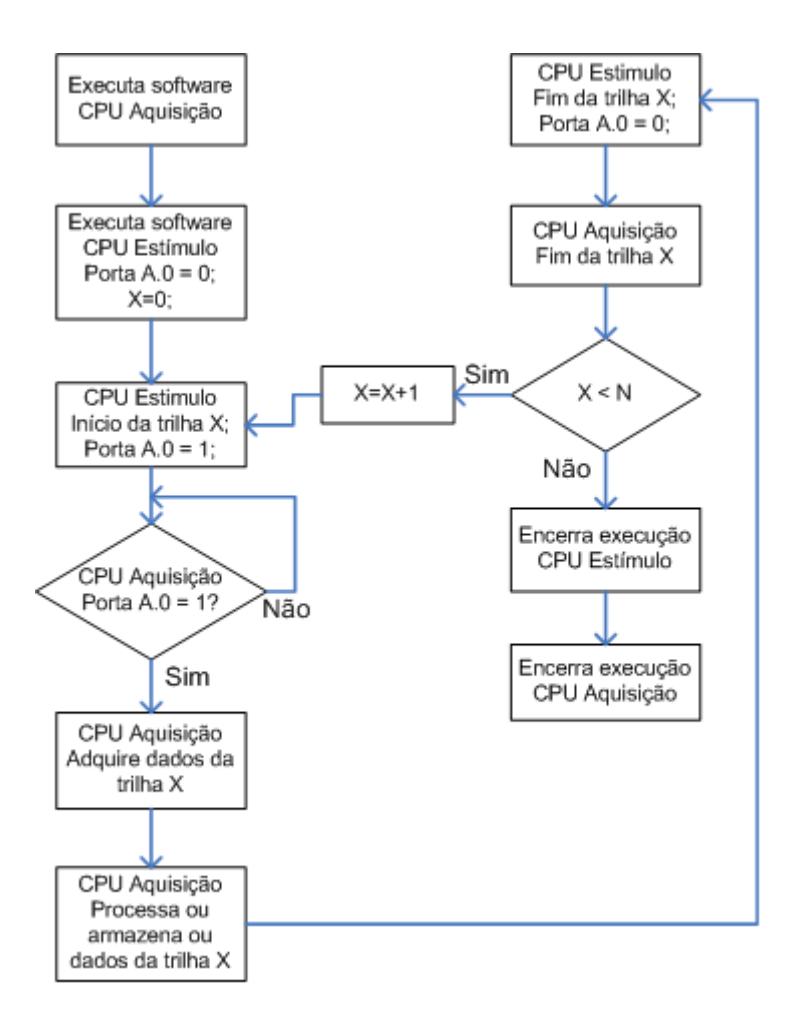

Figura 24. Fluxograma da sincronização entre computadores.

No fluxograma da Figura 24 é possível observar que a sincronização é realizada utilizando apenas 1 bit da porta digital A de cada uma das placas de aquisição conectada ao seu computador correspondente. Além disso, a rotina que realiza a aquisição dos dados deve ser executada primeiro, pois a aquisição é iniciada somente após a indicação do início da trilha X.

## **3.1.3 Conversão analógico-digital**

A conversão analógico digital é realizada com a placa de aquisição USB 6008 da *National Instruments* conectada via interface USB ao computador que processa os sinais, como pode ser visto na Figura 20. Esta placa possui 8 entradas analógicas, resolução de 12 bits, velocidade de 10 kS/s e tensão de entrada máxima de ± 10 V,

servindo perfeitamente para a aplicação. A taxa de amostragem utilizada em todos os experimentos foi de 256 Hz, pois esta freqüência atende a condição do Teorema de Nyquist para a captura dos sinais cerebrais de interesse para este trabalho. A Figura 25 ilustra o procedimento de aquisição dos dados.

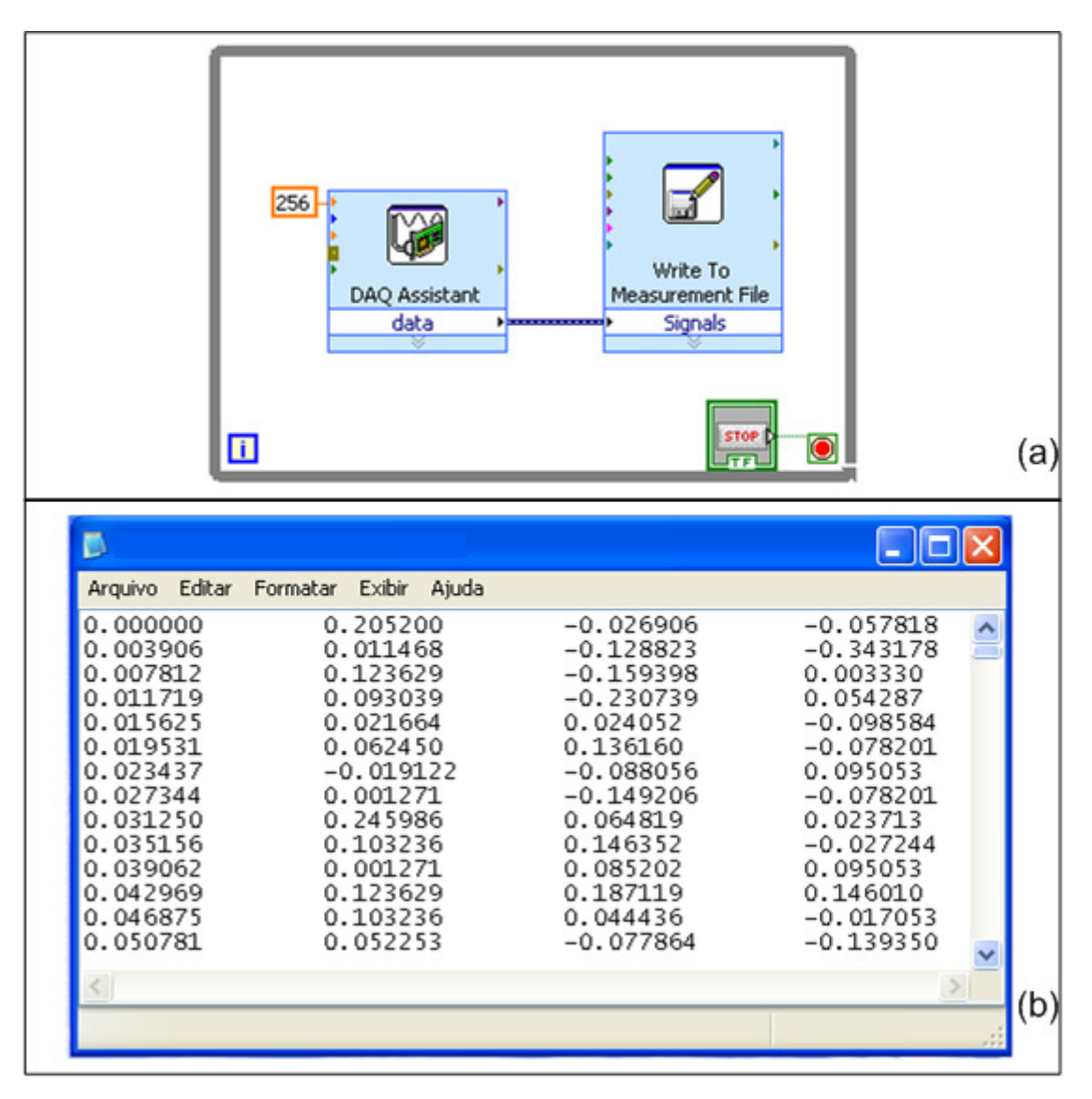

Figura 25. (a) Rotina de aquisição dos dados e (b) exemplo de parte de um arquivo com extensão lvm com uma pequena parte dos correspondentes dados adquiridos.

A aquisição dos dados é realizada com o instrumento virtual *DAQ Assistant,*  como mostra a Figura 25(a). Neste exemplo, os dados foram armazenados em um arquivo com extensão *lvm* para posterior processamento, como mostra a Figura 25(b).

Na primeira coluna é armazenado a informação de tempo (um valor a cada 3,9 ms devido à taxa de amostragem de 256 Hz) e nas colunas seguintes os valores de tensão (V) dos dados adquiridos dos canais 1, 2 e 3, respectivamente.

#### **3.1.4 Cadeira de rodas motorizada**

A cadeira de rodas utilizada neste trabalho é uma cadeira modelo padrão, onde foram realizadas adaptações extremamente simples para torná-la motorizada. A adaptação para torná-la motorizada foi realizada por Alles *et al.* (2011). Como é apresentado nas Figuras 26 e 27, a cadeira possui um motor dc acoplado em cada uma das rodas (permitindo realizar movimentos para frente, trás, direita e esquerda), um compartimento contendo os *drivers* de acionamento dos motores dc, um equipamento de EEG e seus cabos, baterias de alimentação para os motores e para o EEG e suportes diversos (suporte para *notebook* e placas de conversão AD).

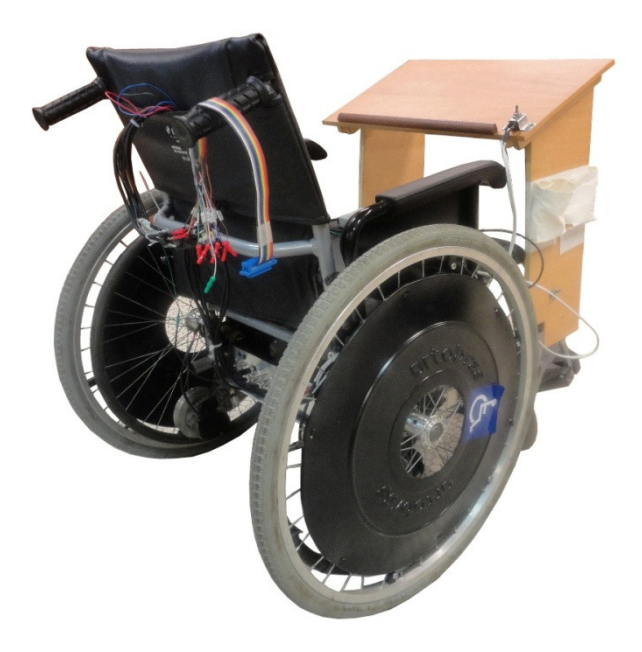

Figura 26. Cadeira de rodas motorizada.

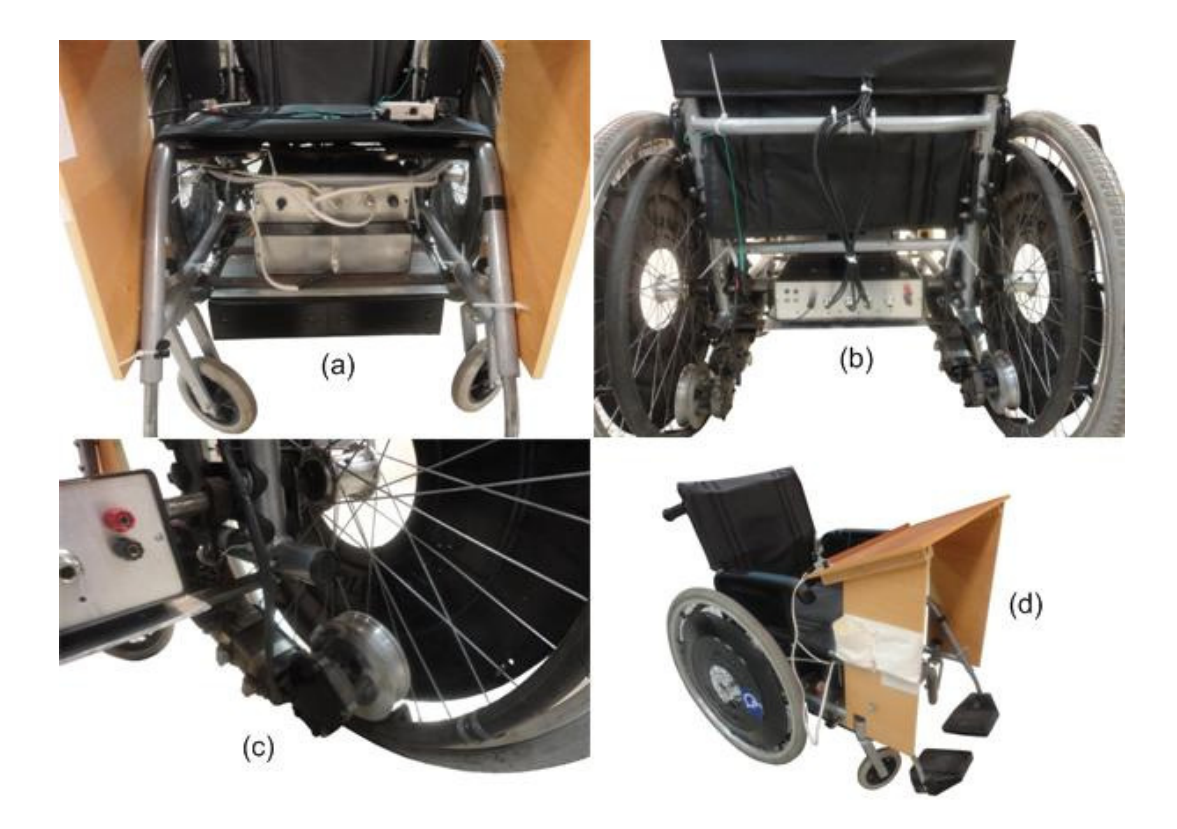

Figura 27. Detalhes da cadeira de rodas motorizada: (a) caixa do banco de baterias, (b) caixa do EEG, (c) motor e acoplamento da roda e (d) suporte para notebook.

O acionamento dos motores é realizado através de 4 entradas digitais TTL, onde cada entrada aciona a cadeira em uma determinada direção (para frente, trás, direita e esquerda). A cadeira se movimenta em uma das quatro direções pelo tempo em que a entrada correspondente é acionada. Além disso, a cadeira possui sistema de desligamento de emergência no caso de algum problema ocorrer. É importante ressaltar que esta cadeira não apresenta qualquer tipo de realimentação ou sistema de controle, ou seja, é utilizada apenas como um dispositivo de saída ao sistema BCI proposto neste trabalho.

## **3.2 Processamento do biosinal EEG**

Nesta seção são apresentadas as técnicas utilizadas para o processamento digital dos sinais. Este processamento pode ser dividido em 3 etapas básicas, como apresentado na Figura 28, discutidos a seguir.

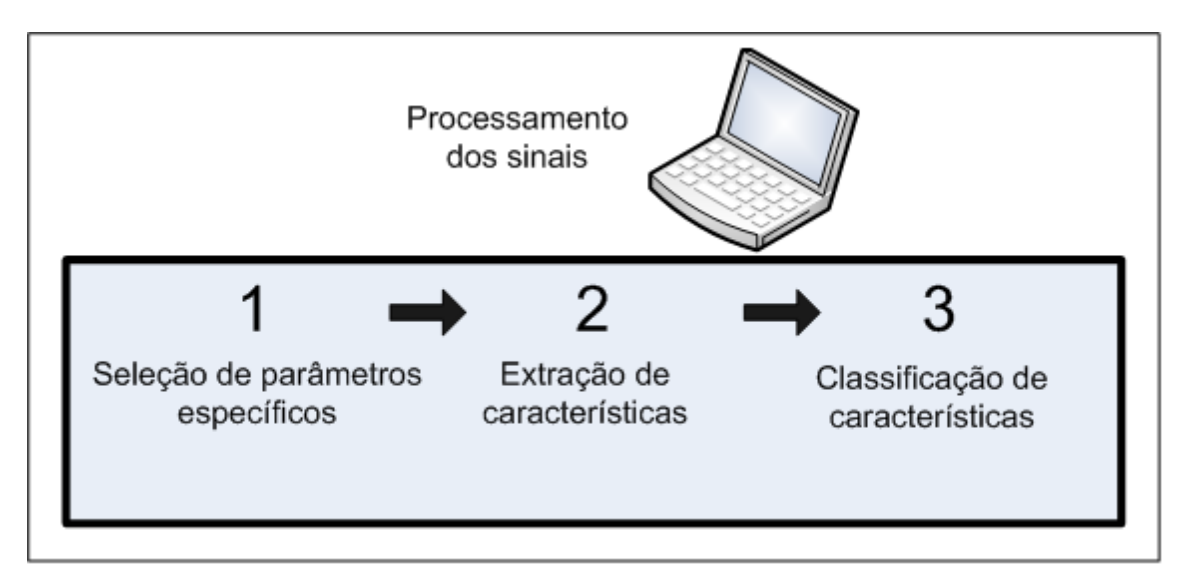

Figura 28. Etapas básicas de processamento.

**1. Seleção dos parâmetros específicos:** nesta etapa são aplicadas técnicas de processamento no sinal bruto, a fim de se obter parâmetros individuais para cada voluntário. São dois os parâmetros de interesse neste trabalho: a determinação das bandas de freqüência relevantes e a determinação do instante inicial de recorte da janela de extração de características através da análise da energia das bandas (discutidos com detalhes nos Capítulos 3.2.2.1 e 3.2.2.2, respectivamente). Esses parâmetros são utilizados para selecionar/extrair as características mais relevantes, sendo assim, gerar as entradas para a próxima etapa;

**2. Extração de características:** nesta etapa são extraídas as características do(s) dado(s) bruto(s). Neste trabalho, para avaliar os ritmos sensório-motores (SMR), foram utilizados parâmetros espectrais, utilizando o método de quantificação da energia de uma determinada banda de freqüência discutido com detalhes no Capítulo 3.2.3. As características são extraídas de acordo com parâmetros específicos de cada voluntário;

**3. Classificação:** nesta etapa as características são classificadas de maneira a se obter sinais de controle para comandar um dispositivo, ou seja, neste trabalho são obtidos sinais para controlar a direção da cadeira de rodas motorizada. A classificação dos dados é realizada com o método *Linear Discriminant Analysis* (LDA) que é discutido com detalhes no Capítulo 3.2.4. A classificação pode ser realizada de duas maneiras: *on-line* ou *off-line*. Na classificação *on-line* o resultado da classificação é obtido logo após a visualização do evento/estímulo de cada trilha, permitindo em seguida a geração de comandos para controlar dispositivos durante a realização do experimento. A classificação *off-line* é realizada após o término de um experimento, possibilitando a análise dos resultados e a validação dos blocos do sistema desenvolvido.

## **3.2.1 Plataforma de software**

A plataforma de *software* utilizada é o LabView, que é uma linguagem de programação gráfica e foi lançada pela *National Instruments* em 1986. Neste trabalho foi utilizado o LabView 8.5 integrado com o *software* Matlab 7.10, permitindo a utilização de códigos e funções do Matlab junto ao programa desenvolvido no LabView.

#### **3.2.2 Seleção dos parâmetros específicos**

Na etapa de seleção dos parâmetros específicos, de cada voluntário, são realizadas duas análises. A primeira é a determinação das bandas de freqüência mais relevantes para cada voluntário. A segunda análise consiste em verificar ao longo do tempo a variação dos valores de energia das bandas de freqüência selecionadas, buscando identificar localizações temporais onde ocorrem diferenças significativas de energia na região do córtex somatossensorial. Os parâmetros selecionados são utilizados na etapa de extração de características, com o objetivo de extrair as características mais relevantes para cada usuário, e como conseqüência alcançar a maior taxa de acerto na etapa de classificação.

A etapa de seleção de parâmetros específicos para cada voluntário é geralmente realizada com dados obtidos em uma sessão de treinamento de um experimento, ou seja, são realizados ensaios preliminares com um determinado número de trilhas. Neste trabalho utilizou-se até 80 trilhas para este propósito, de acordo com o experimento realizado. O processamento dos dados obtidos nesta etapa é realizado após o término de todas as trilhas.

#### **3.2.2.1 Seleção das bandas de freqüência relevantes**

A primeira etapa a ser realizada no processo de seleção dos parâmetros específicos, para cada voluntário, é determinar qual (is) é (são) a(s) banda(s) de freqüência mais relevante(s) do sinal de EEG. Cada indivíduo pode apresentar sinais de EEG com bandas de frequência específicas, tanto na banda  $\mu$  (8 a 13 Hz) como na banda β (14 a 30 Hz), e, portanto, torna-se indispensável realizar este processo.

Para obter as bandas de freqüência específicas, Pfurtscheller & Lopes da Silva (1999) sugerem três métodos baseados na análise de uma única trilha:

- comparação de duas janelas espectrais de 1 s, sendo uma janela o espectro de um período de referência e a outra janela o espectro da atividade no momento do estímulo;
- utilização da Transformada Wavelet Contínua (CWT);

## • determinação pela observação de picos espectrais.

Porém essas técnicas são eficientes apenas na análise de uma única trilha individual, e não leva em consideração um conjunto de trilhas. Devido a este fato tornase necessário utilizar uma ferramenta mais robusta no processo de seleção das bandas de freqüência, que considere um conjunto de trilhas. Na pesquisa realizada por Bashashati *et al.* (2007), são citadas técnicas utilizadas para a seleção de características em sistemas BCI, tais como Algoritmos Genéticos (GA) e Análise de Componentes Principais (PCA).

Outro método muito utilizado e citado por Bashashati *et al.* (2007) é a utilização do algoritmo *Distinctive Sensitive Learning Vector Quantization* ou simplesmente DSLVQ (PREGENZER & PFURTSCHELLER, 1995; PREGENZER *et al*., 1999) que é derivado de um classificador não linear chamado *Learning Vector Quantization* (LVQ) (KOHONEN, 1990a; KOHONEN, 1990b). O algoritmo DSLVQ utiliza uma função de distância ponderada para classificar os dados/amostras e ajusta a influência das características de entrada através de um algoritmo de aprendizado supervisionado. A influência de uma característica é modificada de acordo com a sua correta ou incorreta classificação. Pregenzer *et al*. (1995, 1996) demonstrou a eficiência deste método. Para armazenar e controlar a influência de cada característica, o algoritmo DSLVQ utiliza vetores de dimensionamento (também chamados de vetores de peso  $w = w_1, w_2, ... w_n$ ) onde cada valor de  $w_i$  reflete a relevância da sua característica correspondente (PFURTSCHELLER *et. al*, 1997b).

A família de classificadores LVQ possui como característica a atribuição de classes (ou valores de saída) para cada grupo (ou *cluster*) atribuído no processo de aprendizagem*.* A inicialização dos vetores que representam cada classe de um grupo (tipicamente chamados de vetores de referência ou *codebook vectors*) geralmente é realizada de maneira aleatória, utilizando a função densidade de probabilidade dos dados de entrada (KOHONEN, 1990a; KOHONEN, 1990b). Como a aprendizagem é um processo estocástico, a eficiência da função de aprendizagem utilizada pelo classificador LVQ está relacionada ao número de iterações, e, com o decorrer das iterações, o valor da taxa de aprendizagem deve tender à zero de maneira linear ou exponencial. Kohonen (1990b) apresenta mais detalhes sobre o método de aprendizado utilizado em classificadores LVQ.

O algoritmo DSLVQ, utilizado neste trabalho, foi obtido do manual complementar do livro *Pattern Classification* (DUDA *et al*., 2000), chamado *Computer Manual in MATLAB to Accompany Pattern Classification* (STORK & YOM-TOV, 2004). O algoritmo foi desenvolvido pelos autores com o objetivo de reduzir ou aumentar o número de amostras de cada característica de entrada. Adicionalmente esta função retorna o vetor de pesos w que reflete a relevância de cada característica de entrada. O algoritmo desenvolvido pelos autores, e implementado neste trabalho, é apresentado no fluxograma da Figura 29. Para complementar o entendimento do fluxograma são apresentadas as equações propostas pelo desenvolvedor desta técnica (PREGENZER *et al*., 1996). A Equação (2) apresenta a função de distância ponderada (Euclidiana) utilizada para classificar as características. A Equação (3) apresenta a função de aprendizado supervisionado utilizada para atualizar o vetor de pesos  $w =$  $w_1, w_2, \dots w_n$  em cada iteração do algoritmo. As Equações (4), (5) e (6) são equações complementares à Equação (3):

$$
DIST(w, x, y) = \sqrt{\sum_{n=0}^{N} [max(0, w_n)(x_n - y_n)]^2}
$$
 (2)

$$
w(it + 1) = norm\{w(it) + \alpha(it)[nw(it) - w(it)]\}
$$
\n(3)

$$
nw(it) = norm\left(\frac{d_{i_n}(it) - d_{j_n}(it)}{max(d_{i_n}(it), d_{j_n}(it))}\right)
$$
\n(4)
$$
norm(b) = \left(\frac{1}{\sum_{n=1}^{N} |b_n|}\right)b
$$
\n(5)

$$
d_{k_n}(it) = |x_n(it) - c_{k_n}(it)|, \ \ k \in (i, j)
$$
 (6)

onde *DIST* representa a função de distância ponderada utilizada na classificação, *w* o vetor de pesos atual, *x* as amostras atuais, *y* as amostras da iteração anterior (inicializadas aleatoriamente utilizando a função densidade de probabilidade das amostras iniciais), *norm* a função de normalização do algoritmo, *nw* o novo vetor de pesos da iteração it, α a taxa de aprendizagem, e *d* a nova distância da amostra atual com o *codebook vector c* mais próximo.

Para facilitar a compreensão do fluxograma da Figura 29, são descritos os parâmetros de entrada do algoritmo:

- *MCE*: matriz das características de entrada, sendo que cada linha corresponde a uma característica e cada coluna uma amostra;
- *ATE*: vetor com o mesmo número de colunas de *MCE*, contendo apenas valores booleanos 0 ou 1. Cada posição deste vetor é relacionada à coluna correspondente em *MCE*. Índices com valor 1 indicam que a trilha/amostra correspondente será utilizada no treinamento do algoritmo. A Figura 30 exemplifica a relação entre *MCE* e *ATE*;
- *NAS*: Número de amostras de saída para cada uma das características de entrada. Neste trabalho sempre foi utilizado o mesmo número das amostras de entrada, ou seja, o tamanho de *ATE*, pois este algoritmo está sendo utilizado neste trabalho apenas para analisar a relevância de cada característica de entrada, e para isto, o número de amostras de saída deve ser o mesmo de entrada.

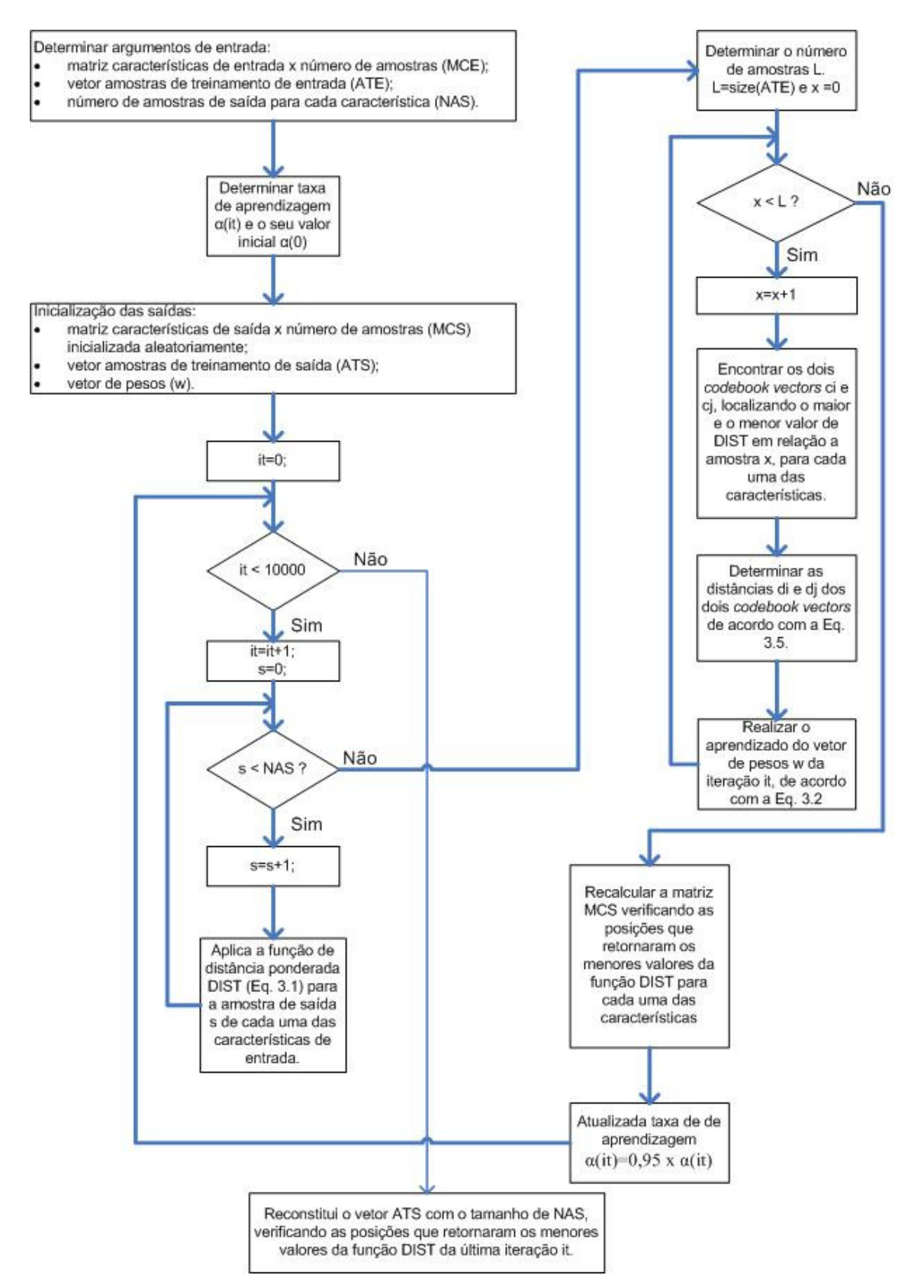

Figura 29. Fluxograma do algoritmo DSLVQ.

Devido à característica de inicialização aleatória dos vetores de referência das classes (*codebook vectors*) dos classificadores LVQ, e, de acordo com o objetivo do uso do algoritmo DSLVQ neste trabalho (análise de relevância de características), o algoritmo DSLVQ deve ser executado diversas vezes, alternando aleatoriamente os dados/amostras de entrada utilizados para treinamento do algoritmo. Desta maneira é possível realizar uma análise correta da relevância dos componentes de freqüência (PREGENZER & PFURTSCHELLER, 1999). Tipicamente o algoritmo é executado 100 vezes alternando os dados/amostras de entrada para treinamento, ou seja, alternando os valores do vetor de entrada *ATE* a cada repetição. Geralmente são utilizados 50 % dos dados/amostras de entrada a cada repetição, e, portanto, o vetor *ATE* deve ser inicializado de maneira aleatória contendo valores 0 e 1 na proporção de 50% cada. Ao final das 100 repetições é calculada a mediana do valor de relevância (vetor de pesos w) para cada característica de entrada.

Utilizando esta técnica é possível controlar a variância dos resultados, e, assim tornar o processo de seleção de características clara e sem ambigüidade (PREGENZER & PFURTSCHELLER, 1999). Adicionalmente, a variância pode ser controlada normalizando os dados brutos (média zero e variância unitária) para compensar as diferenças de relevância das características de entrada (caso haja diferença de energia entre as amostras/trilhas). Entretanto, segundo análises realizadas no decorrer deste trabalho, o resultado da análise de relevância das características apresenta algumas diferenças em repetições distintas do fluxograma da Figura 31, mesmo efetuando-se 100 execuções do algoritmo DSLVQ. Isto pode minimizado aumentando-se o número de execuções (por exemplo, 200), porém, por outro lado, aumenta-se o tempo de processamento computacional.

No exemplo da Figura 30, a matriz *MCE* possui 3 características e 10 amostras para cada característica. Neste exemplo, as duas primeiras e as três últimas amostras (escolhidas aleatoriamente) são utilizadas no treinamento do algoritmo, como indicam os índices de *ATE*. É importante citar que o algoritmo funciona apenas se o número de amostras for maior ou igual ao número de características + 2.

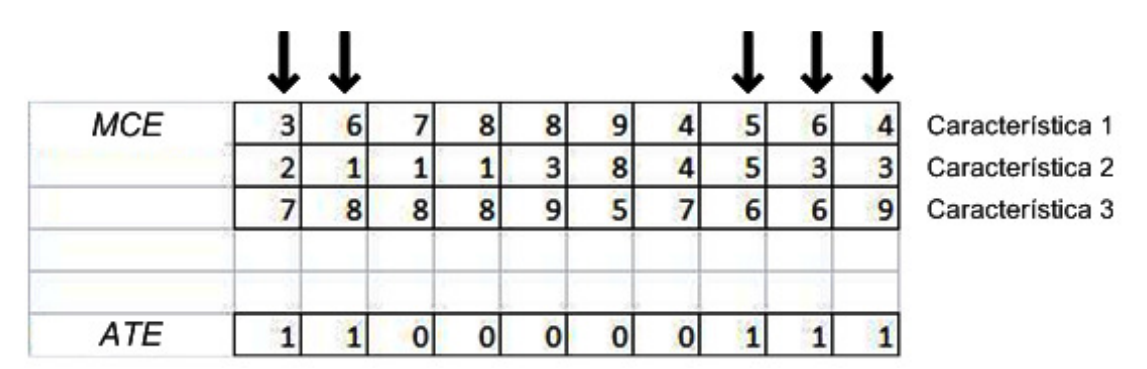

Figura 30: Exemplo dos parâmetros de entrada do algoritmo DSLVQ.

De acordo com a Equação (3), é necessário determinar a taxa de aprendizagem  $\alpha(it)$  e eu valor inicial  $\alpha(0)$ . O valor de  $\alpha(it)$  deve tender a zero na medida em que o número de iterações cresce (KOHONEN, 1990b). O valor de  $\alpha(it)$ é atualizado à taxa de  $\alpha(it) = \alpha(it) \times 0.95$  com valor inicial  $\alpha(0) = 0.05$ . Estes valores podem ser levemente alterados sem diferenças significativas de resultado (por exemplo,  $\alpha(it)$  =  $\alpha(it)$  x 0,9 com valor inicial  $\alpha(0) = 0.1$ ) (KOHONEN, 1990b; PREGENZER & PFURTSCHELLER, 1999).

São utilizadas 10000 iterações no processo de aprendizagem de cada posição do vetor de pesos *w*, que é o valor típico utilizado na família de classificadores LVQ. O ordenamento dos vetores de referência (*codebook vectors*) é tipicamente realizado nas primeiras 1000 iterações, e as demais iterações são utilizadas para ajuste fino. Como o custo computacional de uma iteração é baixo, o número de iterações pode ser aumentado, mas o valor de iterações típico é 10000 (KOHONEN, 1990b).

As características de entrada do algoritmo DSLVQ são extraídas da FFT de uma janela de 1 s, recortada de cada uma das trilhas dos dados brutos normalizados, resultando em uma resolução de 1 Hz. Desta maneira, cada freqüência possuirá apenas um valor de magnitude. É avaliada a relevância de cada um dos 23 componentes de freqüência pertencentes à faixa de freqüência dos SMR (8 a 30 Hz). O fluxograma da Figura 31 exemplifica o processo completo da técnica apresentada para N trilhas.

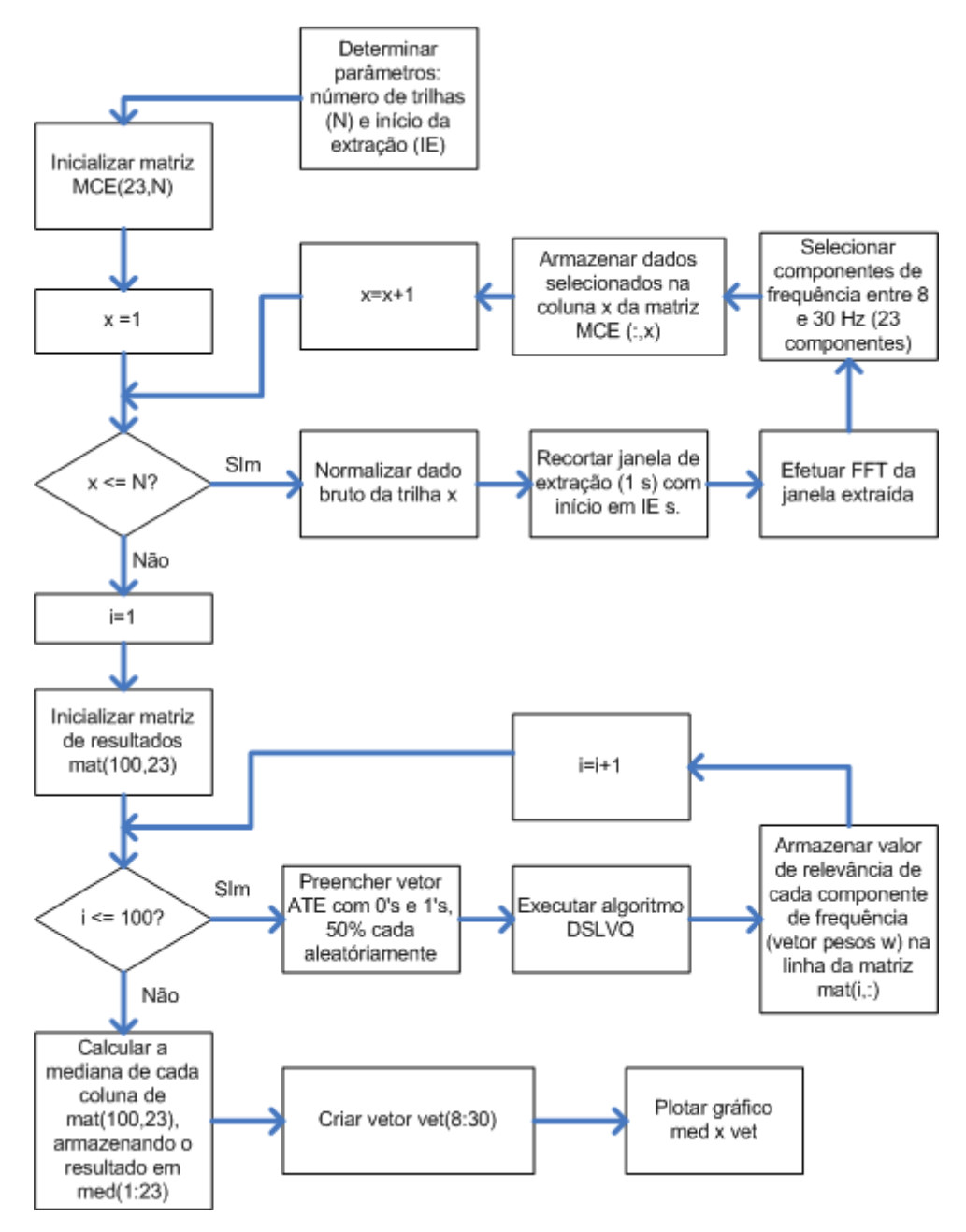

Figura 31. Fluxograma do método de seleção das bandas de freqüência relevantes.

Como apresentado na Figura 31, primeiramente é inserido no sistema a quantidade de trilhas utilizadas e o instante inicial de recorte da janela onde serão extraídos os componentes de freqüência. Para cada janela recortada são extraídos os componentes de freqüência que são armazenados na coluna correspondente da matriz *MCE*. Após são realizadas 100 iterações, executando o algoritmo DSLVQ em cada uma delas, alternando as amostras de treinamento de acordo com o conteúdo do vetor *ATE*. Por fim é calculada a mediana de cada coluna da matriz *mat* e o resultado é apresentado graficamente.

Uma das inovações deste trabalho, é o desenvolvimento de um método automático para determinar as duas bandas de freqüência mais relevantes para cada voluntário, analisando os valores de relevância de cada componente de freqüência obtidos de acordo com o fluxograma da Figura 31. A Figura 32 apresenta o fluxograma do método automático de seleção de bandas desenvolvido. Este método analisa os componentes das zonas µ (8 a 13 Hz) e β (14 a 30 Hz) separadamente, selecionando os componentes com maior relevância, e que formem uma banda de freqüência com no mínimo 3 componentes, como por exemplo, 10 a 12 Hz. É selecionada uma banda relevante na zona µ e uma banda relevante na zona β.

Na avaliação dos SMR são utilizados 2 ou mais canais de EEG, e, portanto, o método automático de seleção das bandas deve levar em consideração todos os canais de EEG utilizados. Devido a este fato, na primeira etapa do fluxograma da Figura 32 é realizada a média da relevância de cada componente de freqüência entre os canais de EEG utilizados. Na seleção da banda na zona  $\mu$  são utilizados parâmetros (máximo, mínimo e *span*) de todos os componentes de freqüência analisados. Já na seleção da banda mais relevante na zona β são utilizados parâmetros (máximo, mínimo e *span*)

somente da zona β. Esses parâmetros são utilizados para determinar os limiares *thu* e *thb* utilizados no método de seleção automática.

Também são utilizados fatores multiplicativos *fmu* e *fmb* para a determinação do limiar de cada banda. Os valores iniciais de *fmu*=*fmb=0,7* foram determinados de acordo com ensaios realizados no decorrer deste trabalho. As duas bandas relevantes são selecionadas alternando os valores *fmu* e *fmb* em ± 0,05, alterando assim os valores dos limiares *thu* e *thb.* Componentes com valor de relevância acima do limiar correspondente são selecionados. A seleção das bandas é encerrada quando cada banda possuir no mínimo 3 componentes em seqüência (por exemplo: banda µ 9 a 11 Hz e banda β 14 a 16 Hz) e houver no máximo um componente de freqüência selecionado fora da banda (por exemplo: foram selecionados os componentes 15, 16, 17, 18 e 24 Hz na zona β – neste caso a banda β selecionada é entre 15 a 18 Hz). Eventualmente pode ocorrer de algum componente de freqüência ficar com valor abaixo do limiar, mas seus vizinhos ficarem com valor acima do limiar (por exemplo: os componentes 9, 10 e 12 Hz foram selecionados, mas o componente 11 Hz não – neste caso seleciona-se a banda entre 9 e 12 Hz). É importante citar que, devido à característica de inicialização aleatória dos vetores de referência (*codebook vectors*) citadas, no decorrer deste capítulo, o resultado desta análise pode diferir entre duas execuções distintas do método apresentado, e, portanto, os valores de freqüências selecionados podem variar a cada nova execução.

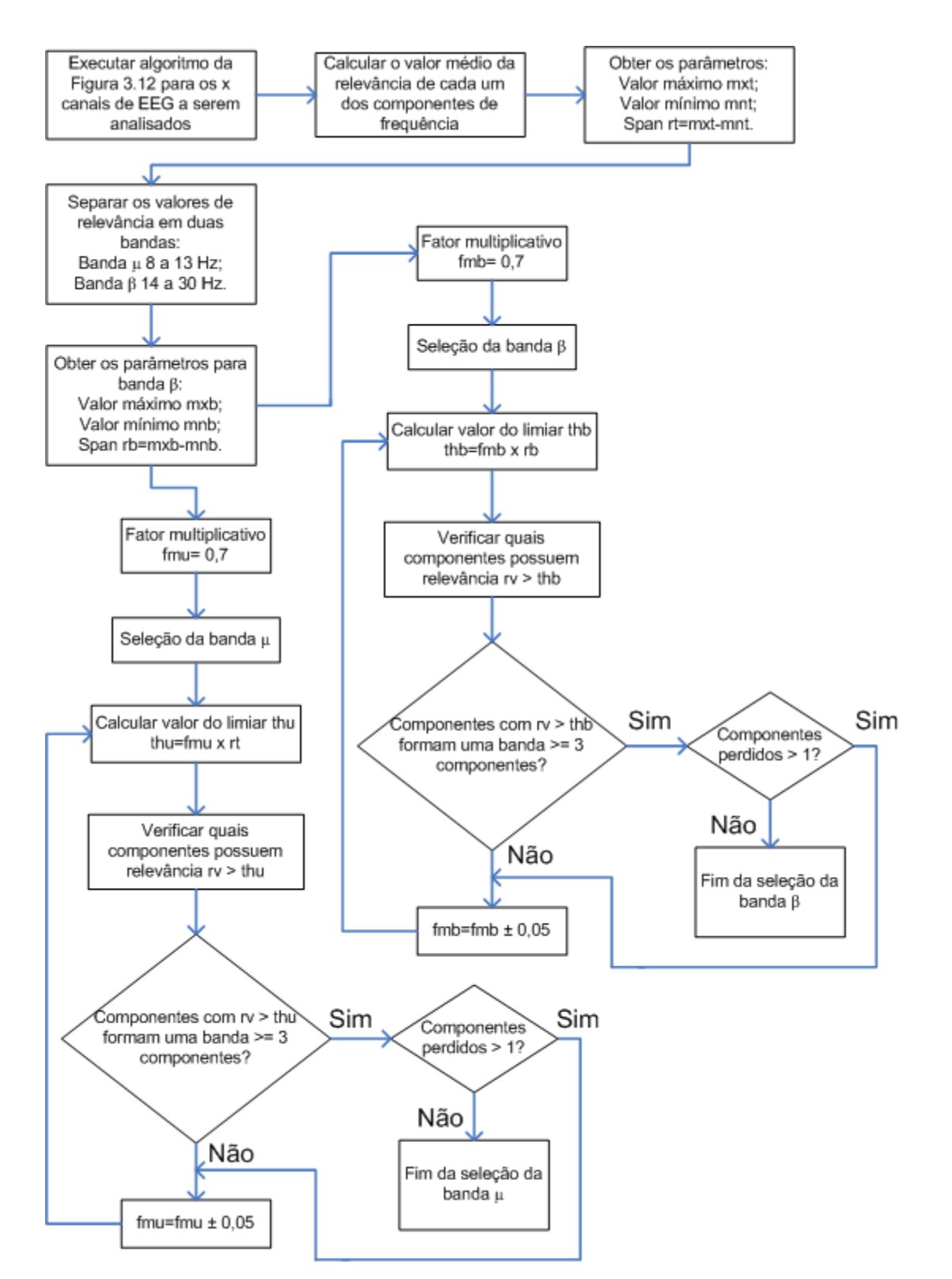

Figura 32. Fluxograma do método automático de seleção das bandas de freqüência.

Como exemplo, a Figura 33(a) apresenta um gráfico com os valores de relevância gerados pelo algoritmo da Figura 31, cujas características de entrada são 23 componentes de freqüência (8 a 30 Hz) extraídos de cada uma das 40 trilhas de um experimento realizado com o voluntário R2. Os componentes de freqüência analisados foram extraídos de uma janela de 1 s obtida no momento da apresentação de um estímulo indicando lado direito ou esquerdo, onde o voluntário tinha como tarefa imaginar o movimento de fechamento da mão correspondente ao estímulo. São utilizados dois canais bipolares de EEG para a captura dos sinais cerebrais, localizados em F3-P3 (linha preta) e F4-P4 (linha vermelha pontilhada). A Figura 33(b) apresenta a média entre os 2 canais de EEG utilizados.

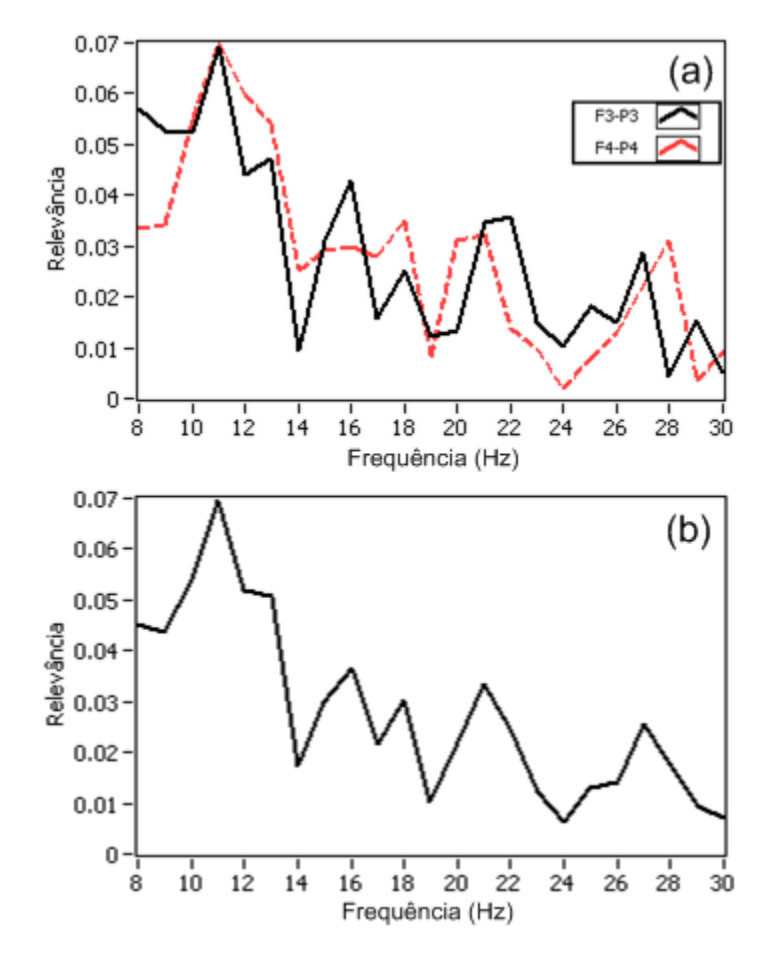

Figura 33. Exemplo gráfico da relevância dos componentes de freqüência do voluntário R2: (a) relevância dos canais F3-P3 e F4-P4 e (b) média da relevância entre os dois canais.

Os gráficos da Figura 33 também são utilizados para demonstrar o método automático de seleção das bandas de freqüência. Os fatores multiplicativos *fmu* e *fmb* foram ajustados até se atender as condições do fluxograma da Figura 32. As condições são atendidas com *fmu=0,75* e *fmb=0,85,* e são selecionadas as bandas 10 a 13 Hz e 15 a 18 Hz (na zona β foram selecionados os componentes 15, 16, 18 e 21 Hz – de acordo com as condições do método, é selecionada a banda 15 a 18 Hz).

#### **3.2.2.2 Análise da energia das bandas de freqüência selecionadas**

Após selecionar as bandas de freqüência mais relevantes para cada voluntário, torna-se necessário analisar a variação da energia em cada banda selecionada. De acordo com experimentos realizados, neste trabalho, é possível aumentar a taxa de acerto do processo de classificação em até 15 % extraindo características em localizações temporais onde haja uma maior diferença de energia entre os locais de captura dos sinais cerebrais na região do córtex somatossensorial durante a apresentação dos estímulos.

Como discutido na revisão bibliográfica (ver Capítulo 2), os SMR são quantificados tipicamente na forma de ERD e ERS. O método da energia das bandas (*Band Power Method* ou BP) é utilizado para esta avaliação. Em algumas aplicações, como por exemplo, na identificação de movimentos imaginários de mãos (PFURTSCHELLER *et al*., 1998; SCHLOEGL *et al*., 1997), torna-se necessário avaliar a diferença de energia entre o hemisfério direito e esquerdo da região do córtex somatossensorial. Para quantificar essa diferença de energia pode ser utilizado um índice determinado de Índice de Lateralização (IL) (GRAIMANN & PFURTSCHELLER, 2006).

Nos sub-capítulos 3.2.2.2.1 e 3.2.2.2.2 são apresentados maiores detalhes das técnicas utilizadas para a análise de energia das bandas de freqüência selecionadas.

#### **3.2.2.2.1 Método da energia das bandas** *(Band Power Method)*

Existem vários métodos para avaliar e quantificar a desincronização (ERD) e a sincronização (ERS) no domínio temporal (BASHASHATI *et al*., 2007). Neste trabalho, foi utilizado o método conhecido como *Band Power Method* (BP), que analisa a energia de uma determinada banda de freqüência, relativa a um período de referência.

No método BP, a energia de uma determinada banda de freqüência, de um sinal de EEG, é representada como Energia Relativa (ER) a um período de referência do mesmo sinal de EEG. Este período de referência é obtido poucos segundos antes da apresentação do estímulo, pois as alterações ocorridas devido a um evento/estímulo demoram alguns segundos para ocorrer. Por definição, ERD é uma queda/diminuição e ERS é uma elevação/aumento da energia em relação a este período de referência.

O método clássico para quantificação do ERD/ERS, no domínio do tempo, segue os seguintes passos (PFURTSCHELLER & LOPES DA SILVA, 1999):

- 1. filtragem passa-banda em todas as trilhas do experimento;
- 2. elevar a amplitude ao quadrado para se obter a energia da banda de freqüência selecionada;
- 3. calcular a média aritmética das amostras de energia, entre todas as trilhas do experimento;
- 4. comprimir o número de amostras, para suavizar e reduzir a variabilidade do conjunto de dados.

Pfurtscheller & Lopes da Silva (1999) não especificam a duração e o início do período de referência, apenas citam que o período de referência deve ser obtido alguns segundos antes do evento/estímulo, para que os SMR retornem ao seu ritmo normal entre a apresentação de dois eventos/estímulos. Neste trabalho, definiu-se o período de referência entre 1,5 e 2,5 s de cada trilha, como mostra o exemplo de uma trilha de 9 s da Figura 34.

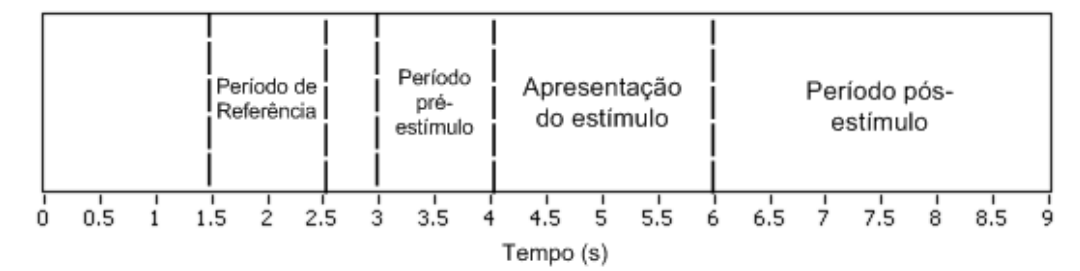

Figura 34. Exemplo do período de referência em uma trilha de 9 s.

Além disso, o usuário deve determinar a taxa de compressão (*TC*) a ser utilizada no passo 4 do método BP, onde as amostras são comprimidas de acordo com a escolha de *TC*, que é obtido de acordo com a Equação (7).

$$
TC = \frac{\tan x \, ct}{y} \tag{7}
$$

sendo *ta* a taxa de amostragem em Hz, *ct* o comprimento da trilha em s e *y* o número de amostras desejado. Por exemplo, uma trilha de *ct* = 9 s adquirida à uma taxa de *ta* = 256 Hz gera *ta x ct* = 2304 amostras. Para reduzir as 2304 amostras em *y =* 72 (8 amostras por segundo), *TC* = 32. O método de redução utilizado neste trabalho é a média aritmética, onde, por exemplo, para *ta x ct* = 2304 amostras e *TC* = 32, o valor da primeira amostra de *y* é obtido através da média aritmética das 32 primeiras amostras resultantes de *ta x ct.*

A ER é obtida de acordo com as Equações (8), (9) e (10). A Equação (8) representa as etapas 1 a 3 do método de quantificação de energia ERD/ERS, a Equação (9) representa a obtenção do valor médio da energia do período de referência e a Equação (10) apresenta o cálculo do valor percentual da ER:

$$
Met_{(j)} = \frac{1}{N} \sum_{i=1}^{N} y_{ij}^2
$$
 (8)

$$
R = \frac{1}{k+1} \sum_{j=r_0}^{r_0+k} Met_{(j)}
$$
(9)

$$
ER_{(j)}(\%) = \frac{Met_{(j)} - R}{R} \times 100
$$
 (10)

sendo N o número total de trilhas;  $y_{ij}$  a j-ésima amostra da i-ésima trilha do dado filtrado; Met<sub>(i)</sub> o valor médio das amostras de energia de todas as trilhas; R o valor médio das amostras de energia no período de referência  $[r_0, r_0 + k]$ . O fluxograma da Figura 35 exemplifica a implementação do método BP. Nota-se que é necessário determinar a taxa de amostragem *ta* (Hz), o comprimento da trilha *ct* (s) e a taxa de compressão *TC* utilizada para suavização dos dados antes de iniciar a execução do método.

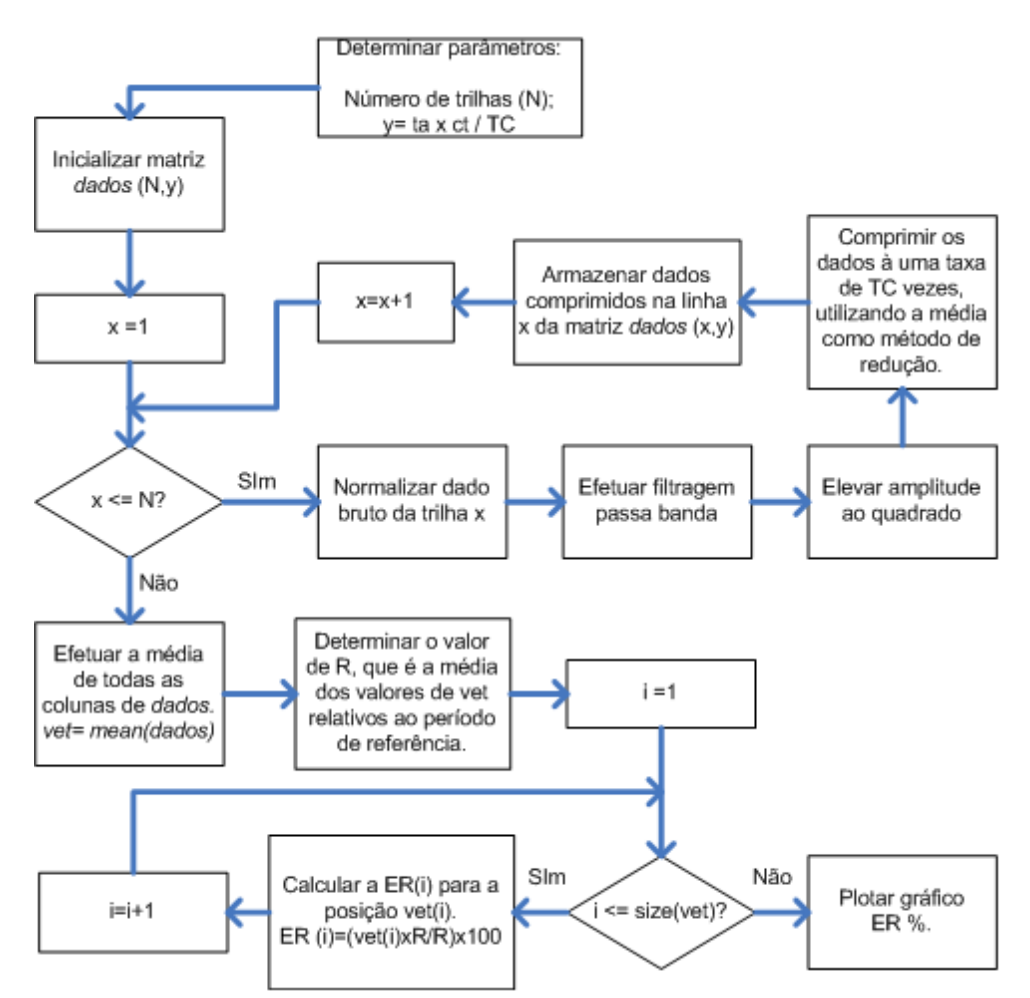

Figura 35. Fluxograma da implementação do método BP.

Para facilitar o entendimento da aplicação do método BP a Figura 36 apresenta um exemplo gráfico. Neste exemplo, foram utilizadas 20 trilhas (N=20 – estímulos aleatórios para a direita ou esquerda) de um experimento realizado com o voluntário G1, no decorrer deste trabalho. Neste ensaio, o voluntário deveria executar o movimento imaginário de fechamento da mão respectiva ao estímulo apresentado. A captura dos sinais cerebrais foi realizada utilizado um canal bipolar localizado em F3-P3, com ganho analógico de 20000 vezes. É utilizado o período de referência entre 1,5 e 2,5 s, e o estímulo é apresentado ao voluntário entre os instantes 4 a 6 s de cada trilha (ver Figura 34).

A Figura 36(a) apresenta o sinal bruto de EEG (canal F3-P3) da trilha de número 16. Na Figura 36(b) é realizada a filtragem passa banda (fc= 8 a 12 Hz, filtro de 2ª ordem do tipo Butterworth) e na Figura 36(c) o sinal filtrado é elevado ao quadrado, ou seja, são obtidos os valores de energia do sinal. Na Figura 36(d) é realizada a média aritmética da energia de todas as 20 trilhas deste experimento e finalmente na Figura 36(e) é obtida a Energia Relativa ao período de referência. Nota-se que até o aparecimento do sinal de alerta (cruz) entre os instantes 0 e 3 s praticamente não há variação da ER. A partir da apresentação do sinal de alerta (cruz) a ER começa a diminuir chegando a uma queda de quase 100% no momento da apresentação do estímulo (ERD). Após aproximadamente 500 ms do desaparecimento do estímulo (instante 6,5 s) ocorre uma elevação acentuada na ER, ou seja, ocorre o efeito ERS.

# **3.2.2.2.2 Índice de Lateralização**

O Índice de Lateralização (IL) é uma métrica para avaliar a diferença de energia entre o hemisfério direito e esquerdo da região do córtex somatossensorial ao longo de um experimento. Proposto por Graimann & Pfurtscheller (2006), o IL torna-se útil para avaliar a ocorrência de ERD ou ERS no lado contralateral ao movimento - efeito chamado de lateralização.

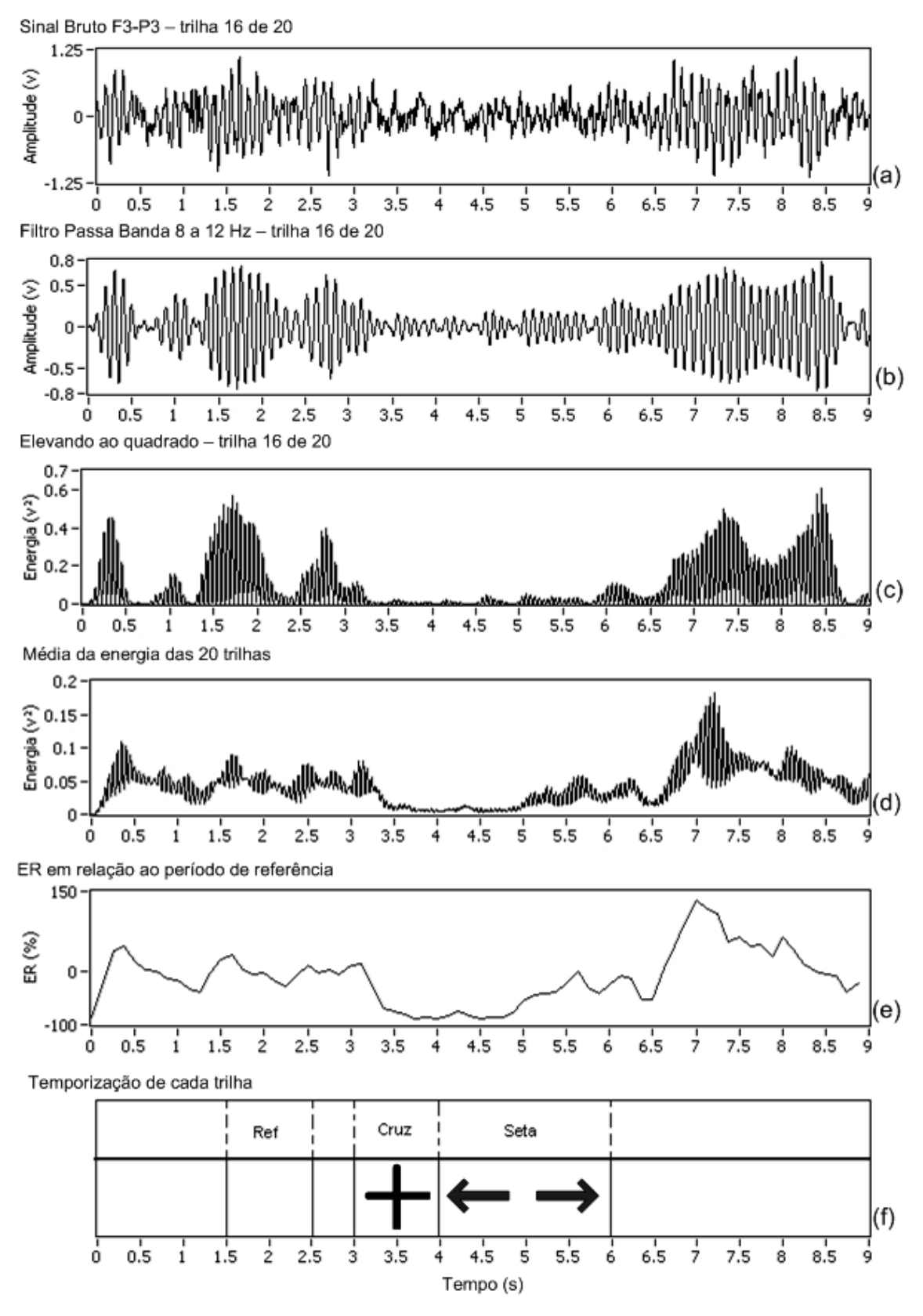

Figura 36. Exemplo gráfico do método BP - dados do voluntário G1: (a) sinal bruto canal F3-P3 trilha 16 de 20, (b) filtragem passa banda 8 a 12 Hz, (c) elevando ao quadrado, (d) média da energia das 20 trilhas, (e) energia relativa e (f) temporização de cada trilha.

O IL é calculado utilizando-se a energia dos sinais de EEG capturados sobre a região do córtex somatossensorial cerebral em uma determinada banda de freqüência. É necessário capturar os sinais dos dois hemisférios para efetuar esta análise. A energia é obtida através do método BP aplicado aos dois canais de EEG utilizados, separando as trilhas dos estímulos da direita e da esquerda.

Para quantificar a lateralização matematicamente, a energia contralateral ao lado do estímulo é subtraída da energia ipsilateral de cada um dos lados do estímulo. A média da subtração entre os lados direito e esquerdo é chamado de Índice de Lateralização (adimensional), determinado pela Equação (11):

$$
IL = [(E\_C3_{EE} - E\_C4_{EE}) + (E\_C4_{ED} - E\_C3_{ED})]/2 \tag{11}
$$

sendo  $E_{\text{C3}_{EE}}$  a energia do hemisfério esquerdo, dos estímulos para a esquerda;  $E_{\text{C4}_{EE}}$ a energia do hemisfério direito, dos estímulos para a esquerda;  $E_{\text{}}C3_{ED}$  a energia do hemisfério esquerdo, dos estímulos para a direita;  $E_{\text{A}}$  a energia do hemisfério direito, dos estímulos para a direita. O fluxograma da Figura 37 apresenta a implementação do método de quantificação do IL. Nota-se que é necessário determinar a taxa de amostragem *ta* (Hz), o comprimento da trilha *ct* (s) e a taxa de compressão *TC* utilizada para suavização dos dados antes de iniciar a execução do método, além de separar as trilhas dos estímulos para a direita e esquerda. O método de extração dos valores de energia é muito semelhante ao método BP.

Segundo as referências bibliográficas, valores positivos de IL indicam ERD contralateral ou ERS ipsilateral, enquanto valores negativos de IL indicam ERD ipsilateral e ERS contralateral (GRAIMANN & PFURTSCHELLER, 2006; NAM *et al*., 2011). Essencialmente a Energia Relativa (ER) pode ser indicada pelo IL, sendo que valores positivos indicam dominância ERD contralateral e valores negativos

dominância ERS contralateral (GRAIMANN & PFURTSCHELLER, 2006; NAM *et al*.,

2011).

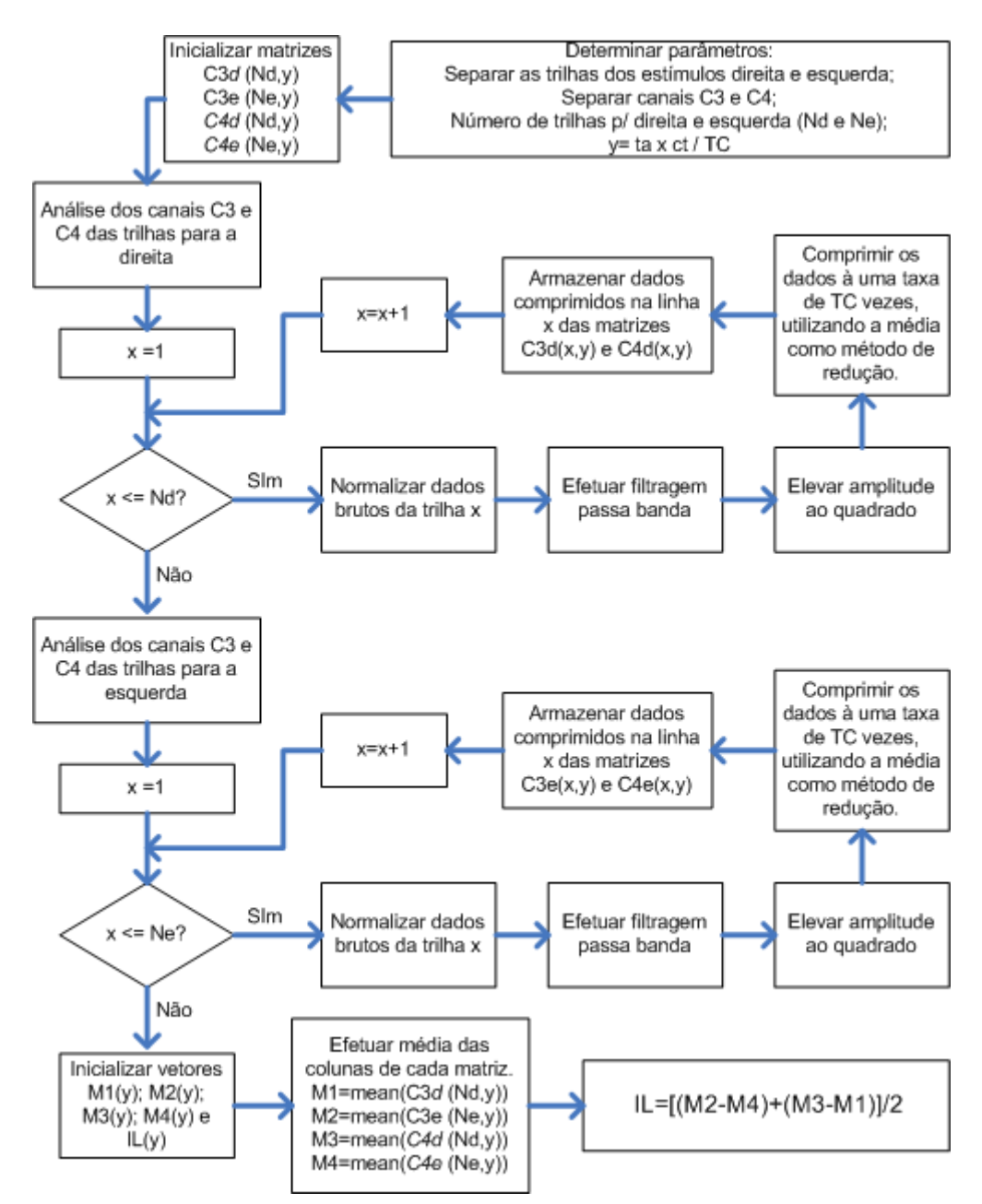

Figura 37. Fluxograma da quantificação do IL.

O IL torna-se importante no processo de determinação do instante inicial de recorte da janela de extração de características, que posteriormente são classificadas. Ao efetuar a análise do IL é possível alterar o instante inicial de recorte da janela de extração de características de acordo com a característica de cada voluntário. Geralmente o instante inicial do recorte da janela de extração de características é fixa, como nos trabalhos de Pfurtscheller *et al.* (1998) e Schloegl *et al.* (1997), porém através da análise do IL pode-se adiantar ou atrasar o início do recorte da janela, aumentando o percentual de acerto na etapa de classificação. Para exemplificar, segundo análises realizadas no decorrer deste trabalho, foi possível aumentar em até 7,9% a taxa de acerto da etapa de classificação apenas alterando a posição temporal da janela de extração. Além disso, em alguns voluntários ocorre uma maior lateralização no período pós-estímulo (ERS), e, desta maneira, é possível deslocar a janela de extração centrada no maior pico de ERS.

Para facilitar o entendimento da aplicação do método de determinação do IL, as Figuras 38 e 39 mostram os valores de ER e IL obtidos em um experimento realizado com os voluntários W1 e M1, respectivamente. Neste experimento foram apresentadas 80 trilhas com estímulos aleatórios para a direita (34 vezes) ou esquerda (46 vezes), onde o voluntário deveria executar o movimento imaginário de fechamento da mão respectiva ao estímulo apresentado. A captura dos sinais cerebrais foi realizada utilizando dois canais bipolares localizados em F3-P3 e F4-P4, com ganho analógico de 20000 vezes. Para a obtenção da ER é utilizado o período de referência entre 1,5 e 2,5 s. O estímulo é apresentado ao voluntário entre os instantes 4 a 6 s de cada trilha e a banda de freqüência utilizada para os dois voluntários é entre 8 a 13 Hz.

A Figura 38(a) mostra a ER das trilhas dos estímulos para a direita e a Figura 38(b) a ER dos estímulos para a esquerda do voluntário W1. Na Figura 38(c) é apresentado o IL. É possível notar que no instante 5 s ocorre um pico ERD contralateral (maior pico positivo no gráfico do IL), como mostram os gráficos da ER dos estímulos da direita e também do IL.

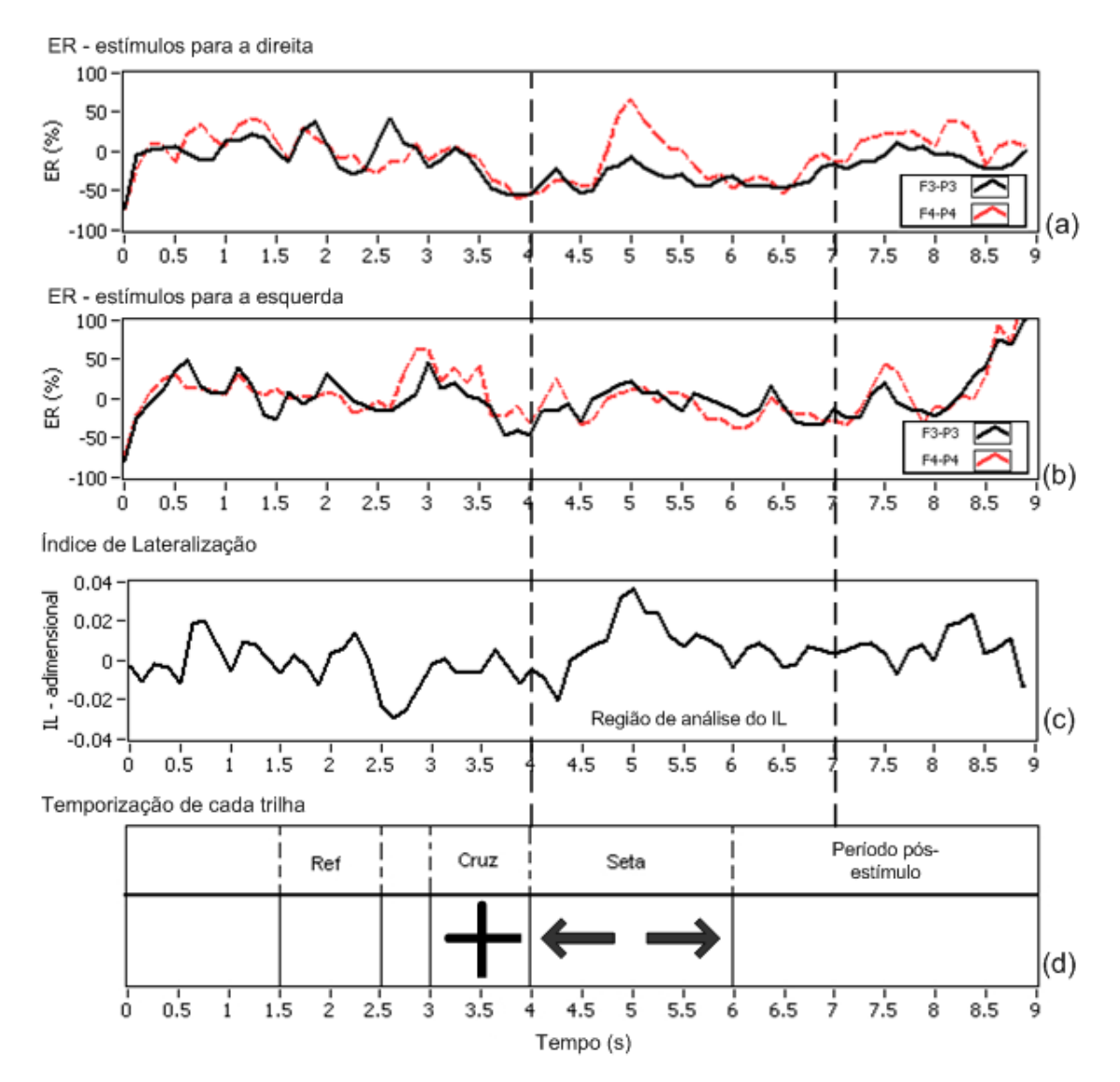

Figura 38. Exemplo gráfico da determinação do IL – dados do voluntário W1: (a) ER dos estímulos para a direita, (b) ER dos estímulos para a esquerda, (c) Índice de Lateralização e (d) temporização de cada trilha do experimento.

A Figura 39(a) mostra a ER das trilhas dos estímulos para a direita e a Figura 39(b) a ER dos estímulos para a esquerda do voluntário M1. Na Figura 39(c) é apresentado o IL. É possível notar que no instante 6,25 s ocorre um pico ERS contralateral (maior pico negativo no gráfico do IL), como mostram os gráficos da ER dos estímulos da direita e também do IL, onde é possível notar um pico de ERS contralateral no instante 6,25 s. É interessante notar que ocorre lateralização durante todo o período de ERD, porém o maior pico ocorre no período de ERS.

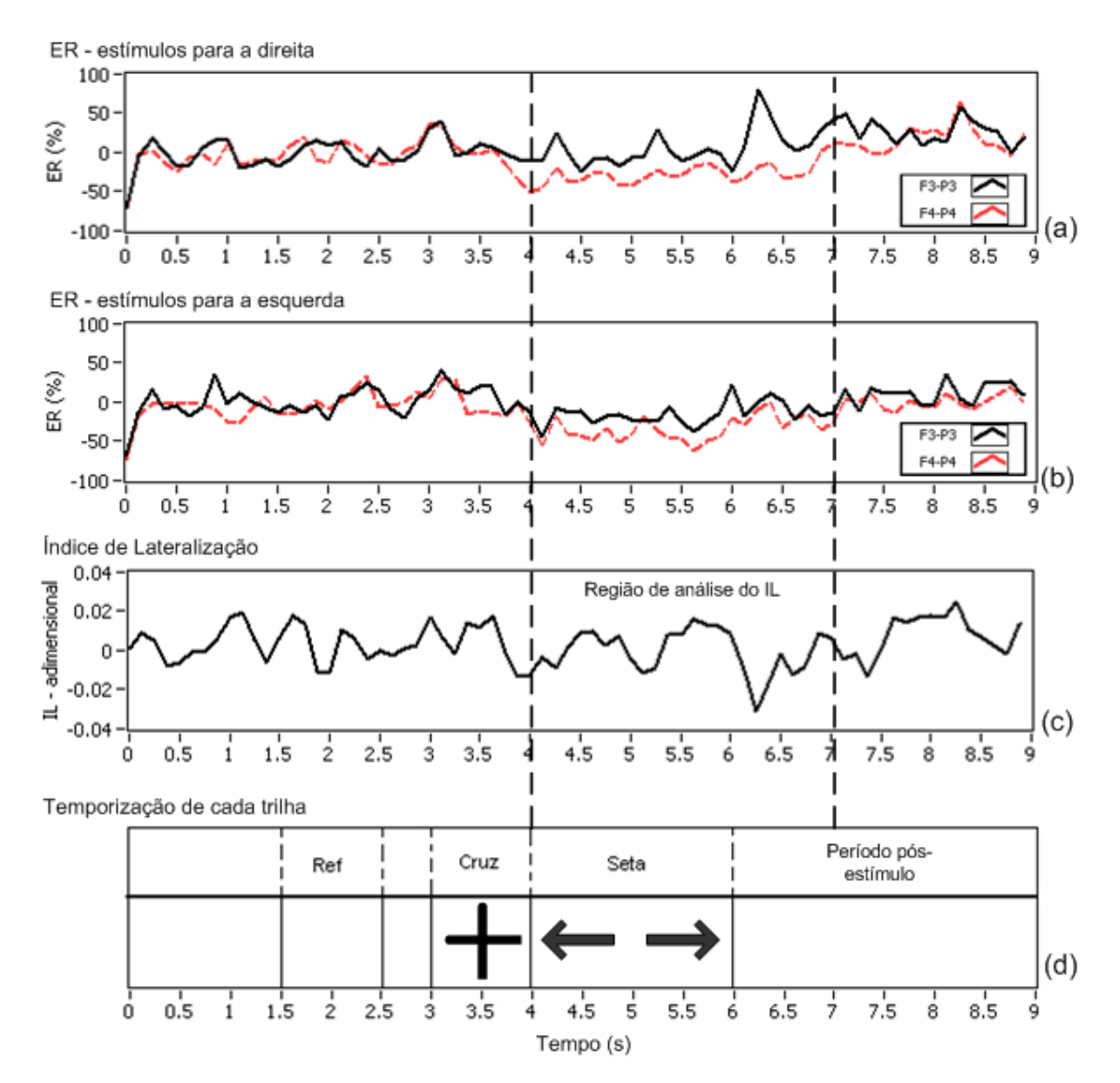

Figura 39. Exemplo gráfico da determinação do IL – dados do voluntário M1: (a) ER dos estímulos para a direita, (b) ER dos estímulos para a esquerda, (c) Índice de Lateralização e (d) temporização de cada trilha do experimento.

Uma das inovações deste trabalho, é o desenvolvimento de um método automático para a análise do IL, para que o instante inicial de recorte da janela de 1 s utilizada para a extração das características seja selecionado automaticamente sem a intervenção do operador do sistema. Este método automático foi desenvolvido de acordo com experimentos desenvolvidos no decorrer deste trabalho, onde se verificou que características extraídas em regiões onde o módulo da média da energia do IL é maior resultam em taxas de acerto mais elevadas na classificação dos dados. Além disso, notou-se que o mesmo efeito ocorre em regiões onde são encontrados picos ou vales abruptos nos valores de IL ao longo do tempo, e, portanto, estas regiões possuem maior valor de desvio padrão entre as suas amostras. O método desenvolvido, para análise automática do IL, para um determinado intervalo de tempo (dado em segundos),  $\Delta t = t - t_0$  (desde que  $t - t_0 \ge 1.75$ ) obedece aos seguintes passos:

- 1. identificar o valor máximo absoluto e sua localização temporal  $(t_{max})$ ;
- 2. extrair quatro janelas de 1 s do IL bruto:  $\Delta t_a = t_{max} (t_{max} 1)$ ,  $\Delta t_b =$  $(t_{max} + 0.25) - (t_{max} - 0.75), \quad \Delta t_c = (t_{max} + 0.5) - (t_{max} - 0.5)$  e  $\Delta t_d = (t_{max} + 0.75) - (t_{max} - 0.25);$
- 3. obter a média aritmética da energia e o valor do desvio padrão das amostras para cada uma das quatro janelas.

É selecionada a janela de 1 s que possuir a média de energia mais elevada, desde que as demais janelas possuam um valor médio de energia de até 90% (percentual obtido empiricamente com ensaios realizados no decorrer do trabalho) da média mais elevada. Neste caso, dentre as janelas com maior energia média é escolhida a janela com o maior valor de desvio padrão. Há ainda um caso especial, que pode ocorrer caso o valor máximo absoluto do intervalo  $\Delta t = t - t_0$  esteja localizado entre  $(t_0 + 1)$  e  $t_0$ . Caso o método automático selecione uma janela com instante inicial anterior a  $t_0$ , é selecionada a janela  $\Delta t_{max} = (t_0 + 1) - t_0$ . O fluxograma da Figura 40 detalha os principais passos do método apresentado.

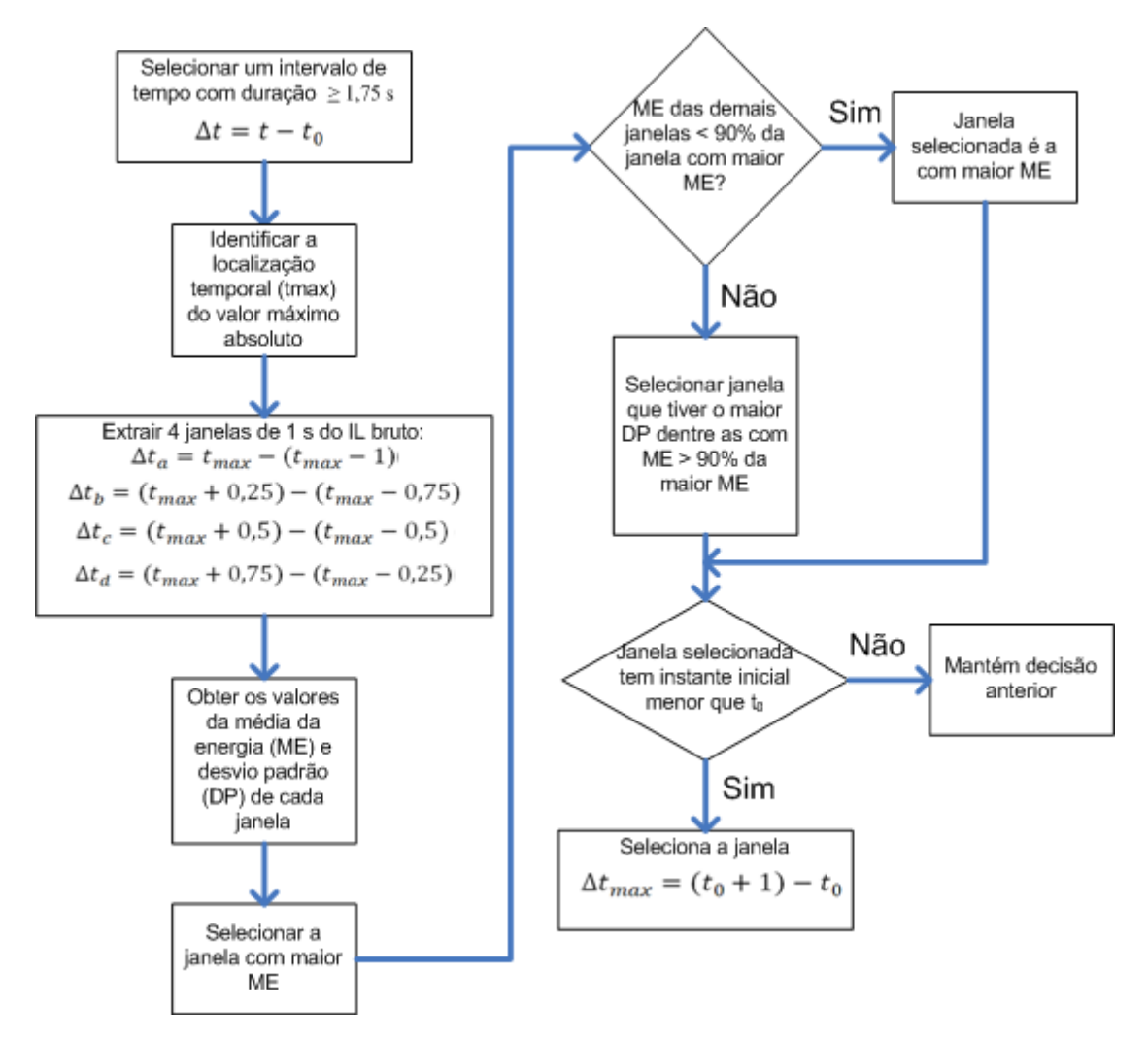

Figura 40. Fluxograma do método automático de análise de IL.

 Para facilitar o entendimento e exemplificar o método automático de análise de IL, é realizada a análise do IL do voluntário M1 da Figura 39. É realizada a análise do IL entre os instantes 4 e 7 s, referente ao período de apresentação do estímulo (4 a 6 s) e o período pós-estímulo (6 a 7 s). O valor máximo absoluto deste intervalo é de 0,031 localizado no instante  $t_{max} = 6.25$  s (pico negativo). Portanto, de acordo com o método proposto, são extraídas 4 janelas de 1 s com instantes iniciais de 5,25 s; 5,5 s; 5,75 s e 6 s para se obter os valores da média da energia e desvio padrão para cada uma das janelas, como apresentado na Tabela 1.

| Janelas      | Instante inicial de recorte (s) | Média da energia | Desvio padrão |
|--------------|---------------------------------|------------------|---------------|
| $\Delta ta$  | 5,25                            | 0,000215         | 0,0154        |
| $\Delta t$   | 5,50                            | 0,000230         | 0,0161        |
| $\Delta t c$ | 5,75                            | 0,000216         | 0,0147        |
| $\Delta t d$ | 6,00                            | 0,000193         | 0,0132        |

Tabela 1 Média da energia e desvio padrão para as 4 janelas extraídas.

A maior média de energia apresentada é da janela ∆*tb*, porém as janelas ∆*ta* e *∆tc* possuem valor médio de energia maior que 90% da maior energia (∆*ta* 93,5% e ∆*tc*  93,9%). Dentre as 3 janelas a ∆*tb* possui o maior valor de desvio padrão, e, de acordo com o método proposto, é a janela selecionada.

## **3.2.2.2.3 Método da comparação BP (CompBP)**

O método da comparação BP é uma métrica para avaliar a diferença de energia entre canais de EEG ao longo de um experimento. Desenvolvido ao longo deste trabalho, o método da comparação BP torna-se útil para avaliar e determinar a melhor localização temporal para a extração de características em experimentos que utilizam 3 canais de EEG.

O CompBP é calculado utilizando-se a energia dos sinais de EEG capturados sobre a região do córtex somatossensorial em uma determinada banda de freqüência, que é obtida através do método BP aplicado aos três canais de EEG utilizados. De acordo com experiências realizadas no decorrer deste trabalho, observou-se que são obtidas melhores taxas de acerto no processo de classificação em localizações temporais onde há maior diferença de energia entre os canais, que é obtida através do método BP. O fluxograma da Figura 41 apresenta a implementação do CompBP. Nota-se que o método utiliza o resultado do método BP da Figura 35 para cada um dos 3 canais.

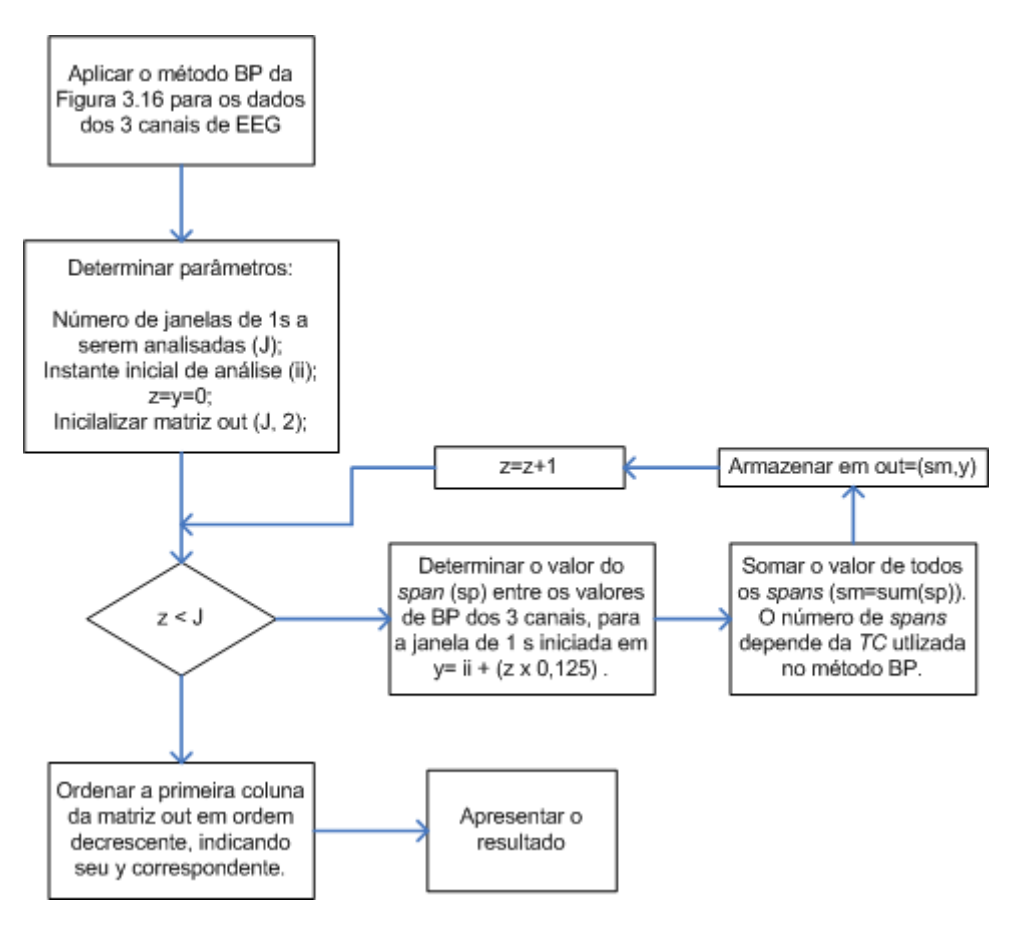

Figura 41. Fluxograma do método CompBP.

O método CompBP analisa a diferença entre os valores máximos e mínimos (*span*) de cada posição do resultado do método BP aplicado aos 3 canais de EEG, somando todos os *spans* calculados dentro de cada janela J de 1 s, que são espaçadas em 0,125 s. Sendo assim, quanto maior for a diferença de energia entre os 3 canais maior será o valor da soma dos *spans* para janela J a ser analisada. No final deste processo, a soma dos *spans* é ordenada de maneira decrescente para facilitar a apresentação dos resultados. Para facilitar o entendimento deste método, a Figura 42 apresenta um exemplo gráfico do resultado do método BP (valores de ER) para 3 canais de EEG de um experimento realizado com o voluntário G1, e a Tabela 2 apresenta, como exemplo, o resultado das somas dos *spans* para cada uma das 16 janelas J analisadas entre os instantes 4 e 6,875 s. Neste experimento foram apresentadas 80 trilhas com estímulos aleatórios para direita, esquerda, para cima e para baixo, onde o voluntário deveria

executar movimentos imaginários de mãos e pés. A captura dos sinais cerebrais foi realizada utilizando três canais bipolares localizados em F3-P3, Fz-Pz e F4-P4, com ganho analógico de 20000 vezes. Para a obtenção da ER é utilizado o período de referência entre 1,5 e 2,5 s. O estímulo é apresentado ao voluntário entre os instantes 4 a 5,5 s de cada trilha e a banda de freqüência utilizada é entre 9 a 12 Hz.

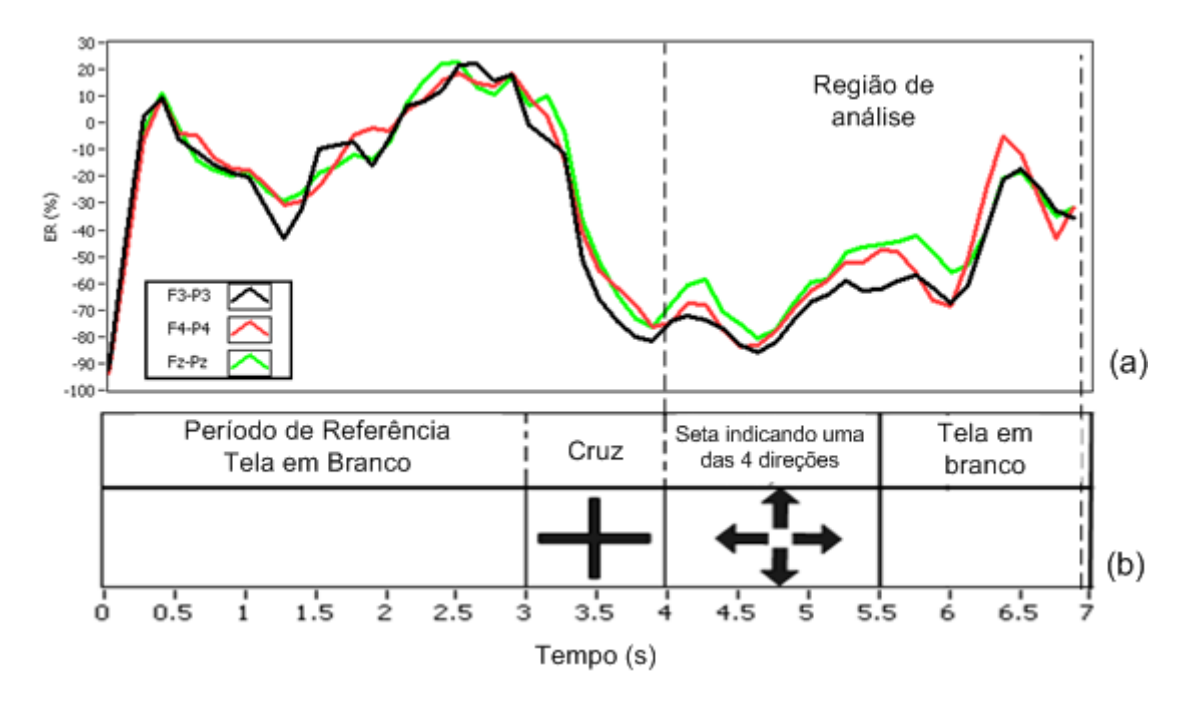

Figura 42. Exemplo gráfico do método BP para 3 canais – dados do voluntário G1: (a) ER e (b) temporização de cada trilha do experimento.

Neste exemplo, a maior soma ocorreu na janela de 1s extraída inicialmente em 5,375 s. O resultado desta análise pode indicar a localização mais apropriada para se extrair as características que levem a melhor taxa de acerto, porém é importante citar que este método apenas fornece um índice para auxiliar no processo de seleção da localização da janela de extração de características, e, portanto, nem sempre a janela selecionada por este método levará à taxa de acerto mais alta na classificação.

| Janela         | Instante inicial de recorte da janela J (s) | Soma dos spans |
|----------------|---------------------------------------------|----------------|
| $\overline{0}$ | 5,375                                       | 135,5          |
| 1              | 5,250                                       | 129,5          |
| $\overline{2}$ | 5,550                                       | 125,5          |
| 3              | 5,125                                       | 119,7          |
| 4              | 5,000                                       | 116,5          |
| 5              | 5,625                                       | 112,9          |
| 6              | 4,875                                       | 110,5          |
| 7              | 5,750                                       | 108,5          |
| 8              | 5,875                                       | 97,5           |
| 9              | 4,750                                       | 97,0           |
| 10             | 4,625                                       | 87,5           |
| 11             | 4,500                                       | 81,0           |
| 12             | 4,000                                       | 72,9           |
| 13             | 4,125                                       | 71,8           |
| 14             | 4,375                                       | 71,5           |
| 15             | 4,250                                       | 70,0           |

Tabela 2. Soma dos *spans* das janelas 0 a 15.

## **3.2.3 Extração das características**

Nesta seção é apresentado o método de extração das características utilizado, baseado em parâmetros espectrais. Os parâmetros espectrais podem ser obtidos de diversas maneiras. Pode-se utilizar a Transformada de Fourier (FT), a Transformada de Fourier de Curta Duração (STFT) (COYLE *et al*., 2005) ou então, como no caso deste trabalho, através da quantificação da energia de uma determinada banda de freqüência.

A quantificação da energia de uma determinada banda de freqüência é realizada seguindo os seguintes passos:

- 1. selecionar uma banda de freqüência, utilizando filtragem passa-banda;
- 2. elevar a amplitude ao quadrado para se obter a energia da banda de freqüência selecionada;
- 3. recortar uma janela de 1 s da trilha em questão;
- 4. comprimir o número de amostras da janela recortada a uma taxa *TC*, obtendo-se *y* valores de energia, de acordo com a Equação (7).

No passo 1 cada banda de frequência é selecionada utilizando filtragem passabanda do tipo Butterworth ( $2^a$  ordem). Já no passo 4 foram selecionados  $TC = 64$  e  $y = 4$ para uma taxa de amostragem de 256 Hz. Isso significa que as amostras são comprimidas a uma taxa de 64 vezes (um valor de energia a cada 250 ms) utilizando a média aritmética como método de redução. Nos experimentos realizados com 2 canais de EEG são extraídas e classificadas 16 características (2 canais de EEG x 2 bandas de freqüência x 4 valores de energia). Nos experimentos realizados com 3 canais de EEG são extraídas e classificadas 24 características (3 canais de EEG x 2 bandas de freqüência x 4 valores de energia).

O fluxograma da Figura 43 exemplifica como é realizado o processo de seleção da(s) banda(s) de freqüência (passo 1) e da seleção da localização temporal da janela de extração de características (passo 3), para um experimento com N trilhas.

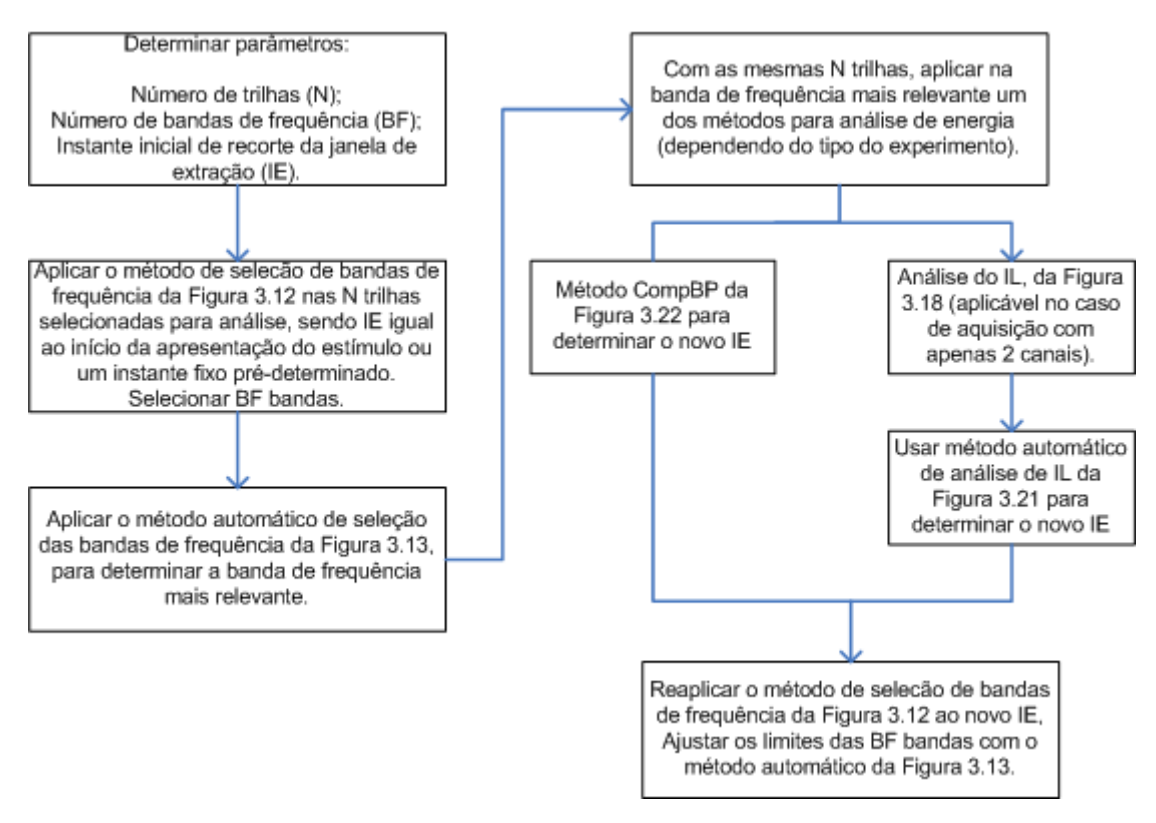

Figura 43. Fluxograma do processo de seleção de parâmetros utilizados na extração de

características.

Na Figura 44 é exemplificado o método de extração de características apresentado. A Figura 44(a) apresenta o sinal bruto normalizado de uma trilha (escolhida aleatoriamente – duração 9 s) de um experimento realizado no decorrer deste trabalho. A Figura 44(b) mostra o mesmo sinal filtrado entre 8 e 12 Hz e na Figura 44(c) a amplitude é elevada ao quadrado, obtendo-se a energia. Na Figura 44(d) é extraída uma janela de 1 s, neste caso, como exemplo, se iniciou a extração no instante 4,25 s. A Figura 44(e) demonstra o último passo no processo de extração, efetuando-se a média aritmética a cada 250 ms, resultando em 4 características.

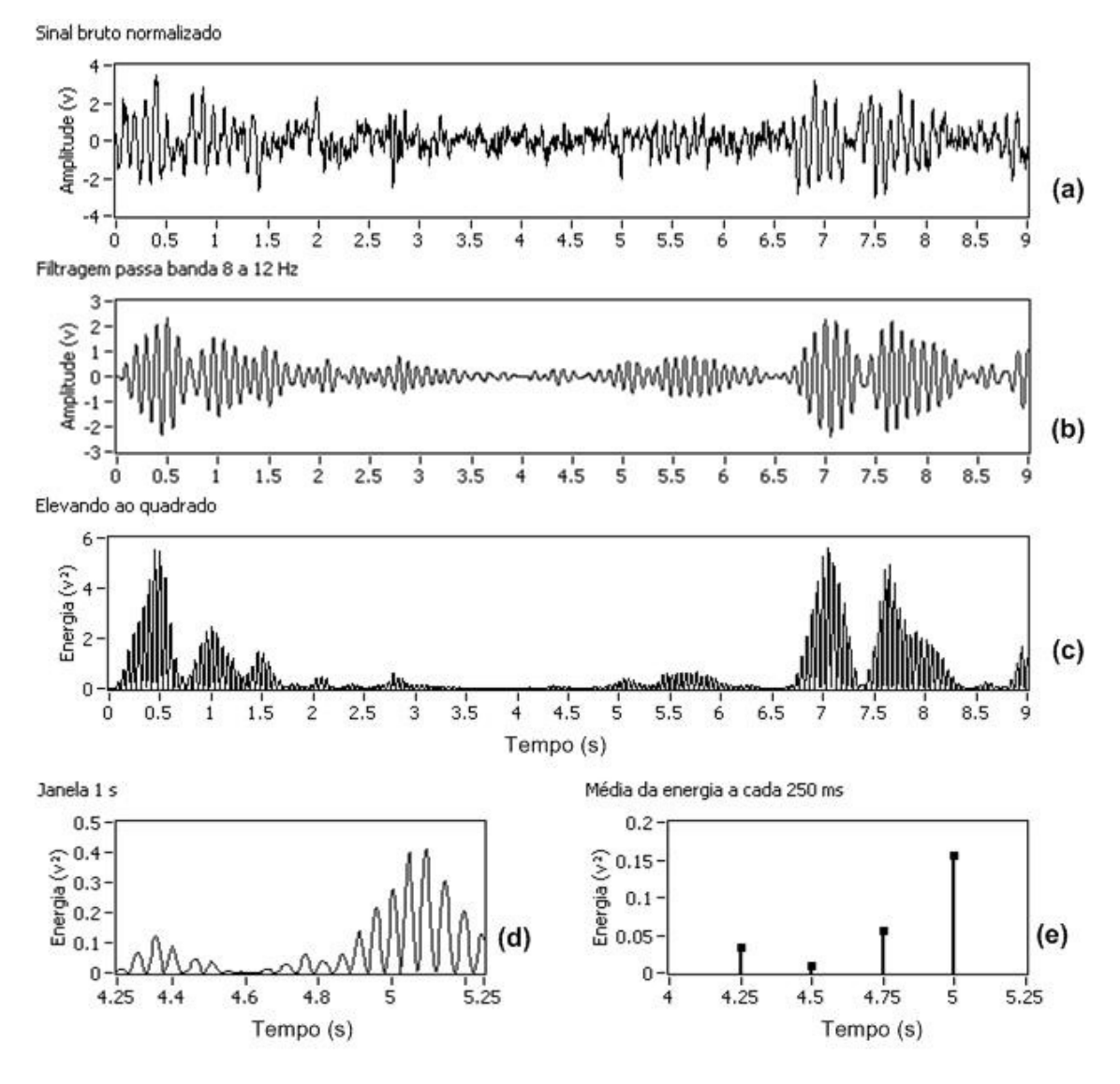

Figura 44. Método de extração de características: (a) sinal bruto normalizado, (b) filtragem passa banda 8 a 12 Hz, (c) amplitude elevada ao quadrado, (d) janela de 1 s recortada do sinal e (e) média da energia a cada 250 ms.

#### **3.2.4 Classificação das características**

Em termos gerais, na etapa de classificação é realizada a conversão da intenção do usuário (expresso pelas características extraídas dos sinais cerebrais) em sinais de comando para um dispositivo de saída, como, por exemplo, uma cadeira de rodas motorizada. Neste trabalho, a classificação das características é realizada com o método *Linear Discriminant Analysis,* que é um método amplamente utilizado em sistemas BCI (LOTTE *et al*., 2007; BASHASHATI *et al*., 2007).

#### **3.2.4.1** *Linear Discriminant Analysis*

O método *Linear Discriminant Analysis* (LDA) utiliza hiperplanos para separar dados que representam classes diferentes. O método LDA pressupõe distribuição normal dos dados, com matriz de covariância igual para ambas as classes. O hiperplano de separação é obtido buscando a projeção que maximiza a distância entre duas classes, minimizando a variância interclasse. São utilizados mais de um hiperplano no caso de classificação de várias classes (LOTTE *et al*., 2007; DUDA *et al*., 2000).

Neste trabalho os dados são classificados através da função do MATLAB *classe=classify(sp,tr,gr)*, que classifica os dados através do método LDA. Esta função classifica cada linha de dados/amostras contido em *sp* dentro de um dos grupos *gr,*  sendo que *sp* e *tr* devem ter o mesmo número de colunas (cada coluna representa uma característica C diferente). Cada linha da matriz de treinamento *tr* possui dados/amostras correspondente ao grupo gr de mesmo índice que são utilizadas para a classificação de *sp*. A Tabela 3 exemplifica a relação entre *tr* e *gr*, onde, como exemplo, a matriz de treinamento *tr* possui 6 dados/amostras de 4 características diferentes, correspondentes a 2 grupos *gr* distintos. Para que a classificação seja realizada, a matriz de treinamento *tr* deve possuir um número mínimo de linhas correspondente ao seu

número de colunas (C características) + número de grupos *gr (ngr)*, ou seja, se a matriz *tr* possuir 16 colunas (16 características) distribuídas em 2 grupos *gr*, o número mínimo de linhas (dados/amostras) deve ser 18.

|           |     |     |     | característica 1 característica 2 característica 3 característica 4 | grupo |
|-----------|-----|-----|-----|---------------------------------------------------------------------|-------|
| amostra 1 | 3,4 | 7.2 |     |                                                                     |       |
| amostra 2 | 3,3 | 7,5 | 9,3 | 1,8                                                                 |       |
| amostra 3 | 6,8 |     |     | 5,5                                                                 |       |
| amostra 4 | 6,9 | 2,6 | 8,2 |                                                                     |       |
| amostra 5 | 3,5 | 7,3 |     | 1,9                                                                 |       |
| amostra 6 | 6,6 |     |     |                                                                     |       |

Tabela 3. Exemplo da relação entre a matriz de treinamento *tr* e o vetor grupo *gr*.

## **3.2.4.2 Procedimento de classificação dos dados**

O fluxograma da Figura 45 apresenta o procedimento de classificação dos dados para um experimento de N trilhas, C características e *ngr* grupos distintos. Na medida em que as trilhas são realizadas, os dados/amostras correspondentes a trilha N são armazenados na linha X da matriz de treinamento *tr*, assim como, é armazenado na posição X do vetor *gr* o grupo correspondente à mesma trilha.

A classificação é iniciada quando atendida a condição  $X \geq C + ngr$ . Se a condição não é atendida as C características extraídas da trilha X são armazenadas na matriz *tr*, assim como, o respectivo grupo *gr*. Assim que a condição for atendida, a classificação é realizada logo após a extração das características da trilha X correspondente, e, caso a classificação esteja sendo realizada *on-line*, é gerado o correspondente comando para o dispositivo de saída. Em seguida é verificado se o resultado da classificação é igual ao grupo da trilha X, para, ao final da classificação de todas as N trilhas do experimento, seja calculada a taxa de acerto percentual *ta*, que é apresentada na Equação (13).

$$
ta\left(\%\right) = \left(\frac{ac}{N - c - ngr}\right)x\,100\tag{13}
$$

onde *ac* é o número de acertos, N o número de trilhas, C o número de características e *ngr* o número de grupos distintos.

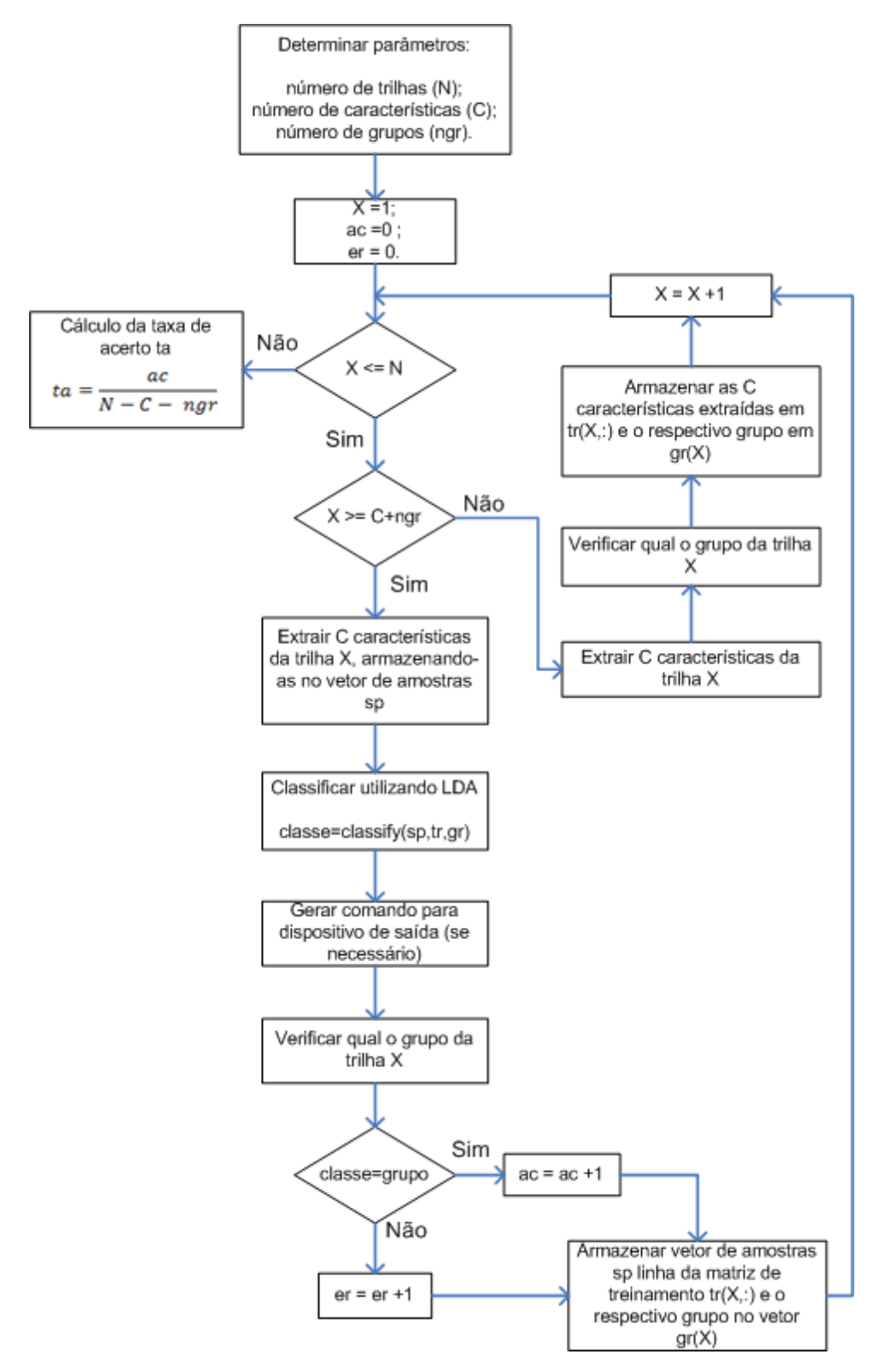

Figura 45. Fluxograma do procedimento de classificação.

#### **3.3 Procedimento experimental**

Os voluntários ficaram sentados em uma cadeira confortável com descanso para os braços, de frente para uma tela de LCD (CPU estímulo da Figura 20), distante aproximadamente a 1 metro de seus olhos. Não foi permitido movimentação de pessoas, neste local, no decorrer do experimento, para que o voluntário fixasse sua atenção apenas na tela de LCD. Além disso, os voluntários foram orientados a ficar relaxados, não realizar movimentos bruscos durante o experimento e evitar piscadas de olho voluntárias no momento da apresentação dos estímulos, minimizando assim, o surgimento considerável de artefatos durante a coleta dos dados. A Figura 46 apresenta uma foto dos equipamentos utilizados nos experimentos realizados. Todos os voluntários afirmaram não tomar medicamentos ou ter desordens mentais, além de ter uma visão normal, ou corrigida através de lentes.

Todos os ensaios realizados foram acompanhados por um operador do sistema, que tinha como função colocar a touca de eletrodos (marca Spes Medica) no voluntário, inserir o gel condutivo (marca Neurgel) nos eletrodos da touca e ligar todos os equipamentos utilizados. Além disso, o operador do sistema orientou os voluntários com relação às tarefas a serem realizadas, como, por exemplo, solicitando para os voluntários realizarem algumas trilhas de teste para se acostumar com o experimento. Todos os voluntários consentiram em participar dos experimentos.

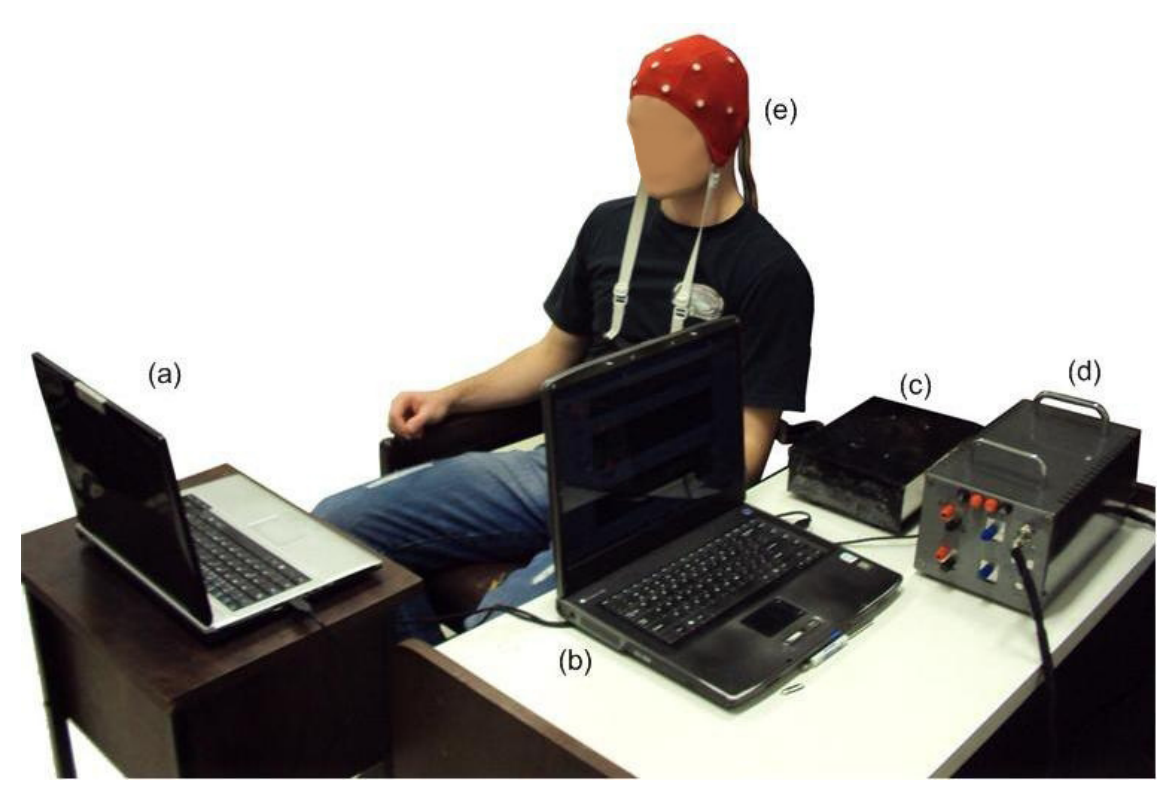

Figura 46. Equipamentos utilizados nos experimentos: (a) CPU estímulo, (b) CPU aquisição, (c) caixa do EEG, (d) banco de baterias e (e) touca de eletrodos.

## **3.3.1 Experimento 1: dois movimentos imaginários**

No experimento 1 são apresentadas 240 trilhas para cada voluntário, divididas em 3 sessões de 80 trilhas realizadas em dias ou turnos distintos. O tempo total de cada sessão é de aproximadamente 20 minutos. Os parâmetros específicos de cada voluntário são obtidos com os dados das 25 primeiras trilhas de cada sessão, sendo que nas 55 restantes é realizada a classificação dos dados (atendendo a condição do procedimento de classificação dos dados do Capítulo 3.2.4.2 e do método de seleção das bandas de freqüência do Capítulo 3.2.2.1). Neste experimento participaram cinco pessoas saudáveis do sexo masculino (voluntários R1, W1, B1, M1 e G1) com idade média de  $25,6 \pm 9,1$  anos, que não haviam tido nenhum contato com experimentos BCI ao longo da vida.

Em cada trilha, o voluntário recebe um estímulo visual representado na forma de uma seta (em 2 D), indicando um sentido para a direita ou esquerda. Durante a apresentação desta seta, o voluntário deve apenas imaginar o movimento de fechamento de uma das mãos (como se estivesse apertando uma bola) correspondente ao lado que a seta apontar. A ordem de escolha das setas é totalmente aleatória, seguindo uma distribuição uniforme. Os voluntários não receberam nenhum tipo de realimentação ao longo do experimento, ou seja, não ocorreu a geração de comandos para controle de um dispositivo de saída. A Figura 47 apresenta os detalhes da temporização de cada trilha apresentada ao voluntário. Cada trilha possui uma duração de 9 segundos, com um intervalo aleatório entre 2 a 5 s, com a seguinte ordem temporal:

- 0 a 3 s período de referência, tela permanece em branco;
- 3 a 4 s um símbolo representando uma cruz aparece na tela, juntamente com um sinal sonoro de aviso ("*beep*" com freqüência de 400 Hz);
- 4 a 6 s é apresentada a seta 2D indicando o lado que o voluntário deverá imaginar o movimento de fechamento de mão;
- 6 a 9 s período pós-movimento, tela em branco.

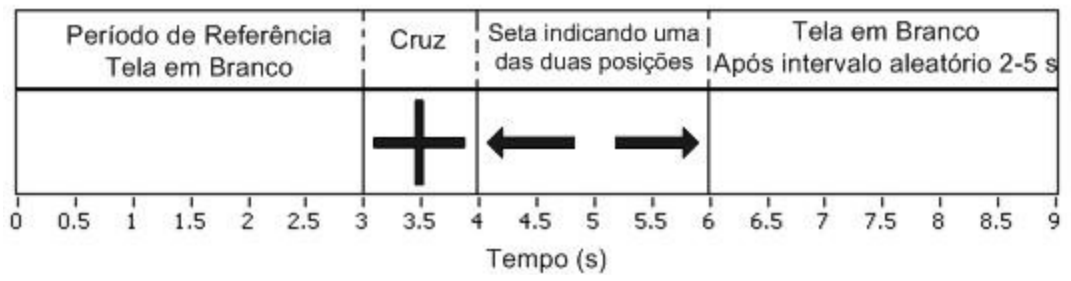

Figura 47. Temporização de uma trilha do experimento 1.

Antes da realização do experimento, os voluntários executaram em torno de 10 a 20 trilhas de teste para se acostumarem com o experimento. Foi solicitado a todos

voluntários que mantivessem sempre o máximo de atenção na realização do experimento.

Neste experimento são utilizados 2 canais de EEG localizados em F3-P3 e F4- P4, são extraídas e classificadas 16 características em cada trilha e o método de análise de energia aplicado foi a análise do IL. De acordo com a Figura 43, os parâmetros iniciais utilizados para a seleção dos parâmetros específicos de cada voluntário foram N=25, IE=4,25 s e BF=2. O ajuste manual dos parâmetros é realizado através de análise visual dos gráficos resultantes da aplicação dos métodos de seleção de parâmetros específicos empregados, além da simulação da classificação *on-line* dos dados. Os resultados deste experimento foram gerados após o término do experimento, simulando uma situação *on-line* do experimento.

## **3.3.2 Experimento 2: quatro movimentos imaginários**

No experimento 2 são apresentadas 240 trilhas para cada voluntário, divididas em 3 sessões de 80 trilhas realizadas em dias ou turnos distintos. O tempo total de cada sessão é de aproximadamente 20 minutos. Os parâmetros específicos de cada voluntário são obtidos com os dados das 27 primeiras trilhas de cada sessão, sendo que nas 53 restantes é realizada a classificação dos dados (atendendo a condição do procedimento de classificação dos dados do Capítulo 3.2.4.2 e do método de seleção das bandas de freqüência do Capítulo 3.2.2.1). Neste experimento participaram nove pessoas saudáveis (6 homens e 3 mulheres, voluntários R1, W1, B1, M1, G1, I1, L1, L2 e L3) com idade média de  $24.9 \pm 7.5$  anos, sendo que apenas cinco desses voluntários haviam participado ao menos uma vez de experimentos BCI.

A principal diferença deste experimento em relação ao experimento 1 é que em cada trilha o voluntário recebe 4 estímulos visuais em forma de setas com indicações para cima, para baixo, direita e esquerda. Nos estímulos para a direita e esquerda o voluntário deve apenas imaginar o movimento de fechamento de uma das mãos correspondente ao lado que a seta apontar. Na seta que aponta para cima o voluntário deve imaginar o movimento do pé direito e na seta que aponta para baixo imaginar o movimento do pé esquerdo. Neste caso, as setas apresentadas foram levemente deslocadas para facilitar ao voluntário a diferenciação entre o movimento imaginário do pé direito e esquerdo, como mostra a Figura 48.

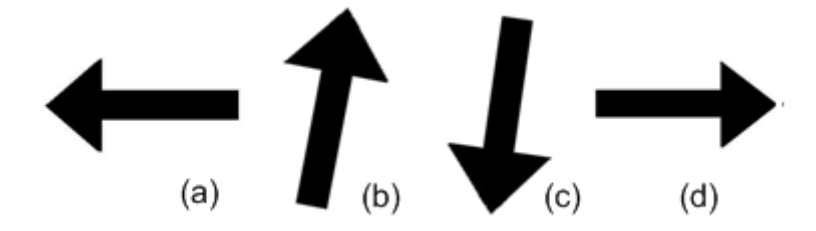

Figura 48. Setas utilizadas como estímulo no experimento 2: (a) direita, (b) para cima, (c) para baixo e (d) esquerda.

A ordem de escolha das setas é totalmente aleatória, seguindo uma distribuição uniforme. Os voluntários não receberam nenhum tipo de realimentação ao longo do experimento, ou seja, não ocorreu a geração de comandos para controle de um dispositivo de saída. A Figura 49 apresenta os detalhes da temporização de cada trilha apresentada ao voluntário. Neste experimento a duração da trilha foi reduzida para 7 segundos, e o intervalo aleatório entre as trilhas foi aumentado para 5 a 7 s, possibilitando que a classificação seja realizada mais próxima ao estímulo. As trilhas seguem a seguinte ordem temporal:

- 0 a 3 s período de referência, tela permanece em branco;
- 3 a 4 s uma cruz aparece na tela, juntamente com um sinal sonoro de aviso ("*beep*" com freqüência de 400 Hz);
- 4 a 5,5 s é apresentada a seta 2D indicando uma das 4 direções;
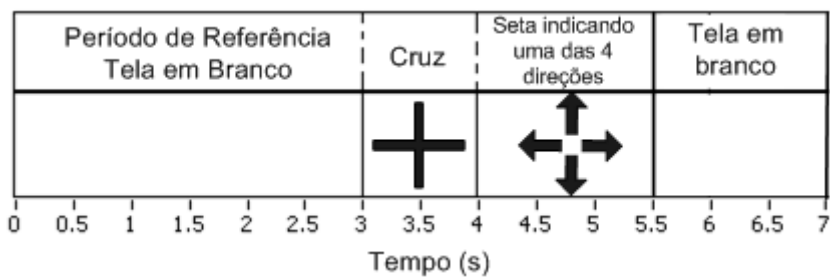

• 5,5 a 7 s - período pós-movimento, tela em branco.

Figura 49. Temporização de uma trilha do experimento 2.

Antes da realização do experimento, os voluntários executaram em torno de 10 a 20 trilhas de teste para se acostumarem com o experimento. Foi solicitado a todos voluntários que mantivessem sempre o máximo de atenção na realização do experimento.

Neste experimento são utilizados 3 canais de EEG localizados em F3-P3, Fz-Pz e F4-P4, são extraídas e classificadas 24 características em cada trilha e o método de análise de energia aplicado foi método CompBP (ver Figura 43). O ajuste manual dos parâmetros é realizado através de análise visual dos gráficos resultantes da aplicação dos métodos de seleção de parâmetros específicos empregados, além da simulação da classificação *on-line* dos dados. Os resultados deste experimento foram gerados após o término do experimento, simulando uma situação *on-line* do experimento.

### **3.3.3 Experimento 3: três movimentos imaginários**

No experimento 3 são apresentadas 80 trilhas para cada voluntário divididas em 3 sessões, totalizando 240 trilhas. Os parâmetros específicos de cada voluntário são obtidos com os dados das 50 primeiras trilhas de cada sessão, sendo que nas 30 restantes é realizada a classificação dos dados (atendendo a condição do procedimento de classificação dos dados do Capítulo 3.2.4.2 e do método de seleção das bandas de freqüência do Capítulo 3.2.2.1). Neste experimento participaram duas pessoas do sexo masculino (voluntários R1 e W1) já habituadas a realização de experimentos BCI, ambos com 20 anos de idade.

Neste experimento, o voluntário recebe 3 estímulos visuais a cada trilha em forma de setas, com indicações para cima, direita e esquerda. Nos estímulos para a direita e esquerda o voluntário deve apenas imaginar o movimento de fechamento de uma das mãos correspondente ao lado que a seta apontar. Na seta que aponta para cima o voluntário deve imaginar o movimento de qualquer um dos pés.

A ordem de escolha das setas é totalmente aleatória, seguindo uma distribuição uniforme. Os voluntários não receberam nenhum tipo de realimentação ao longo do experimento, ou seja, não ocorreu a geração de comandos para controle de um dispositivo de saída. A Figura 50 apresenta os detalhes da temporização de cada trilha apresentada ao voluntário, seguindo o mesmo padrão do experimento 2. O intervalo aleatório entre cada trilha é de 5 a 7 s.

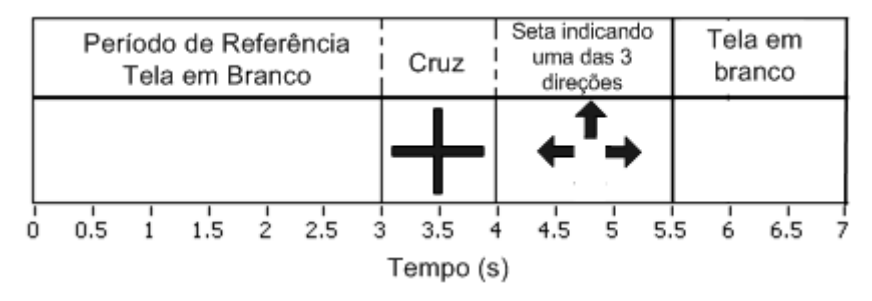

Figura 50. Temporização de uma trilha do experimento 3.

Neste experimento são utilizados 3 canais de EEG localizados em F3-P3, Fz-Pz e F4-P4, são extraídas e classificadas 24 características em cada trilha e o método de análise de energia aplicado foi método de CompBP (ver Figura 43). O ajuste manual dos parâmetros é realizado através de análise visual dos gráficos resultantes da aplicação dos métodos de seleção de parâmetros específicos empregados, além da simulação da classificação *on-line* dos dados. Os resultados deste experimento foram gerados após o término do experimento, simulando uma situação *on-line* do experimento.

# **3.3.4 Experimento 4: interface com cadeira de rodas**

No experimento 4 é realizada a interface do sistema utilizado nos experimentos 1, 2 e 3 com um dispositivo de saída, onde são gerados comandos para movimentar uma cadeira de rodas motorizada. O voluntário realiza as tarefas do experimento sentado na cadeira de rodas, como é ilustrado na Figura 51. No experimento 4 são apresentadas 50 trilhas ao voluntário, onde esses dados são utilizados para treinamento do classificador e obtenção dos parâmetros específicos do voluntário. Na seqüência, o voluntário deverá completar por 3 vezes um percurso de 7 posições pré determinadas com o mínimo de trilhas possível.

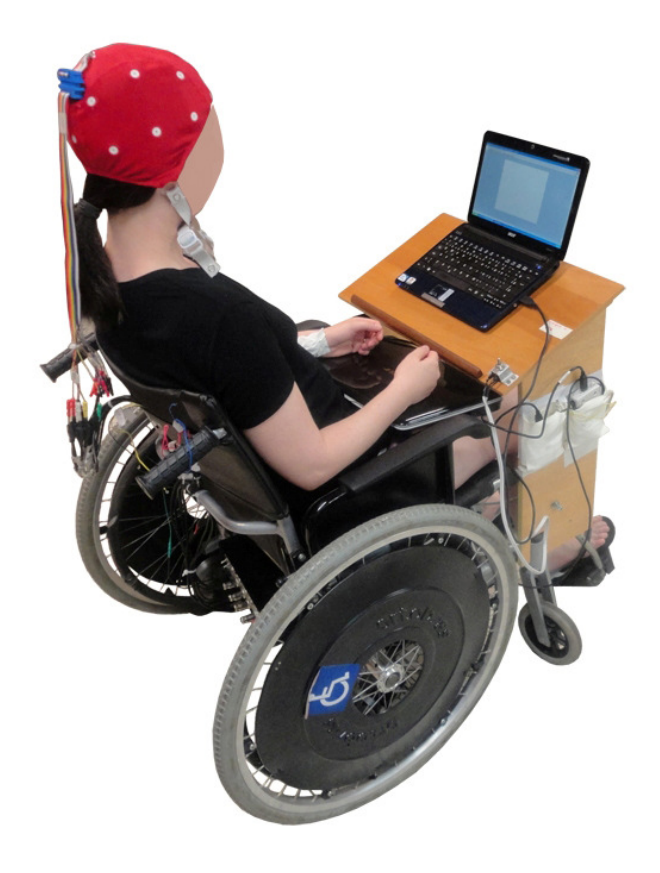

Figura 51. Ilustração do voluntário sentado na cadeira de rodas durante a realização do experimento 4.

Apenas 1 voluntário (sexo feminino, 30 anos, voluntário L1) participou deste experimento, sendo que o mesmo já havia participado de experimentos BCI ao longo deste trabalho. Foram apresentados dois percursos ao voluntário, um percurso com duas direções (frente e direita) e outro percurso com três direções (frente, direita e esquerda). No percurso de duas direções são apresentadas setas para frente e para direita, sendo que o voluntário deveria realizar o movimento imaginário de pé (seta para frente) e mão direita (seta para direita). Já no percurso de três direções foi incluído o movimento imaginário de mão esquerda (seta para esquerda). A Tabela 4 apresenta a ordem do percurso de 7 direções, tanto para o percurso de 2 ou 3 direções. São realizadas 3 séries de percursos para ambas as direções.

| Posição        | Percurso de 2 direções | Percurso de 3 direções |
|----------------|------------------------|------------------------|
|                | Frente                 | Frente                 |
| 2              | Frente                 | Frente                 |
| 3              | Frente                 | Frente                 |
| $\overline{4}$ | Direita                | Direita                |
| 5              | Direita                | Direita                |
| 6              | Frente                 | Esquerda               |
|                | Direita                | Esquerda               |

Tabela 4. Ordem do percurso do experimento 4.

A apresentação dos estímulos é exatamente igual ao do experimento 3, como pode ser visto na Figura 50, onde a classificação e a geração de comando para movimento da cadeira é realizado logo após o final da trilha correspondente. No percurso de duas direções não é apresentada a seta para a esquerda, tanto no treinamento como na realização do percurso.

A cadeira de rodas está habilitada para fazer 4 movimentos, porém neste experimento foram utilizados apenas 3 movimentos, que são curva para direita, curva para esquerda e andar para frente. A cadeira anda na direção correspondente por 1 s após a geração do comando. Após a apresentação das 50 trilhas de treinamento, são selecionados os parâmetros do voluntário (procedimento que leva em torno de 5 minutos e é realizado pelo operador do sistema) e então é iniciada a apresentação da primeira série de estímulos do percurso correspondente, sendo que a cadeira andará na direção do estimulo somente se o resultado da classificação da trilha correspondente for correto. Caso contrário, a cadeira permanecerá parada no lugar, e na próxima trilha, será apresentado o mesmo estímulo ao voluntário. O processo se repete até que a classificação seja correta. A idéia é que o percurso seja completado com o menor número de trilhas possível, e conseqüentemente no menor tempo. Ao final da primeira série de estímulos do percurso correspondente, a cadeira é levada ao ponto inicial do trajeto, para a realização da segunda e terceira série do percurso correspondente.

Neste experimento são utilizados 3 canais de EEG localizados em F3-P3, Fz-Pz e F4-P4, são extraídas e classificadas 24 características em cada trilha e o método de análise de energia aplicado foi método de CompBP (ver Figura 43). Caso necessário, o ajuste manual dos parâmetros é realizado através de análise visual dos gráficos resultantes da aplicação dos métodos de seleção de parâmetros específicos empregados logo após o término das 50 trilhas de treinamento.

# **4. RESULTADOS E DISCUSSÕES**

Neste capítulo são apresentados e discutidos os resultados encontrados nos quatro experimentos realizados neste trabalho.

## **4.1 Resultados do experimento 1: ensaios com dois movimentos imaginários**

O procedimento experimental do experimento 1 é citado com detalhes no Capítulo 3.3.1, onde 5 voluntários (R1, G1, M1, B1 e W1) realizaram 3 sessões de 80 trilhas, exceto na primeira sessão do voluntário B1, onde foram realizadas 60 trilhas. Os resultados são apresentados e discutidos a seguir, sendo que alguns resultados gráficos são apresentados no Apêndice A. A Tabela 5 apresenta a quantidade de trilhas de cada estímulo visualizadas em cada sessão, para cada um dos voluntários.

| Voluntário     | Sessão         | Quantidade de estímulos | Quantidade de estímulos |
|----------------|----------------|-------------------------|-------------------------|
|                |                | para a esquerda         | para a direita          |
| R1             |                | 39                      | 41                      |
| R1             | $\overline{2}$ | 30                      | 50                      |
| R1             | 3              | 32                      | 48                      |
| G <sub>1</sub> |                | 42                      | 38                      |
| G <sub>1</sub> | $\overline{2}$ | 48                      | 32                      |
| G <sub>1</sub> | 3              | 40                      | 40                      |
| M1             |                | 36                      | 44                      |
| M1             | $\overline{2}$ | 50                      | 30                      |
| M1             | 3              | 40                      | 40                      |
| B1             |                | 31                      | 29                      |
| B1             | $\overline{2}$ | 40                      | 40                      |
| B1             | 3              | 40                      | 40                      |
| W <sub>1</sub> |                | 44                      | 36                      |
| W <sub>1</sub> | $\overline{2}$ | 34                      | 46                      |
| W1             | 3              | 35                      | 45                      |

Tabela 5. Quantidade de cada estímulo apresentado a cada voluntário no experimento 1.

#### **4.1.1 Resultados do experimento 1: seleção dos parâmetros específicos**

A seleção dos parâmetros específicos para cada voluntário segue o fluxograma da Figura 43, sendo que na primeira etapa é analisada a relevância dos componentes de freqüência da janela de tempo entre 4,25 e 5,25 s, ou seja, IE=4,25 s.

As Figuras 52 a 56 apresentam o resultado gráfico da análise de relevância dos componentes de freqüência da sessão onde cada voluntário obteve o melhor resultado na classificação.

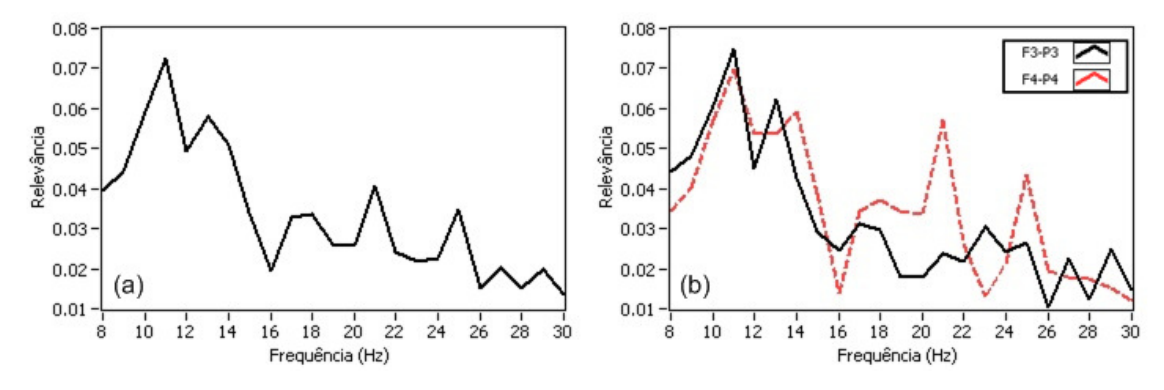

Figura 52. Resultado gráfico da análise de relevância do voluntário R1, sessão 2: (a) média dos dois canais e (b) canais F3-P3 e F4-P4.

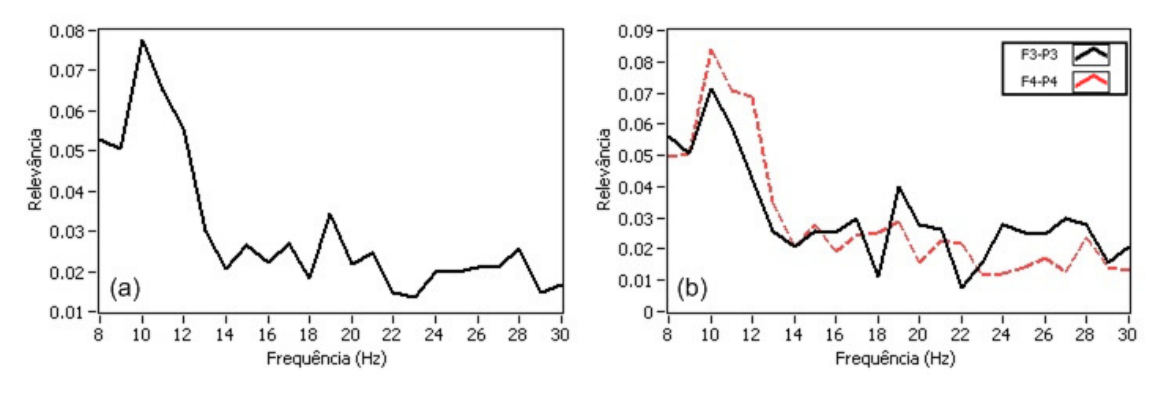

Figura 53. Resultado gráfico da análise de relevância do voluntário G1, sessão 2: (a) média dos dois canais e (b) canais F3-P3 e F4-P4.

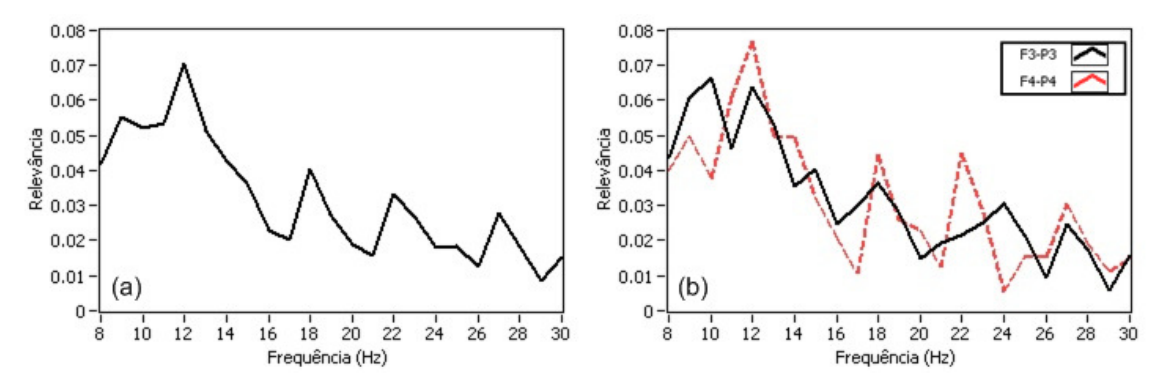

Figura 54. Resultado gráfico da análise de relevância do voluntário M1, sessão 1: (a) média dos dois canais e (b) canais F3-P3 e F4-P4.

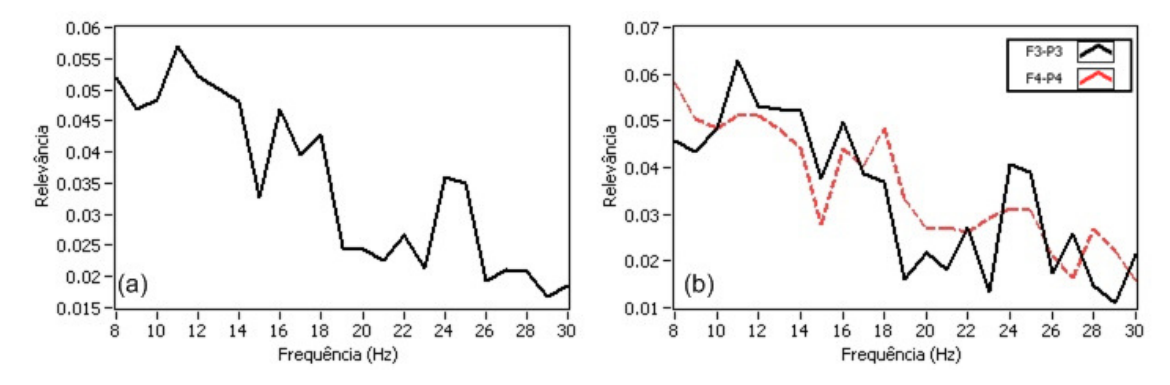

Figura 55. Resultado gráfico da análise de relevância do voluntário B1, sessão 3: (a) média dos dois canais e (b) canais F3-P3 e F4-P4.

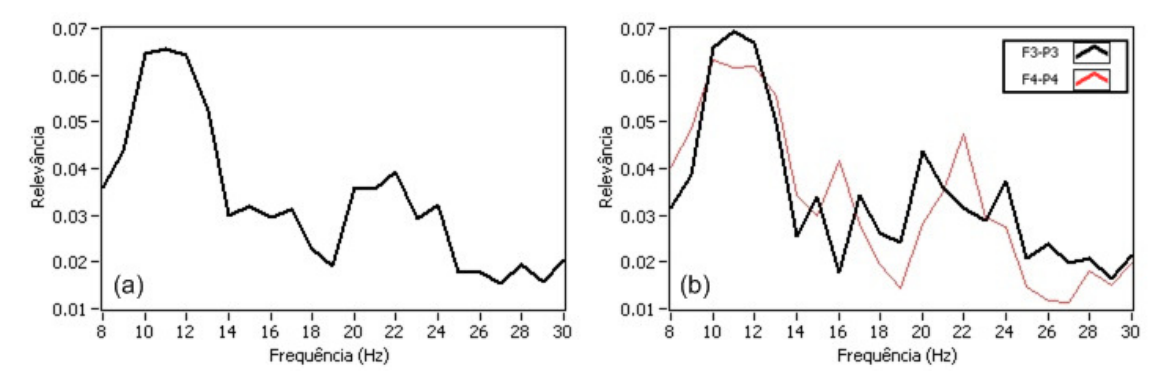

Figura 56. Resultado gráfico da análise de relevância do voluntário W1, sessão 2: (a) média dos dois canais e (b) canais F3-P3 e F4-P4.

É possível notar que para todos os voluntários a banda α é a banda de freqüência mais relevante, e por este motivo, foi a banda escolhida para realizar a análise de energia para determinação da localização da janela de extração de características. Os

limites da banda α (8 a 13 Hz) são selecionados com o método automático apresentado neste trabalho, cujo resultado de cada sessão, para cada voluntário, é apresentado na Tabela 6. Além disso, é apresentado o fator multiplicativo *fma* utilizado na seleção dos limites da banda (detalhes na Figura 32).

| Voluntário     | Sessão         | Banda selecionada (Hz) | Fator multiplicativo |
|----------------|----------------|------------------------|----------------------|
|                |                |                        | fma                  |
| R1             | Ι.             | 8 a 11                 | 0,85                 |
| R1             | $\overline{2}$ | 9 a 12                 | 0,75                 |
| R1             | 3              | 8 a 12                 | 1,0                  |
| G <sub>1</sub> | 1              | 9 a 12                 | 0,70                 |
| G <sub>1</sub> | $\overline{2}$ | 8 a 12                 | 0,70                 |
| G <sub>1</sub> | 3              | 8 a 13                 | 0,70                 |
| M1             | -1             | 9 a 13                 | 0,70                 |
| M1             | $\overline{2}$ | 8 a 12                 | 0,85                 |
| M1             | 3              | 9 a 13                 | 0,70                 |
| B1             | 1              | 8 a 12                 | 1,0                  |
| B1             | $\overline{2}$ | 8 a 11                 | 1,0                  |
| B1             | 3              | 8 a 13                 | 0,70                 |
| W <sub>1</sub> | 1              | 8 a 12                 | 0,70                 |
| W <sub>1</sub> | $\overline{2}$ | 9 a 13                 | 0,75                 |
| W1             | 3              | 9 a 12                 | 0,80                 |

Tabela 6. Resultados da aplicação do método automático de seleção das bandas de freqüência na banda α, para IE = 4,25 s.

As Figuras 57 a 61 apresentam os resultados gráficos da ER dos estímulos para direita, dos estímulos para a esquerda, e do IL da sessão onde foi obtido o melhor resultado de classificação, para cada voluntário. Os demais resultados gráficos são apresentados no Apêndice A. Esta análise foi realizada com a banda α, de cada sessão, para cada voluntário, utilizando os limites selecionados e apresentados na Tabela 6. A Tabela 7 apresenta o resultado da aplicação do método automático de análise do IL aplicado na banda α selecionada, sendo entre 4 e 6,5 s o período de análise.

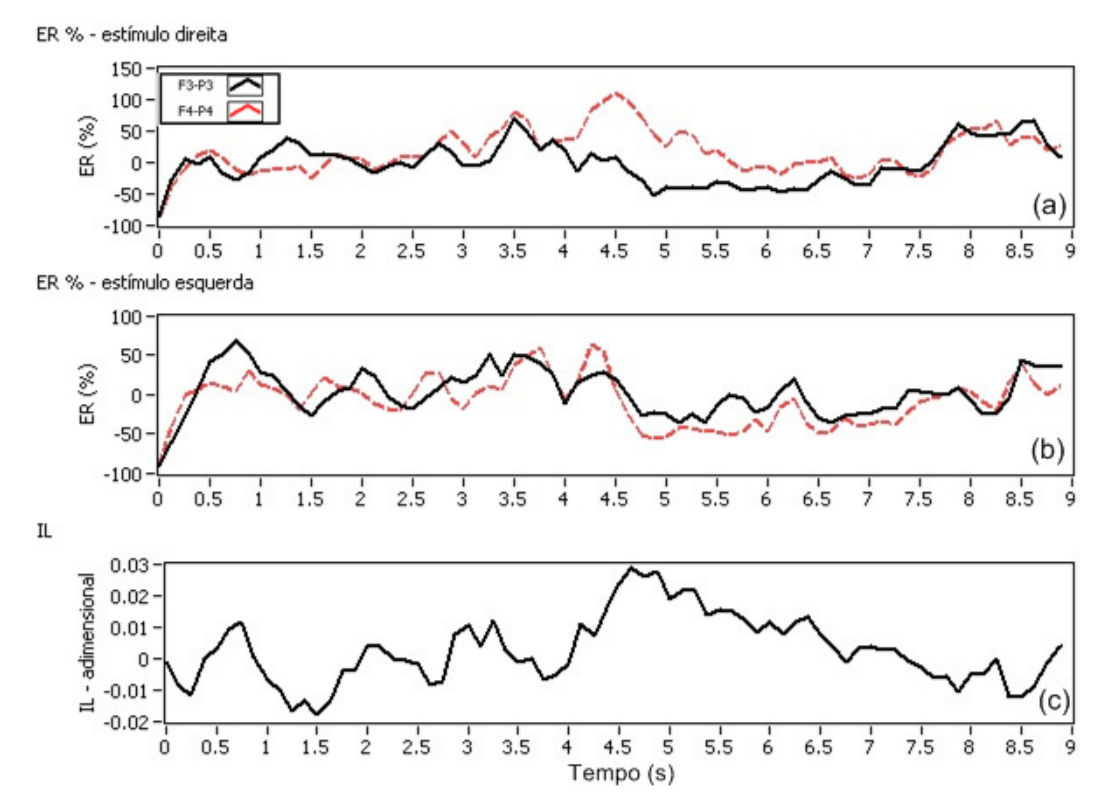

Figura 57. Resultado gráfico da análise de energia do voluntário R1, sessão 2: (a) ER estímulos para direita, (b) ER estímulos para esquerda e (c) IL.

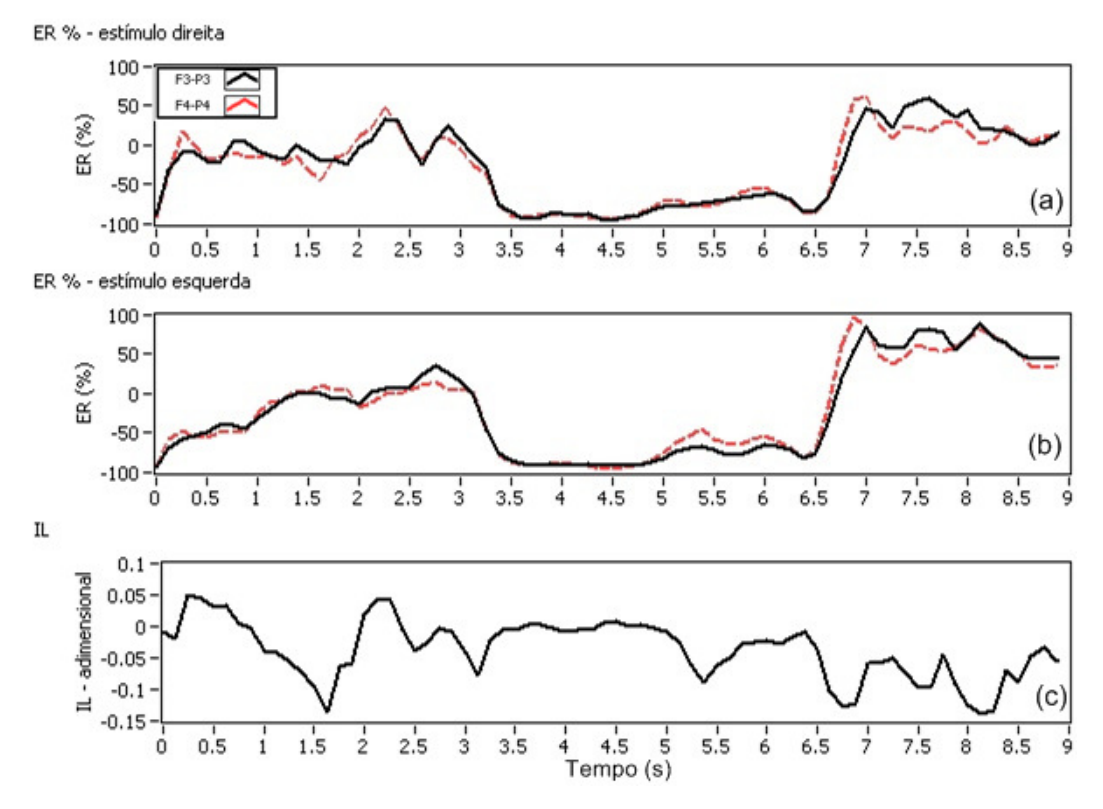

Figura 58. Resultado gráfico da análise de energia do voluntário G1, sessão 2: (a) ER estímulos para direita, (b) ER estímulos para esquerda e (c) IL.

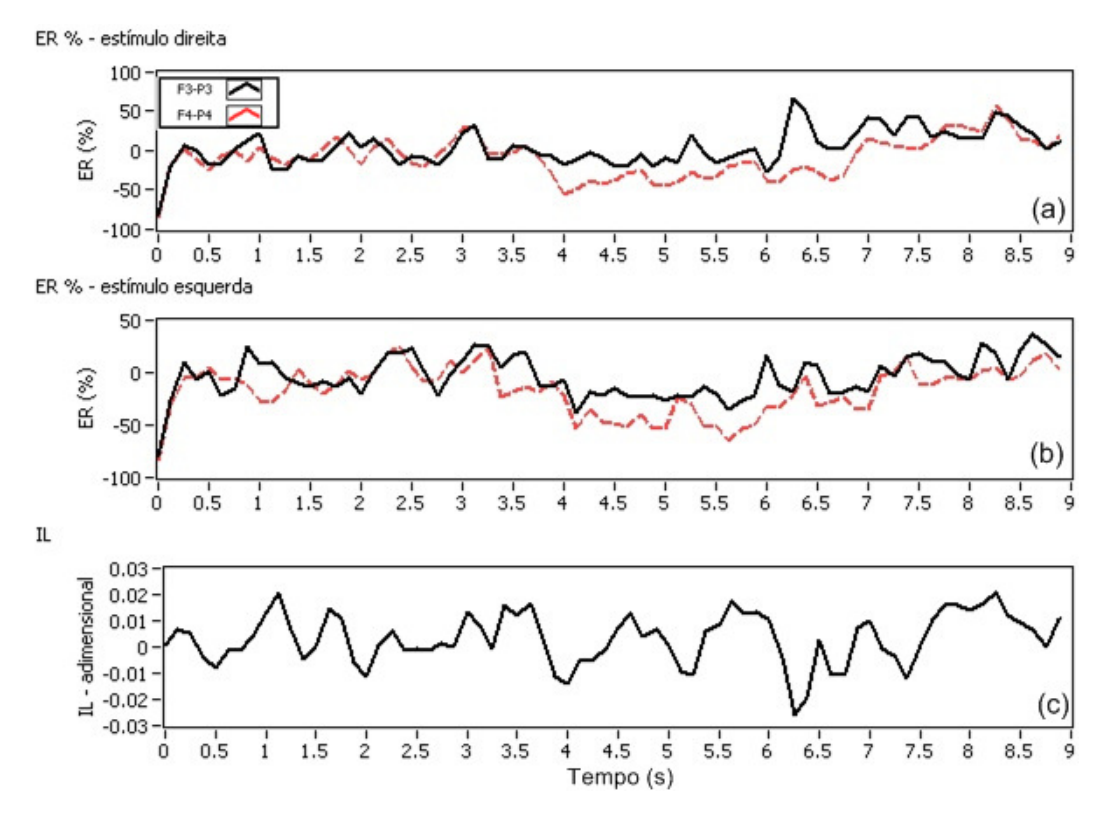

Figura 59. Resultado gráfico da análise de energia do voluntário M1, sessão 1: (a) ER estímulos para direita, (b) ER estímulos para esquerda e (c) IL.

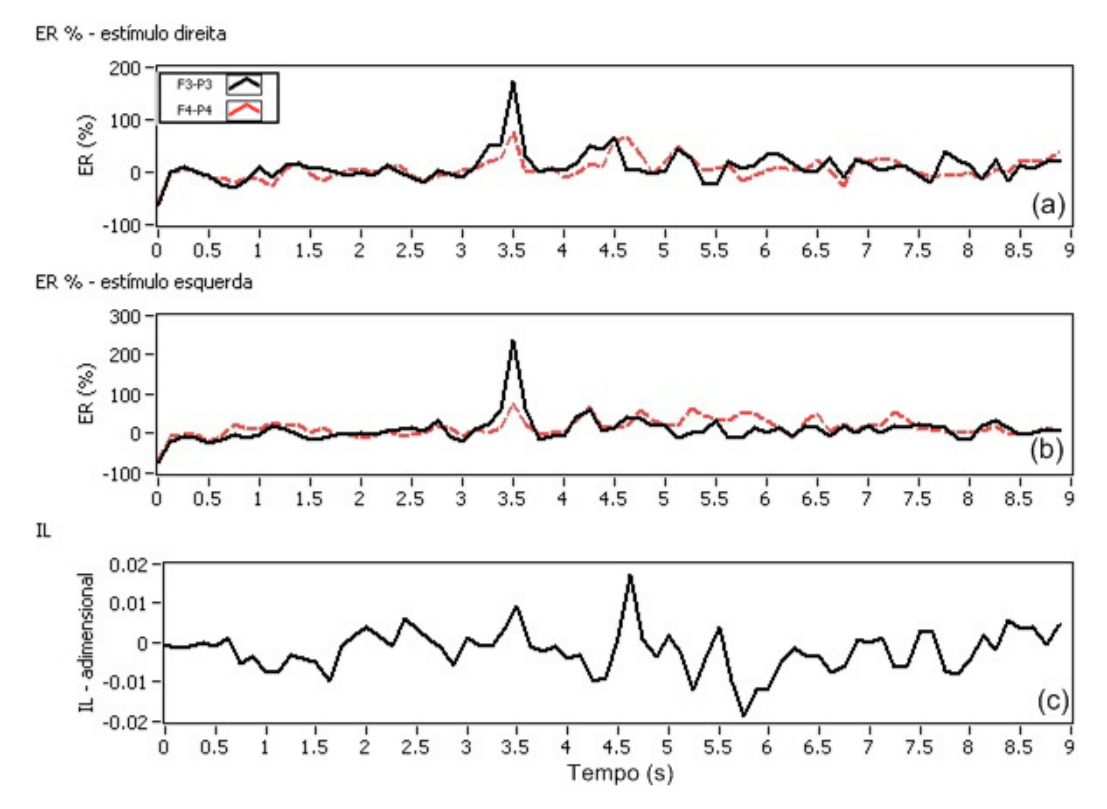

Figura 60. Resultado gráfico da análise de energia do voluntário B1, sessão 3: (a) ER estímulos para direita, (b) ER estímulos para esquerda e (c) IL.

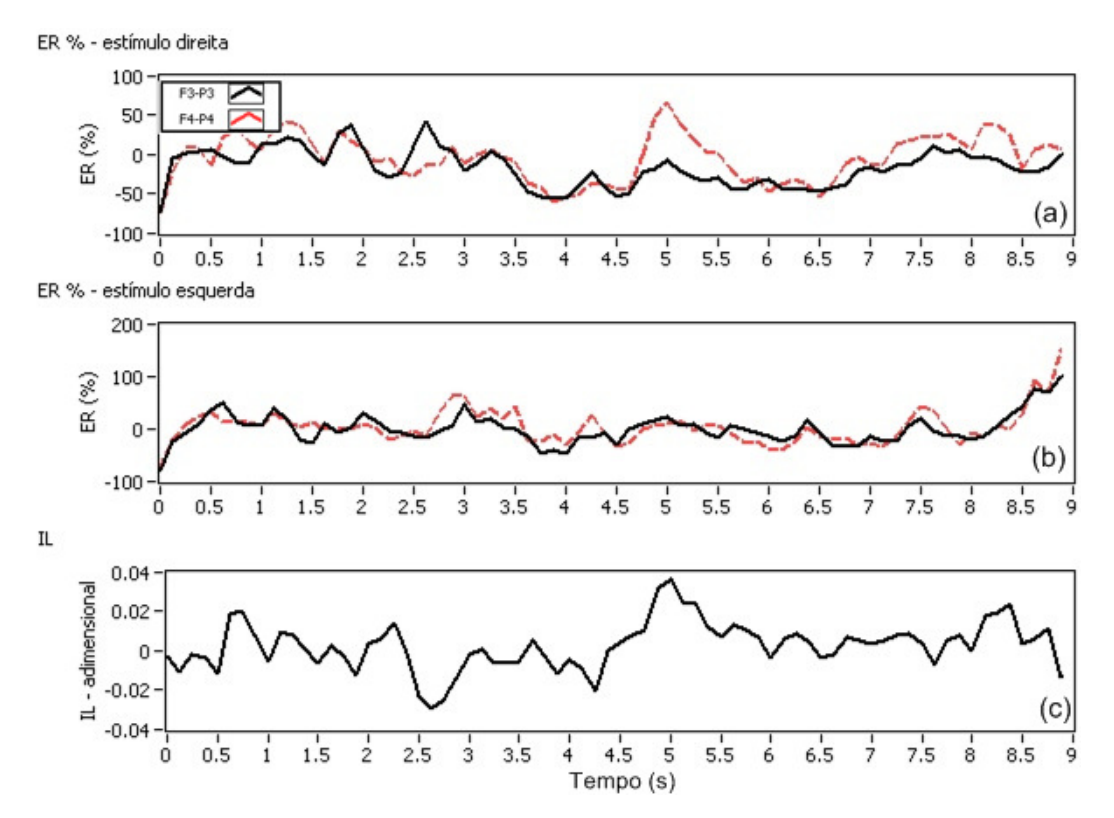

Figura 61. Resultado gráfico da análise de energia do voluntário W1, sessão 2: (a) ER estímulos para direita, (b) ER estímulos para esquerda e (c) IL.

Os resultados gráficos da análise de energia apresentam de maneira clara a diferença de comportamento dos SMR de voluntário para voluntário. É possível notar que o voluntário R1 apresenta o comportamento típico de SMR, onde o efeito ERD ocorre com mais intensidade no lado contralateral ao movimento, e neste caso, é esperado que este voluntário obtenha melhores taxas de acerto com relação aos demais voluntários. No caso do voluntário G1, ocorrem os efeitos de ERD e ERS, porém os efeitos ocorrem praticamente com a mesma intensidade nos dois hemisférios. Os voluntários M1 e B1 apresentam diferenças de energia entre os hemisférios no período de análise, porém no caso do voluntário M1 o efeito de ERD é mais intenso sempre no mesmo hemisfério, e o voluntário B1 apresenta um indesejável pico de energia no momento da apresentação do pré-estimulo. Na Tabela 7 é apresentado o resultado da aplicação do método automático de análise do IL para as 15 sessões realizadas.

| Voluntário     | Sessão         | Banda $\alpha$ (Hz) | IE selecionado (s) |
|----------------|----------------|---------------------|--------------------|
| R1             | 1              | 8 a 11              | 4,875              |
| R1             | $\overline{2}$ | 9 a 12              | 4,375              |
| R1             | 3              | 8 a 12              | 4,000              |
| G <sub>1</sub> | 1              | 9 a 12              | 4,750              |
| G <sub>1</sub> | $\overline{2}$ | 8 a 12              | 4,875              |
| G <sub>1</sub> | 3              | 8 a 13              | 5,000              |
| M1             | 1              | 9 a 13              | 5,500              |
| M1             | $\overline{2}$ | 8 a 12              | 4,000              |
| M1             | 3              | 9 a 13              | 4,625              |
| B1             | 1              | 8 a 12              | 4,000              |
| B <sub>1</sub> | 2              | 8 a 11              | 5,250              |
| B1             | 3              | 8 a 13              | 5,000              |
| W <sub>1</sub> | 1              | 8 a 12              | 4,125              |
| W <sub>1</sub> | 2              | 9 a 13              | 4,250              |
| W <sub>1</sub> | 3              | 9 a 12              | 5,000              |

Tabela 7. Resultados da aplicação do método automático de análise do IL para a banda de freqüência α selecionada.

A seguir é apresentado o resultado gráfico da análise de relevância dos componentes de freqüência alterando a posição temporal de extração dos componentes de acordo com os IEs selecionados na análise do IL. As Figuras 62 a 65 apresentam os resultados gráficos da sessão onde cada voluntário obteve a melhor taxa de classificação, exceto para o voluntário W1 onde a janela de tempo selecionada é a mesma da realizada na primeira análise, e, portanto, pode ser visto na Figura 56. Os demais resultados gráficos são apresentados no Apêndice A.

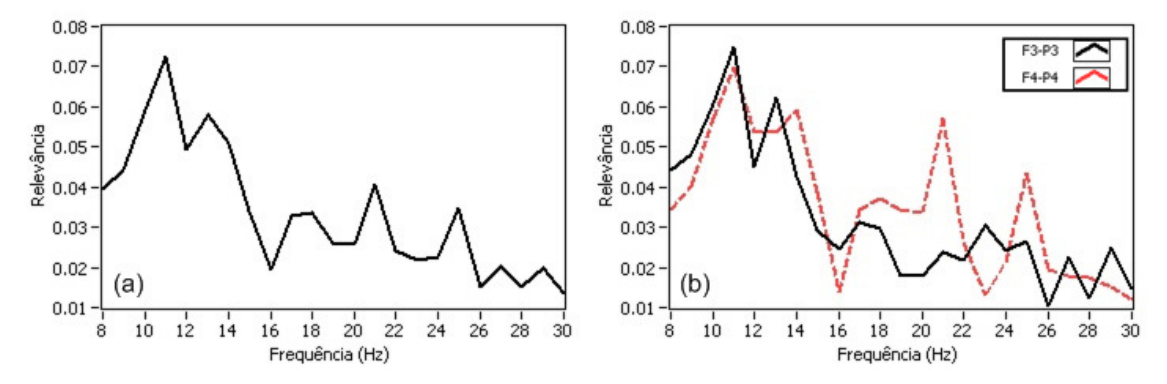

Figura 62. Resultado gráfico da análise de relevância de freqüência do voluntário R1, sessão 2, IE= 4,375 s: (a) média dos dois canais e (b) canais F3-P3 e F4-P4.

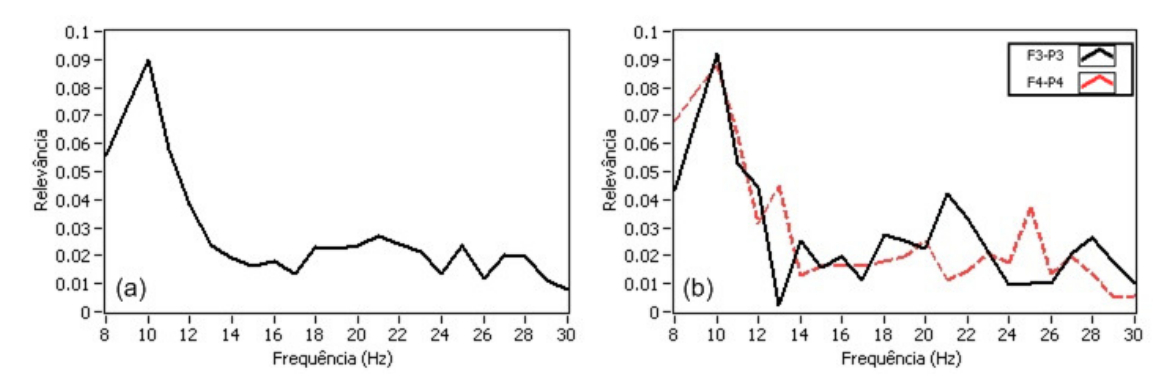

Figura 63. Resultado gráfico da análise de relevância de freqüência do voluntário G1, sessão 2, IE=4,875 s: (a) média dos dois canais e (b) canais F3-P3 e F4-P4.

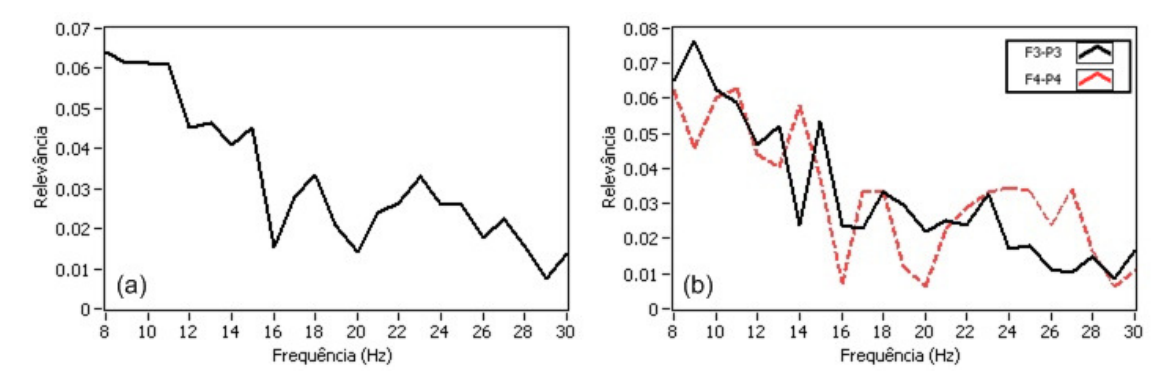

Figura 64. Resultado gráfico da análise de relevância de freqüência do voluntário M1, sessão 1, IE= 5,500 s: (a) média dos dois canais e (b) canais F3-P3 e F4-P4.

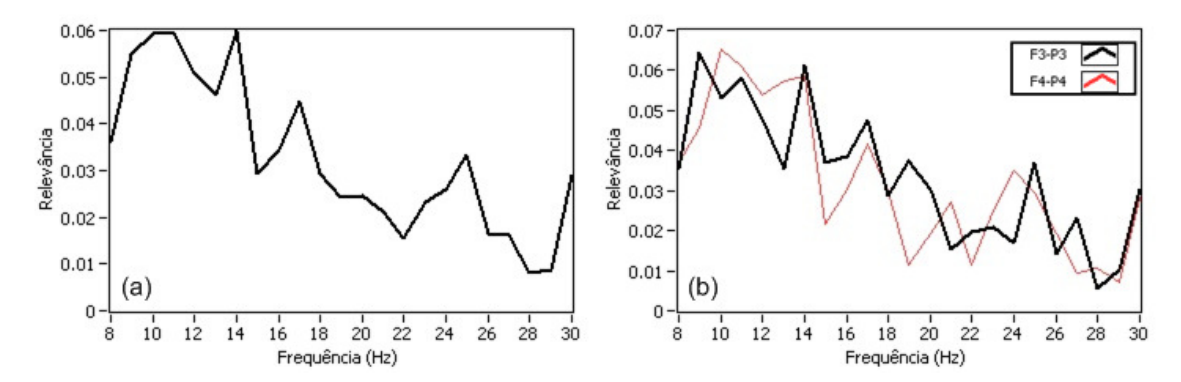

Figura 65. Resultado gráfico da análise de relevância de freqüência do voluntário B1, sessão 3, IE=5,000 s: (a) média dos dois canais e (b) canais F3-P3 e F4-P4.

Novamente é verificado nos gráficos das Figuras 62 a 65 que a banda de freqüência mais relevante para todos os voluntários é a banda α. A Tabela 8 apresenta os resultados da aplicação do método automático de seleção das novas bandas de freqüência selecionadas através do método automático de analise do IL, além de apresentar os fatores multiplicativos *fma* e *fmb* utilizados.

| Voluntário     | Sessão         | IE selecionado $(s)$ | Banda $\alpha$<br>(Hz) | Banda $\beta$<br>(Hz) | fma  | fmb  |
|----------------|----------------|----------------------|------------------------|-----------------------|------|------|
| R1             | 1              | 4,875                | 10a12                  | 19 a 22               | 1,0  | 1,3  |
| R1             | 2              | 4,375                | 10a13                  | 14 a 18               | 0,75 | 0,75 |
| R1             | 3              | 4,000                | 8 a 13                 | 14 a 18               | 0,70 | 1,0  |
| G1             | 1              | 4,750                | 8 a 12                 | 16 a 19               | 0,70 | 0,90 |
| G1             | $\overline{2}$ | 4,875                | 9 a 11                 | 18 a 22               | 0,65 | 1,15 |
| G <sub>1</sub> | 3              | 5,000                | 9 a 11                 | 23 a 25               | 0,70 | 0,55 |
| M1             | 1              | 5,500                | 8 a 11                 | 14 a 18               | 0,85 | 0,70 |
| M1             | 2              | 4,000                | 9 a 12                 | 14 a 17               | 0,80 | 1,0  |
| M1             | 3              | 4,625                | 8 a 13                 | 14 a 17               | 0,70 | 1,0  |
| B1             | 1              | 4,000                | 8 a 11                 | 14 a 20               | 0,80 | 0,75 |
| B1             | 2              | 5,250                | 11 a 13                | 15 a 18               | 0,90 | 0,75 |
| B1             | 3              | 5,000                | 9 a 13                 | 14 a 18               | 0,70 | 0,55 |
| W1             | 1              | 4,125                | 8 a 13                 | 14 a 18               | 0,70 | 0,85 |
| W1             | 2              | 4,250                | 9 a 13                 | 20 a 24               | 0,75 | 1,25 |
| W1             | 3              | 5,000                | 9 a 11                 | 28 a 30               | 0,50 | 0,75 |

Tabela 8. Resultados da aplicação do método automático de seleção das bandas de freqüência para a janela selecionada pelo IL.

Os parâmetros específicos de cada voluntário também foram ajustados manualmente (através de análise visual, que é o método utilizado por Schloegl *et al.* (1997), Pfurtscheller *et al.* (1998), Haselsteiner & Pfurtscheller (2000) e Coyle *et al.* (2005)) para comparar os resultados obtidos com parâmetros selecionados automaticamente. A Tabela 9 apresenta o IE e as bandas α e β ajustadas manualmente através de análise visual. É importante notar que na maioria dos casos são feitos apenas pequenos ajustes em comparação aos resultados encontrados no método automático.

| Voluntário     | Sessão         | IE selecionado (s) | Banda $\alpha$ (Hz) | Banda $\beta$ (Hz) |
|----------------|----------------|--------------------|---------------------|--------------------|
|                |                |                    |                     |                    |
| R1             | 1              | 4,875              | 9 a 11              | 14 a 16            |
| R1             | $\overline{2}$ | 4,375              | 8 a 12              | 15 a 18            |
| R <sub>1</sub> | 3              | 4,125              | 8 a 13              | 14 a 18            |
| G <sub>1</sub> | 1              | 4,875              | 9 a 11              | 16a19              |
| G <sub>1</sub> | $\overline{2}$ | 4,875              | 9 a 11              | 17 a 22            |
| G <sub>1</sub> | 3              | 4,875              | 9 a 11              | 21 a 25            |
| M1             | 1              | 5,500              | 8 a 11              | 14 a 18            |
| M1             | $\overline{2}$ | 4,250              | 8 a 13              | 17 a 22            |
| M1             | 3              | 4,250              | 9 a 13              | 14 a 19            |
| B1             | 1              | 4,500              | 8 a 12              | 14 a 16            |
| B1             | $\overline{2}$ | 5,000              | 11 a 13             | 17 a 20            |
| B1             | 3              | 4,625              | 8 a 13              | 14 a 17            |
| W <sub>1</sub> | 1              | 4,500              | 9 a 12              | 14 a 17            |
| W <sub>1</sub> | $\overline{2}$ | 4,875              | 8 a 13              | 22 a 26            |
| W <sub>1</sub> | 3              | 4,250              | 9 a 13              | 15 a 18            |

Tabela 9. Resultados do ajuste manual dos parâmetros individuais para cada voluntário.

Por exemplo, no caso da análise do IL, em 4 das 15 sessões foi utilizado o mesmo IE, e em apenas 6 sessões a diferença foi maior que 0,25 s. No caso da análise de relevância dos componentes de freqüência das bandas α e β, geralmente são realizados pequenos ajustes em comparação aos resultados encontrados no método automático, como por exemplo, no caso do voluntário G1, sessão 3, se encontrou com o método automático os limites de 9 a 11 Hz para a banda α e 23 a 25 Hz para a banda β, sendo ajustado manualmente apenas os limites da banda β para 21 a 25 Hz.

## **4.1.2 Resultados do experimento 1: taxas de acerto**

Na Tabela 10 são apresentadas as taxas de acerto encontradas para cada uma das 15 sessões realizadas, tanto utilizando o método automático para seleção de parâmetros como realizando o ajuste manual dos parâmetros. A Tabela 11 apresenta a média das taxas de acerto para cada voluntário, assim como, a taxa de acerto geral.

| Voluntário     | Sessão         | método automático $(\%)$ | Taxa de acerto utilizando o Taxa de acerto utilizando o<br>ajuste manual $(\%)$ |
|----------------|----------------|--------------------------|---------------------------------------------------------------------------------|
| R1             | 1              | 67,3                     | 70,9                                                                            |
| R1             | 2              | 65,5                     | 83,6                                                                            |
| R1             | 3              | 69,1                     | 78,2                                                                            |
| G1             |                | 61,8                     | 70,9                                                                            |
| G1             | 2              | 72,7                     | 76,3                                                                            |
| G1             | 3              | 60,0                     | 70,9                                                                            |
| M1             |                | 69,1                     | 69,1                                                                            |
| M1             | 2              | 50,1                     | 63,6                                                                            |
| M1             | 3              | 56,4                     | 69,1                                                                            |
| B <sub>1</sub> |                | 51,4                     | 60,0                                                                            |
| B1             | 2              | 50,9                     | 60,0                                                                            |
| B1             | 3              | 54,5                     | 69,1                                                                            |
| W1             |                | 63,6                     | 70,9                                                                            |
| W1             | $\overline{2}$ | 54,5                     | 81,8                                                                            |
| W1             | 3              | 50,9                     | 70,9                                                                            |

Tabela 10. Taxa de acerto utilizando parâmetros selecionados com o método automático ou ajustados manualmente.

Tabela 11. Média da taxa de acerto para cada voluntário e média geral.

|             | Taxa de acerto      | Taxa de acerto      |                   |
|-------------|---------------------|---------------------|-------------------|
| Voluntário  | utilizando o método | utilizando o ajuste | Diferença $(\% )$ |
|             | automático $(\%)$   | manual $(\%)$       |                   |
| Média R1    | 67,3                | 77,6                | 10,3              |
| Média G1    | 64,8                | 72,7                | 7,90              |
| Média M1    | 58,5                | 67,3                | 8,80              |
| Média B1    | 52,3                | 63,0                | 10,7              |
| Média W1    | 56,3                | 74,5                | 18,2              |
| Média geral | 59,9                | 71,0                | 11,1              |

Levando em consideração os resultados obtidos através do ajuste manual, a taxa geral de acerto encontrada dos estímulos para a direita foi de 72,3%, e para a esquerda 70,5%. Além disso, a Figura 66 apresenta a taxa de acerto média ao longo do experimento, sendo que o intervalo 1 equivale as trilhas 26 a 44 (19 trilhas), o intervalo 2 equivale as trilhas 45 a 62 (18 trilhas) e o intervalo 3 equivale as trilhas 63 a 80 (18

trilhas). No primeiro intervalo a taxa de acerto permaneceu muito próxima da média geral, diminuindo no segundo intervalo e aumentando no último intervalo de trilhas.

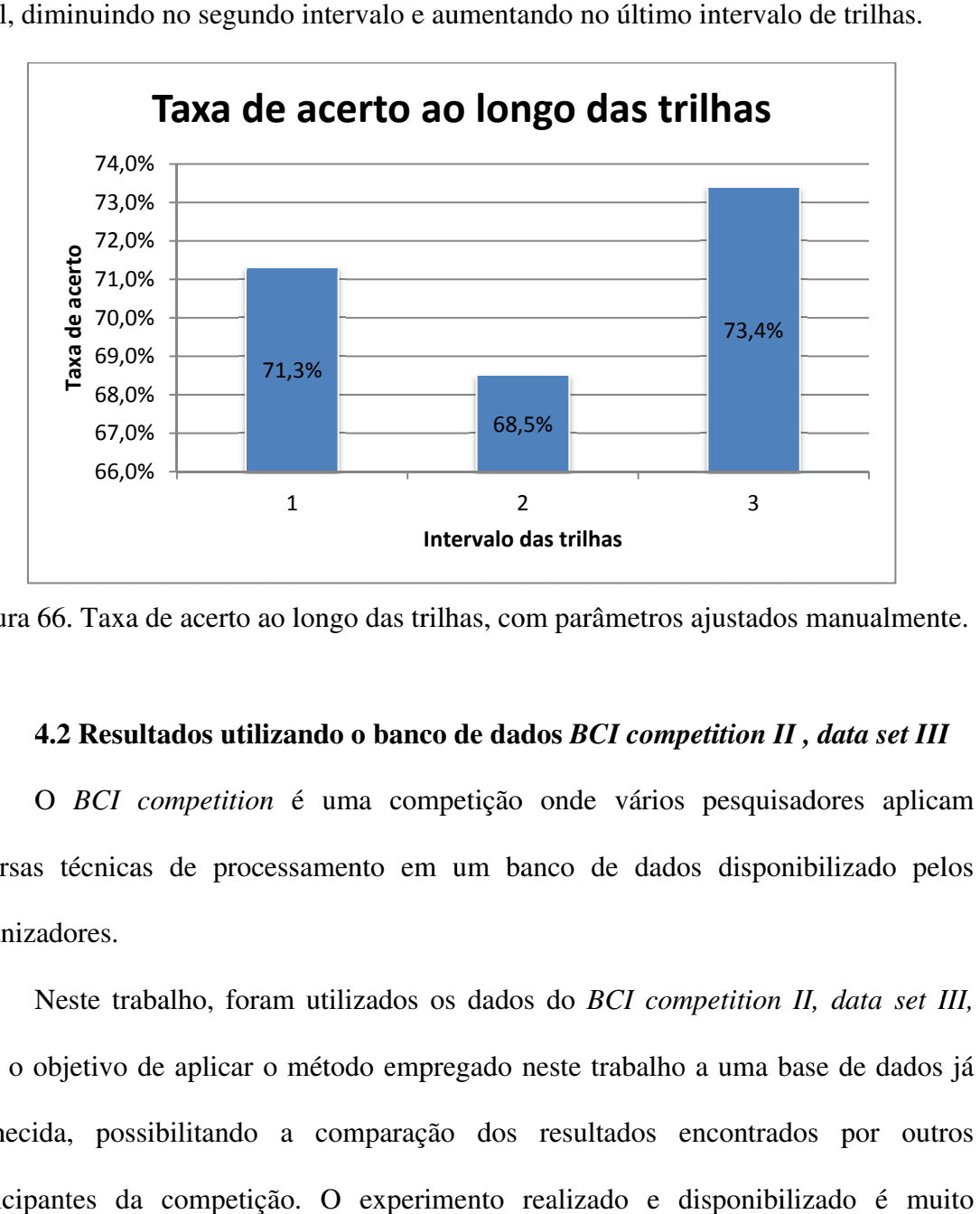

Figura 66. Taxa de acerto ao longo das trilhas, com parâmetros ajustados manualmente.

#### **Resultados utilizando o banco de dados**  *BCI competition II , data set III*

diversas técnicas de processamento em um banco de dados disponibilizado pelos<br>organizadores.<br>Neste trabalho, foram utilizados os dados do *BCI competition II, data set III,* organizadores. O *BCI competition* é uma competição onde vários pesquisadores aplicam

com o objetivo de aplicar o método empregado neste trabalho a uma base de dados já conhecida, possibilitando a comparação dos resultados encontrados por outros participantes da competição. semelhante ao experimento 1 deste trabalho, onde 1 voluntário visualiza setas para direita e esquerda ao longo de algumas trilhas e tinha como tarefa mover uma barra na direção da seta, realizando movimentos imaginários da mão correspondente, ou seja, com realimentação ao voluntário. São disponibilizados dados e respectivos rótulos de duas sessões de 140 trilhas de 9 s cada (Figura 67), onde aos 2 s de cada trilha o voluntário visualizava uma cruz e escutava um "beep" sonoro, e entre os 3 e 9 s era 4.2 Resultados utiliz<br>
O *BCI competition*<br>
iversas técnicas de proce<br>
rganizadores.<br>
Neste trabalho, forar<br>
om o objetivo de aplicar o<br>
onhecida, possibilitando<br>
articipantes da competiçã<br>
emelhante ao experimento<br>
ireita 1971,0%<br> **Taxa de acerto** ao longo das trilhas, con<br> **Taxa de acerto** ao longo das trilhas, con<br> **Taxa de acerto** ao longo das trilhas, con<br> **Taxa de acerto** ao longo das trilhas, con<br> **Taxa de acerto** ao longo das trilhas  $rac{66,0\%}{\text{ra}}$ <br>
ra 66. Taxa de<br>
4.2 Resultad<br>
O *BCI con*<br>
sas técnicas d<br>
izadores.<br>
Neste trabal<br>
o objetivo de a<br>
ecida, possibi<br>
cipantes da co<br>
lhante ao expa<br>
a e esquerda a<br>
ão da seta, rea<br>
realimentação <sup>71,3%</sup><br>
<sup>1</sup> <sup>2</sup><br> **intervalo da**<br> **certo ao longo das trilhas, com<br>
<b>is utilizando o banco de dad**<br> *etition* é uma competição<br>
processamento em um bar<br>
processamento em um bar<br>
processamento em um bar<br>
processamento em u odo empregado neste<br>
imparação dos resu<br>
experimento realize<br>
este trabalho, onde 1<br>
gumas trilhas e tinha<br>
mentos imaginários d<br>
São disponibilizado *BCI competition II, data set III,*  voluntário visualiza<br>omo tarefa mover un<br>a mão corresponden<br>dados e respectivos<br>onde aos 2 s de ca<br>sonoro, e entre os

apresentado a seta apontando direita ou esquerda e então o voluntário deveria tentar mover a barra na direção da seta efetuando os movimentos imaginários das mãos. São capturados sinais cerebrais de 3 canais de EEG (Figura 68), a uma taxa de 128 Hz, filtrados entre 0,5 e 30 Hz.

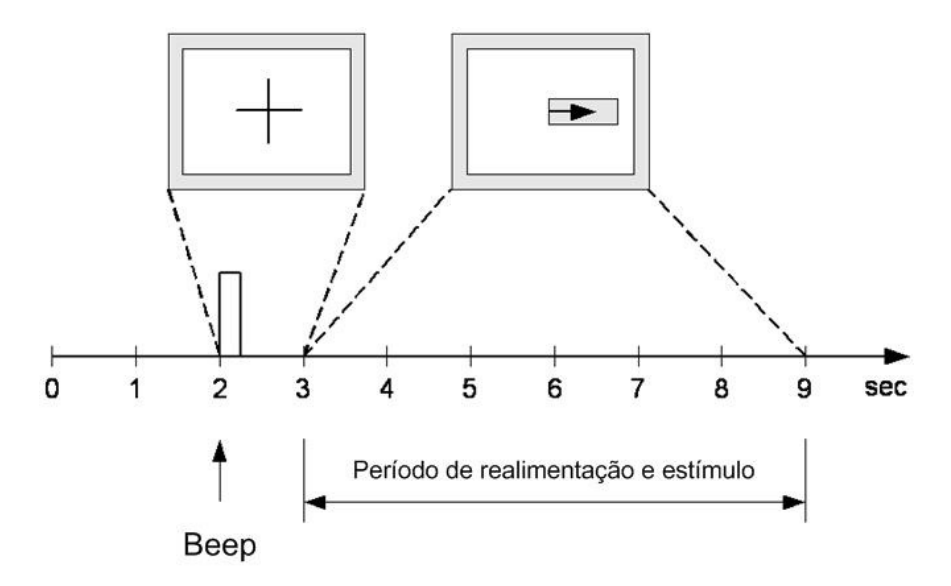

Figura 67. Esquema de temporização do experimento do *BCI competition II , data set III*. Extraído de BCI Competition II (2003).

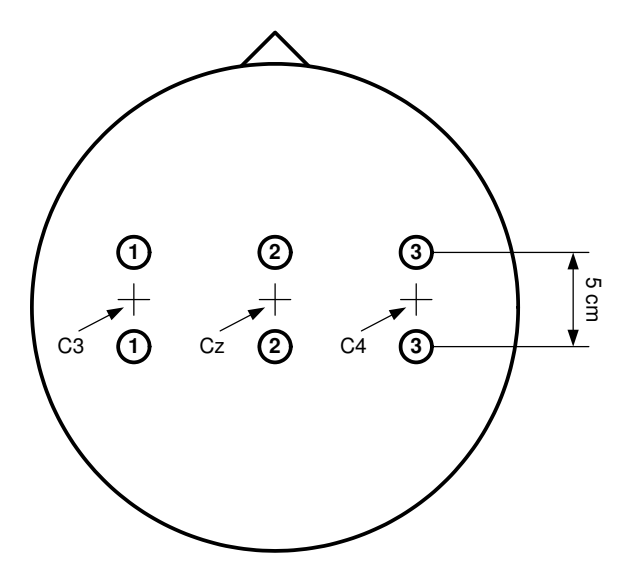

Figura 68. Localização dos 3 canais de EEG utilizados no *BCI competition II, data set III*. Extraído de BCI Competition II (2003).

Para fins de comparação, neste trabalho foram utilizados somente as primeiras 80 trilhas de cada sessão e apenas dois canais de EEG (canais 1 e 3, localizados próximo a C3 e C4) dos três disponibilizados, possibilitando desta maneira utilizar a mesma metodologia aplicada ao experimento 1 deste trabalho.

#### **4.2.1 Resultados** *BCI competition***: seleção dos parâmetros específicos**

A seleção dos parâmetros específicos segue o mesmo procedimento realizado no experimento 1, sendo que na primeira etapa é analisado a relevância dos componentes de freqüência da janela de tempo entre 3,25 e 4,25 s, ou seja, IE=3,25 s, 250 ms após o aparecimento da seta.

As Figuras 69 e 70 apresentam o resultado gráfico da análise de relevância dos componentes de freqüência das duas sessões realizadas pelo voluntário e a Tabela 12 apresenta o resultado da aplicação do método automático de seleção das bandas de freqüência aplicado na banda α (8 a 13 Hz).

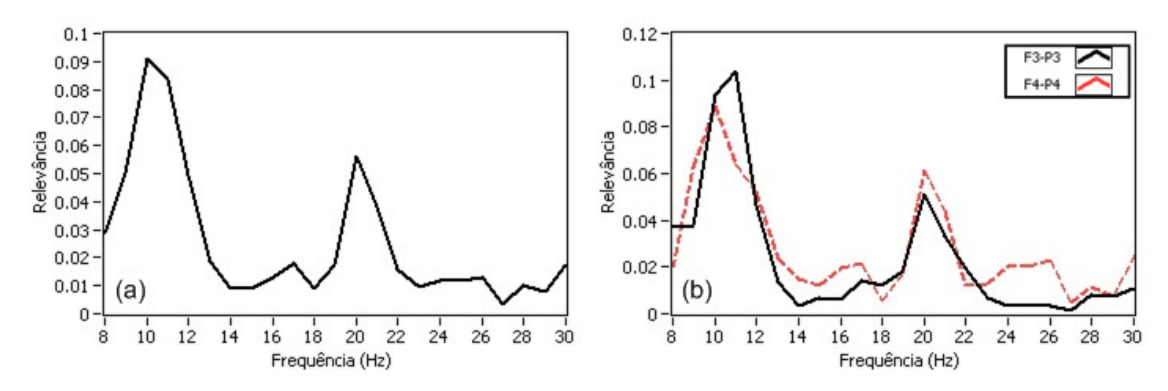

Figura 69. Resultado gráfico da análise de relevância da sessão 1, IE 3,25 s: (a) média dos dois canais e (b) canais 1 e 3.

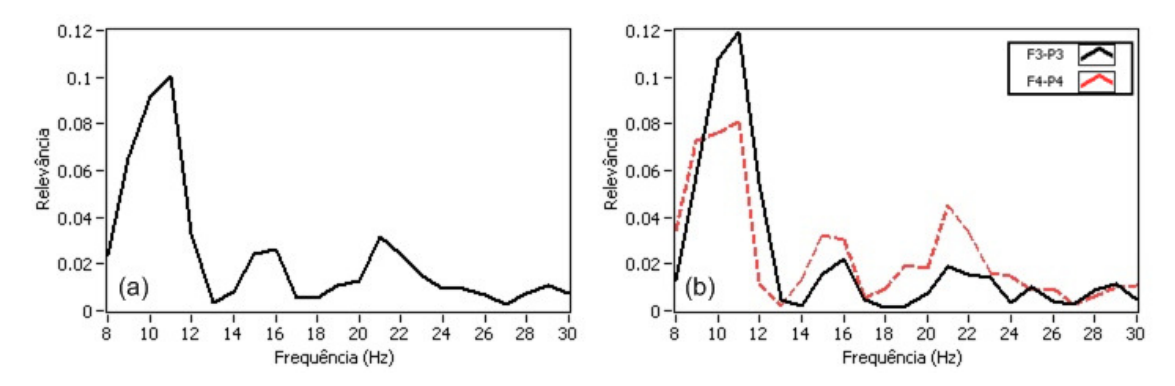

Figura 70. Resultado gráfico da análise de relevância da sessão 2, IE 3,25 s: (a) média dos dois canais e (b) canais 1 e 3.

É possível notar que a banda α é a banda de freqüência mais relevante nas duas sessões, e por este motivo, foi a banda escolhida para realizar a análise de energia para determinação da localização da janela de extração de características. A seleção dos limites de banda α são selecionados com o método automático apresentado neste trabalho, cujo resultado é apresentado na Tabela 12. Além disso, é apresentado o fator multiplicativo *fma* utilizado na seleção dos limites da banda.

Tabela 12. Resultados da aplicação do método automático de seleção das bandas de freqüência na banda α, sendo IE = 3,25 s.

| Voluntário | Sessão | Banda selecionada (Hz) | Fator multiplicativo |
|------------|--------|------------------------|----------------------|
|            |        |                        | fma                  |
| BCI1       |        | 9 a 12                 | 0,55                 |
| <b>BCI</b> |        | 9 a 11                 | 0,40                 |

As Figuras 71 e 72 apresentam os resultados gráficos da ER dos estímulos para direita, dos estímulos para a esquerda, e do IL das duas sessões. Esta análise foi realizada com a banda α, utilizando os limites selecionados e apresentados na Tabela 12. A Tabela 13 apresenta o resultado da aplicação do método automático de análise do IL aplicado na banda α selecionada, sendo o período de análise entre 3 e 7 s.

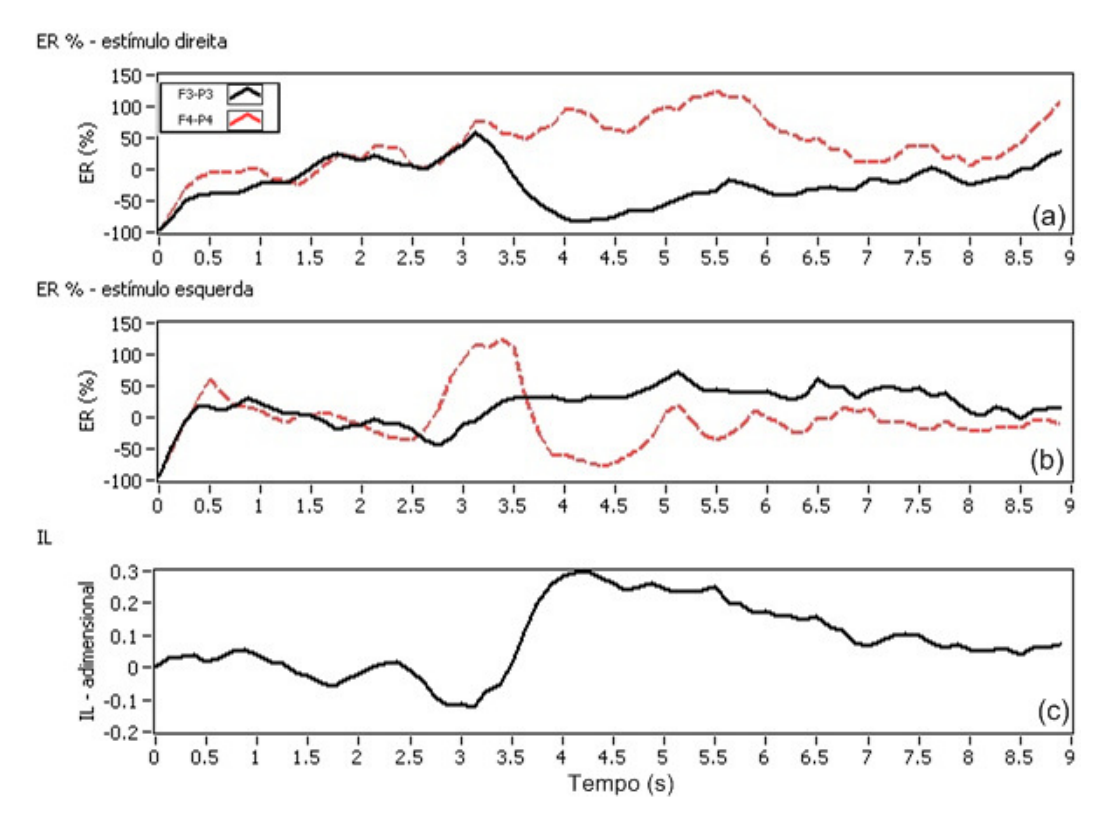

Figura 71. Resultado gráfico da análise de energia da sessão 1: (a) ER estímulos para direita (b) ER estímulos para esquerda e (c) IL.

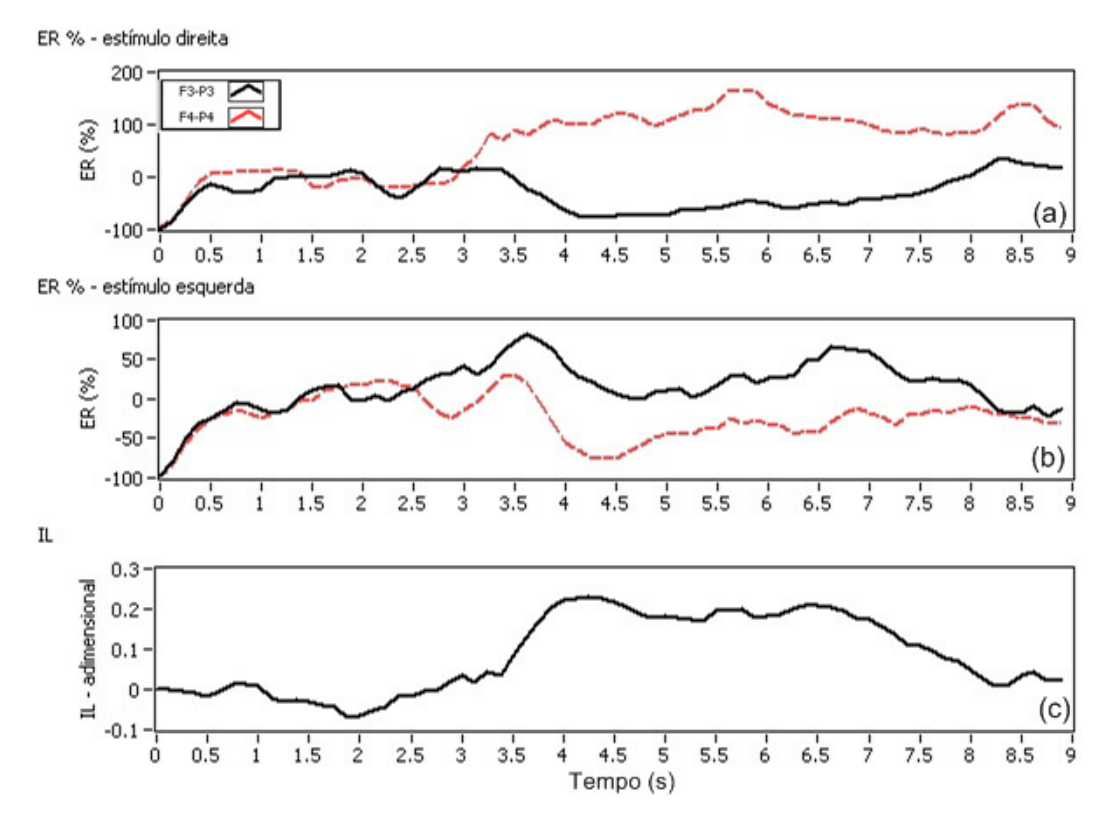

Figura 72. Resultado gráfico da análise de energia da sessão 2: (a) ER estímulos para direita (b) ER estímulos para esquerda e (c) IL.

Analisando os gráficos das Figuras 71 e 72, fica evidente a ocorrência do efeito ERD contralateral em ambas as sessões, indicando desta maneira que este voluntário deve ter sido muito bem treinado antes de realizar este experimento e fica evidente que há uma grande diferença entre as duas classes de movimentos. Além disso, é importante ressaltar que a base de dados gerada neste trabalho não deve ser inviabilizada, pois nosso grupo de pesquisa acredita que é o momento de colocar a prova todas essas técnicas em ambientes ruidosos que irão prejudicar a atenção do usuário aos estímulos, mas são os ambientes reais de uso dessas tecnologias. A base de dados gerada neste trabalho possui essas características.

Tabela 13. Resultados da aplicação do método automático de análise do IL para a banda de freqüência α selecionada.

| Voluntário | Sessão | Banda $\alpha$ (Hz) | IE selecionado $(s)$ |
|------------|--------|---------------------|----------------------|
| BCI1       |        | 9 a 12              | 3,75                 |
| <b>BCI</b> |        | 9 a 11              | 3,75                 |

As Figuras 73 e 74 apresentam o resultado gráfico da análise de relevância dos componentes de freqüência alterando a posição temporal de extração dos componentes de acordo com os IEs selecionados na análise do IL.

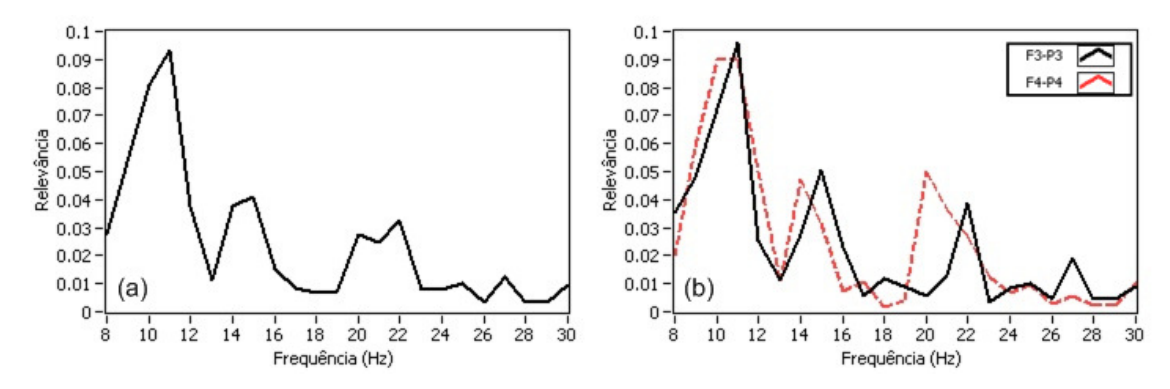

Figura 73. Resultado gráfico da análise de relevância de freqüência da sessão 1, IE= 3,75 s: (a) média dos dois canais e (b) canais 1 e 3.

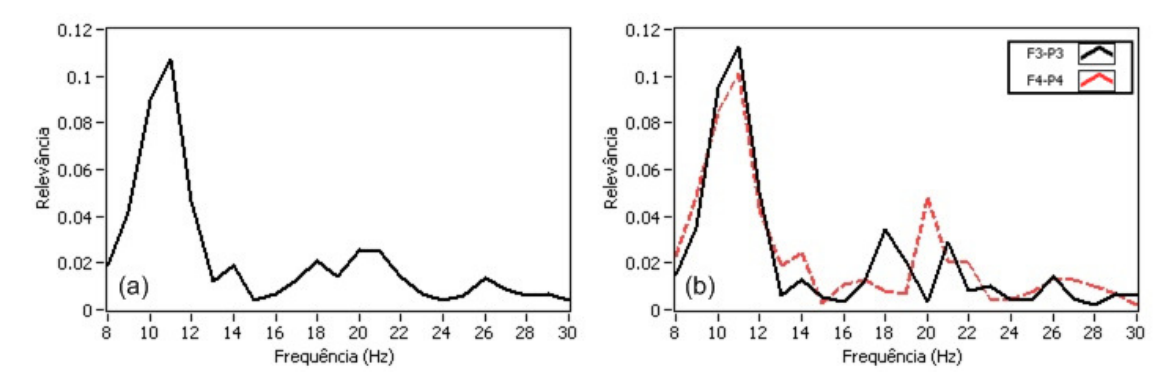

Figura 74. Resultado gráfico da análise de relevância de freqüência da sessão 2, IE= 3,75 s: (a) média dos dois canais e (b) canais 1 e 3.

Os resultados gráficos da análise de relevância dos componentes de freqüência das Figuras 73 e 74 mostram que o voluntário possui bandas de freqüência bem definidas, facilitando assim a seleção dos limites das bandas. A Tabela 14 apresenta os resultados da aplicação do método automático de seleção das bandas de freqüência, sendo que os componentes de freqüência foram extraídos da janela selecionada através do método automático de analise do IL, além de apresentar os fatores multiplicativos *fma* e *fmb* utilizados.

Tabela 14. Resultados da aplicação do método automático de seleção das bandas de freqüência para a janela selecionada pelo IL.

|                  | Voluntário Sessão IE selecionado (s) | Banda $\alpha$<br>(Hz) | Banda $\beta$<br>(Hz) | fma  | fmb  |
|------------------|--------------------------------------|------------------------|-----------------------|------|------|
| BCI <sub>1</sub> | 3,75                                 | 9 a 11                 | 14 a 16               | 0.45 | 0.40 |
| BCI1             | 3.75                                 | 9 a 12                 | 18 a 22               | 0.40 | 0.60 |

Nota-se que os baixos valores dos fatores *fma* e *fmb* também indicam que o voluntário possui bandas de freqüência bem definidas, aumentando assim a probabilidade de se alcançar altas taxas de acerto. Os parâmetros específicos também foram ajustados manualmente (através de análise visual, que é o método utilizado por

Schloegl *et al.* (1997), Pfurtscheller *et al.* (1998), Haselsteiner & Pfurtscheller (2000) e Coyle *et al.* (2005)) para comparar com os parâmetros selecionados automaticamente. A Tabela 15 apresenta o IE e as bandas α e β ajustadas manualmente através de análise visual. É importante citar que foram realizados pequenos ajustes em comparação aos resultados encontrados no método automático, como por exemplo, o IE da sessão 1 foi alterado para 4,5 s e o IE da sessão 2 foi alterado para 4,375 s.

Voluntário Sessão IE selecionado (s) Banda α (Hz) Banda β (Hz) BCI1 1 4,500 9 a 11 14 a 16 BCI1 2 4,375 9 a 12 17 a 22

Tabela 15. Resultados do ajuste manual dos parâmetros individuais.

#### **4.2.2 Resultados** *BCI competition***: taxas de acerto**

Na Tabela 16 são apresentadas as taxas de acerto encontradas, tanto utilizando o método automático para seleção de parâmetros como realizando o ajuste manual dos parâmetros, assim como, a média das taxas de acerto.

| automatico ou apastados manuammento. |        |                          |                                                                                  |  |
|--------------------------------------|--------|--------------------------|----------------------------------------------------------------------------------|--|
| Voluntário                           | Sessão | método automático $(\%)$ | Taxa de acerto utilizando o Taxa de acerto utilizando o<br>ajuste manual $(\% )$ |  |
| BCI <sub>1</sub>                     |        | 76,4                     | 89,1                                                                             |  |
| BCI <sub>1</sub>                     |        | 72,7                     | 87,3                                                                             |  |
| Média geral                          |        | 74,6                     | 88,2                                                                             |  |

Tabela 16. Taxas de acerto utilizando parâmetros selecionados com o método automático ou ajustados manualmente.

As taxas de acerto do voluntário do *BCI competition* foram mais altas do que as encontradas nos experimento 1 realizado neste trabalho. Os gráficos utilizados na seleção dos parâmetros específicos já indicavam que poderiam ser encontradas taxas elevadas, pois como mostram os gráficos de análise de energia este voluntário consegue controlar seu ritmo cerebral possibilitando assim uma alta diferenciação entre as duas classes. Muito provavelmente este voluntário foi muito bem treinado para realizar o experimento e a base de dados foi gerada em ambiente controlado.

Os resultados obtidos com o método deste trabalho foram muito próximos aos melhores resultados obtidos por outros pesquisadores, onde os primeiros 5 colocados da competição encontraram taxas de acerto entre 82,9 e 89,3% (BCI COMPETITION II, 2003), demonstrando a funcionalidade do método deste trabalho.

# **4.3 Resultados do experimento 2: ensaios com quatro movimentos imaginários**

O procedimento experimental do experimento 2 é citado com detalhes no Capítulo 3.3.2, onde 9 voluntários (R1, G1, M1, B1, W1, L1, L2, L3 e I1) realizaram 3 sessões de 80 trilhas. Os resultados são apresentados e discutidos a seguir, sendo que alguns resultados gráficos são apresentados no Apêndice B. A Tabela 17 apresenta a quantidade de trilhas de cada estímulo visualizadas em cada sessão, para cada um dos voluntários.

#### **4.3.1 Resultados do experimento 2: seleção dos parâmetros específicos**

A seleção dos parâmetros específicos para cada voluntário segue o fluxograma da Figura 43, sendo que o a primeira etapa é analisar a relevância dos componentes de freqüência da janela de tempo entre 4,25 e 5,25 s, ou seja, IE=4,25 s.

A Tabela 18 apresenta o resultado da aplicação do método automático de seleção das bandas de freqüência aplicado na banda α (8 a 13 Hz), para cada uma das 3 sessões de cada voluntário. Além disso, é apresentado o fator multiplicativo *fma* utilizado na seleção dos limites da banda.

|                   |                |             | 2.          |    |                                |
|-------------------|----------------|-------------|-------------|----|--------------------------------|
| Voluntário Sessão |                | Seta para a | Seta para a |    | Seta para cima Seta para baixo |
|                   |                | esquerda    | direita     |    |                                |
| R1                | $\mathbf{1}$   | 15          | 21          | 19 | 25                             |
| R1                | $\overline{2}$ | 10          | 20          | 25 | 25                             |
| R1                | $\overline{3}$ | 16          | 18          | 19 | 27                             |
| G1                | $\mathbf{1}$   | 23          | 17          | 17 | 23                             |
| G1                | $\overline{2}$ | 29          | 17          | 21 | 13                             |
| G1                | $\overline{3}$ | 14          | 24          | 23 | 19                             |
| M1                | $\mathbf{1}$   | 20          | 24          | 16 | 20                             |
| M1                | $\overline{2}$ | 17          | 27          | 22 | 14                             |
| M1                | 3              | 14          | 20          | 26 | 20                             |
| B1                | $\mathbf{1}$   | 11          | 22          | 23 | 24                             |
| B1                | $\overline{2}$ | 18          | 20          | 22 | 20                             |
| B1                | 3              | 21          | 21          | 23 | 15                             |
| W1                | $\mathbf{1}$   | 17          | 18          | 18 | 27                             |
| W1                | $\mathbf{2}$   | 17          | 16          | 22 | 25                             |
| W1                | 3              | 24          | 14          | 23 | 19                             |
| I1                | $\mathbf{1}$   | 16          | 20          | 21 | 23                             |
| I1                | $\overline{2}$ | 24          | 19          | 17 | 20                             |
| I1                | $\overline{3}$ | 14          | 25          | 29 | 12                             |
| L1                | $\mathbf{1}$   | 17          | 21          | 23 | 19                             |
| L1                | $\overline{2}$ | 18          | 23          | 19 | 20                             |
| L1                | 3              | 16          | 25          | 16 | 23                             |
| L2                | $\mathbf{1}$   | 21          | 18          | 20 | 21                             |
| L2                | $\mathbf{2}$   | 20          | 26          | 21 | 13                             |
| L2                | 3              | 20          | 27          | 22 | 11                             |
| L3                | $\mathbf{1}$   | 18          | 18          | 20 | 24                             |
| L3                | $\overline{2}$ | 12          | 16          | 24 | 28                             |
| $\mathbf{L3}$     | 3              | 18          | 21          | 21 | 20                             |

Tabela 17. Quantidade de cada estímulo apresentado a cada voluntário no experimento

As Figuras 75 a 83 apresentam os resultados gráficos da ER dos 3 canais de EEG da sessão onde foi obtido o melhor resultado de classificação para 3 direções, para cada voluntário. Os demais resultados gráficos são apresentados no Apêndice B. Esta análise foi realizada com a banda α, de cada sessão, para cada voluntário, utilizando os limites selecionados e apresentados na Tabela 18. A Tabela 19 apresenta o resultado da aplicação do método CompBP (detalhes no Capítulo 3.2.2.2.3) aplicado na banda α selecionada, sendo o período de análise entre 4 e 6,5 s.

| Voluntário     | Sessão                  | Banda selecionada (Hz) | Fator multiplicativo |
|----------------|-------------------------|------------------------|----------------------|
|                |                         |                        | fma                  |
| R1             | $\mathbf{1}$            | 11 a 13                | 0,85                 |
| R1             | $\overline{2}$          | 10 a 13                | 0,70                 |
| R1             | 3                       | 11 a 13                | 0,70                 |
| G <sub>1</sub> | 1                       | 10 a 12                | 0,80                 |
| G <sub>1</sub> | $\overline{c}$          | 9 a 11                 | 0,80                 |
| G <sub>1</sub> | 3                       | 9 a 11                 | 0,65                 |
| M1             | $\mathbf{1}$            | 8 a 13                 | 0,70                 |
| M1             | $\overline{c}$          | 10 a 13                | 0,95                 |
| M1             | 3                       | 9 a 12                 | 0,75                 |
| B1             | $\mathbf{1}$            | 8 a 12                 | 0,80                 |
| B1             | $\mathfrak{2}$          | 8 a 10                 | 0,90                 |
| B1             | 3                       | 8 a 12                 | 0,85                 |
| W1             | $\mathbf{1}$            | 8 a 13                 | 0,70                 |
| W1             | $\mathfrak{2}$          | 8 a 13                 | 0,70                 |
| W <sub>1</sub> | 3                       | 10 a 13                | 0,75                 |
| I1             | $\mathbf{1}$            | 8 a 12                 | 0,70                 |
| I <sub>1</sub> | $\overline{2}$          | 9 a 13                 | 0,65                 |
| I1             | $\overline{\mathbf{3}}$ | 8 a 12                 | 0,70                 |
| L1             | $\mathbf{1}$            | 9 a 11                 | 0,85                 |
| L1             | $\overline{2}$          | 9 a 13                 | 0,70                 |
| L1             | $\overline{\mathbf{3}}$ | 9 a 13                 | 0,70                 |
| L2             | $\mathbf{1}$            | 10 a 12                | 0,80                 |
| L2             | $\overline{c}$          | 8 a 12                 | 0,70                 |
| L2             | $\overline{3}$          | 8 a 12                 | 0,70                 |
| L <sub>3</sub> | $\mathbf{1}$            | 8 a 13                 | 0,70                 |
| L <sub>3</sub> | $\overline{c}$          | 10 a 13                | 0,80                 |
| L <sub>3</sub> | $\overline{3}$          | $10\ a\ 13$            | 0,90                 |

Tabela 18. Resultados da aplicação do método automático de seleção das bandas de

freqüência na banda α, sendo IE = 4,25 s.

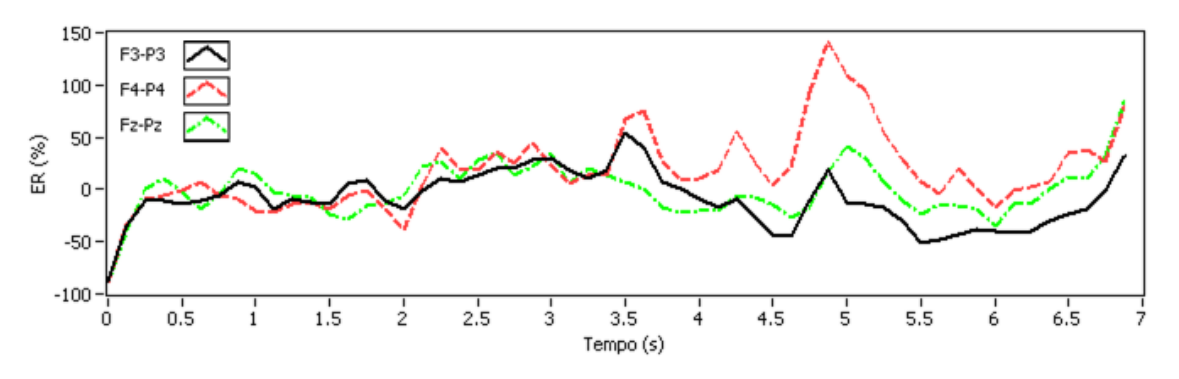

Figura 75. Resultado gráfico da análise de energia do voluntário R1, sessão 2.

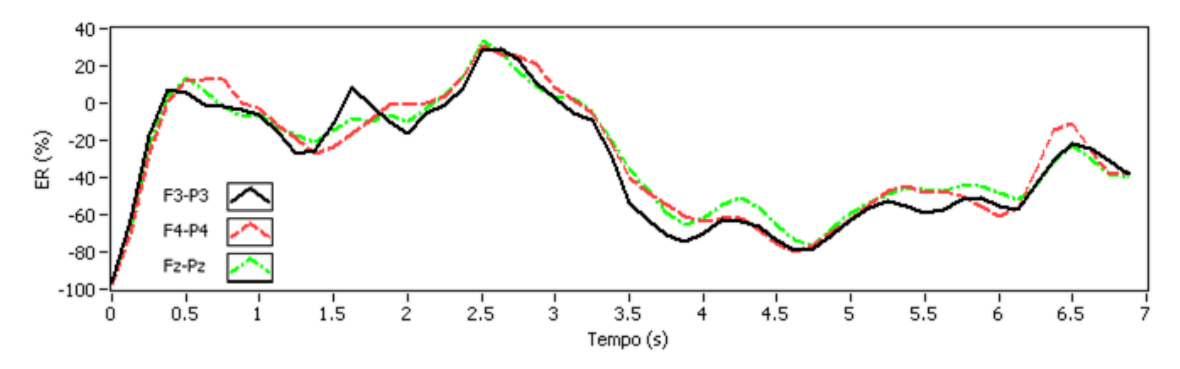

Figura 76. Resultado gráfico da análise de energia do voluntário G1, sessão 1.

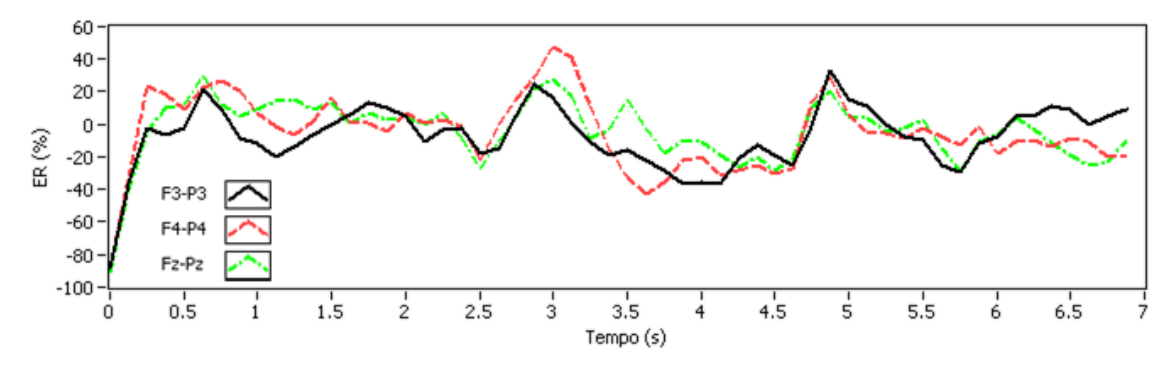

Figura 77. Resultado gráfico da análise de energia do voluntário M1, sessão 3.

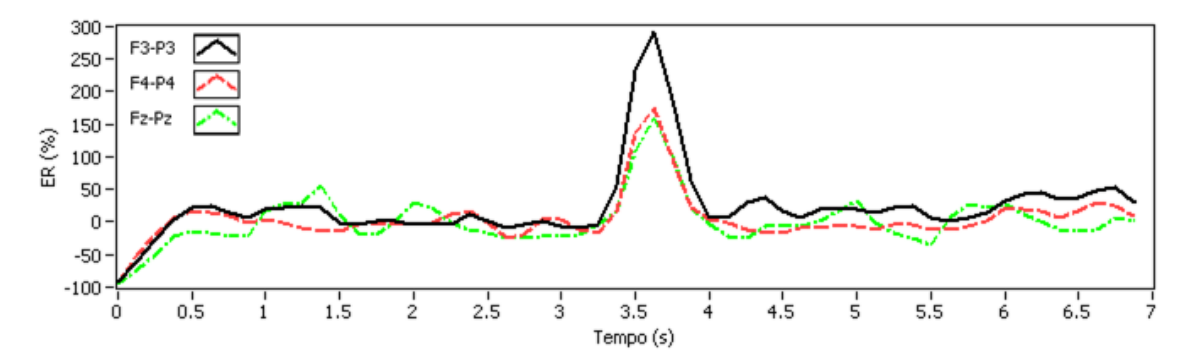

Figura 78. Resultado gráfico da análise de energia do voluntário B1, sessão 2.

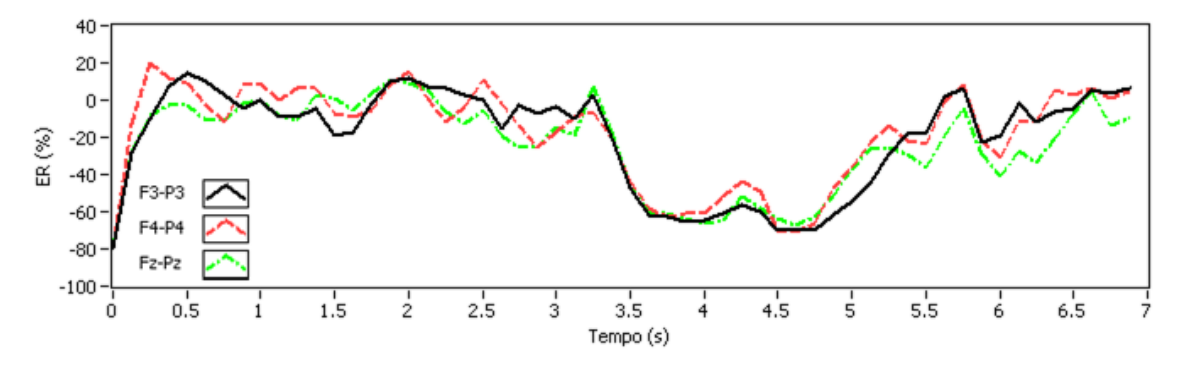

Figura 79. Resultado gráfico da análise de energia do voluntário W1, sessão 1.

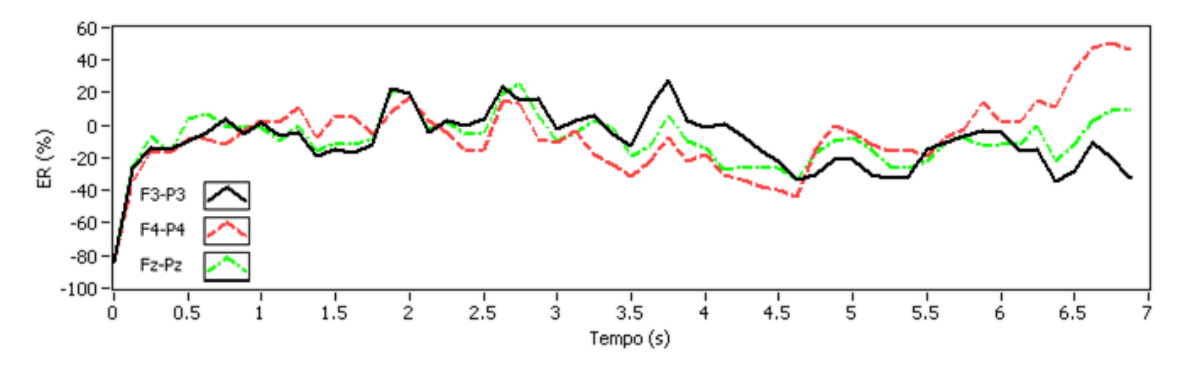

Figura 80. Resultado gráfico da análise de energia do voluntário I1, sessão 1.

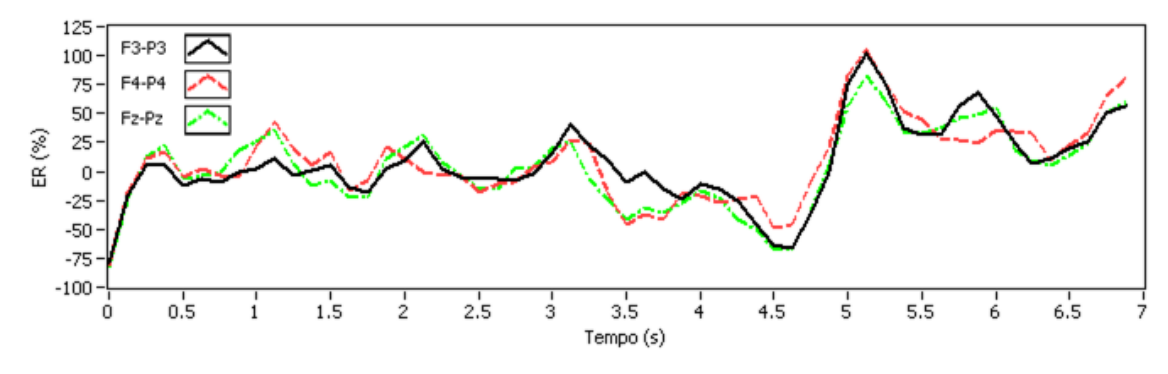

Figura 81. Resultado gráfico da análise de energia do voluntário L1, sessão 3.

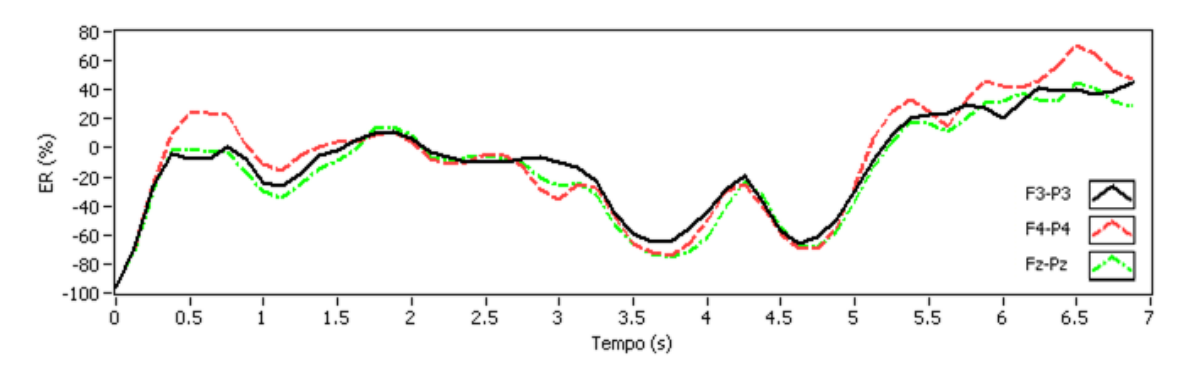

Figura 82. Resultado gráfico da análise de energia do voluntário L2, sessão 1.

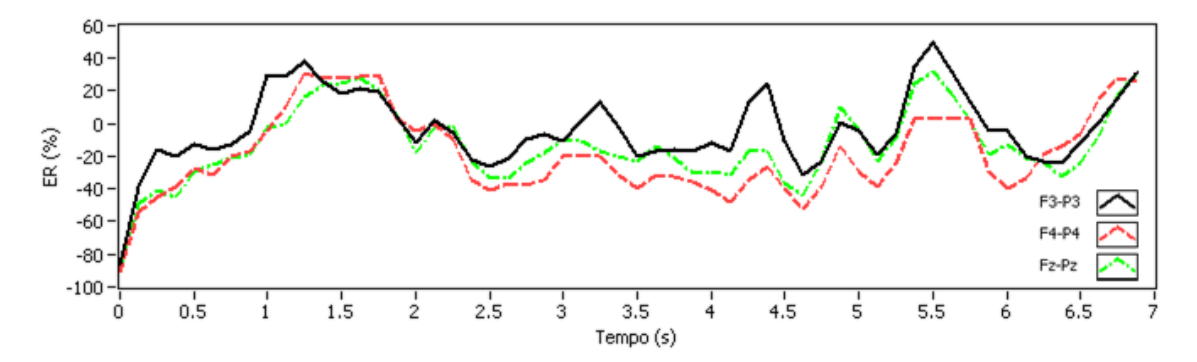

Figura 83. Resultado gráfico da análise de energia do voluntário L3, sessão 2.

Os resultados gráficos da análise de energia apresentam de maneira clara a diferença de comportamento dos SMR de voluntário para voluntário. É possível observar que somente os voluntários G1, W1, L1 e L2 apresentaram o efeito ERD e o efeito ERS é somente notado com intensidade no voluntário L1. Também é possível verificar que há diferenças no comportamento da ER entre os 3 canais no período de análise para todos os voluntários. O voluntário B1 novamente apresenta um indesejável pico de energia no momento da apresentação do pré-estimulo. Na Tabela 19 é apresentado o resultado da aplicação do método CompBP para as todas as sessões realizadas no experimento 2, onde é determinado o novo IE.

| selecionada.   |                  |                     |                    |  |  |
|----------------|------------------|---------------------|--------------------|--|--|
| Voluntário     | Sessão           | Banda $\alpha$ (Hz) | IE selecionado (s) |  |  |
| R1             | $\mathbf{1}$     | 11 a 13             | 4,000              |  |  |
| R1             | $\boldsymbol{2}$ | 10 a 13             | 4,250              |  |  |
| R1             | 3                | 11 a 13             | 5,250              |  |  |
| G1             | $\mathbf{1}$     | 10 a 12             | 5,500              |  |  |
| G1             | $\overline{c}$   | 9 a 11              | 5,250              |  |  |
| G1             | 3                | 9 a 11              | 5,500              |  |  |
| M1             | $\mathbf{1}$     | 8 a 13              | 5,500              |  |  |
| M1             | $\overline{c}$   | $10\ a\ 13$         | 5,500              |  |  |
| M1             | 3                | 9 a 12              | 5,500              |  |  |
| B1             | $\mathbf{1}$     | 8 a 12              | 4,000              |  |  |
| B1             | $\overline{c}$   | 8 a 10              | 4,250              |  |  |
| B1             | 3                | 8 a 12              | 4,000              |  |  |
| W <sub>1</sub> | $\mathbf{1}$     | 8 a 13              | 5,375              |  |  |
| W <sub>1</sub> | $\mathbf{2}$     | 8 a 13              | 5,500              |  |  |
| W1             | 3                | 10 a 13             | 4,250              |  |  |
| I1             | $\mathbf{1}$     | 8 a 12              | 5,500              |  |  |
| I <sub>1</sub> | $\mathbf{2}$     | 9 a 13              | 5,500              |  |  |
| I1             | 3                | 8 a 12              | 4,875              |  |  |
| L1             | $\mathbf{1}$     | 9 a 11              | 4,250              |  |  |
| L1             | $\overline{2}$   | 9 a 13              | 4,875              |  |  |
| L1             | 3                | 9 a 13              | 4,250              |  |  |
| L2             | $\mathbf{1}$     | 10 a 12             | 5,500              |  |  |
| L2             | $\boldsymbol{2}$ | 8 a 12              | 5,000              |  |  |
| L2             | 3                | 8 a 12              | 5,125              |  |  |

Tabela 19. Resultados da aplicação do método CompBP para a banda de freqüência α

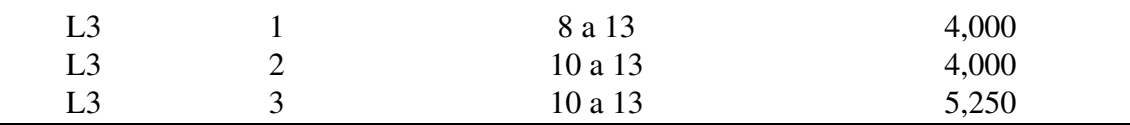

A seguir são apresentados os resultados gráficos da análise de relevância dos componentes de freqüência, alterando a posição temporal de extração dos componentes de acordo com o novo IE selecionado na análise do método CompBP. As Figuras 84 a 92 apresentam os resultados gráficos da sessão onde cada voluntário obteve a melhor taxa de acerto na classificação. Os demais resultados gráficos são apresentados no Apêndice B.

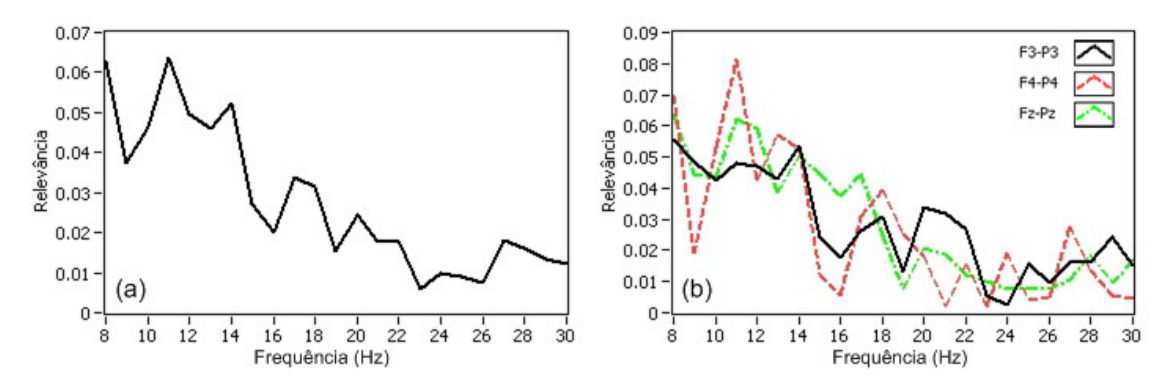

Figura 84. Resultado gráfico da análise de relevância de freqüência do voluntário R1, sessão 2, IE= 4,25 s: (a) média dos 3 canais e (b) canais F3-P3, F4-P4 e Fz-Pz.

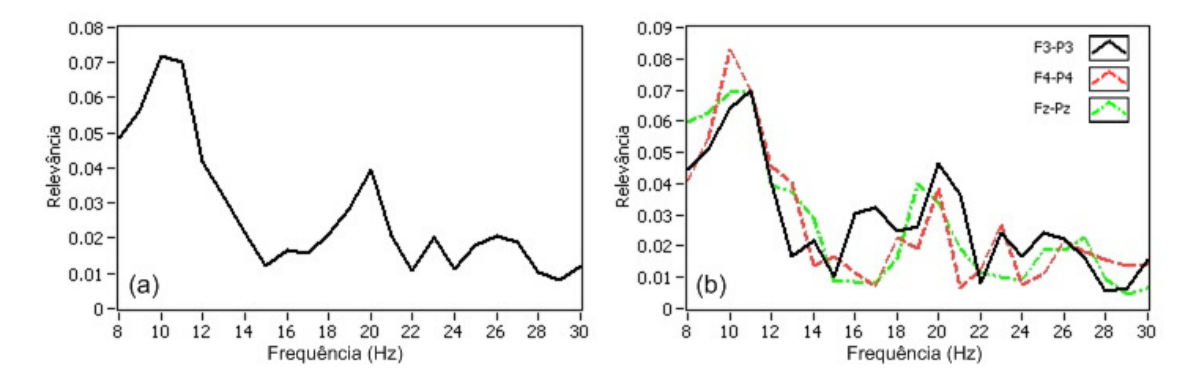

Figura 85. Resultado gráfico da análise de relevância de freqüência do voluntário G1, sessão 1, IE=5,5 s: (a) média dos 3 canais e (b) canais F3-P3, F4-P4 e Fz-Pz.

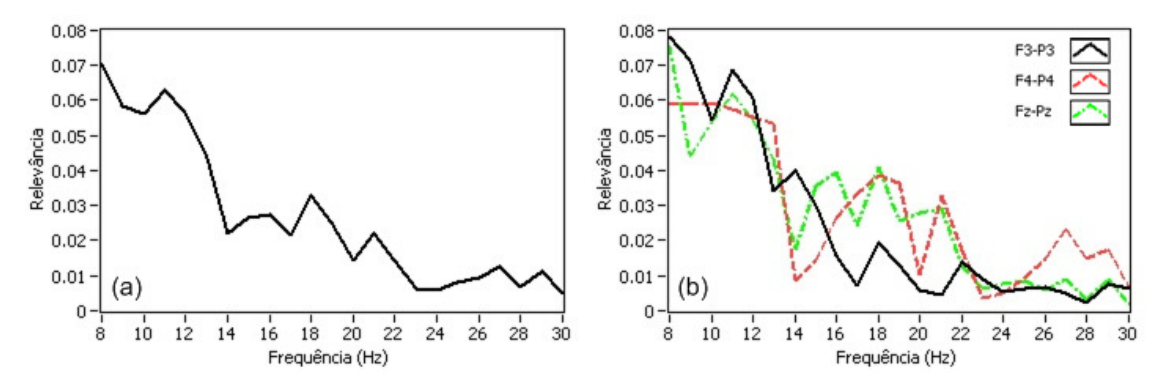

Figura 86. Resultado gráfico da análise de relevância de freqüência do voluntário M1, sessão 3, IE= 5,5 s: (a) média dos 3 canais e (b) canais F3-P3, F4-P4 e Fz-Pz.

![](_page_140_Figure_2.jpeg)

Figura 87. Resultado gráfico da análise de relevância de freqüência do voluntário B1, sessão 2, IE=4,25 s: (a) média dos 3 canais e (b) canais F3-P3, F4-P4 e Fz-Pz.

![](_page_140_Figure_4.jpeg)

Figura 88. Resultado gráfico da análise de relevância de freqüência do voluntário W1, sessão 1, IE=5,375 s: (a) média dos 3 canais e (b) canais F3-P3, F4-P4 e Fz-Pz.

![](_page_141_Figure_0.jpeg)

Figura 89. Resultado gráfico da análise de relevância de freqüência do voluntário I1, sessão 1, IE=5,5 s: (a) média dos 3 canais e (b) canais F3-P3, F4-P4 e Fz-Pz.

![](_page_141_Figure_2.jpeg)

Figura 90. Resultado gráfico da análise de relevância de freqüência do voluntário L1, sessão 3, IE=4,25 s: (a) média dos 3 canais e (b) canais F3-P3, F4-P4 e Fz-Pz.

![](_page_141_Figure_4.jpeg)

Figura 91. Resultado gráfico da análise de relevância de freqüência do voluntário L2, sessão 1, IE=5,5 s: (a) média dos 3 canais e (b) canais F3-P3, F4-P4 e Fz-Pz.

![](_page_142_Figure_0.jpeg)

Figura 92. Resultado gráfico da análise de relevância de freqüência do voluntário L3, sessão 2, IE=4 s: (a) média dos 3 canais e (b) canais F3-P3, F4-P4 e Fz-Pz.

É verificado nos gráficos das Figuras 84 a 92 que a banda de freqüência mais relevante para todos os voluntário é a banda α, sendo que os voluntários G1, W1, I1, L1 e L2 apresentam uma banda α bem definida. Já para a banda β é verificado a presença de uma banda bem definida somente para os voluntários G1 e I1. A Tabela 20 apresenta os resultados da aplicação do método automático de seleção das bandas de freqüência para o IE selecionado através do método CompBP, além de apresentar os fatores multiplicativos *fma* e *fmb* utilizados.

Os parâmetros específicos também foram ajustados manualmente (através de análise visual, que é o método utilizado por Schloegl *et al.* (1997), Pfurtscheller *et al.* (1998), Haselsteiner & Pfurtscheller (2000) e Coyle *et al.* (2005)) para comparar com os parâmetros selecionados automaticamente. A Tabela 21 apresenta o IE e as bandas α e β ajustadas manualmente através de análise visual.

| Voluntário Sessão |                         | IE selecionado (s) | Banda $\alpha$<br>(Hz) | Banda $\beta$<br>(Hz) | fma  | fmb  |
|-------------------|-------------------------|--------------------|------------------------|-----------------------|------|------|
| R1                | $\mathbf{1}$            | 4,000              | 8 a 13                 | 14 a 18               | 0,80 | 0,60 |
| R1                | $\overline{c}$          | 4,250              | 10 a 13                | 14 a 18               | 0,70 | 0,85 |
| R1                | $\overline{3}$          | 5,250              | 8 a 12                 | 18 a 21               | 0,70 | 0,60 |
| G1                | $\mathbf{1}$            | 5,500              | 8 a 12                 | 18 a 21               | 0,60 | 0,65 |
| G1                | $\overline{c}$          | 5,250              | 9 a 12                 | 21 a 24               | 0,70 | 0,80 |
| G <sub>1</sub>    | $\overline{3}$          | 5,500              | 9 a 11                 | 21 a 23               | 0,60 | 0,70 |
| M1                | $\mathbf{1}$            | 5,500              | 9 a 13                 | 20 a 23               | 0,80 | 0,60 |
| M1                | $\overline{c}$          | 5,500              | 9 a 12                 | 21 a 23               | 0,90 | 0,85 |
| M1                | 3                       | 5,500              | 8 a 12                 | 14 a 19               | 0,70 | 0,75 |
| B1                | $\mathbf{1}$            | 4,000              | 8 a 12                 | 14 a 18               | 0,85 | 0,90 |
| B1                | $\overline{c}$          | 4,250              | 8 a 10                 | 15 a 17               | 0,90 | 0,85 |
| B1                | 3                       | 4,000              | 8 a 11                 | 18 a 21               | 0,90 | 0,75 |
| W <sub>1</sub>    | $\mathbf{1}$            | 5,375              | 8 a 13                 | 18 a 21               | 0,70 | 0,70 |
| W1                | $\overline{c}$          | 5,500              | 9 a 11                 | 14 a 17               | 0,70 | 0,60 |
| W1                | $\overline{\mathbf{3}}$ | 4,250              | 10 a 13                | 20 a 22               | 0,75 | 0,90 |
| I <sub>1</sub>    | $\mathbf{1}$            | 5,500              | 10 a 12                | 21 a 23               | 0,75 | 0,60 |
| I1                | $\overline{c}$          | 5,500              | 10 a 13                | 19 a 22               | 0,70 | 0,55 |
| I <sub>1</sub>    | 3                       | 4,875              | 8 a 11                 | 18 a 23               | 0,75 | 0,80 |
| L1                | $\mathbf{1}$            | 4,250              | 9 a 11                 | 14 a 16               | 0,85 | 0,50 |
| L1                | $\overline{c}$          | 4,875              | 9 a 11                 | 15 a 19               | 0,60 | 0,70 |
| L1                | 3                       | 4,250              | 9 a 13                 | 17 a 19               | 0,70 | 0,85 |
| L2                | $\mathbf{1}$            | 5,500              | 8 a 12                 | 21 a 24               | 0,60 | 0,90 |
| L2                | $\overline{c}$          | 5,000              | 8 a 12                 | 14 a 19               | 0,80 | 0,80 |
| L2                | 3                       | 5,125              | 9 a 11                 | 19 a 22               | 0,60 | 0,60 |
| L3                | $\mathbf{1}$            | 4,000              | 8 a 13                 | 16 a 18               | 0,70 | 0,70 |
| L <sub>3</sub>    | $\overline{c}$          | 4,000              | 8 a 12                 | 14 a 17               | 0,90 | 1,00 |
| L <sub>3</sub>    | 3                       | 5,250              | 8 a 13                 | 21 a 25               | 0,70 | 0,65 |

Tabela 20. Resultados da aplicação do método automático de seleção das bandas de freqüência para o IE selecionado pelo método CompBP.

Em comparação com o experimento 1, foi necessário realizar mais ajustes nos parâmetros individuais de cada voluntário. Isto pode ser explicado devido à utilização de 3 canais de EEG ao invés dos 2 utilizados no experimento 1, além do aumento do número de número de classes.
| Voluntário     | Sessão            | IE selecionado (s) | Banda $\alpha$ (Hz) | Banda $\beta$ (Hz) |
|----------------|-------------------|--------------------|---------------------|--------------------|
| R1             | $\mathbf{1}$      | 4,375              | 12 a 15             | 20 a 23            |
| R1             | $\overline{2}$    | 4,375              | 13 a 15             | 16 a 18            |
| R1             | 3                 | 4,500              | 10 a 13             | 17 a 19            |
| G1             | $\mathbf{1}$      | 5,125              | 9 a 12              | 22 a 25            |
| G1             | $\overline{2}$    | 5,250              | 9 a 12              | 20 a 24            |
| G1             | 3                 |                    | 9 a 12              | 22 a 24            |
| M1             | $\mathbf{1}$      | 5,250<br>5,000     | 11 a 13             | 20 a 23            |
|                |                   |                    |                     |                    |
| M1             | $\mathbf{2}$<br>3 | 5,500              | 9 a 12              | 21 a 23            |
| M <sub>1</sub> |                   | 4,750              | 10 a 12             | 16 a 20            |
| B1             | $\mathbf{1}$      | 4,250              | 9 a 12              | 15 a 20            |
| B1             | $\overline{2}$    | 4,250              | 8 a 12              | 24 a 26            |
| B1             | 3                 | 5,000              | 8 a 12              | 14 a 18            |
| W1             | $\mathbf{1}$      | 5,000              | 8 a 11              | 15 a 18            |
| W <sub>1</sub> | $\overline{2}$    | 5,500              | 8 a 11              | 21 a 24            |
| W <sub>1</sub> | 3                 | 5,000              | 9 a 13              | 20 a 23            |
| I1             | $\mathbf{1}$      | 4,250              | 10 a 14             | 19 a 24            |
| I1             | $\mathbf{2}$      | 4,375              | 9 a 13              | 20 a 23            |
| I1             | 3                 | 5,000              | 8 a 13              | 21 a 25            |
| L1             | $\mathbf{1}$      | 5,000              | 9 a 13              | 13 a 18            |
| L1             | $\overline{2}$    | 4,500              | 10 a 13             | 14 a 16            |
| L1             | $\overline{3}$    | 4,250              | 9 a 11              | 14 a 17            |
| L2             | $\mathbf{1}$      | 4,250              | 9 a 12              | 18 a 22            |
| L2             | $\mathbf{2}$      | 4,250              | 8 a 13              | 14 a 17            |
| L2             | 3                 | 4,250              | 8 a 12              | 19 a 22            |
| L <sub>3</sub> | $\mathbf{1}$      | 6,000              | 9 a 12              | 15 a 18            |
| L <sub>3</sub> | $\overline{2}$    | 4,125              | 8 a 12              | 15 a 18            |
| L <sub>3</sub> | $\overline{3}$    | 4,250              | 10 a 13             | 17 a 20            |

Tabela 21. Resultados do ajuste manual dos parâmetros individuais para cada

voluntário.

## **4.3.2 Resultados do experimento 2: taxas de acerto para 3 direções**

Na Tabela 22 são apresentadas as taxas de acerto encontradas para cada uma das sessões realizadas, tanto utilizando o método automático para seleção de parâmetros como realizando o ajuste manual dos parâmetros. A Tabela 23 apresenta a média das taxas de acerto para cada voluntário, assim como, a taxa de acerto geral.

| Voluntário     | Sessão         | Taxa de acerto utilizando o<br>método automático $(\%)$ | Taxa de acerto utilizando o<br>ajuste manual $(\%)$ |
|----------------|----------------|---------------------------------------------------------|-----------------------------------------------------|
| R1             | $\mathbf{1}$   | 30,8                                                    | 57,7                                                |
| R1             | $\mathbf{2}$   | 38,5                                                    | 63,5                                                |
| R1             | 3              | 46,1                                                    | 53,8                                                |
| G1             | 1              | 46,1                                                    | 55,8                                                |
| G1             | $\mathbf{2}$   | 30,8                                                    | 48,1                                                |
| G1             | 3              | 34,6                                                    | 50,0                                                |
| M1             | $\mathbf{1}$   | 40,4                                                    | 50,0                                                |
| M1             | $\mathbf{2}$   | 55,8                                                    | 55,8                                                |
| M1             | 3              | 36,5                                                    | 57,7                                                |
| B1             | $\mathbf{1}$   | 44,2                                                    | 57,7                                                |
| B1             | $\mathbf{2}$   | 44,2                                                    | 57,7                                                |
| B1             | 3              | 30,8                                                    | 53,8                                                |
| W <sub>1</sub> | 1              | 42,4                                                    | 57,7                                                |
| W1             | $\mathbf{2}$   | 38,5                                                    | 53,8                                                |
| W1             | 3              | 30,8                                                    | 53,8                                                |
| I1             | 1              | 44,2                                                    | 59,6                                                |
| I <sub>1</sub> | $\mathbf{2}$   | 32,7                                                    | 50,0                                                |
| I1             | 3              | 30,8                                                    | 57,7                                                |
| L1             | $\mathbf{1}$   | 34,6                                                    | 59,7                                                |
| L1             | $\mathbf{2}$   | 48,1                                                    | 61,5                                                |
| L1             | $\mathfrak{Z}$ | 42,4                                                    | 61,5                                                |
| L2             | $\mathbf{1}$   | 50,0                                                    | 63,5                                                |
| L2             | $\mathbf{2}$   | 25,0                                                    | 50,0                                                |
| L2             | 3              | 34,6                                                    | 59,7                                                |
| L3             | $\mathbf{1}$   | 44,2                                                    | 53,8                                                |
| L <sub>3</sub> | $\mathbf{2}$   | 50,0                                                    | 57,7                                                |
| L3             | 3              | 46,1                                                    | 53,8                                                |

Tabela 22. Taxa de acerto utilizando parâmetros selecionados com o método automático ou ajustados manualmente para 3 direções.

Levando em consideração os resultados obtidos através do ajuste manual, a taxa geral de acerto encontrada dos estímulos para a direita foi de 47,0%, e para a esquerda 43,2% e para o pé 67,0%. Além disso, a Figura 93 apresenta a taxa de acerto média ao longo do experimento, sendo que o intervalo 1 equivale as trilhas 29 a 46 (18 trilhas), o intervalo 2 equivale as trilhas 47 a 63 (17 trilhas) e o intervalo 3 equivale as trilhas 64 a 80 (17 trilhas). Neste experimento a taxa de acerto média foi decaindo ao longo do tempo. Porém, é importante ressaltar que o tempo de treinamento do uso deste sistema

foi muito pequeno comparado a Pfurtscheller & Neuper (2001), que durante 4 meses realizaram experimentos semelhantes aos realizados neste trabalho (2 classes de movimentos imaginários) encontrando inicialmente taxas de acerto próximas a 60% para 2 classes, resultados piores que os encontrados neste trabalho. Ao longo do treinamento foram encontrando taxas de acerto mais altas, chegando a valores próximos de 90 % ao final dos 4 meses de treinamento.

|             | Taxa de acerto      | Taxa de acerto      |                   |
|-------------|---------------------|---------------------|-------------------|
| Voluntário  | utilizando o método | utilizando o ajuste | Diferença $(\% )$ |
|             | automático $(\%)$   | manual $(\%)$       |                   |
| Média R1    | 38,5                | 58,3                | 19,8              |
| Média G1    | 37,2                | 51,3                | 14,1              |
| Média M1    | 44,2                | 54,5                | 10,3              |
| Média B1    | 39,7                | 56,4                | 16,7              |
| Média W1    | 37,2                | 55,1                | 17,9              |
| Média I1    | 35,9                | 55,8                | 19,9              |
| Média L1    | 41,7                | 60,9                | 19,2              |
| Média L2    | 36,5                | 57,7                | 21,2              |
| Média L3    | 46,8                | 55,1                | 8,30              |
| Média geral | 39,7                | 56,1                | 16,4              |

Tabela 23. Média da taxa de acerto para cada voluntário e média geral para 3 direções.

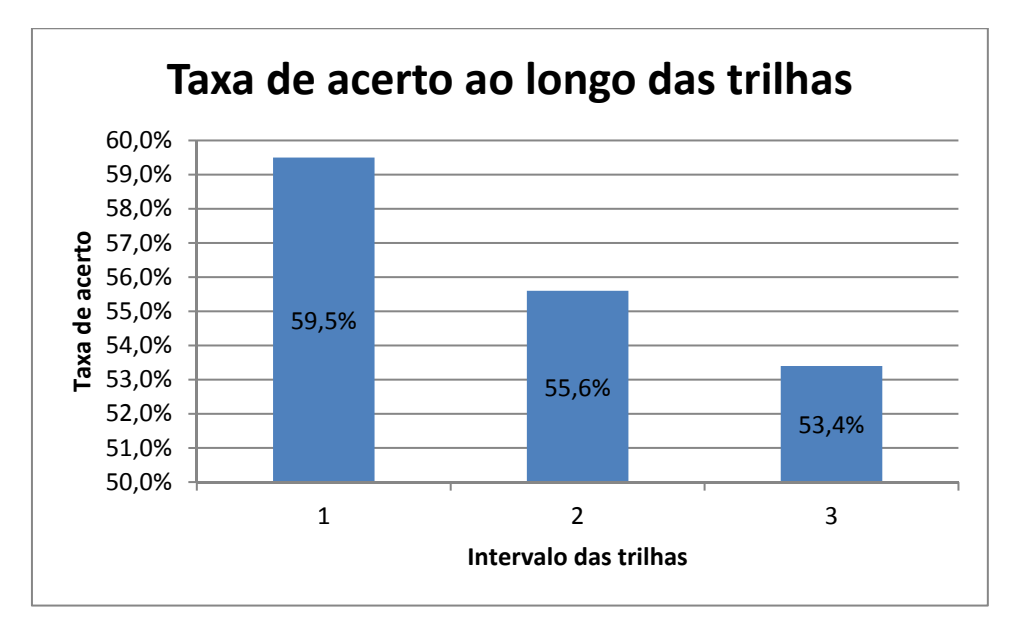

Figura 93. Taxa de acerto ao longo das trilhas, com parâmetros ajustados manualmente.

## **4.3.3 Resultados do experimento 2: taxas de acerto para 4 direções**

Na Tabela 24 são apresentadas as taxas de acerto encontradas para cada uma das sessões realizadas, tanto utilizando o método automático para seleção de parâmetros como realizando o ajuste manual dos parâmetros. A Tabela 25 apresenta a média das taxas de acerto para cada voluntário, assim como a taxa de acerto geral.

|                |                  | Taxa de acerto utilizando o | Taxa de acerto utilizando o |
|----------------|------------------|-----------------------------|-----------------------------|
| Voluntário     | Sessão           | método automático $(\%)$    | ajuste manual $(\%)$        |
|                |                  |                             |                             |
| R1             | $\mathbf{1}$     | 15,4                        | 40,4                        |
| R1             | $\boldsymbol{2}$ | 21,1                        | 36,5                        |
| R1             | $\overline{3}$   | 28,9                        | 34,6                        |
| G <sub>1</sub> | $\mathbf{1}$     | 28,9                        | 44,2                        |
| G1             | $\overline{c}$   | 25,0                        | 38,4                        |
| G <sub>1</sub> | 3                | 25,0                        | 46,2                        |
| M1             | $\mathbf{1}$     | 28,9                        | 38,4                        |
| M1             | $\overline{c}$   | 38,5                        | 38,4                        |
| M1             | 3                | 25,0                        | 34,6                        |
| B1             | $\mathbf{1}$     | 36,5                        | 38,4                        |
| B1             | $\overline{2}$   | 34,6                        | 36,5                        |
| B1             | 3                | 21,1                        | 38,4                        |
| W1             | $\mathbf{1}$     | 28,9                        | 38,4                        |
| W <sub>1</sub> | $\overline{c}$   | 26,9                        | 32,7                        |
| W <sub>1</sub> | 3                | 17,3                        | 42,3                        |
| I1             | $\mathbf{1}$     | 38,5                        | 42,3                        |
| I1             | $\overline{2}$   | 25,0                        | 38,4                        |
| I1             | 3                | 21,1                        | 51,9                        |
| L1             | $\mathbf{1}$     | 25,0                        | 36,5                        |
| L1             | $\overline{c}$   | 38,5                        | 36,5                        |
| L1             | 3                | 38,5                        | 51,9                        |
| L2             | $\mathbf{1}$     | 34,6                        | 40,4                        |
| L2             | $\mathbf{2}$     | 13,5                        | 42,4                        |
| L2             | 3                | 26,7                        | 51,9                        |
| L3             | $\mathbf{1}$     | 23,1                        | 38,4                        |
| L3             | $\overline{c}$   | 34,7                        | 40,4                        |
| L3             | $\overline{3}$   | 40,4                        | 34,6                        |

Tabela 24. Taxa de acerto utilizando parâmetros selecionados com o método automático ou ajustados manualmente para 4 direções.

|             | Taxa de acerto    | Taxa de acerto    |                   |
|-------------|-------------------|-------------------|-------------------|
| Voluntário  | utilizando método | utilizando ajuste | Diferença $(\% )$ |
|             | automático $(\%)$ | manual $(\% )$    |                   |
| Média R1    | 21,8              | 37,2              | 15,4              |
| Média G1    | 26,3              | 42,9              | 16,6              |
| Média M1    | 30,8              | 37,1              | 6,30              |
| Média B1    | 30,7              | 37,8              | 7,10              |
| Média W1    | 24,4              | 37,8              | 13,4              |
| Média I1    | 28,2              | 44,2              | 16,0              |
| Média L1    | 34,0              | 41,6              | 7,60              |
| Média L2    | 24,9              | 44,9              | 20,0              |
| Média L3    | 32,7              | 37,8              | 5,10              |
| Média geral | 28,2              | 40,2              | 12,0              |

Tabela 25. Média da taxa de acerto para cada voluntário e média geral para 4 direções.

As taxas de acerto para 4 classes foram as taxas mais baixas encontradas neste trabalho, porém é importante citar que os resultados encontrados por Schlogl *et al.* (2005) de 46,5 a 56,9 % e Brunner *et al.* (2007) de 47 a 62 % na diferenciação de 4 classes não são altos, mesmo utilizando EEG multi canais e diversas técnicas de filtragem espacial. Neste trabalho foram utilizados apenas 3 canais de EEG e técnicas de processamento compatíveis com o número de canais utilizados, além dos voluntários não terem realizado um treinamento extenso antes de iniciar os experimentos. Durante a revisão bibliográfica realizada, notou-se que há poucas publicações com experimentos de 3 ou 4 classes, indicando que ainda é necessário aprimorar o conhecimento sobre o assunto para se obter melhores resultados em experimentos BCI multi classe.

# **4.4 Resultados do experimento 3: ensaios com três movimentos imaginários**

O procedimento experimental do experimento 3 é citado com detalhes no Capítulo 3.3.3, onde 2 voluntários (R1 e W1) realizaram 3 sessões de 80 trilhas cada. Os resultados são apresentados e discutidos a seguir, sendo que alguns resultados gráficos

são apresentados no Apêndice C. A Tabela 26 apresenta a quantidade de trilhas de cada estímulo visualizadas em cada sessão, para cada um dos voluntários.

| Voluntário     | Sessão | Seta para a<br>esquerda | Seta para a direita | Seta para cima |
|----------------|--------|-------------------------|---------------------|----------------|
| R <sub>1</sub> |        | 31                      | 22                  | 27             |
| R <sub>1</sub> |        | 21                      | 28                  | 31             |
| R <sub>1</sub> |        | 24                      | 24                  | 32             |
| W1             |        | 18                      | 23                  | 39             |
| W1             |        | 27                      | 30                  | 23             |
| W1             |        | 25                      | 26                  | 29             |

Tabela 26. Quantidade de cada estímulo apresentado a cada voluntário no experimento 3.

#### **4.4.1 Resultados do experimento 3: seleção dos parâmetros específicos**

A seleção dos parâmetros específicos para cada voluntário segue o fluxograma da Figura 43, sendo que a primeira etapa consiste em analisar a relevância dos componentes de freqüência da janela de tempo entre 4,25 e 5,25 s, ou seja, IE=4,25 s.

A Tabela 27 apresenta o resultado da aplicação do método automático de seleção das bandas de freqüência aplicado na banda α (8 a 13 Hz), para cada uma das 3 sessões de cada voluntário. Além disso, é apresentado o fator multiplicativo *fma* utilizado na seleção dos limites da banda.

Tabela 27. Resultados da aplicação do método automático de seleção das bandas de freqüência na banda α, sendo IE = 4,25 s.

| Voluntário     | Sessão | Banda selecionada (Hz) | Fator multiplicativo |
|----------------|--------|------------------------|----------------------|
|                |        |                        | fma                  |
| R <sub>1</sub> |        | 8 a 13                 | 0,7                  |
| R <sub>1</sub> |        | 8 a 13                 | 0,7                  |
| R <sub>1</sub> |        | 8 a 13                 | 0,7                  |
| W1             |        | 10a12                  | 0,9                  |
| W1             |        | 9 a 12                 | 0,8                  |
| W1             |        | 9 a 12                 | 0,9                  |

As Figuras 94 e 95 apresentam os resultados gráficos da ER dos 3 canais de EEG da sessão onde foi obtido o melhor resultado, para cada voluntário. Os demais resultados gráficos são apresentados no Apêndice C. Esta análise foi realizada com a banda α, de cada sessão, para cada voluntário, utilizando os limites selecionados e apresentados na Tabela 27. A Tabela 28 apresenta o resultado da aplicação do método CompBP aplicado na banda α selecionada, sendo que o período de análise é entre os instantes 4 e 6,5 s.

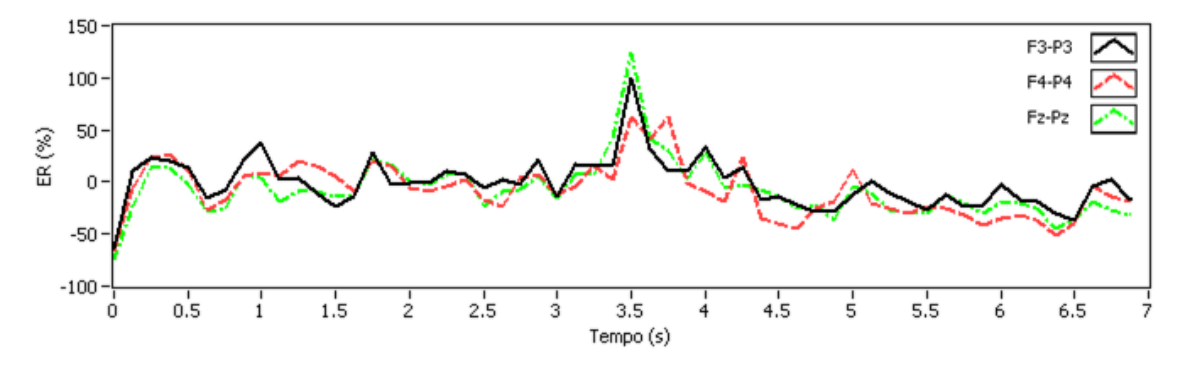

Figura 94. Resultado gráfico da análise de energia do voluntário R1, sessão 1.

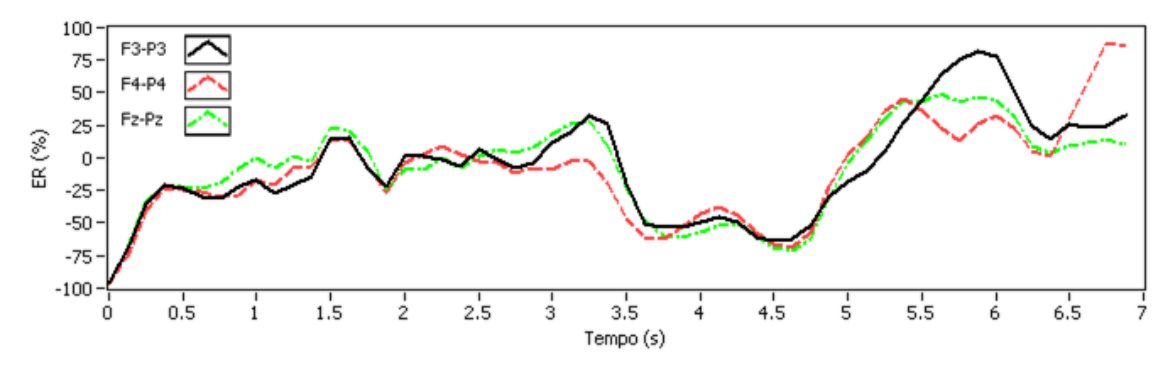

Figura 95. Resultado gráfico da análise de energia do voluntário W1, sessão 1.

Os dois voluntários apresentam o efeito ERD, sendo que o voluntário W1 apresenta o efeito ERD com maior intensidade do que o voluntário R1. O efeito ERS ocorre apenas no voluntário W1. Na Tabela 28 é apresentado o resultado da aplicação do método CompBP nas 6 sessões realizadas.

| ------------- |        |                     |                      |  |
|---------------|--------|---------------------|----------------------|--|
| Voluntário    | Sessão | Banda $\alpha$ (Hz) | IE selecionado $(s)$ |  |
| R1            |        | 8 a 13              | 4,000                |  |
| R1            |        | 8 a 13              | 4,375                |  |
| R1            | 3      | 8 a 13              | 4,625                |  |
| W1            |        | 10 a 12             | 5,125                |  |
| W1            |        | 9 a 12              | 5,125                |  |
| W1            |        | 9 a 12              | 5,000                |  |

Tabela 28. Resultados da aplicação do método CompBP para a banda de freqüência α selecionada.

A seguir é apresentado o resultado gráfico da análise de relevância dos componentes de freqüência alterando a posição temporal de extração dos componentes de acordo com os IEs selecionados na análise do método CompBP. As Figuras 96 e 97 apresentam os resultados gráficos da sessão onde cada voluntário obteve a melhor taxa de acerto na classificação. Os demais resultados gráficos são apresentados no Apêndice C.

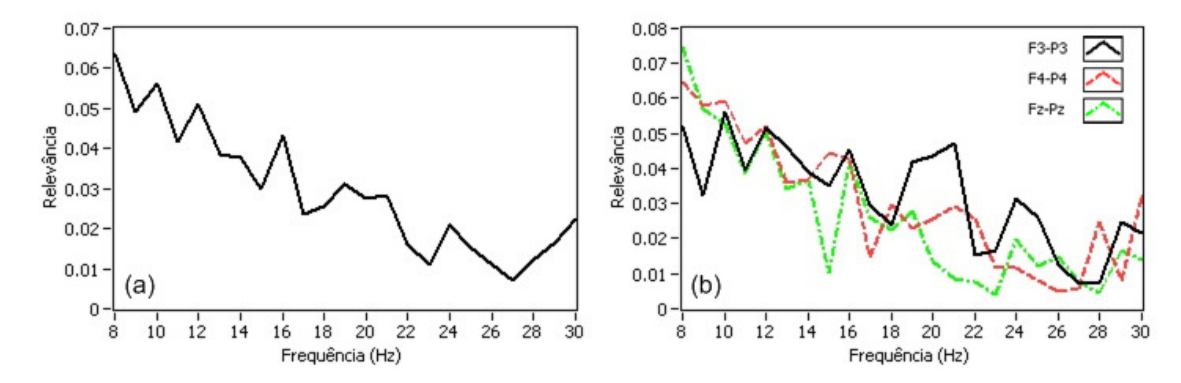

Figura 96. Resultado gráfico da análise de relevância de freqüência do voluntário R1, sessão 1, IE= 4 s: (a) média dos dois canais e (b) canais F3-P3, F4-P4 e Fz-Pz.

Novamente é verificado nos gráficos das Figuras 96 e 97 que a banda de freqüência mais relevante para todos os voluntário é a banda α, sendo que o voluntário W1 apresenta uma banda α mais definida em relação à R1. A Tabela 29 apresenta os resultados da aplicação do método automático de seleção das bandas de freqüência para o IE selecionado através do método CompBP, além de apresentar os fatores multiplicativos *fma* e *fmb* utilizados.

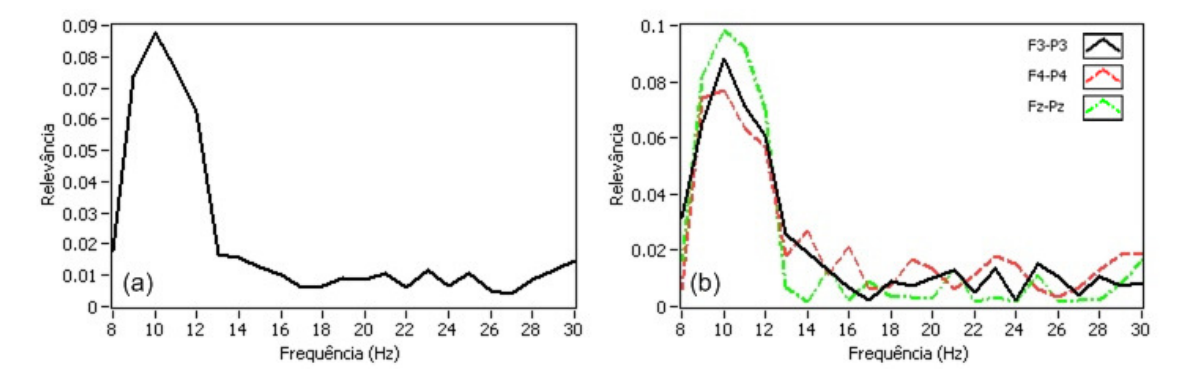

Figura 97. Resultado gráfico da análise de relevância de freqüência do voluntário W1, sessão 1, IE=5,125 s: (a) média dos dois canais e (b) canais F3-P3, F4-P4 e Fz-Pz.

|                |   | Voluntário Sessão IE selecionado (s) | Banda $\alpha$<br>(Hz) | Banda $\beta$<br>(Hz) | fma  | fmb  |
|----------------|---|--------------------------------------|------------------------|-----------------------|------|------|
| R <sub>1</sub> |   | 4,000                                | 8 a 12                 | 14 a 17               | 0.70 | 0,75 |
| R <sub>1</sub> | 2 | 4,375                                | 8 a 13                 | 14 a 17               | 0,70 | 0,75 |
| R1             | 3 | 4,625                                | 9 a 13                 | 14 a 18               | 0,70 | 0,50 |
| W1             |   | 5,125                                | 9 a 12                 | 21 a 23               | 0,70 | 0,85 |
| W1             | 2 | 5,125                                | 8 a 13                 | 14 a 17               | 0,70 | 0,70 |
| W1             | 3 | 5,000                                | 9 a 11                 | 18 a 20               | 0.60 | 0,60 |

Tabela 29. Resultados da aplicação do método automático de seleção das bandas de freqüência para o IE selecionado pelo método CompBP.

Os parâmetros específicos também foram ajustados manualmente (através de análise visual, que é o método utilizado por Schloegl *et al.* (1997), Pfurtscheller *et al.* (1998), Haselsteiner & Pfurtscheller (2000) e Coyle *et al.* (2005)) para comparar com os parâmetros selecionados automaticamente. A Tabela 30 apresenta o IE e as bandas α e β ajustadas manualmente através de análise visual. Em comparação com o experimento 2, foram realizados menos ajustes nos limites das bandas e no IE.

| voluntário.    |        |                      |                     |                    |
|----------------|--------|----------------------|---------------------|--------------------|
| Voluntário     | Sessão | IE selecionado $(s)$ | Banda $\alpha$ (Hz) | Banda $\beta$ (Hz) |
| R1             |        | 4,75                 | 8 a 12              | 14 a 18            |
| R1             | 2      | 4,75                 | 10 a 13             | 15 a 19            |
| R1             | 3      | 5,00                 | 9 a 13              | 15 a 18            |
| W1             |        | 4,75                 | 9 a 12              | 21 a 26            |
| W <sub>1</sub> | 2      | 4,25                 | 9 a 12              | 15 a 19            |
| W1             | 3      | 4,75                 | 9 a 11              | 16 a 20            |
|                |        |                      |                     |                    |

Tabela 30. Resultados do ajuste manual dos parâmetros individuais para cada

## **4.4.2 Resultados do experimento 3: taxas de acerto**

Na Tabela 31 são apresentadas as taxas de acerto encontradas para cada uma das 6 sessões realizadas, tanto utilizando o método automático para seleção de parâmetros como realizando o ajuste manual dos parâmetros. A Tabela 32 apresenta a média das taxas de acerto para cada voluntário, assim como a taxa de acerto geral.

Tabela 31. Taxa de acerto utilizando parâmetros selecionados com o método automático ou ajustados manualmente.

| Voluntário     | Sessão | método automático $(\%)$ | Taxa de acerto utilizando o Taxa de acerto utilizando o<br>ajuste manual $(\%)$ |
|----------------|--------|--------------------------|---------------------------------------------------------------------------------|
| R1             |        | 46,7                     | 63,3                                                                            |
| R <sub>1</sub> |        | 40,0                     | 60,0                                                                            |
| R <sub>1</sub> | 3      | 43,3                     | 56,7                                                                            |
| W <sub>1</sub> |        | 46,7                     | 63,3                                                                            |
| W1             |        | 50,0                     | 63,3                                                                            |
| W1             |        | 40,0                     | 53,3                                                                            |

Tabela 32. Média da taxa de acerto para cada voluntário e média geral.

|             | Taxa de acerto      | Taxa de acerto      |                   |
|-------------|---------------------|---------------------|-------------------|
| Voluntário  | utilizando o método | utilizando o ajuste | Diferença $(\% )$ |
|             | automático $(\%)$   | manual $(\% )$      |                   |
| Média R1    | 43,3                | 60,0                | 16,7              |
| Média W1    | 45,6                | 60,0                | 14,4              |
| Média geral | 44,5                | 60,0                | 15,5              |

Em comparação com o experimento 2, foram encontrados melhores resultados para ambos os voluntários na diferenciação de 3 classes (elevação de 58,3% para 60,0% para o voluntário R1 e 55,1% para 60,0% para o voluntário W1), demostrando que com o aumento de treinamento é possível elevar as taxas de acerto gradualmente, como citado por Pfurtscheller & Neuper (2001). Não foram encontrados na bibliografia experimentos com 3 classes de movimentos imaginários, porém na comparação com trabalhos semelhantes com 4 classes de movimentos imaginários foram encontrados resultados com taxas de acerto de 46,5 a 56,9% (SCHLOGL *et al.*, 2005) e 47 a 62% (BRUNNER *et al.*, 2007), próximos aos encontrados no experimento 3.

#### **4.5 Resultados do experimento 4: interface com cadeira de rodas**

O procedimento experimental do experimento 4 é citado com detalhes no Capítulo 3.3.4, sendo que 1 voluntário (L1) participou do experimento. Os resultados são apresentados e discutidos a seguir. A Tabela 33 apresenta a quantidade de trilhas de cada estímulo visualizadas nas sessões de treinamento.

| Voluntário | <b>Sessão</b> | Seta para a<br>esquerda  | Seta para a direita | Seta para cima |
|------------|---------------|--------------------------|---------------------|----------------|
|            | 2 direções    | $\overline{\phantom{0}}$ |                     | 29             |
|            | 3 direções    |                          |                     | ١q             |

Tabela 33. Quantidade de trilhas de cada estímulo utilizado no treinamento do experimento 4.

## **4.5.1 Resultados do experimento 4: seleção dos parâmetros específicos**

A seleção dos parâmetros específicos segue o fluxograma da Figura 43, sendo que na primeira etapa é analisado a relevância dos componentes de freqüência da janela de tempo entre  $4.25$  e  $5.25$  s, ou seja, IE=4,25 s.

A Tabela 34 apresenta o resultado da aplicação do método automático de seleção das bandas de freqüência aplicado na banda α (8 a 13 Hz), para as 2 sessões realizadas. Além disso, é apresentado o fator multiplicativo *fma* utilizado na seleção dos limites da banda. As Figuras 98 e 99 apresentam os resultados gráficos da análise de relevância dos componentes de freqüência para IE=4,25 s.

Tabela 34. Resultados da aplicação do método automático de seleção das bandas de freqüência na banda α, sendo IE = 4,25 s.

| Voluntário | <b>Sessão</b> | Banda selecionada (Hz) | Fator multiplicativo |
|------------|---------------|------------------------|----------------------|
|            |               |                        | fma                  |
|            | 2 direções    | 8 a 12                 | 0,70                 |
|            | 3 direções    | 8 a 11                 | 0.60                 |

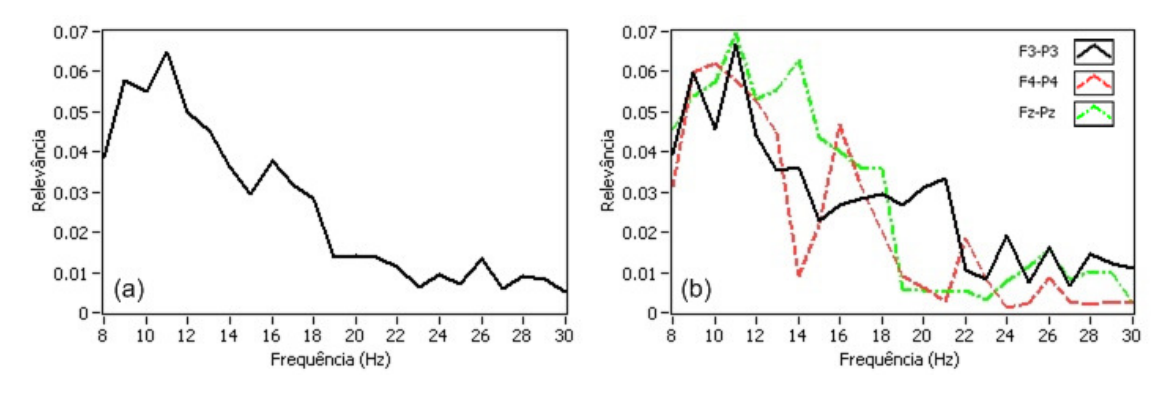

Figura 98. Resultado gráfico da análise de relevância de freqüência da sessão de 2 direções, IE=4,25 s: (a) média dos dois canais e (b) canais F3-P3, F4-P4 e Fz-Pz.

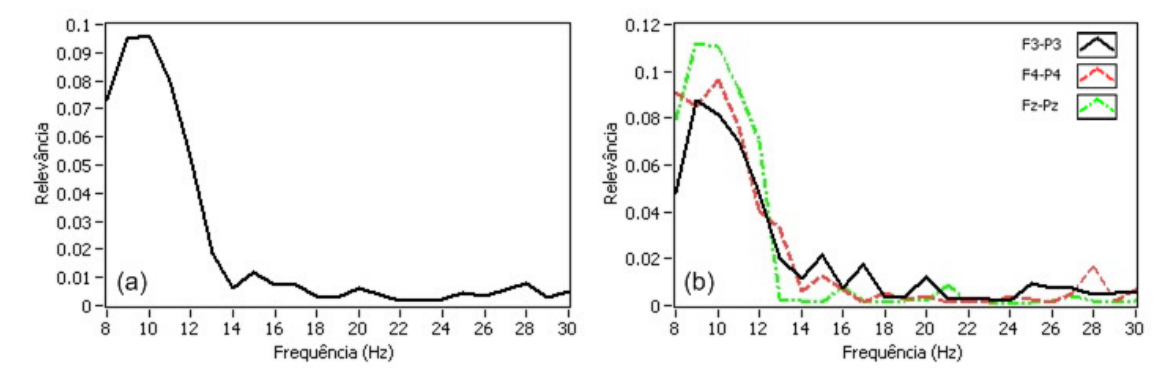

Figura 99. Resultado gráfico da análise de relevância de freqüência da sessão de 3 direções, IE=4,25 s: (a) média dos dois canais e (b) canais F3-P3, F4-P4 e Fz-Pz.

As Figuras 100 e 101 apresentam os resultados gráficos da ER dos 3 canais de EEG das duas sessões. Esta análise foi realizada com a banda α, utilizando os limites selecionados e apresentados na Tabela 34. A Tabela 35 apresenta o resultado da aplicação do método CompBP aplicado na banda α selecionada, sendo que o período de análise é entre 4 e 6,5 s.

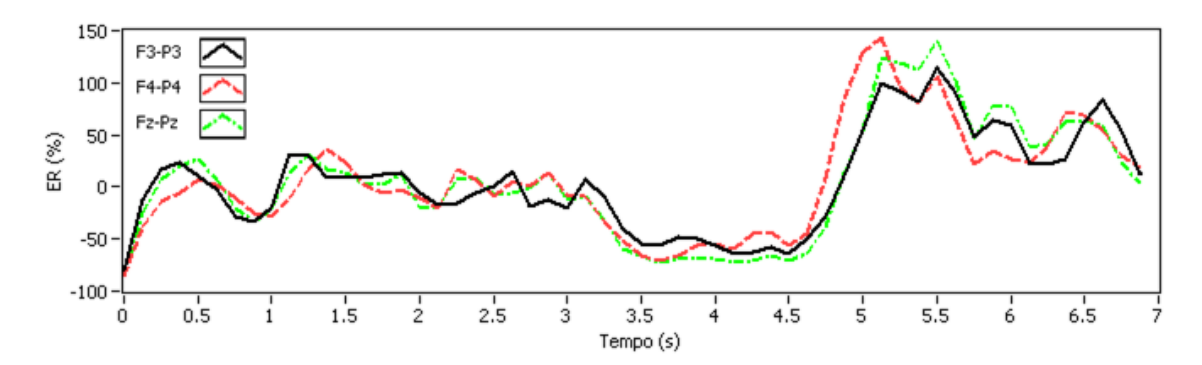

Figura 100. Resultado gráfico da análise de energia do voluntário L1, sessão de 2 direções.

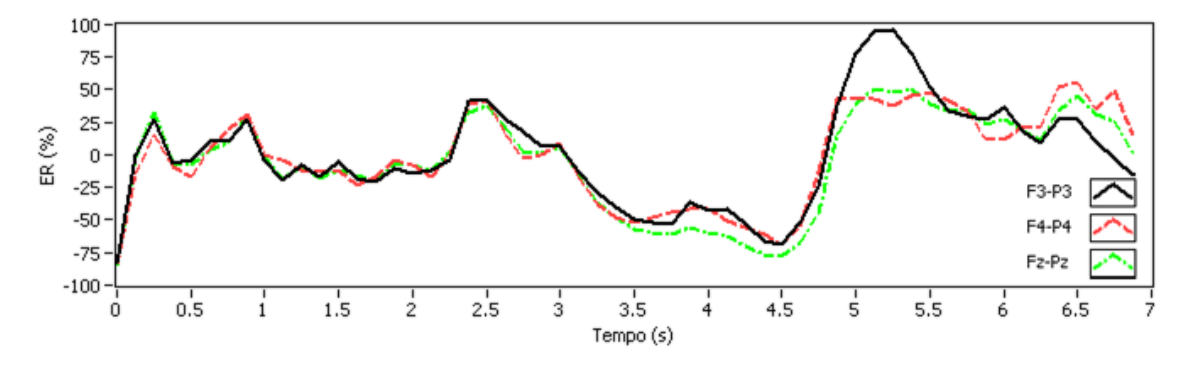

Figura 101. Resultado gráfico da análise de energia do voluntário L1, sessão de 3 direções.

O voluntário L1 apresenta os efeitos ERD e ERS bem definidos e é possível verificar diferenças de ER entre os 3 canais no período analisado. Além disso, como esperado, o comportamento da ER nas duas sessões é bem semelhante, pois se trata do mesmo voluntário.

|                                |                  | IE selecionado $(s)$ |
|--------------------------------|------------------|----------------------|
| 2 direções<br>L1<br>3 direções | 8 a 12<br>8 a 12 | 4,750<br>4,375       |

Tabela 35. Resultados da aplicação do método CompBP para a banda de freqüência α selecionada.

A seguir é apresentado o resultado gráfico da análise de relevância dos componentes de freqüência alterando a posição temporal de extração dos componentes de acordo com os IEs selecionados na análise do método CompBP. As Figuras 102 e 103 apresentam os resultados gráficos de cada sessão.

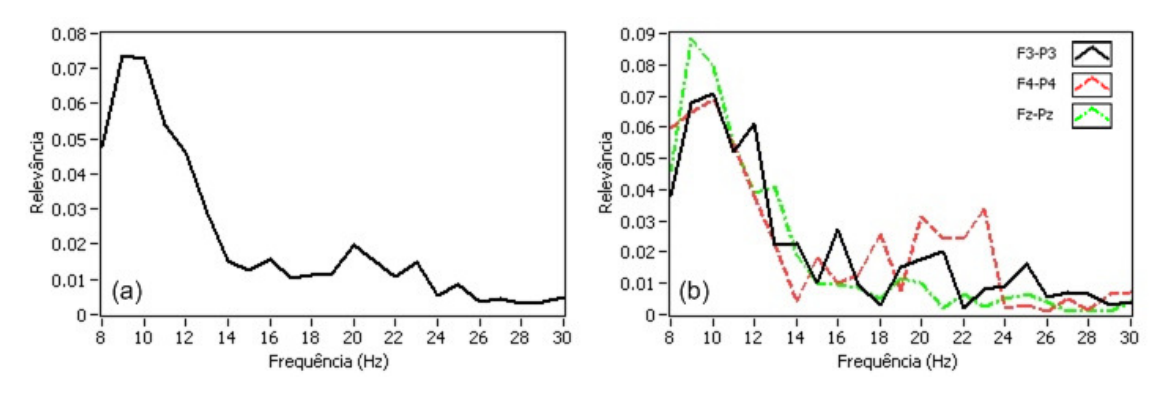

Figura 102. Resultado gráfico da análise de relevância de freqüência da sessão de 2 direções, IE=4,75 s: (a) média dos dois canais e (b) canais F3-P3, F4-P4 e Fz-Pz.

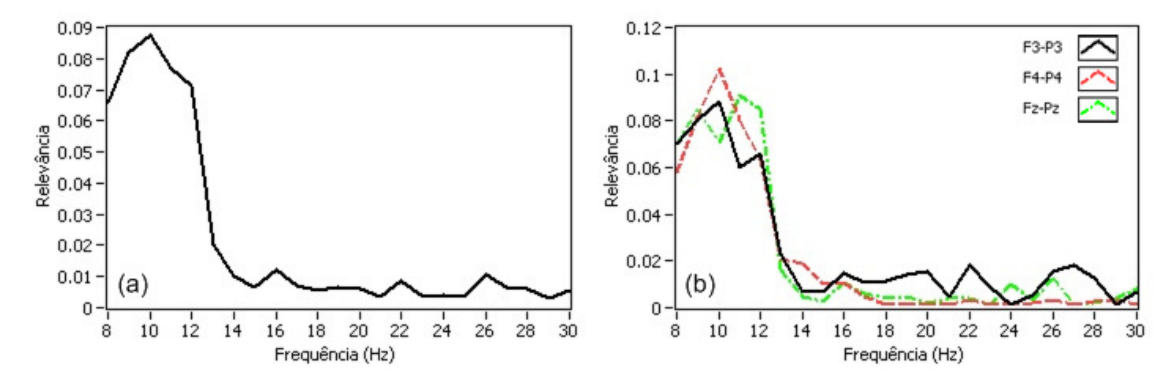

Figura 103. Resultado gráfico da análise de relevância de freqüência da sessão de 3 direções, IE=4,375 s: (a) média dos dois canais e (b) canais F3-P3, F4-P4 e Fz-Pz.

Os resultados gráficos mostram que o voluntário L1 possui uma banda α bem definida, porém não há indícios de uma banda β bem definida. A Tabela 36 apresenta os

Tabela 36. Resultados da aplicação do método automático de seleção das bandas de freqüência para o IE selecionado pelo método CompBP.

|         |    | Voluntário Sessão IE selecionado (s) | Banda $\alpha$<br>(Hz) | Banda $\beta$<br>(Hz) | fma  | fmb  |
|---------|----|--------------------------------------|------------------------|-----------------------|------|------|
| L1      | 2d | 4,750                                | 8 a 12                 | 14 a 16               | 0.60 | 0,70 |
| $L_{1}$ | 3d | 4,375                                | 8 a 12                 | 14 a 17               | 0.70 | 0,80 |

Os parâmetros específicos também foram ajustados manualmente através de análise visual antes de iniciar o trajeto com a cadeira. A Tabela 37 apresenta o IE e as bandas α e β ajustadas manualmente através de análise visual, onde somente foi alterado o IE da sessão de 2 direções.

Tabela 37. Resultados do ajuste manual dos parâmetros individuais para cada voluntário.

| Voluntário | Sessão     | IE selecionado $(s)$ | Banda $\alpha$ (Hz) | Banda $\beta$ (Hz) |
|------------|------------|----------------------|---------------------|--------------------|
| L1         | 2 direções | 4,250                | 8 a 12              | 14 a 16            |
| LI         | 3 direções | 4,375                | 8 a 12              | 14 a 17            |

## **4.5.2 Resultados do experimento 4: taxas de acerto**

Utilizando os parâmetros específicos da Tabela 37 e as últimas 22 trilhas de treinamento de cada sessão (trilhas 29 a 50), encontrou-se uma taxa de acerto de 68,2 % para a sessão com 2 direções e 50% para a sessão com 3 direções. Na Tabela 38 são apresentadas as taxas de acerto encontradas em cada série do trajeto de 7 posições realizadas com a cadeira de rodas, tanto para 2 como para 3 direções.

| Voluntário | Série | Taxa de acerto cadeira 2 | Taxa de acerto cadeira 3 |
|------------|-------|--------------------------|--------------------------|
|            |       | direções $(\%)$          | direções $(\%)$          |
|            |       | 70,0                     | 53,8                     |
| L1         |       | 63,3                     | 43,7                     |
| L1         |       | 63,3                     | 50,0                     |
| Média      |       | 65,7                     | 49.2                     |

Tabela 38. Taxas de acerto encontradas em cada série do experimento 4.

Os valores médios de taxa de acerto encontrados são muito similares às taxas de acerto encontradas no período de treinamento. É apresentado na Tabela 39 a quantidade de erros de classificação para cada direção, nas sessões de 2 ou 3 direções.

| Sessão     | Série | Erros para frente | Erros para direita | Erros para esquerda |
|------------|-------|-------------------|--------------------|---------------------|
|            |       |                   |                    |                     |
| 2 direções |       |                   |                    |                     |
| 2 direções |       |                   |                    |                     |
| 2 direções |       |                   |                    |                     |
| 3 direções |       |                   |                    |                     |
| 3 direções |       |                   |                    |                     |
| 3 direções |       |                   |                    |                     |

Tabela 39. Quantidade de erros para cada direção, para as sessões com 2 ou 3 direções.

## **4.6 Discussões sobre os resultados dos experimentos**

No geral, as taxas de acerto encontradas ao longo dos experimentos realizados neste trabalho foram um pouco mais baixas, utilizando a base de dados gerada, que as citadas na revisão bibliográfica, porém é possível obter bons resultados com o método utilizado. Por exemplo, no experimento 1 se encontrou uma taxa de acerto máxima em 83,6%, sendo que Schloegl *et al.* (1997), Haselsteiner & Pfurtscheller (2000), Guger *et al.* (2001) e Coyle *et al.* (2005) citam alguns resultados acima de 90,0%, porém levando em consideração a média dos 3 melhores voluntários do experimento 1 se encontrou 74,9% de acerto, que é um resultado compatível ao citado por Pfurtscheller *et al.* (1998), que obteve taxas de acerto entre 61,9 e 94,2% e Pfurtscheller & Neuper (2001), que apresenta taxas de acerto médias de 65% para usuários não treinados.

É muito importante citar que não há controle nem realimentação sobre as tarefas imaginarias realizadas pelos voluntários, e não há como saber se o voluntário realizou a tarefa de maneira correta, se estava distraído, ou se estava com cansaço físico ou mental. Além disso, o local de realização dos ensaios deste trabalho possuía muito barulho externo (sala localizada ao lado de uma rua movimentada) que poderia distrair o voluntário, e, portanto, não é um ambiente controlado. Isso pode ser considerado como um ponto positivo, pois as condições do ambiente dos experimentos realizados são próximas ao da vida real.

Outro ponto muito importante é a questão do voluntário em si. A comparação realizada com os dados do *BCI competition II* não deixam dúvidas quanto a este ponto, onde se encontrou um percentual médio de 88,2% de taxa de acerto, percentual muito próximo ao melhor resultado da competição. Isso comprova que o método empregado neste trabalho funciona e sim é possível alcançar taxas de acerto elevadas. Os resultados encontrados na seleção dos parâmetros específicos do voluntário do *BCI competition II, data set III,* mostram um excelente comportamento dos SMRs do voluntário, além das bandas de freqüências do mesmo ser muito bem definidas. Isto muito provavelmente está ligado a um extenso treinamento realizado com esse voluntário. Todos os voluntários que participaram deste trabalho não possuíam experiência alguma com experimentos BCI e somente alguns deles apresentaram o comportamento esperado dos SMRs de acordo com a temporização do experimento, e desta forma, podem ter apresentados resultados abaixo do esperado.

No experimento 2 se obteve melhores resultados na análise de 3 movimentos ao invés de 4 movimentos. Isso já era esperado, visto que Pfurtscheller *et al.* (1997a) cita que não é possível distinguir o movimento do pé esquerdo e direito através do uso de eletrodos não invasivos e touca de baixa resolução entre eletrodos, devido à proximidade da região cerebral que controla esses movimentos. Neste trabalho se encontrou uma taxa média de acerto de 56,1 % para 3 movimentos e 40,2 % para 4 movimentos, percentuais compatíveis com os citados por Schlogl *et al.* (2005) (46,5 a 56,9 %) e Brunner *et al.* (2007) (47 a 62 %) na diferenciação de 4 classes. É muito importante citar que a bibliografia citada utiliza EEG multi-canais, e neste trabalho foram utilizados apenas 3 canais, fator muito importante para a portabilidade do sistema num contexto geral para uso na vida real.

Com relação aos métodos de seleção de parâmetros específicos empregados neste trabalho, foram encontrados melhores resultados quando foi realizado o ajuste manual dos parâmetros, que são determinados pelo operador/especialista do sistema. Os métodos automáticos ainda não conseguem substituir o especialista segundo os resultados encontrados neste trabalho e por Schloegl *et al.* (1997), Pfurtscheller *et al.* (1998), Haselsteiner & Pfurtscheller (2000) e Coyle *et al.* (2005). Utilizando os métodos automáticos introduzidos neste trabalho foram encontrados piores resultados em comparação ao ajuste manual (diferença de 11,1% na taxa de acerto média do experimento 1, diferença de 13,6% na comparação com a base de dados do *BCI competition II*, diferença de 16,4% no experimento 2 e diferença de 15,5% no experimento 3), principalmente no experimento 2, onde a seleção dos parâmetros é mais crítica devido ao fato que os sinais de EEG relacionados com os movimentos dos pés apresentarem um comportamento diferente do movimento das mãos, e, portanto, parâmetros selecionados para distinguir movimentos do pé podem ser diferentes dos das

mãos, e isto requer um ajuste fino de parâmetros. Já no experimento 1 a diferença na taxa de acerto média encontrada foi de 11,1%, menor do que a encontrada no experimento 2 (16,4%), tornando evidente que no experimento 1 a seleção dos parâmetros não necessitou de um ajuste fino como o que foi necessário realizar no experimento 2. Porém, é importante citar que não há dúvidas sobre a importância da seleção dos parâmetros, pois a eficiência do método empregado é fortemente depende da escolha dos parâmetros específicos.

Os resultados obtidos no experimento 3 (60,0% de taxa de acerto média) foram muito próximos aos encontrados no experimento 2 (56,1% de taxa de acerto média) e serviram como base para o experimento 4, onde foram utilizadas mais trilhas para treinamento. Além disso, notou-se uma pequena melhora na taxa de acerto dos 2 voluntários com relação ao experimento 2 (elevação de 58,3 % para 60,0 % para o voluntário R1 e 55,1% para 60,0% para o voluntário W1), indicando que os resultados podem ser melhorados através do treinamento gradual do voluntário.

Para finalizar, os resultados obtidos no experimento 4 foram compatíveis com os resultados obtidos ao longo deste trabalho. Neste experimento, notou-se que a realimentação ao usuário é um fator importante para que o voluntário mantenha a atenção no experimento, e como conseqüência melhorar a taxa de acerto.

## **5. CONCLUSÕES**

O sistema proposto tinha como objetivo principal o desenvolvimento de uma interface cérebro computador baseada na realização de movimentos imaginários de um voluntário, onde seus sinais cerebrais da região do córtex somatossensorial são adquiridos através da utilização de um protótipo de EEG de baixo custo com 3 canais, realizando uma série de análises para que o sistema comande dispositivos de saída.

Os resultados obtidos neste trabalho estão próximos aos encontrados na bibliografia, destacando-se o fato de se obter uma taxa de acerto média de 60% no experimento 3 (3 classes de movimentos) e uma taxa média de 74,9% para os 3 melhores voluntários do experimento 1 (2 classes de movimentos), além de realizar a interface com uma cadeira de rodas motorizada com um sistema experimental portátil e de baixo custo, comandada somente através dos sinais cerebrais capturados através de EEG.

É muito importante citar que todos os ensaios foram realizados em um ambiente não controlado, com equipamentos portáteis e de baixo custo, possibilitando assim uma futura interface com situações da vida real, visto que nosso grupo de pesquisa acredita na possibilidade do desenvolvimento de sistemas BCI aplicáveis a vida cotidiana.

Notou-se que nem todos os voluntários apresentaram um comportamento esperado nos seus SMRs, indicando que o sistema necessita se adaptar ao máximo ao usuário a fim de se obter os melhores resultados possíveis. O método proposto apresentou bons resultados em todos os experimentos, inclusive quando testado com o banco de dados do *BCI competition*, demonstrando ser um método simples, intuitivo e altamente adaptável ao usuário. Por outro lado, o método desenvolvido é fortemente dependente da seleção dos parâmetros individuais, sendo que na maioria dos

experimentos realizados se encontrou melhores resultados quando os parâmetros foram ajustados manualmente por um especialista do sistema.

O comportamento dos SMRs de um voluntário pode ser melhorado através de um extenso treinamento e também através da realimentação ao usuário. Nenhum voluntário deste trabalho apresentou uma grande diferença nos seus SMRs, como apresentado nos resultados do experimento 1. Os resultados tendem a melhorar de acordo com o treinamento do voluntário, sendo que com o mínimo de treinamento os resultados começaram a melhorar no decorrer dos experimentos, como apresentado nos resultados do experimento 3. Provavelmente é possível melhorar os resultados utilizando toucas de EEG com maior resolução entre eletrodos (a utilizada nesse trabalho possui apenas 20 posições), buscando identificar as localizações que possibilitem a melhora de resultados para cada voluntário.

Sistemas BCI baseados em movimentos imaginários estão sendo amplamente estudados nos dias de hoje, principalmente pelo fato de ainda não se obter resultados expressivos em experimentos multi classe, fato demonstrado neste trabalho e amplamente discutido na bibliografia, principalmente em situação não controladas.

## **6. PROPOSTA PARA TRABALHOS FUTUROS**

Uma das principais propostas é a realização de experimentos ao longo de um período maior de tempo, avaliando-se a taxa de acerto ao longo da realização dos experimentos, e de preferência sendo gerada realimentação ao voluntário, para que o voluntário tenha condições de saber se está controlando seus SMRs de maneira correta. Poderiam ser realizados experimentos com 2, 3 ou 4 classes, avaliando assim a taxa de acerto de acordo com a quantidade de classes.

Com relação ao método, seria interessante desenvolver e aprimorar um sistema que se adapte ao voluntário sem a intervenção de um operador do sistema, tornando-o mais independente. Além disso, podem ser testados outros métodos de extração de características, classificação, e pré ou pós processamento, verificando quais métodos apresentam melhores resultados para uma mesma base de dados. Outro ponto a ser estudado é a possibilidade do desenvolvimento de um sistema assíncrono (sem a geração de estímulo ou pistas temporizada), que seria muito útil em situações da vida cotidiana.

Com relação ao sistema experimental, seria muito interessante validar a temporização do sistema como um todo, principalmente na questão da sincronização dos estímulos, além de utilizar apenas um computador para apresentação de estímulos, processamento e geração de comandos.

## **REFERÊNCIAS**

ALLES, R. et al. Desenvolvimento de uma interface cérebro computador para controle de uma cadeira de rodas. In: Salão De Iniciação Científica, 23., 2011, Porto Alegre. **Anais…** Porto Alegre: UFRGS, 2011.

BASHASHATI, A.et al. A survey of signal processing algorithms in brain–computer interfaces based on electrical brain signals. **Journal of Neural Engineering**, v.4, n.2, p.32-57, June 2007.

BCI competition ii. 2003. Disponível em: <http://www.bbci.de/competition/ii/>. Acesso em: 01 jan. 2012.

BCI competition iii. 2005. Disponível em: <http://www.bbci.de/competition/iii/>. Acesso em: 01 jan. 2012.

BCI competition iv. 2008. Disponível em: <http://www.bbci.de/competition/iv/>. Acesso em: 01 jan. 2012.

BIRBAUMER, N.; GHANAYIM, N.; HINTERBERGER, T. A spelling device for the paralyzed. **Nature**, v.398, p.297–298, Mar. 1999.

BLANKERTZ, B. et al. The BCI competition 2003: progress and perspectives in detection and discrimination of EEG single trials. **IEEE Transactions on Biomedical Engineering**, v.51, n.6, p.1044-1051, June 2004.

BLANKERTZ, B. et al. The BCI competition III: validating alternative approaches to actual BCI problems. **IEEE Transactions on Neural Systems and Rehabilitation Engineering**, v.14, n.2, p.153-159, June 2006.

BRUNNER, C. et al. Spatial filtering and selection of optimized components in four class motor imagery EEG data using independent components analysis. **Pattern Recognition Letters**, v.28, n.8, p.957-964, June 2007.

CARRA, M. et al. Desenvolvimento de um protótipo EEG como ferramenta para caracterização de sinais cerebrais em atividades relacionadas a raciocínio lógico. In: Encontro Nacional de Biomecânica, 2.,1997, Évora. **Anais…** Lisboa: IST Press, 2007, p.387-392.

COYLE, D.; PRASAD, G.; MCGINNITY, T. M. A time-frequency approach to feature extraction for a brain-computer interface with a comparative analysis of performance measures. **EURASIP Journal on Applied Signal Processing**, v.2005, p.3141-3151, Jan. 2005.

DORNHEGE, G. et al. **Toward brain-computer interfacing**. London: MIT, 2007.

DUDA, R.; HART, P.E.; STORK, D.G. **Pattern classification**. 2. ed. New York: John Wiley & Sons, 2000.

EASYCAP EEG recording caps and related products. Disponível em: <http://www.easycap.de>. Acesso em: 01 out. 2011.

GRAIMANN, B.; ALLISON, B.; PFURTSCHELLER, G. Brain–computer interfaces: a gentle introduction**.** In:\_\_\_\_\_\_. **Brain-computer interfaces revolutionizing human– computer interaction**. Heidelberg: Springer, 2010. p.1-28.

GRAIMANN, B.; PFURTSCHELLER, G. Quantification and visualization of eventrelated changes in oscillatory brain activity in the time-frequency domain. In: NEUPER, C.; KLIMESCH,W. **Progress in Brain Research**. London: Elsevier, 2006. v.159, p.79- 97.

GUGER, C. et al. Rapid prototyping of an EEG-based brain-computer interface (BCI). **IEEE Transactions on Neural Systems and Rehabilitation Engineering,** v.9, n.1, p.49-58, Mar. 2001.

HASELSTEINER, E; PFURTSCHELLER, G. Using time-dependent neural networks for EEG classification. **IEEE Transactions on Rehabilitation Engineering**, v.8, n.4, p.457-463, Dec. 2000.

HONG, B. et al. Quantitative EEG-based brain-computer interface. In: TONG, S.; THAKOR, N.V. **Quantitative EEG analysis methods and clinical applications**. Boston: Artech House, 2009. p.193-224.

JASPER, H. The ten-twenty electrode system of the International Federation. **Electroencephalography and Clinical Neurophysiology**, v.10, n.2, p.371–375, 1958.

KANDEL, E,R.; SCHWARTZ, J.H.; JESSELL, T.M**. Principles of neural science.** 4. ed. New York: McGraw-Hill, 2000.

KOHONEN, T. Improved versions of learning vector quantization. **International Joint Conference on Neural Networks***,* v.1, p.545-550, June 1990.

KOHONEN, T. The self-organizing map. **Proceedings of the IEEE**, v.78, n.9, p.1464- 1480, Sept. 1990.

KROPOTOV, J.D. **Quantitative EEG, event-related potentials and neurotherapy**. London: Elsevier, 2009.

KUBLER, A.; MULLER, K.R. An introduction to brain computer interfacing. In: DORNHEGE, G. et al. **Toward brain-computer interfacing.** London: MIT, 2007. p.1–25.

LOTTE, F. et al. A review of classification algorithms for EEG-based brain-computer interfaces. **Journal of Neural Engineering**, v.4, n.2, p.1-13, June 2007.

LUCK, S.J. **An introduction to the event-related potential technique**. New York: MIT, 2005.

MASON, S.G.; BIRCH, G.E. A general framework for brain-computer interface design. **IEEE Transactions on Neural Systems and Rehabilitation Engineering**, v.11, n.1, p.70-85, Mar. 2003.

MCFARLAND, D.J. et al. Mu and beta rhythm topographies during motor imagery and actual movements. **Brain Topography**, v.12, n.3, p.177–186, Mar. 2000.

MCFARLAND, D.J. Noninvasive communication systems. In: BERGER, T.W. et al. **Brain-computer interfaces:** an international assessment of research and development trends. Heidelberg: Springer, 2008. p.95-108.

MCFARLAND, D.J.; SARNACKI, W.A.; WOLPAW, J.R. Brain-computer interface (BCI) operation: optimizing information transfer rates. **Biological Psychology**, v.63, n.3, p.237–251, July 2003.

MULLER-PUTZ, G.R. et al. Steady-state visual evoked potential (SSVEP)-based communication: impact of harmonic frequency components. **Journal of Neural Engineering**, v.2, n.4, p.123–130, 2005.

NAEEM, M. et al. Separability of four-class motor imagery data using independent components analysis. **Journal of Neural Engineering**, v.3, n.3, p.208-216, Sept. 2006.

NAM, C.S. et al. Movement imagery-related lateralization of event-related (de)synchronization (ERD/ERS): motor-imagery duration effects. **Clinical Neurophysiology**, v.122, n.3, p.567-577, Mar. 2011.

NATIONAL instruments ni usb 6008/6009: user guide and specifications. 2008. Disponível em: < http://www.ni.com/pdf/manuals/371303l.pdf>. Acesso em: 01 jun. 2011.

PFURTSCHELLER, G. et al. EEG-based discrimination between imagination of right and left hand movement. **Electroencephalography and Clinical Neurophysiology**, v.103, n.6, p.642-651, Dec. 1997b.

PFURTSCHELLER, G. et al. Foot and hand area mu rhythms. **International Journal of Psychophysiology**, v.26, n.1-3, p.121-135, June 1997a.

PFURTSCHELLER, G. et al. Separability of EEG signals recorded during right and left motor imagery using adaptive autoregressive parameters. **IEEE Transactions on Rehabilitation Engineering**, v.6, n.3, p.316-325, Sept. 1998.

PFURTSCHELLER, G.; LOPES DA SILVA, F.H. Event-related EEG/MEG synchronization and desynchronization: basic principles. **Clinical Neurophysiology**, v.110, n.11, p.1842-1857, Nov. 1999.

PFURTSCHELLER, G.; NEUPER, C. Motor imagery and direct brain-computer communication. **Proceedings of the IEEE**, v.89, n.7, p.1123-1134, July 2001.

PFURTSCHELLER, G.; NEUPER, C. Motor imagery activates primary sensorimotor area in humans**. Neuroscience Letters**, v.239, n.2-3, p.65-68, Dec. 1997.

PREGENZER, M.; PFURTSCHELLER, G. Distinction sensitive learning vector quantization (DSLVQ) application as a classifier based feature selection method for a brain computer interface. In: International Conference on Artificial Neural Networks*,* 4., 1995, Cambridge*.* **Proceedings …** Cambridge: IEEE, 1995. p.433-436.

PREGENZER, M.; PFURTSCHELLER, G. Frequency component selection for an EEG-based brain to computer interface. **IEEE Transactions on Rehabilitation Engineering***,* v.7, n.4, p.413-419, Dec. 1999.

PREGENZER, M.; PFURTSCHELLER, G.; FLOTZINGER, D. Automated feature selection with a distinction sensitive learning vector quantizer. **Neurocomputing**, v.11, n.1, p.19-29, May 1996.

SANEI, S.; CHAMBERS, J.A. **EEG signal processing**. New York: John Wiley & Sons, 2007.

SCHLÖGL, A. et al. Characterization of four-class motor imagery EEG data for the BCI-competition 2005. **Journal of Neural Engineering**, v.2, n.4, p.14-22, Dec. 2005.

SCHLÖGL, A. et al. Evaluation criteria for BCI research. In: DORNHEGE, G. et al. **Toward brain-computer interfacing**. London: MIT, 2007. p.342-327.

SCHLÖGL, A.; LUGGER, K.; PFURTSCHELLER, G. Using adaptive autoregressive parameters for a brain-computer-interface experiment. **Proceedings of the 19th Annual International Conference of the IEEE**, v.4, p.1533-1535, Nov. 1997.

SHIPP, S. Structure and function of the cerebral cortex. **Current Biology**, v.17, n.12, p.443-449, June 2007.

SPES MEDICA the medical accessories source. Disponível em: <www.spesmedica.com>. Acesso em: 01 jun. 2011.

STORK, D.G.; YOM-TOV, E. **Computer manual in MATLAB to accompany pattern classification**. 2.ed. New York: John Wiley & Sons, 2004.

TONG, S.; THAKOR, N.V. **Quantitative EEG analysis methods and clinical applications**. Boston: Artech House, 2009.

TORTORA, G.J.; DERRICKSON, B. **Principles of anatomy and physiology**.13.ed. New York: John Wiley & Sons, 2011.

TORTORA, G.J.; GRABOWSKI, S.R. **Corpo humano:** fundamentos de anatomia e fisiologia. 6.ed.Porto Alegre: Artmed, 2006.

TOWE, B.C. Bioelectricity and its measurement. In: KUTZ, M. **Biomedical engineering and design handbook**. 2.ed. New York: McGraw-Hill, 2009. p.481-528.

TOWLE, V.L. et al. The spatial location of EEG electrodes: locating the best-fitting sphere relative to cortical anatomy. **Electroencephalography and Clinical Neurophysiology**, v.86, n.1, p.1-6, Jan. 1993.

WOLPAW, J.R. et al. Brain-computer interfaces for communication and control. **Clinical Neurophysiology**, v.113, n.6, p.767-791, June 2002.

WOLPAW, J.R.; BOULAY, C.B. Brain signals for brain–computer interfaces. In: GRAIMMAN, B.; ALLISON, B.; PFURTSCHELLER, G. **Brain-computer interfaces revolutionizing human–computer interaction**. Heidelberg: Springer, 2010. p.29-46.

APÊNDICE A:

Alguns resultados gráficos do experimento 1.

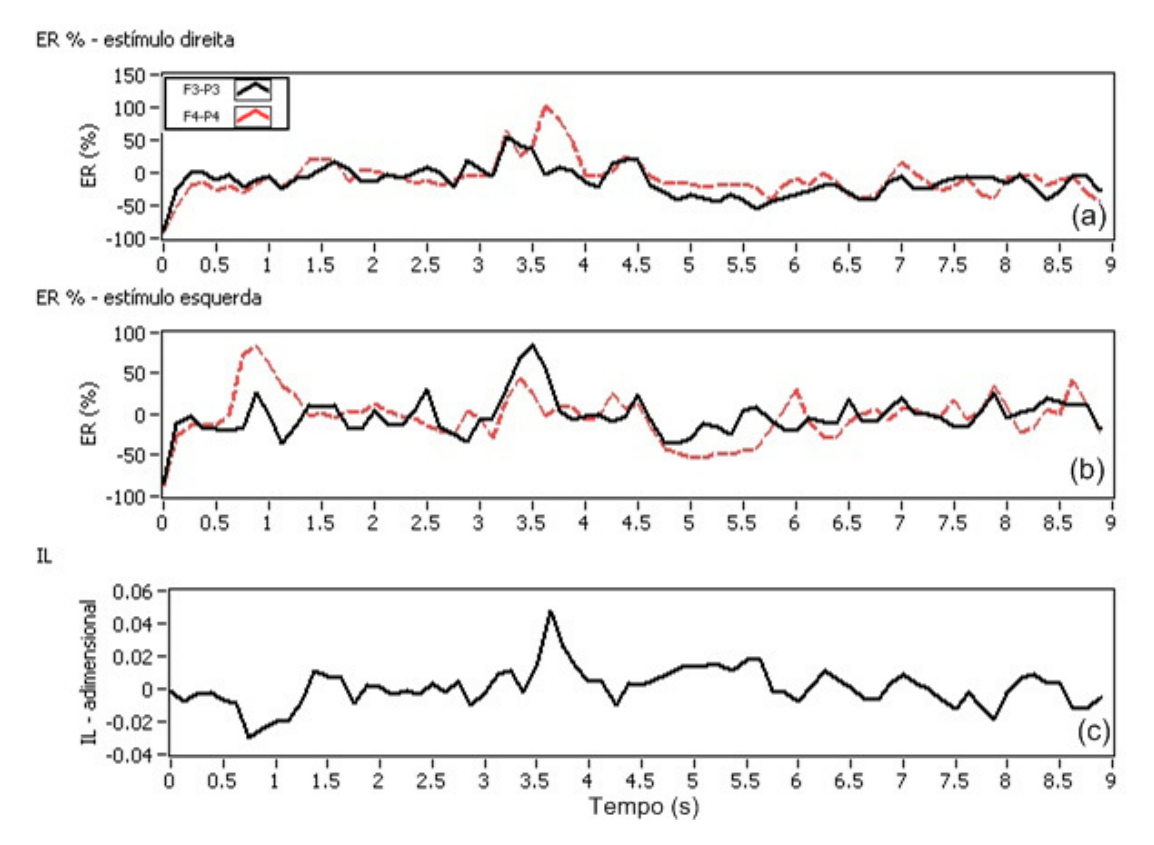

Figura 104. Resultado gráfico da análise de energia do voluntário R1, sessão 1: (a) ER estímulos para direita, (b) ER estímulos para esquerda e (c) IL.

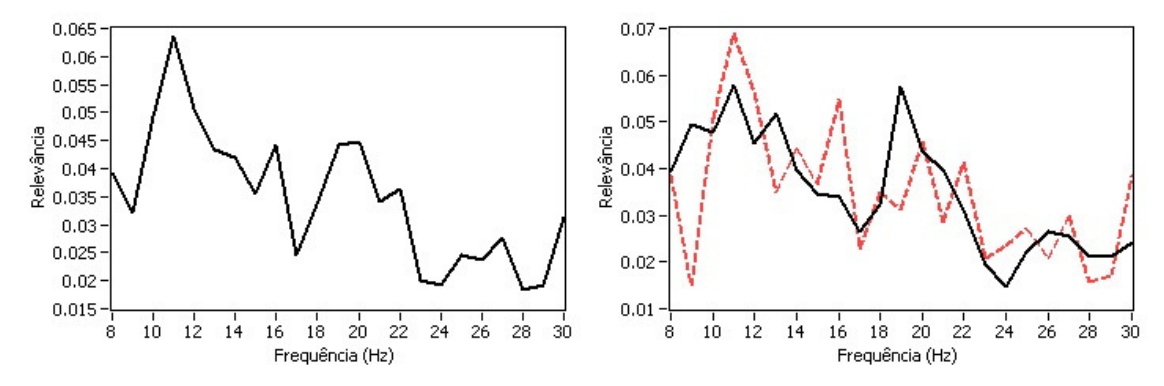

Figura 105. Resultado gráfico da análise de relevância de freqüência do voluntário R1, sessão 1, IE= 4,875 s.

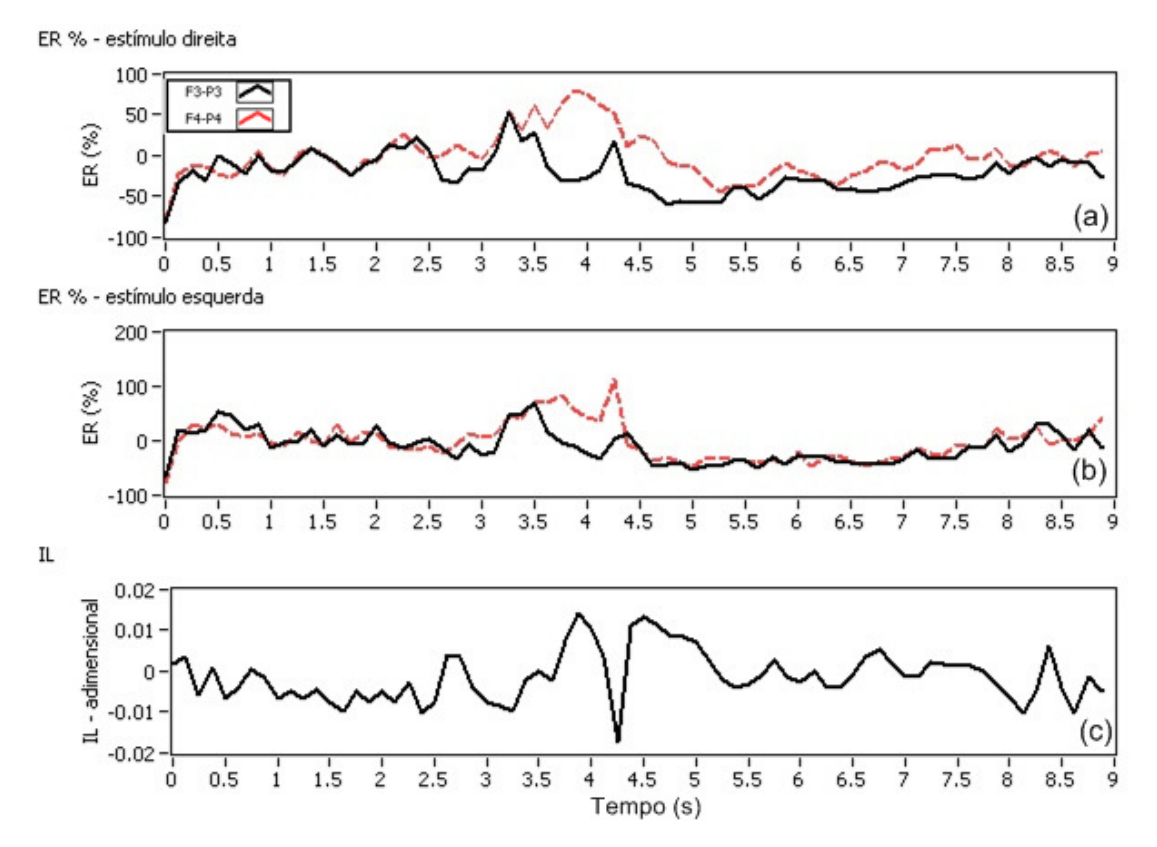

Figura 106. Resultado gráfico da análise de energia do voluntário R1, sessão 3: (a) ER estímulos para direita, (b) ER estímulos para esquerda e (c) IL.

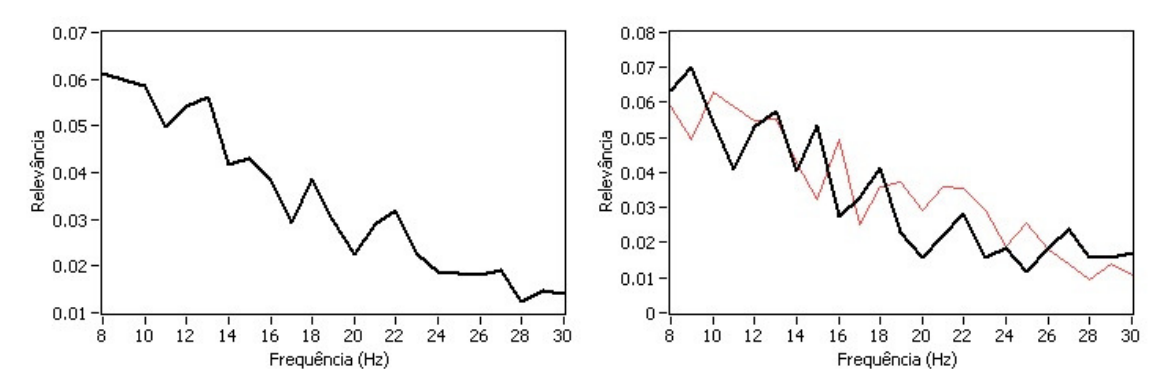

Figura 107. Resultado gráfico da análise de relevância de freqüência do voluntário R1, sessão 3, IE= 4,000 s.

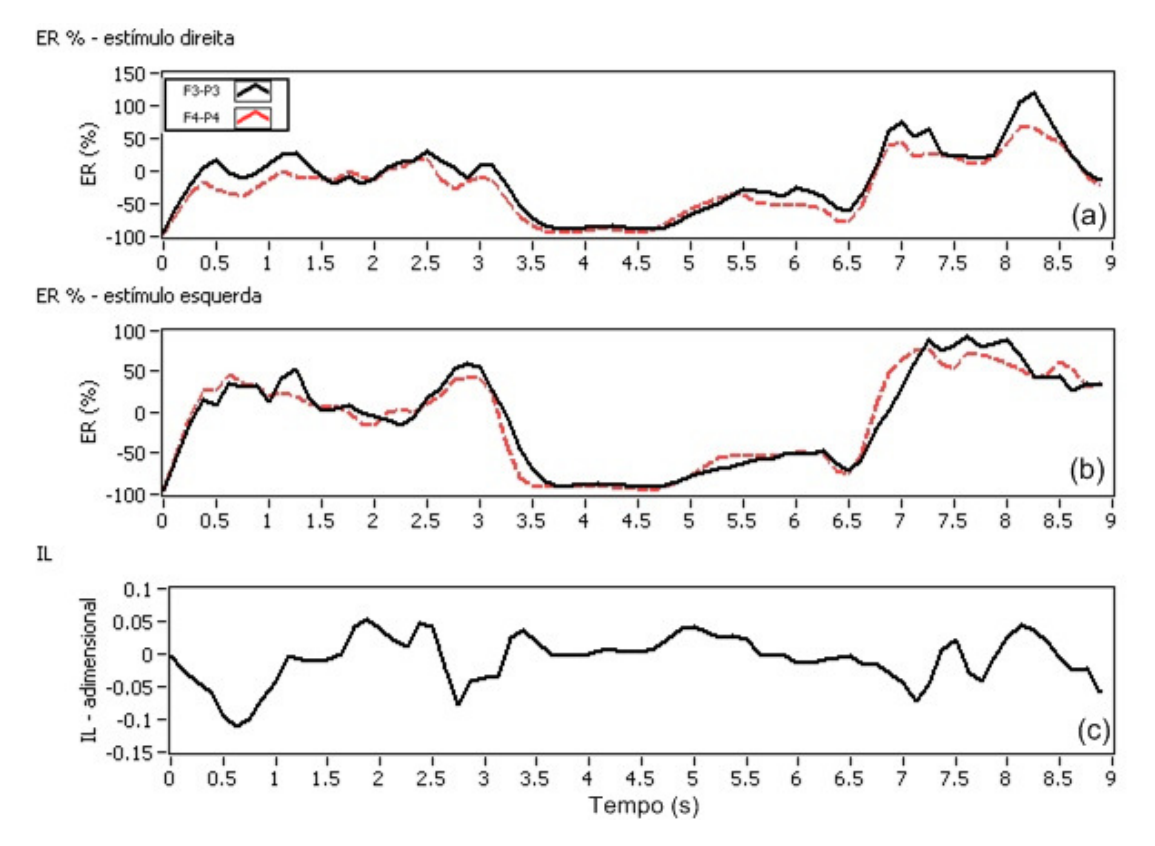

Figura 108. Resultado gráfico da análise de energia do voluntário G1, sessão 1: (a) ER estímulos para direita, (b) ER estímulos para esquerda e (c) IL.

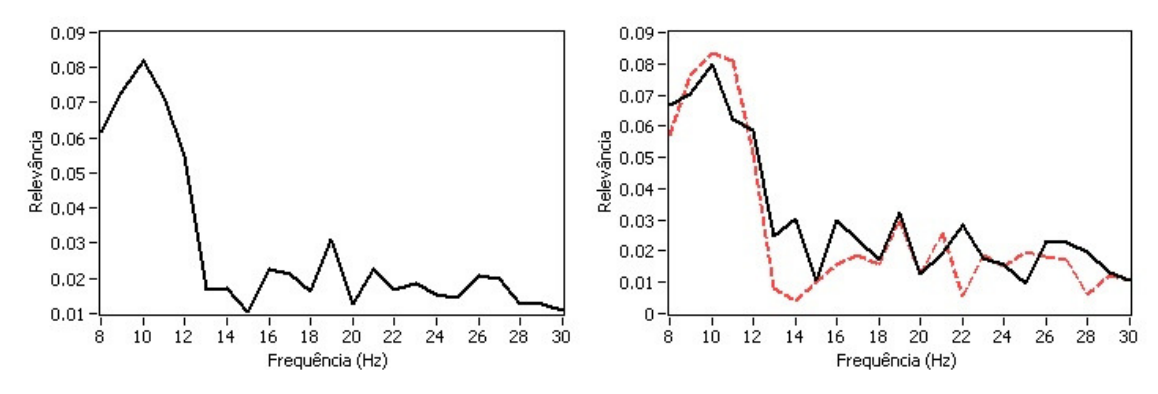

Figura 109. Resultado gráfico da análise de relevância de freqüência do voluntário G1, sessão 1, IE= 4,750 s.

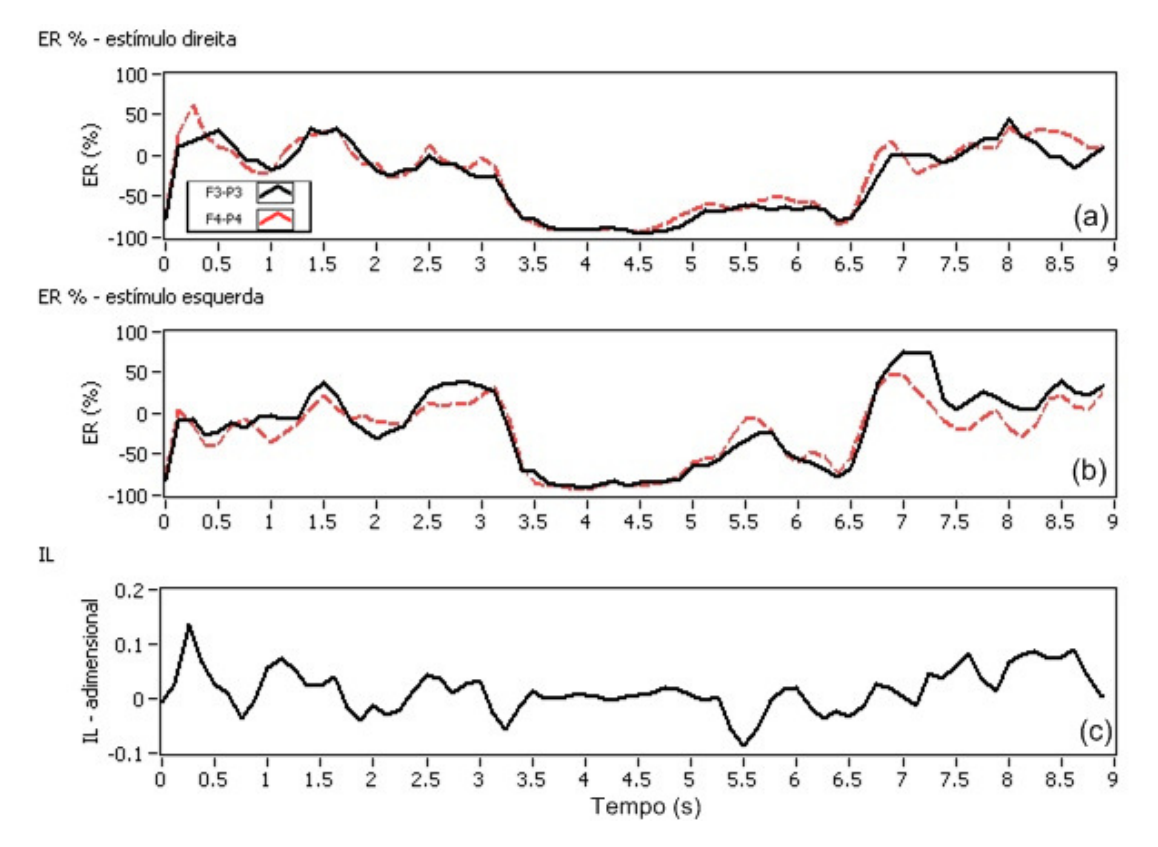

Figura 110. Resultado gráfico da análise de energia do voluntário G1, sessão 3: (a) ER estímulos para direita, (b) ER estímulos para esquerda e (c) IL.

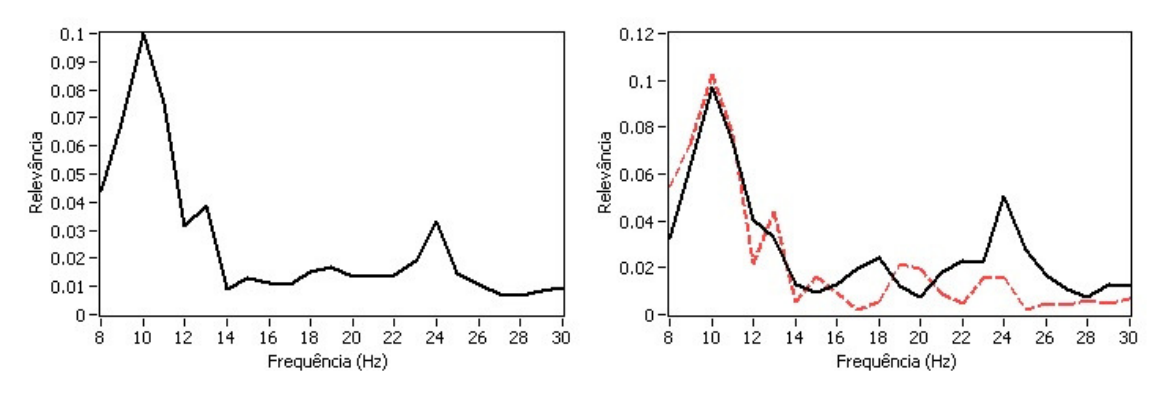

Figura 111. Resultado gráfico da análise de relevância de freqüência do voluntário G1, sessão 3, IE= 5,000 s.

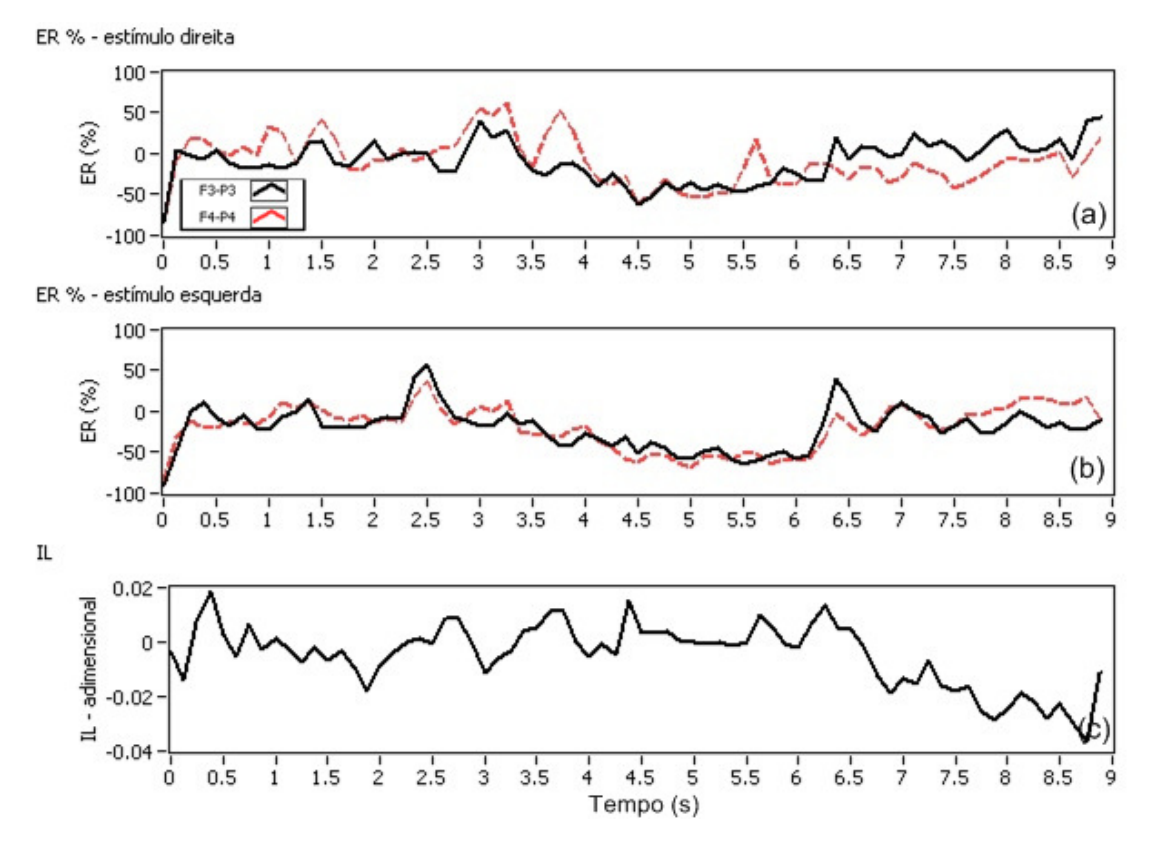

Figura 112. Resultado gráfico da análise de energia do voluntário M1, sessão 2: (a) ER estímulos para direita, (b) ER estímulos para esquerda e (c) IL.

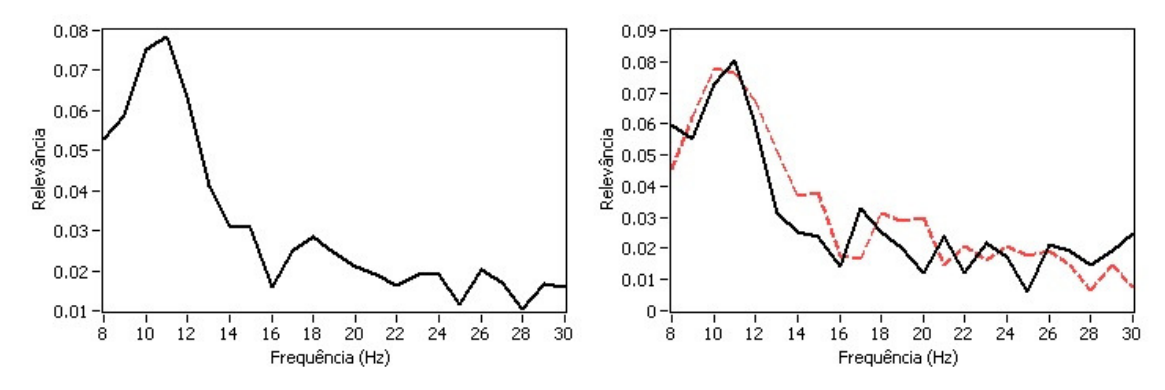

Figura 113. Resultado gráfico da análise de relevância de freqüência do voluntário M1, sessão 2, IE= 4,000 s.

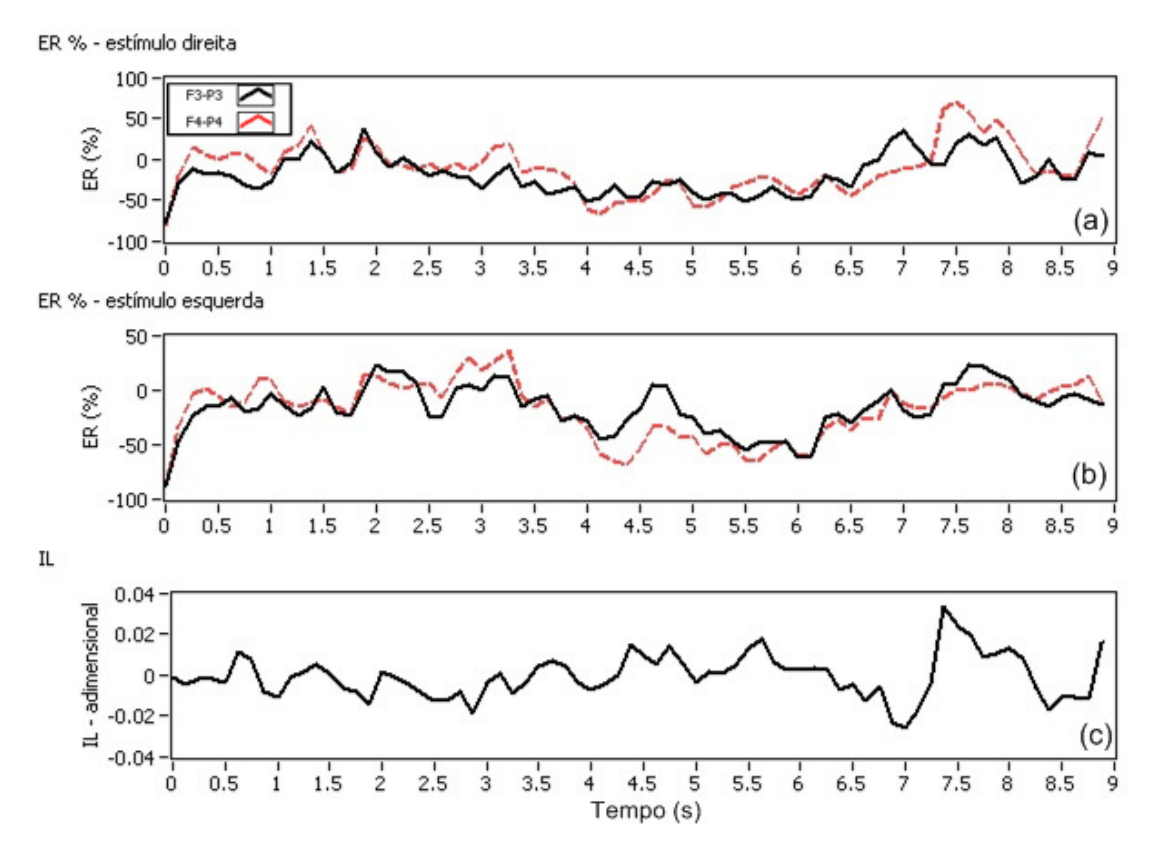

Figura 114. Resultado gráfico da análise de energia do voluntário M1, sessão 3: (a) ER estímulos para direita, (b) ER estímulos para esquerda e (c) IL.

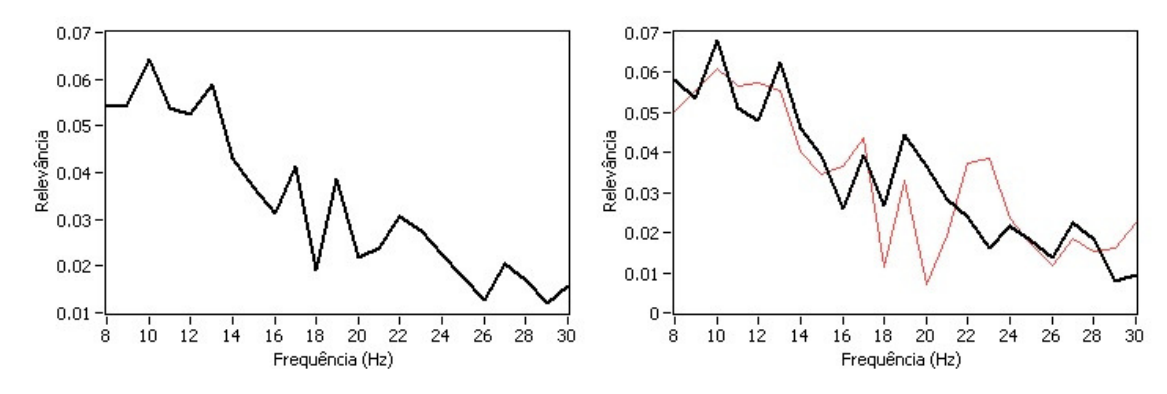

Figura 115. Resultado gráfico da análise de relevância de freqüência do voluntário M1, sessão 3, IE= 4,625 s.

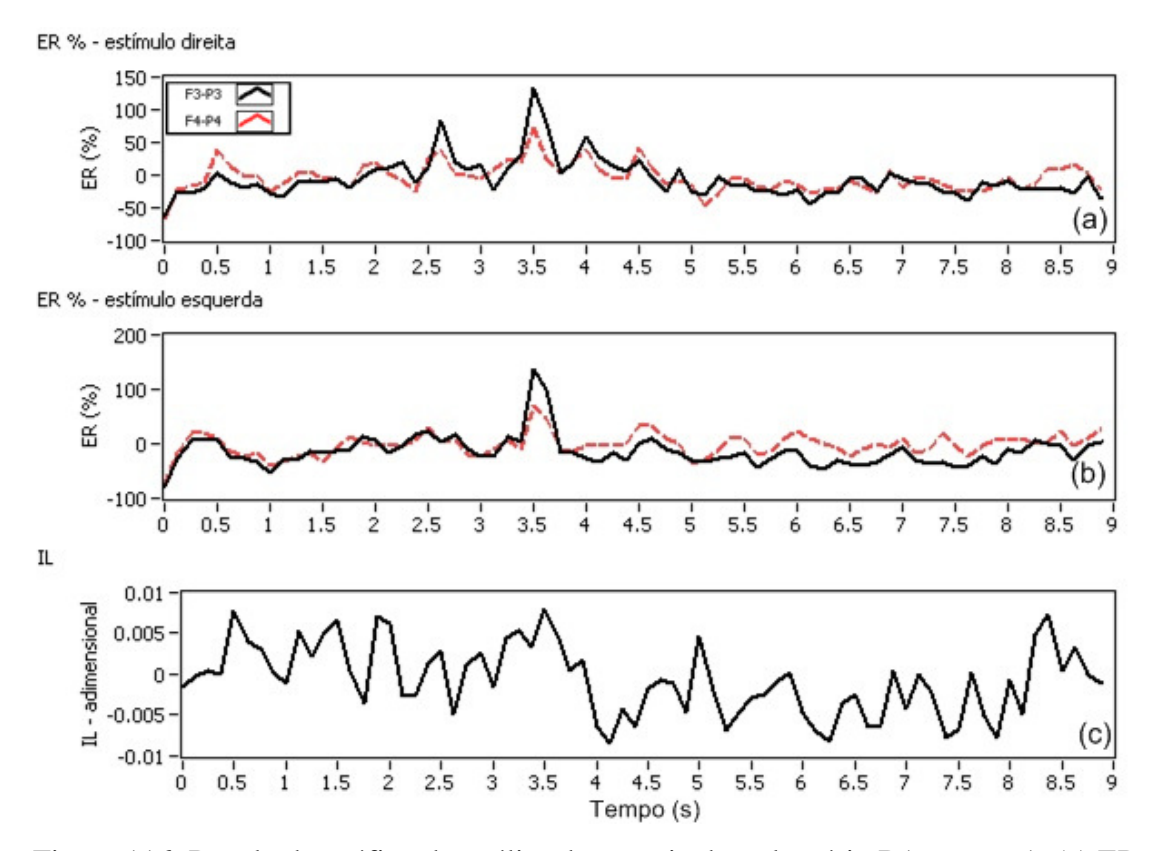

Figura 116. Resultado gráfico da análise de energia do voluntário B1, sessão 1: (a) ER estímulos para direita, (b) ER estímulos para esquerda e (c) IL.

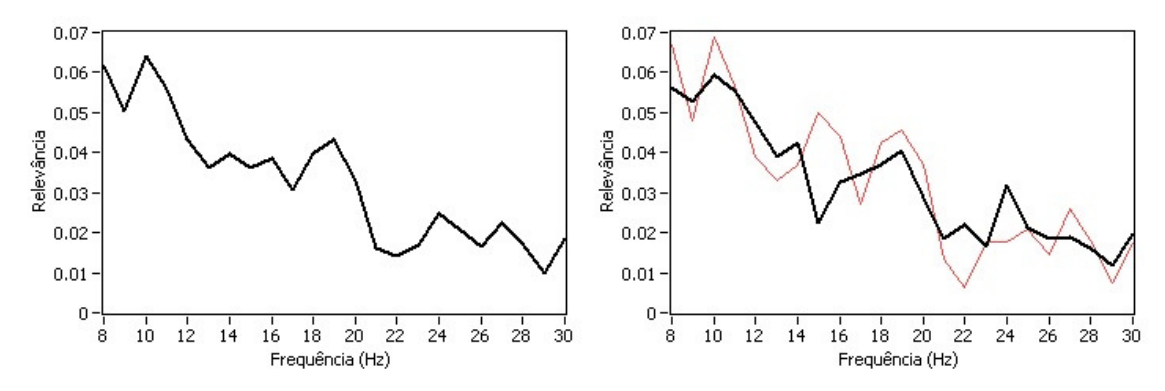

Figura 117. Resultado gráfico da análise de relevância de freqüência do voluntário B1, sessão 1, IE= 4,000 s.

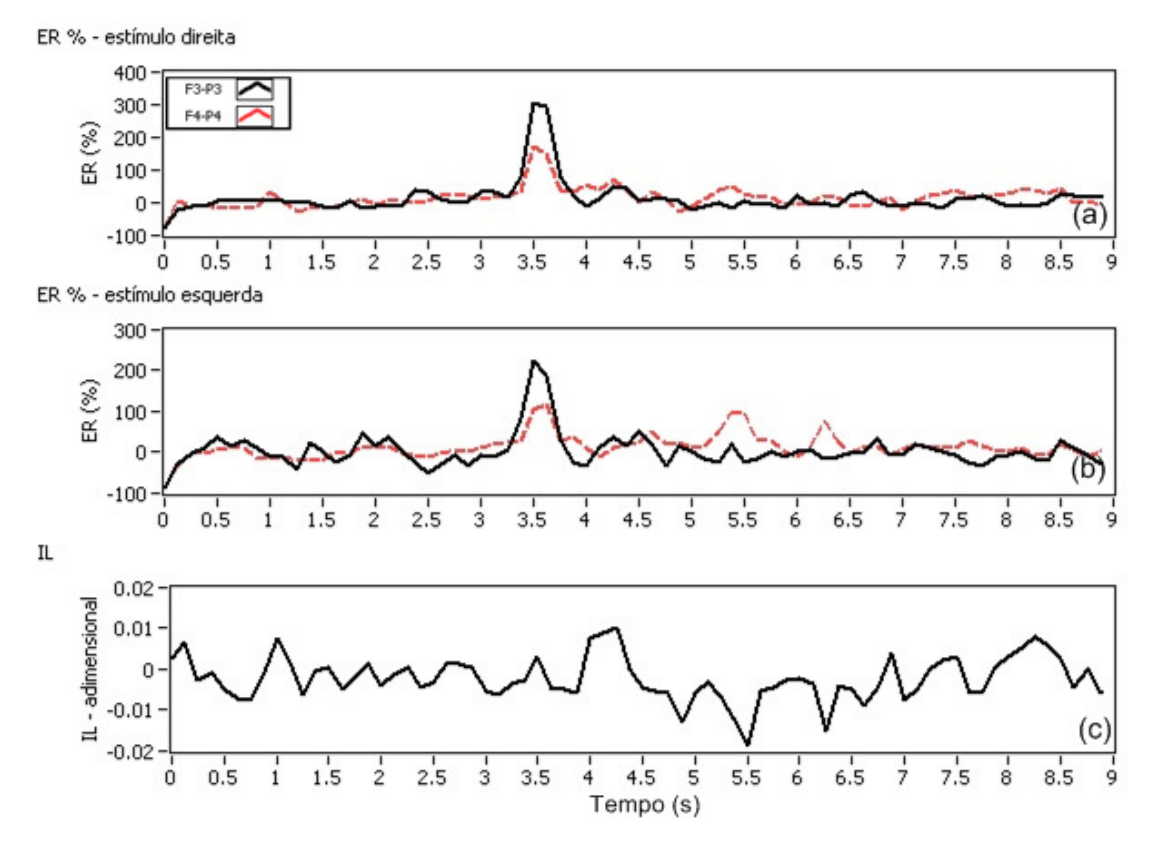

Figura 118. Resultado gráfico da análise de energia do voluntário B1, sessão 2: (a) ER estímulos para direita, (b) ER estímulos para esquerda e (c) IL.

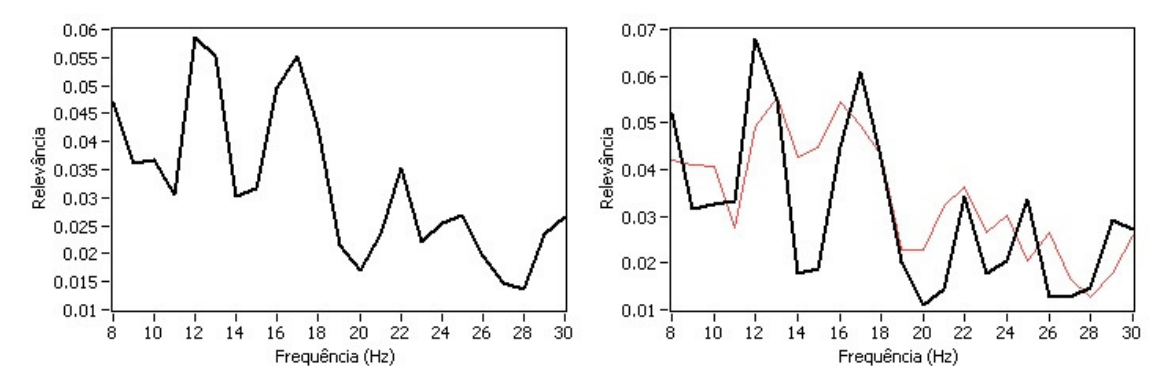

Figura 119. Resultado gráfico da análise de relevância de freqüência do voluntário B1, sessão 2, IE= 5,250 s.
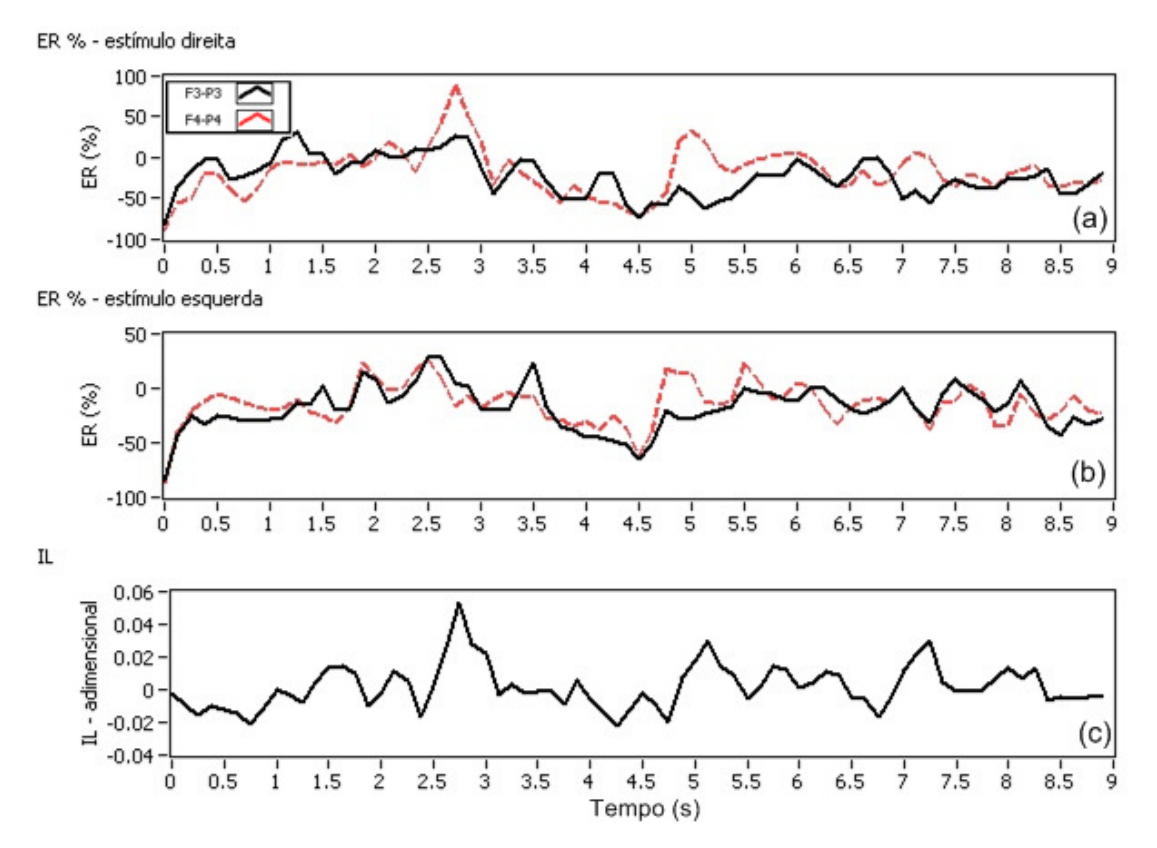

Figura 120. Resultado gráfico da análise de energia do voluntário W1, sessão 1: (a) ER estímulos para direita, (b) ER estímulos para esquerda e (c) IL.

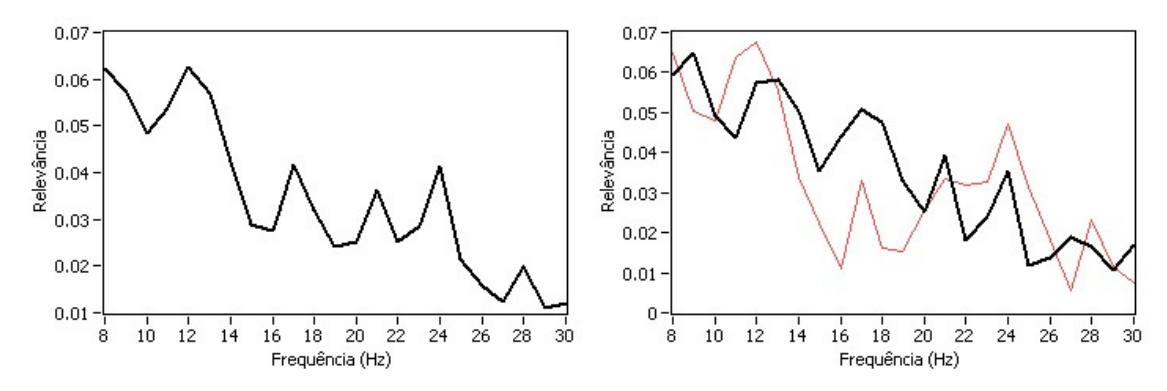

Figura 121. Resultado gráfico da análise de relevância de freqüência do voluntário W1, sessão 1, IE= 4,125 s.

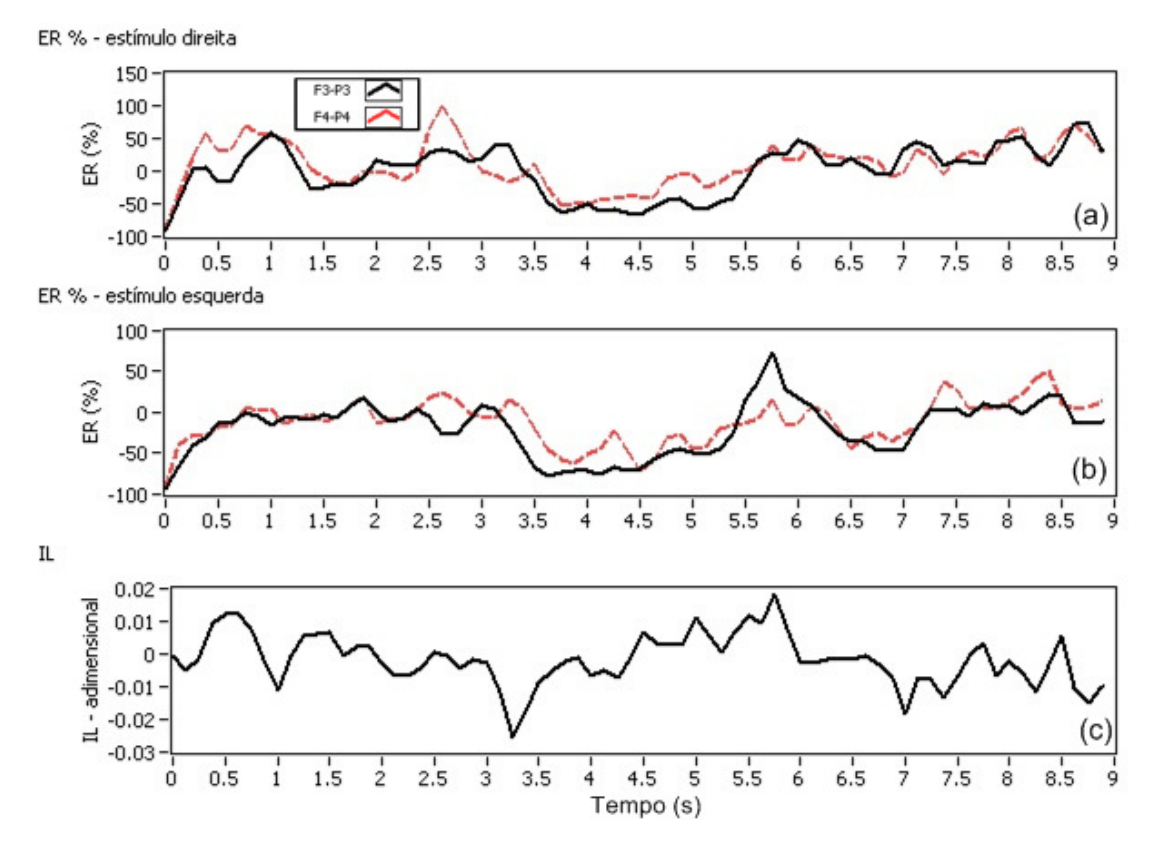

Figura 122. Resultado gráfico da análise de energia do voluntário W1, sessão 3: (a) ER estímulos para direita, (b) ER estímulos para esquerda e (c) IL.

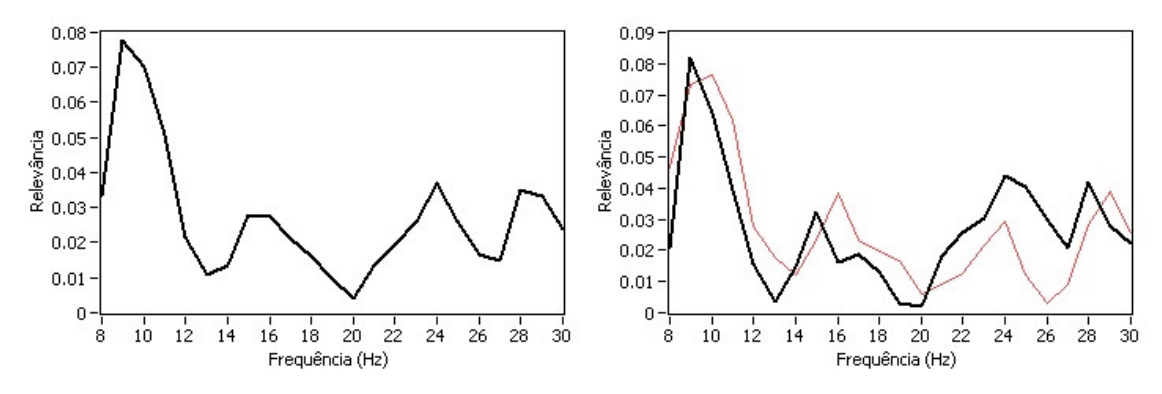

Figura 123. Resultado gráfico da análise de relevância de freqüência do voluntário W1, sessão 3, IE= 5,000 s.

APÊNDICE B:

Alguns resultados gráficos do experimento 2.

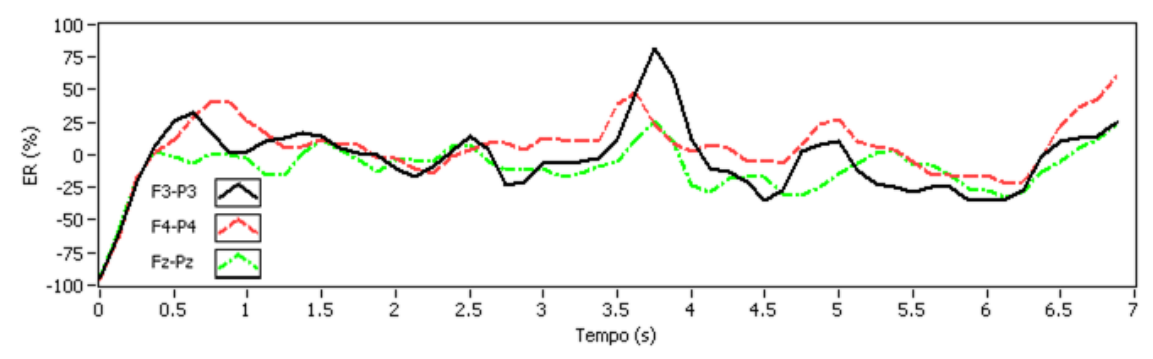

Figura 124. Resultado gráfico da análise de energia do voluntário R1, sessão 1.

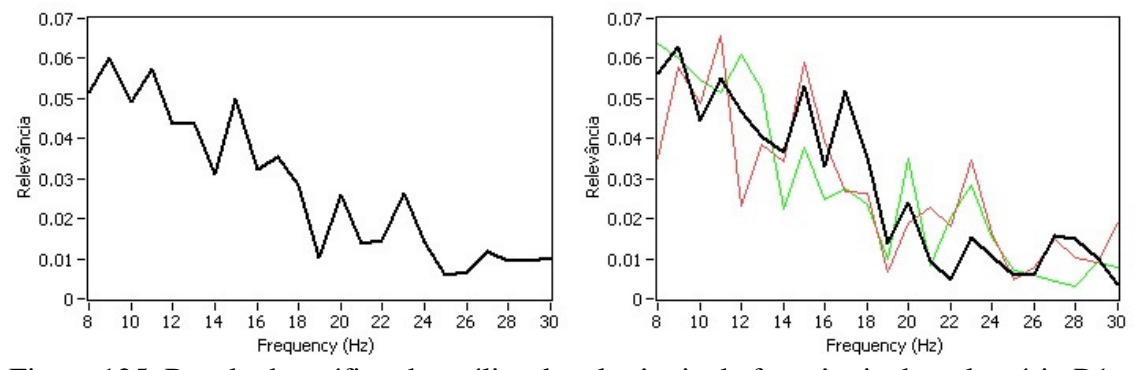

Figura 125. Resultado gráfico da análise de relevância de freqüência do voluntário R1, sessão 1, IE= 4,000 s.

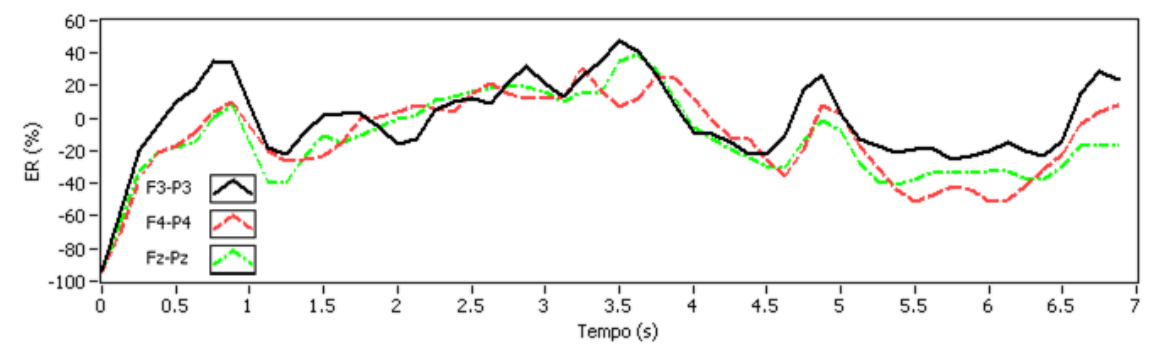

Figura 126. Resultado gráfico da análise de energia do voluntário R1, sessão 3.

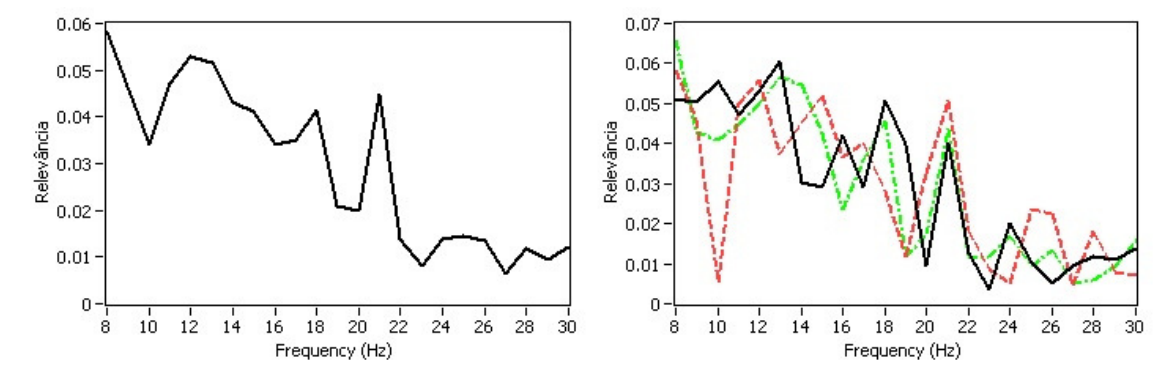

Figura 127. Resultado gráfico da análise de relevância de freqüência do voluntário R1, sessão 3, IE= 5,250 s.

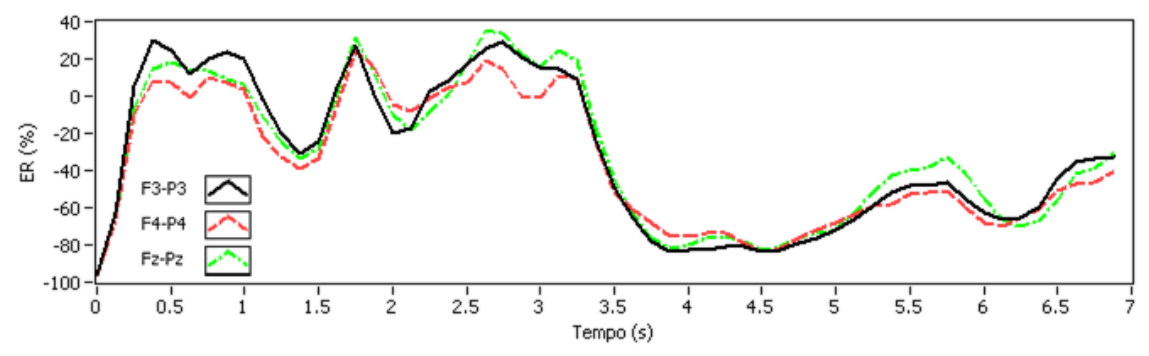

Figura 128. Resultado gráfico da análise de energia do voluntário G1, sessão 2.

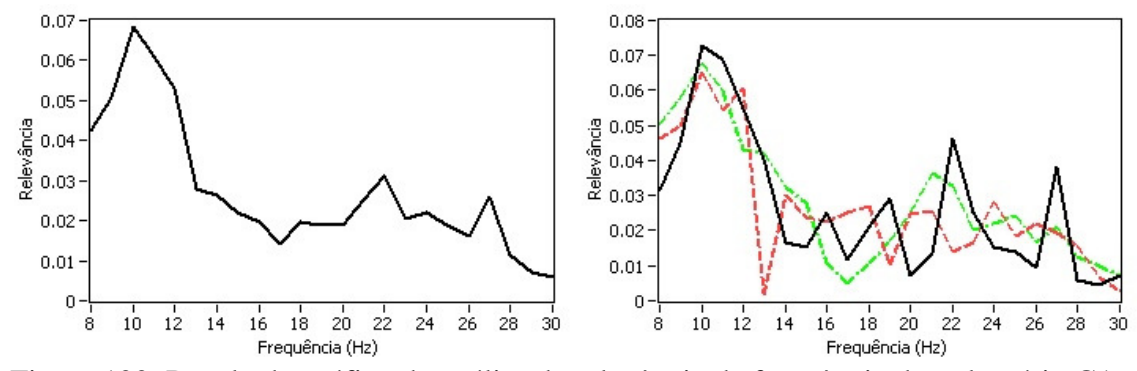

Figura 129. Resultado gráfico da análise de relevância de freqüência do voluntário G1, sessão 2, IE= 5,250 s.

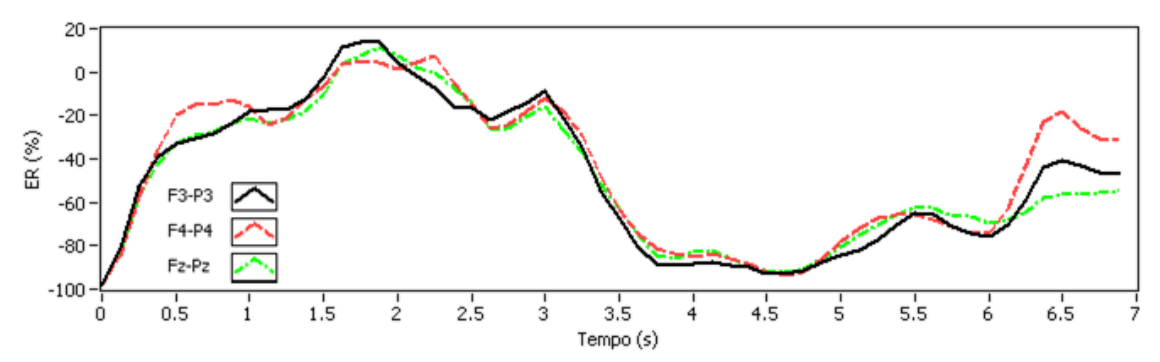

Figura 130. Resultado gráfico da análise de energia do voluntário G1, sessão 3.

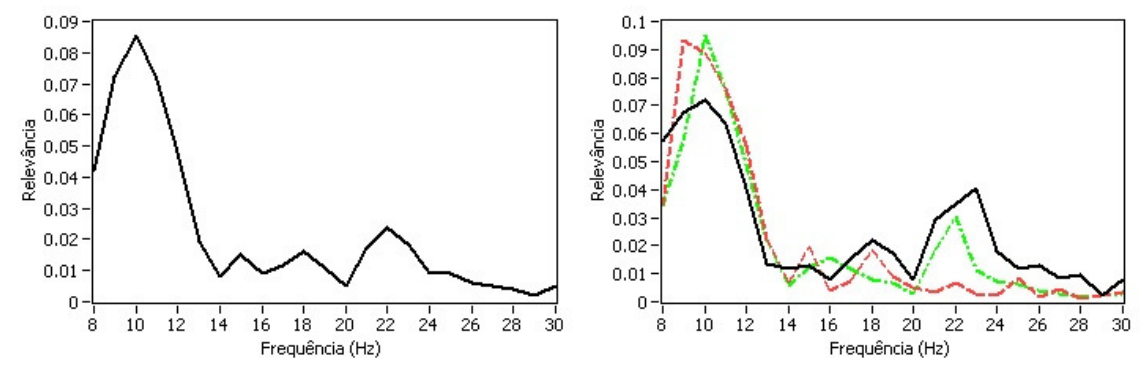

Figura 131. Resultado gráfico da análise de relevância de freqüência do voluntário G1, sessão 3, IE= 5,500 s.

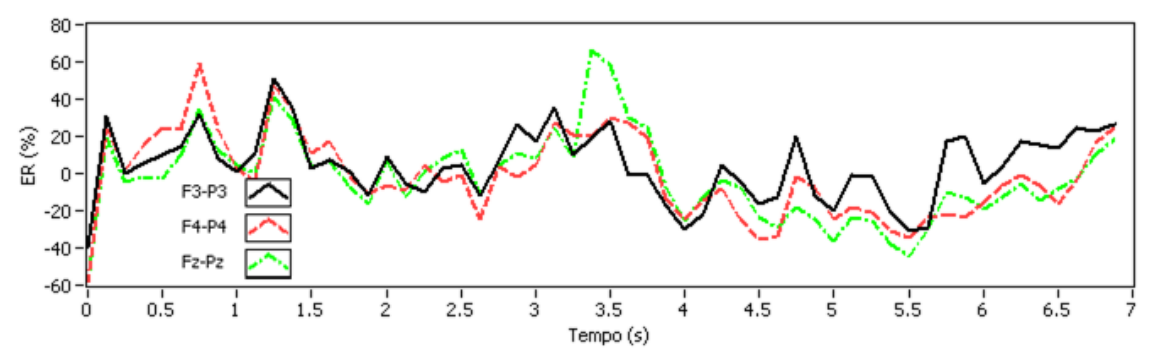

Figura 132. Resultado gráfico da análise de energia do voluntário M1, sessão 1.

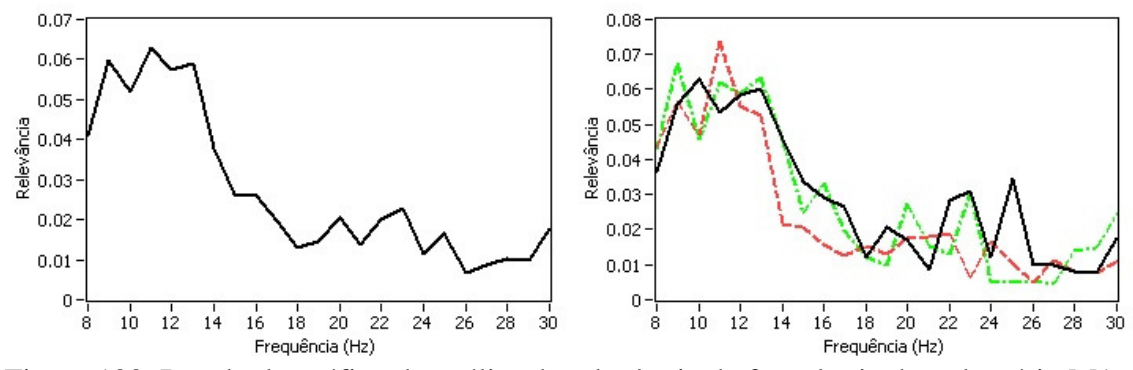

Figura 133. Resultado gráfico da análise de relevância de freqüência do voluntário M1, sessão 1, IE= 5,500 s.

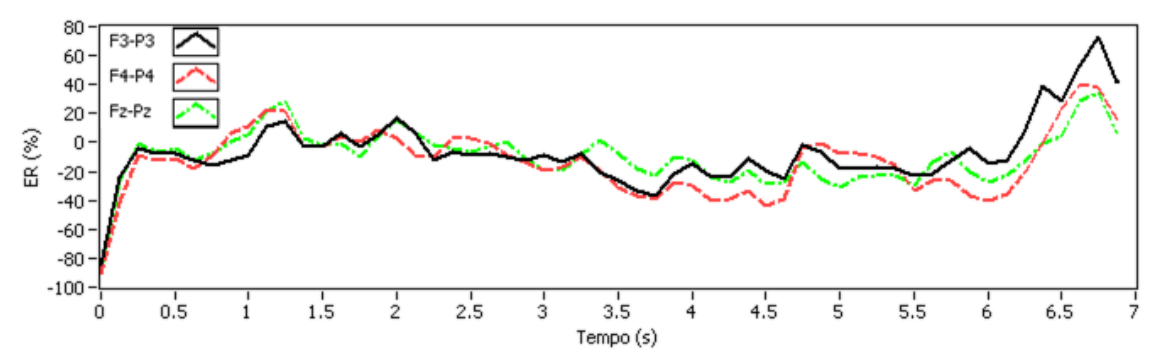

Figura 134. Resultado gráfico da análise de energia do voluntário M1, sessão 2.

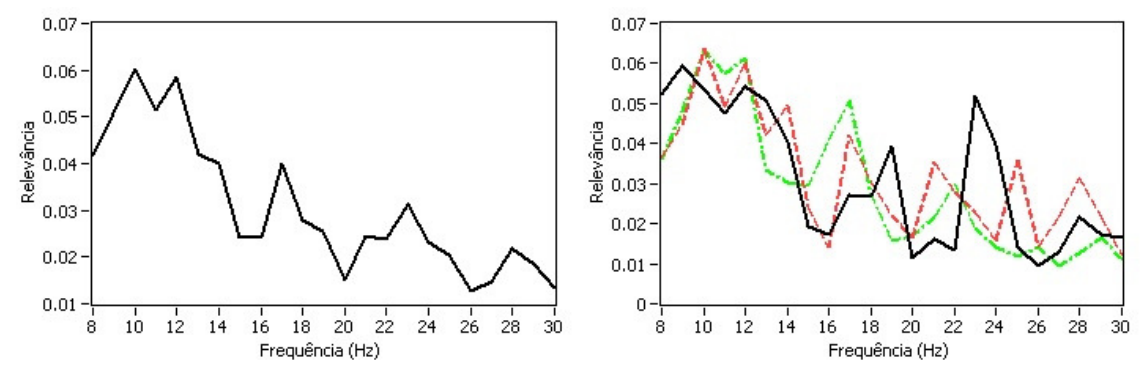

Figura 135. Resultado gráfico da análise de relevância de freqüência do voluntário M1, sessão 2, IE= 5,500 s.

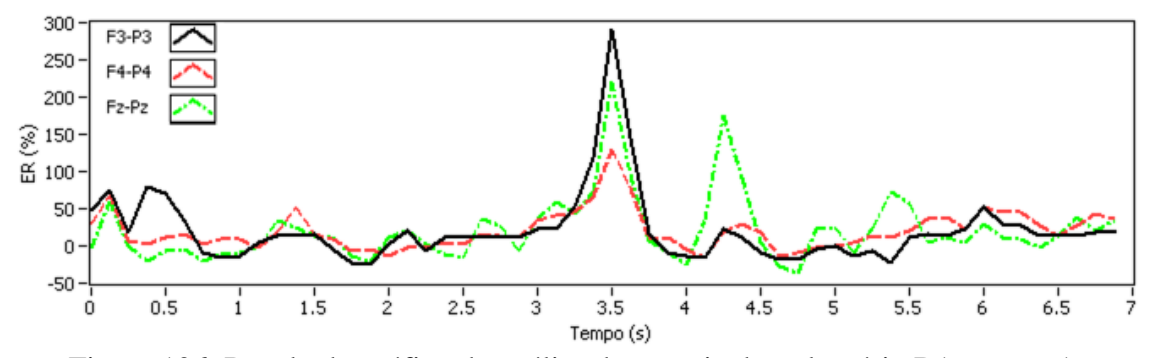

Figura 136. Resultado gráfico da análise de energia do voluntário B1, sessão 1.

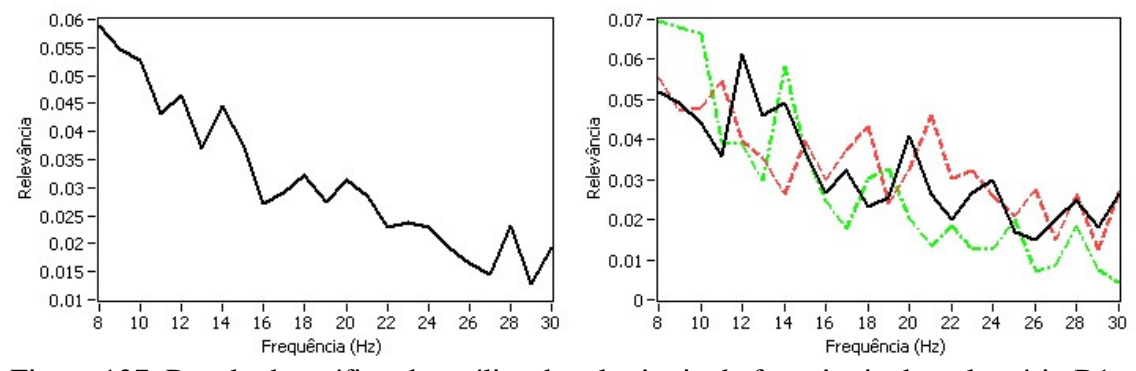

Figura 137. Resultado gráfico da análise de relevância de freqüência do voluntário B1, sessão 1, IE= 4,000 s.

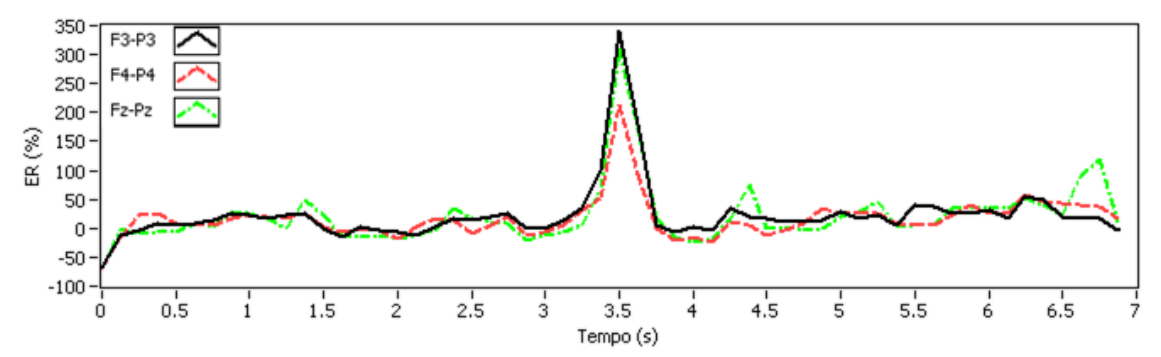

Figura 138. Resultado gráfico da análise de energia do voluntário B1, sessão 3.

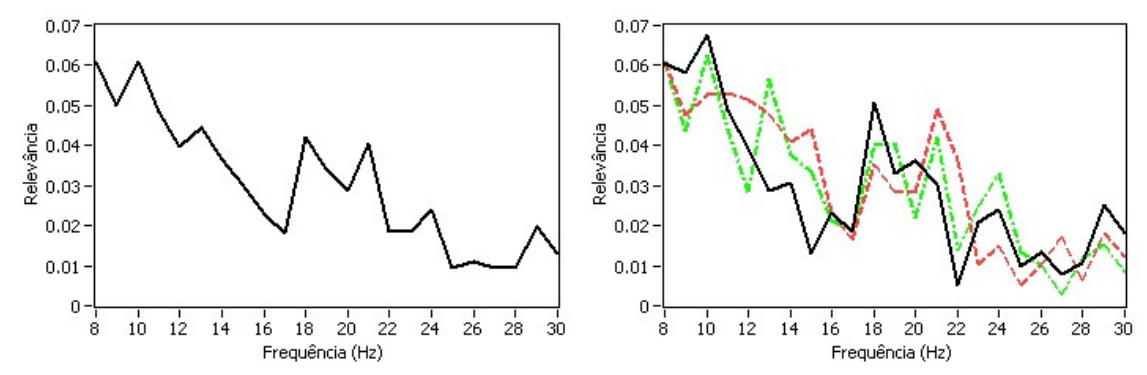

Figura 139. Resultado gráfico da análise de relevância de freqüência do voluntário B1, sessão 3, IE= 4,000 s.

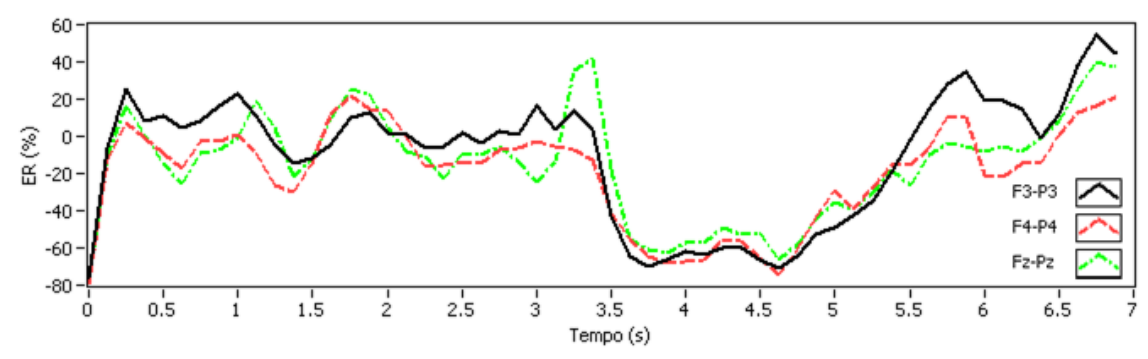

Figura 140. Resultado gráfico da análise de energia do voluntário W1, sessão 2.

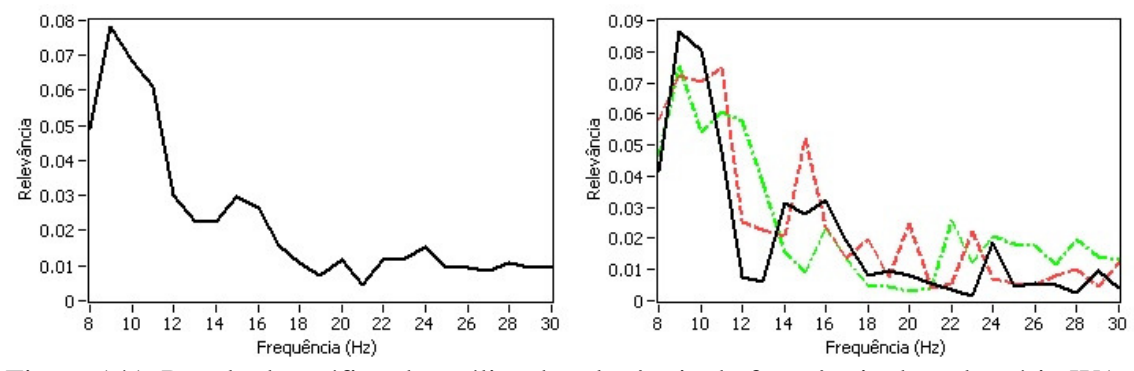

Figura 141. Resultado gráfico da análise de relevância de freqüência do voluntário W1, sessão 2, IE= 5,500 s.

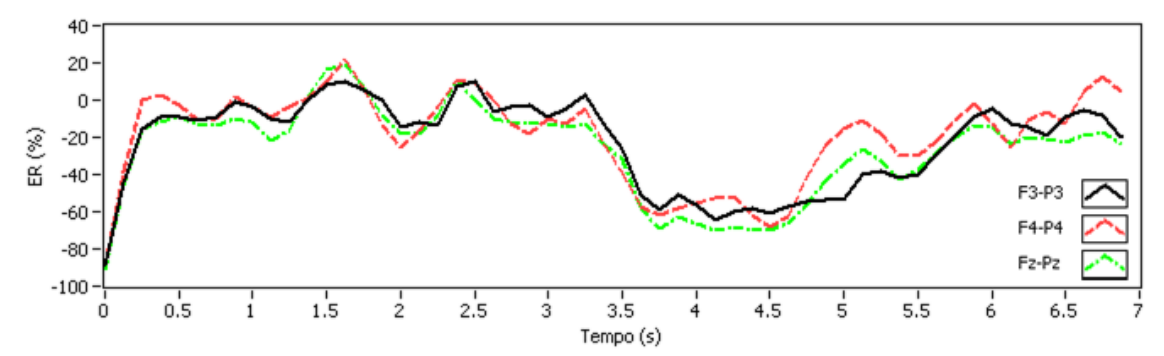

Figura 142. Resultado gráfico da análise de energia do voluntário W1, sessão 3.

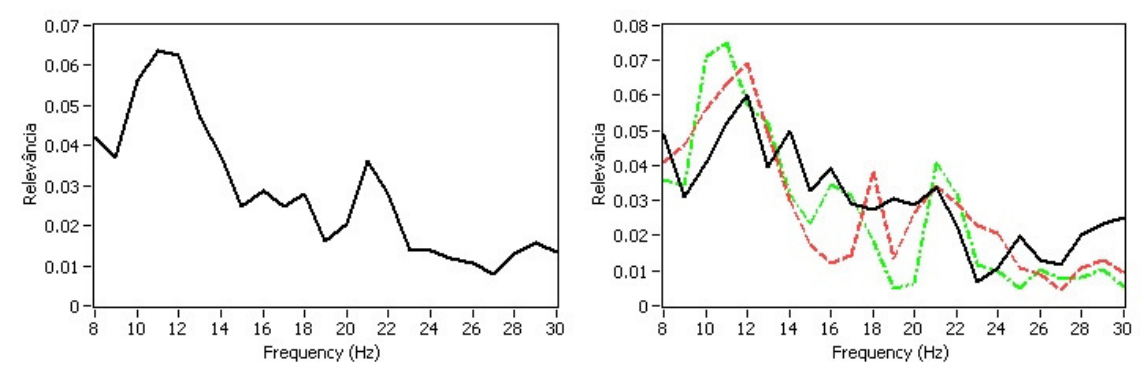

Figura 143. Resultado gráfico da análise de relevância de freqüência do voluntário W1, sessão 3, IE= 4,250 s.

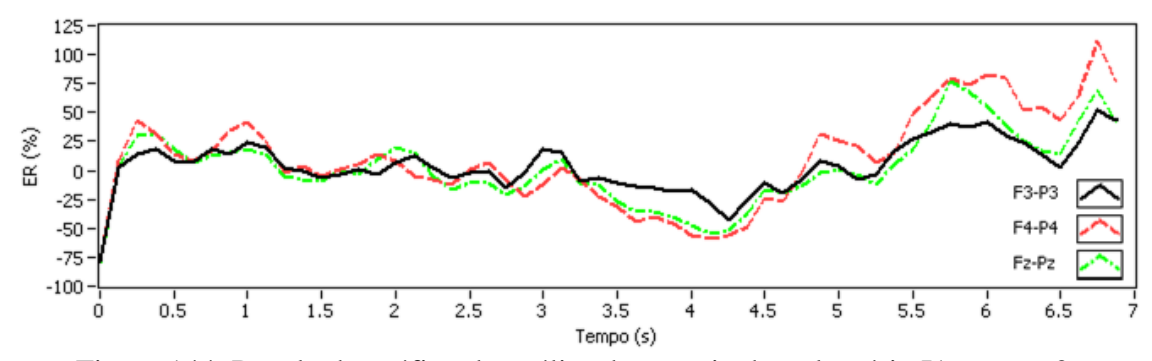

Figura 144. Resultado gráfico da análise de energia do voluntário I1, sessão 2.

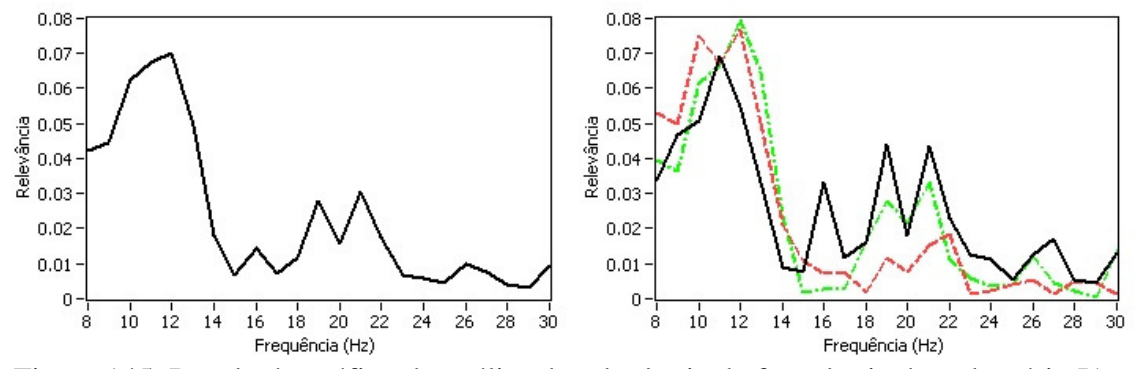

Figura 145. Resultado gráfico da análise de relevância de freqüência do voluntário I1, sessão 2, IE= 5,500 s.

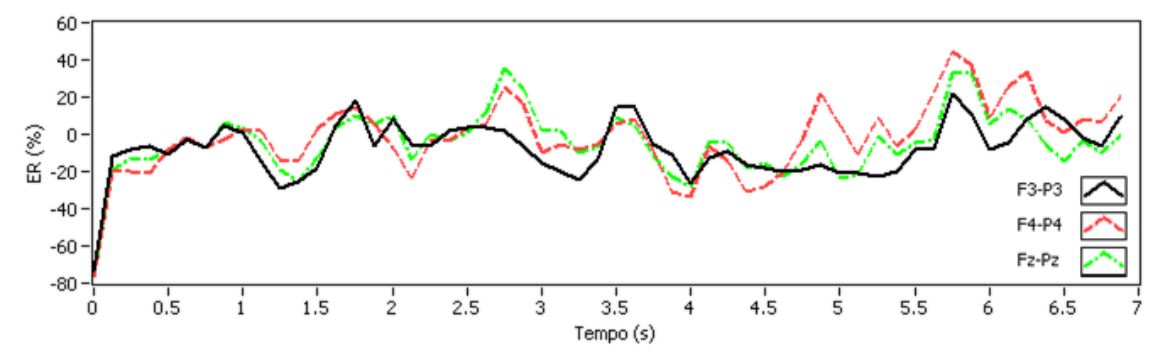

Figura 146. Resultado gráfico da análise de energia do voluntário I1, sessão 3.

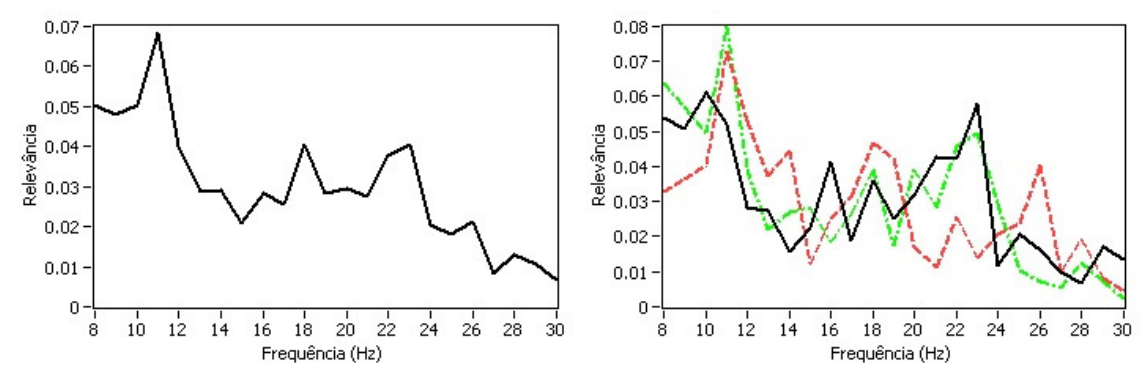

Figura 147. Resultado gráfico da análise de relevância de freqüência do voluntário I1, sessão 3, IE= 4,875 s.

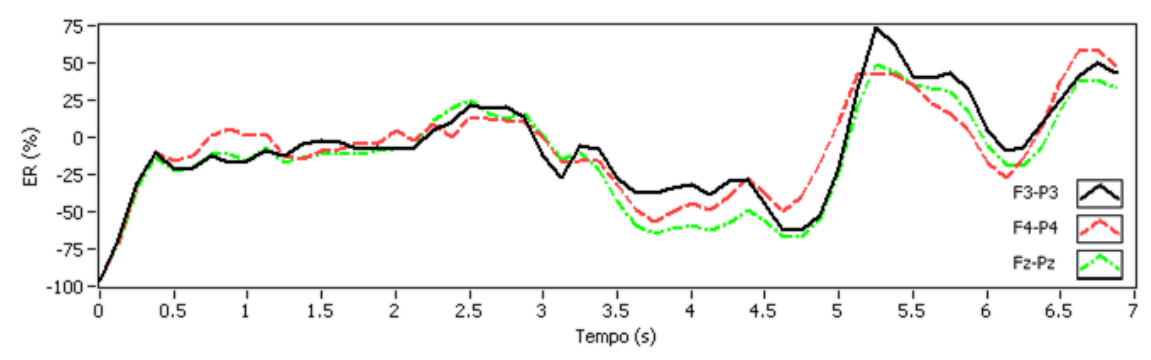

Figura 148. Resultado gráfico da análise de energia do voluntário L1, sessão 1.

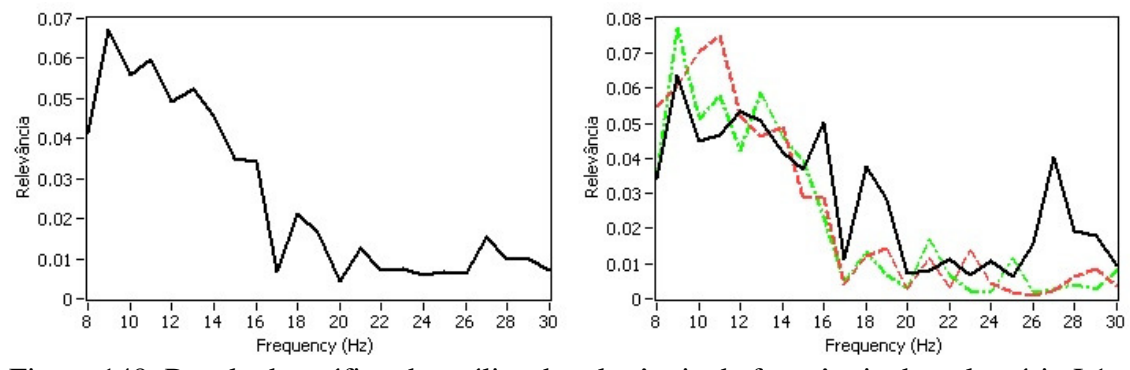

Figura 149. Resultado gráfico da análise de relevância de freqüência do voluntário L1, sessão 1, IE= 4,250 s.

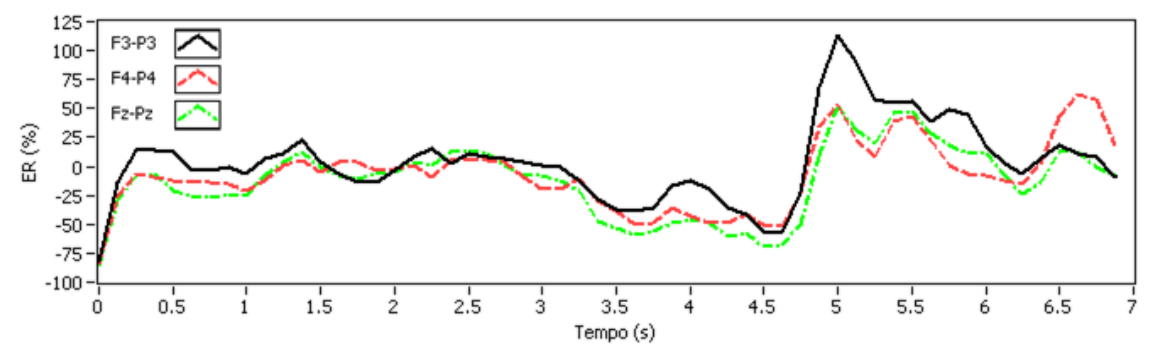

Figura 150. Resultado gráfico da análise de energia do voluntário L1, sessão 2.

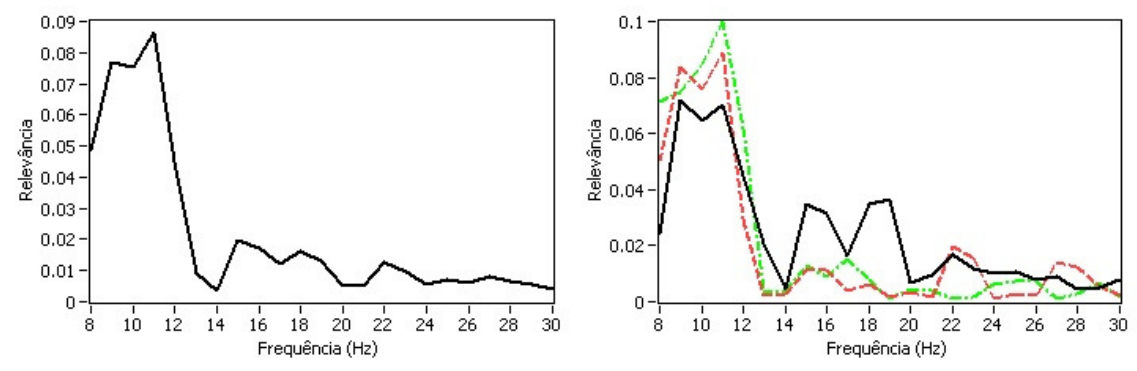

Figura 151. Resultado gráfico da análise de relevância de freqüência do voluntário L1, sessão 2, IE= 4,875 s.

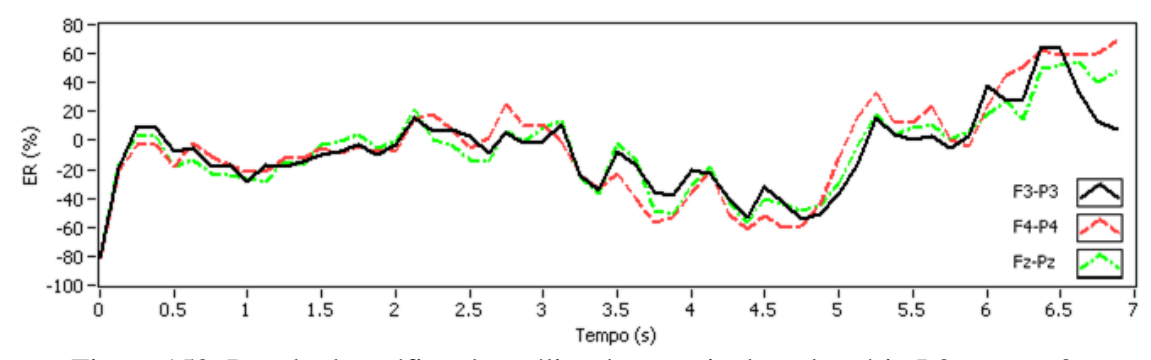

Figura 152. Resultado gráfico da análise de energia do voluntário L2, sessão 2.

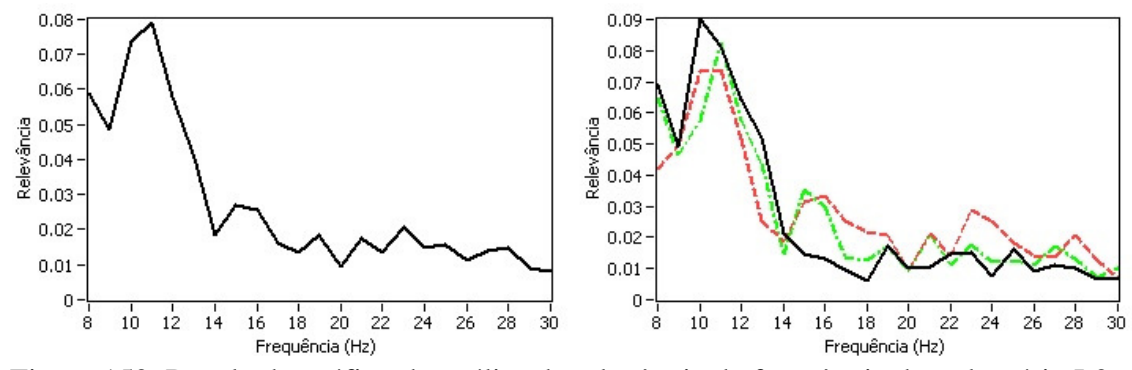

Figura 153. Resultado gráfico da análise de relevância de freqüência do voluntário L2, sessão 2, IE= 5,000 s.

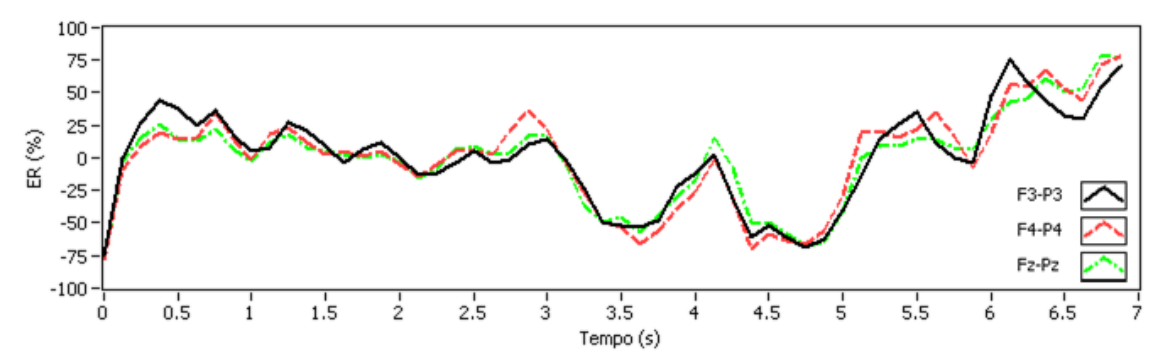

Figura 154. Resultado gráfico da análise de energia do voluntário L2, sessão 3.

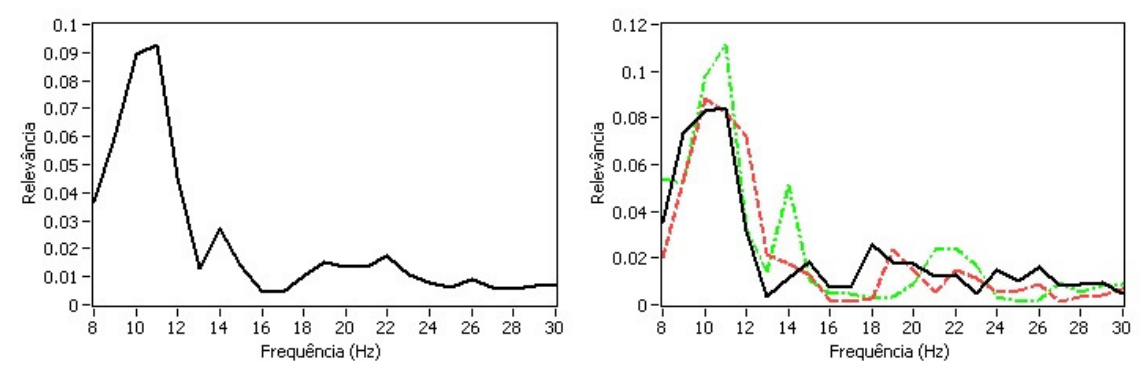

Figura 155. Resultado gráfico da análise de relevância de freqüência do voluntário L2, sessão 3, IE= 5,125 s.

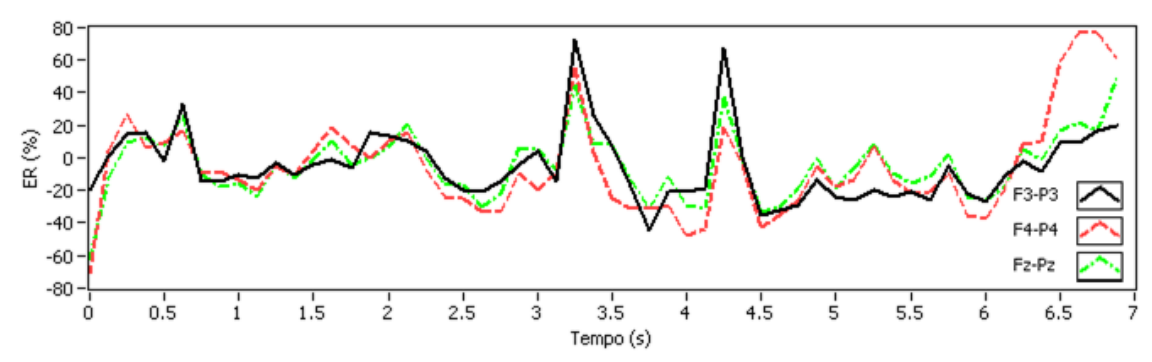

Figura 156. Resultado gráfico da análise de energia do voluntário L3, sessão 1.

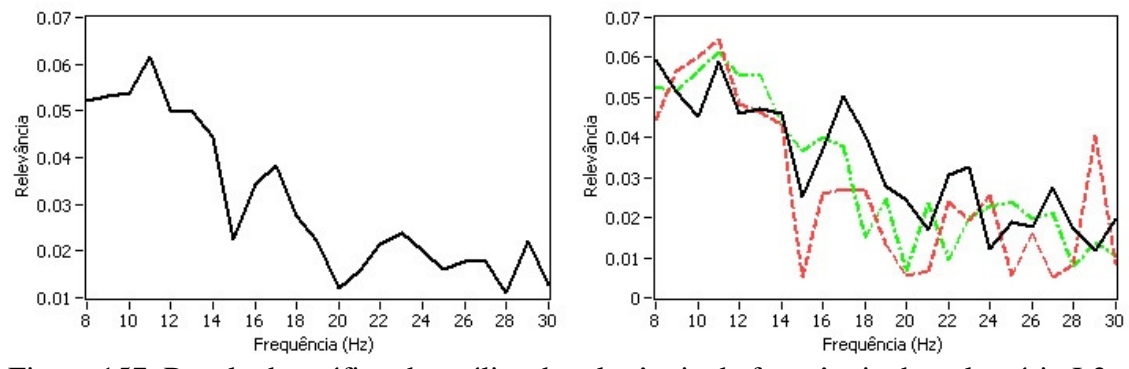

Figura 157. Resultado gráfico da análise de relevância de freqüência do voluntário L3, sessão 1, IE= 4,000 s.

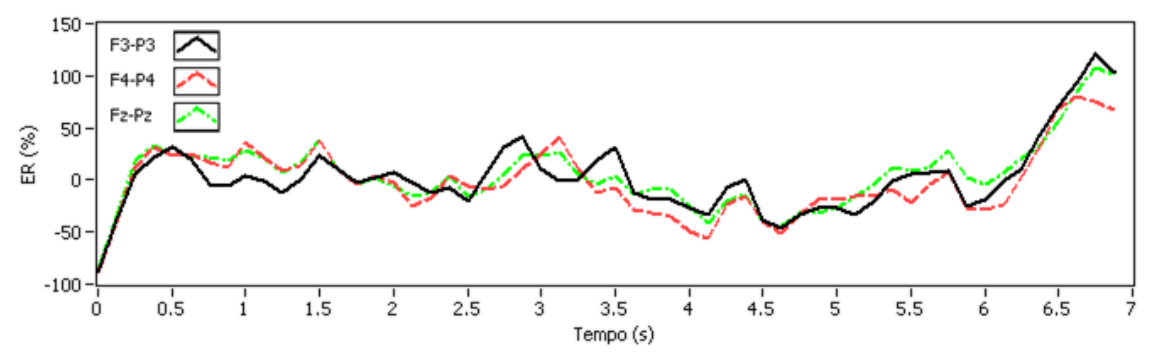

Figura 158. Resultado gráfico da análise de energia do voluntário L3, sessão 3.

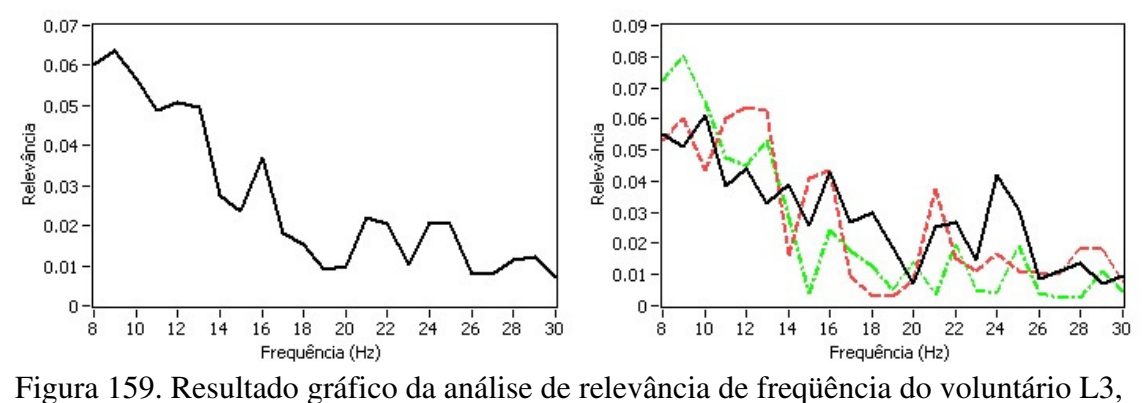

sessão 3, IE= 5,250 s.

APÊNDICE C:

Alguns resultados gráficos do experimento 3.

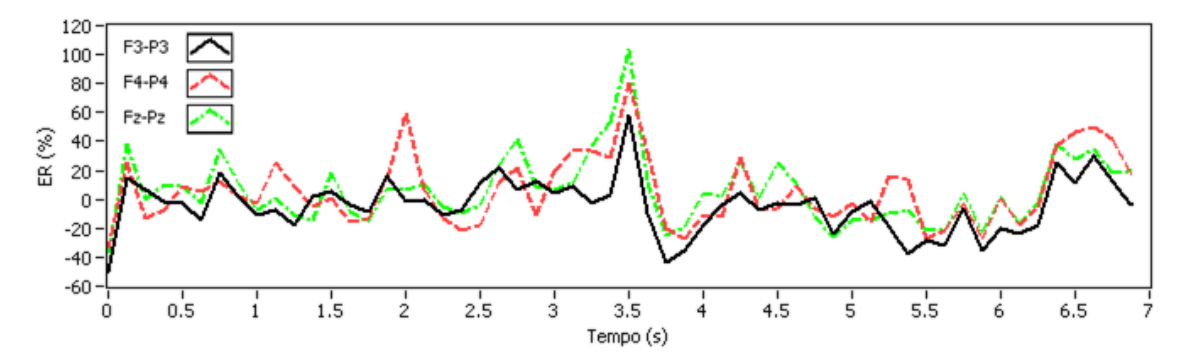

Figura 160. Resultado gráfico da análise de energia do voluntário R1, sessão 2.

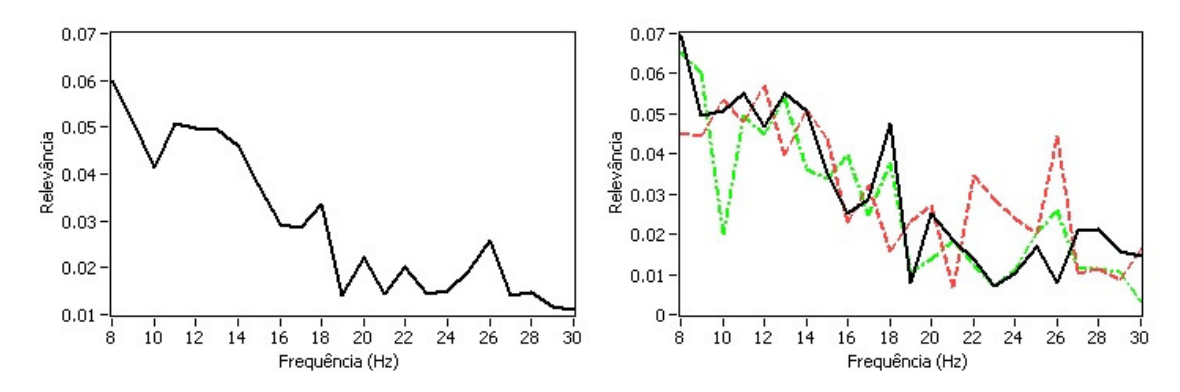

Figura 161. Resultado gráfico da análise de relevância de freqüência do voluntário R1, sessão 2, IE= 4,375 s.

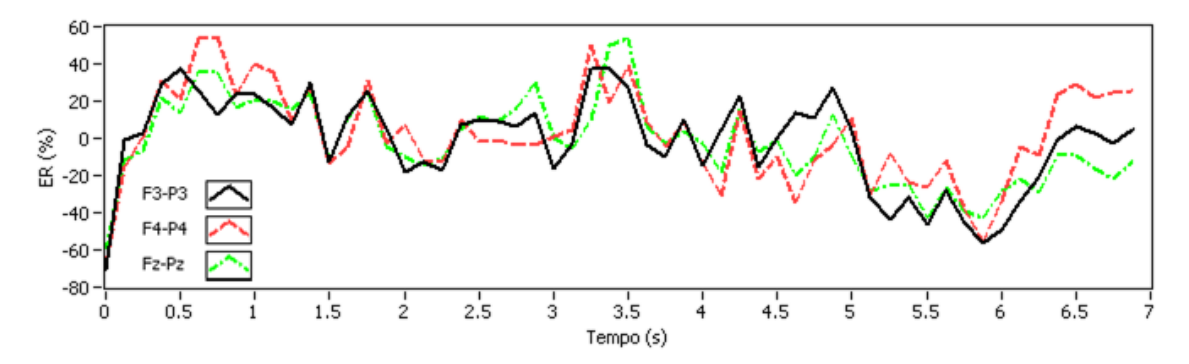

Figura 162. Resultado gráfico da análise de energia do voluntário R1, sessão 3.

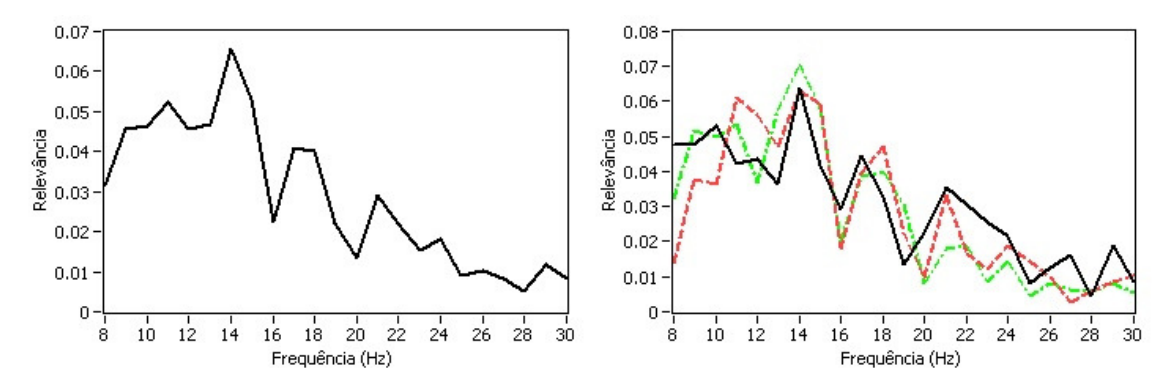

Figura 163. Resultado gráfico da análise de relevância de freqüência do voluntário R1, sessão 2, IE= 4,625 s.

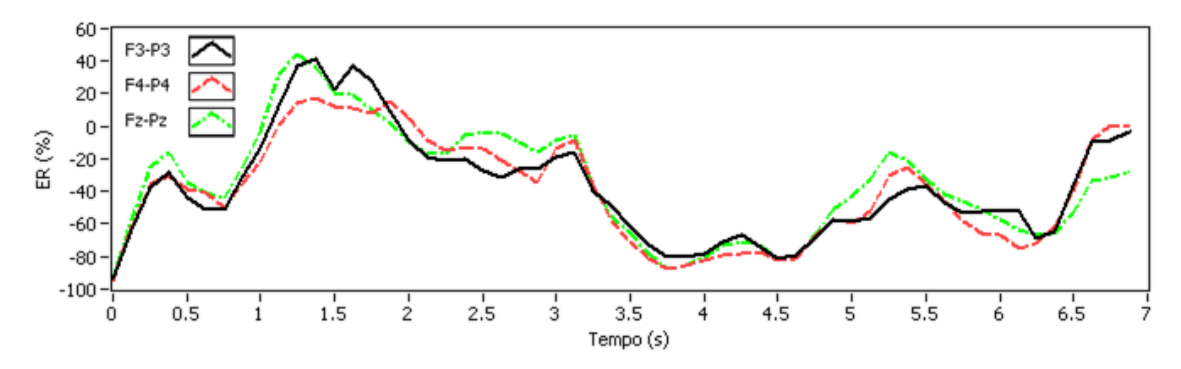

Figura 164. Resultado gráfico da análise de energia do voluntário W1, sessão 2.

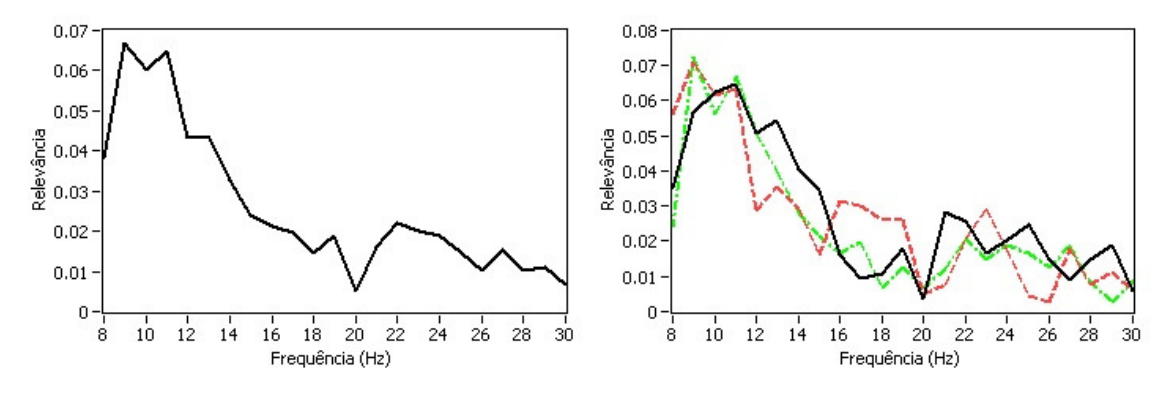

Figura 165. Resultado gráfico da análise de relevância de freqüência do voluntário W1, sessão 2, IE= 5,125 s.

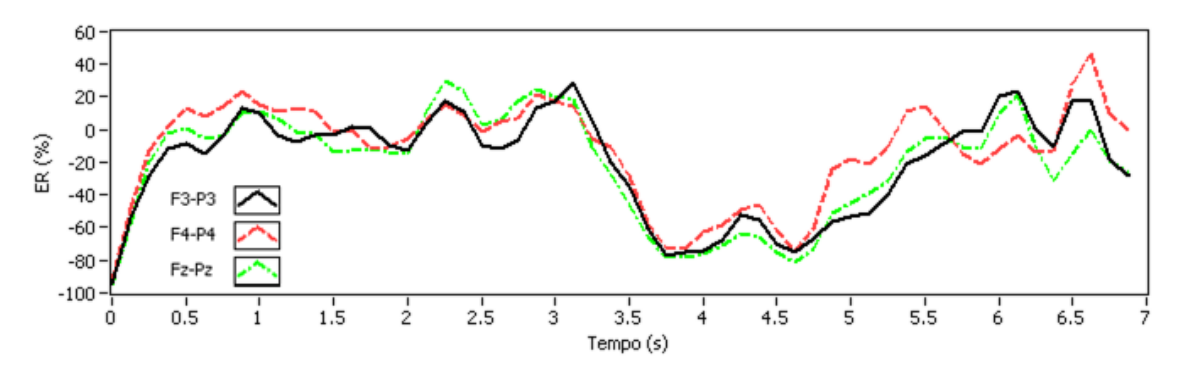

Figura 166. Resultado gráfico da análise de energia do voluntário W1, sessão 3.

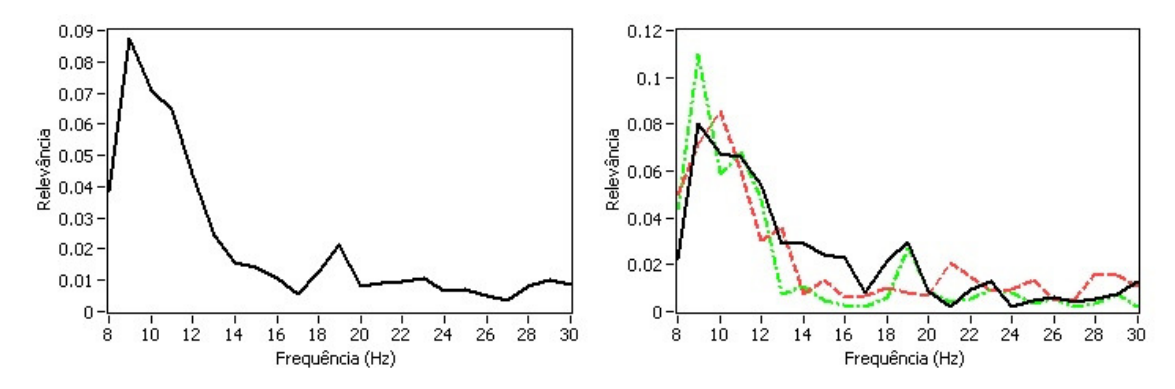

Figura 167. Resultado gráfico da análise de relevância de freqüência do voluntário W1, sessão 3, IE= 5,000 s.